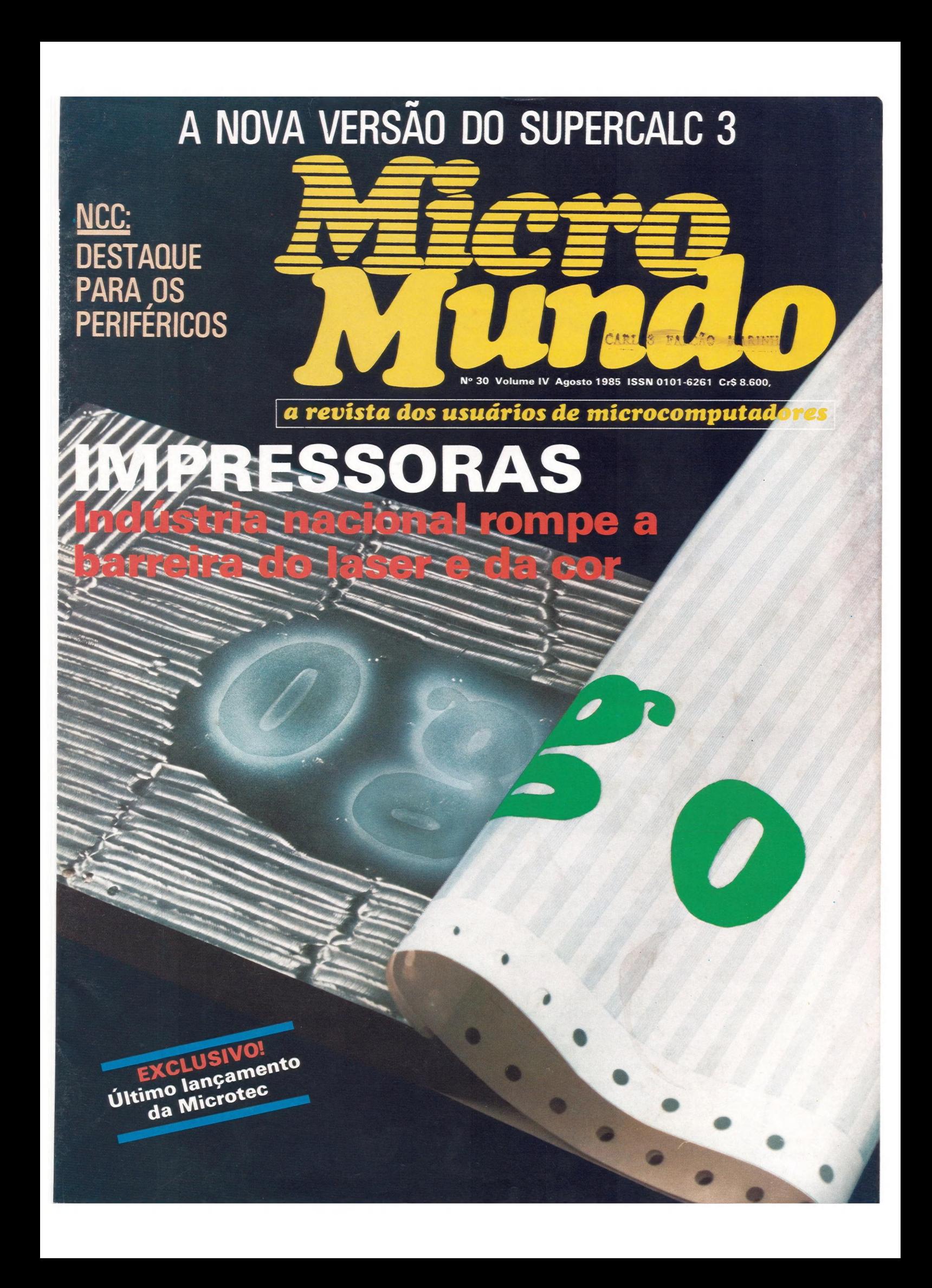

# **NEXUS1600**

# **VOCÊ ESTÁ SEMPRE DESCOBRINDO** UMA NOVA APLICAÇÃO.

pode fazer pela sua empresa. Principalmente a administração geral das empresas. Além disso, se ele for o Nexus 1600. Com sua potência, tem Nexus 1600 na mesa de muitos executivos, grande capacidade de memória, muitos recursos realizando tarefas essenciais de apoio à decisão. e total compatibilidade com o PC-IBM, o Nexus 1600 Agora é a sua vez de descobrir as melhores está desempenhando as mais diversas funções aplicações do Nexus 1600 para a sua empresa. E nas mais variadas empresas. não se surpreenda se surgirem novas soluções

o e a o ta ta o to to tt

de linha de montagem. Em serviços de engenharia, Scopus, garantia de evolução. faz cálculos científicos de alta precisão. E ainda<br>
desenvolve e assiste projetos com seus recursos<br>
o Nexus 1600 também faz comunicação de<br>
dados com computadores de grande porte e com desenvolve e assiste projetos com seus recursos 4a ê e de alta resolução.<br>A estenvolve e assiste projetos com seus recursos e de alta resolução.

dados com computadores de grande porte e com

É difícil imaginar tudo o que um microcomputador redes de serviços públicos. E nas horas vagas auxilia

Na automação industrial, ele controla instrumentos que você nem pensou. O Nexus 1600 é tecnologia

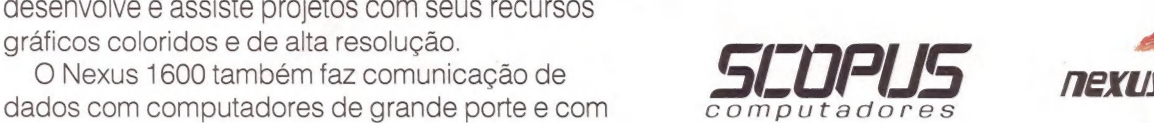

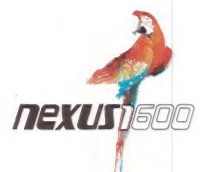

Belo Horizonte: (031) 222-4401 - Brasília: (061) 224-9856 - Campinas: (0192) 31-6826 - Curitiba: (041) 223-4491 - Fortaleza: (085) 244-2912 Porto Alegre: (0512) 21-8743 - Recife: (081) 326-3918 - Rio de Janeiro: (021) 262-7188 - Salvador: (071) 233-1566 - São Paulo: (011) 255-1033

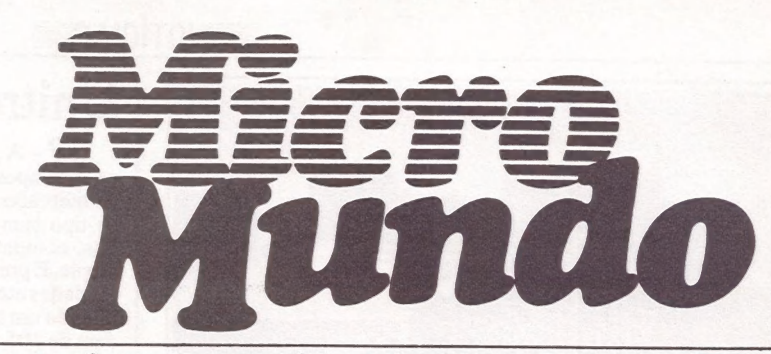

a revista dos usuários de microcomputadores

CARLOS FALCÃO MARINHO

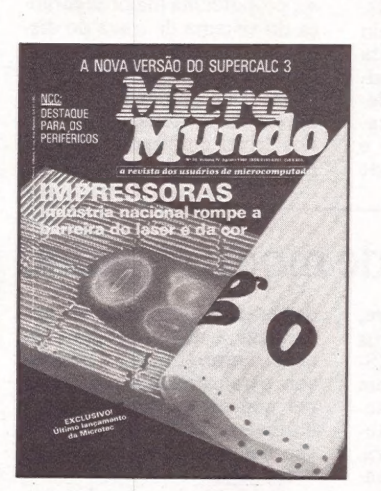

## EXCLUSIVO

O primeiro PC portátil nacional, lançado pela Microtec, tem vídeo e dois drives no mesmo gabinete e pesa apenas 13 quilos.

## EVENTOS 18

15

À primeira análise das tendências da NCC, realizada em Chicago, e uma prévia da 5º Feira Internacional de Informática, em São Paulo.

ESPECIAL 20 O mercado de impressoras está em expansão e já começa a entrar na era do laser e das cores.

## ANÁLISE DE SOFT 43 O Novo Supercalc 3 surgiu para disputar o lugar do

a go nfrtiia E mepena

Número 30 Volume IV Agosto/1985 Tiragem: 40 mil exemplares Número 30 Volume IV Agosto/1985 Lotus 1-2-3 entre as planilhas eletrônicas para PC.<br>Tiragem: 40 mil exemplares

### NOTÍCIAS 4

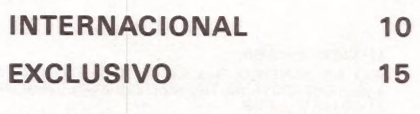

EVENTOS 18 O que foi a NCC., realizada em julho, nos Estados Unidos, e o que será a Informática 85, em setembro, em São Paulo.

#### ESPECIAL 20 Um panorama do mercado nacional de impressoras e os lançamentos previstos para a 5<sup>ª</sup> Feira Internacional de Informática.

### PC 32

Os problemas do PC AT, segundo usuários norte-americanos, e Ramdisk, um bloco de memória RAM usada para armazenar dados.

PC NEWS 37

MicroMundo/agosto 85

### ANÁLISE DE SOFT 43

Oficialmente lançado como versão 2.0, o Novo Supercalc 3 apresenta qualidades que outras planilhas ficavam devendo.

COMUNICAÇÃO DE DADOS 46 Conheça o princípio de funcionamento, as características técnicas e aplicações do modem.

TÉCNICAS & TÉCNICOS 48 A árvore binária é uma estrutura de dados muito elegante; aprenda a representá-la no computador.

APLICAÇÕES 52 Enquanto o EQ 1 "cuida" dos cavalos puros-sangues num haras-hotel, o EBC 4010 ET "despacha" os processos em escritório de advocacia.

DEBATE 54 PDE: uma linguagem de consulta a banco de dados desenvolvida por dois jovens profissionais de Informática com base no "Query-by-Example".

CPM & CIA 58 Mas sete itens completam a ficha do MBasic.

#### MACÁS 61

Para quem ainda possui um Apple dos antigos, aqui vão algumas dicas para programas em fita cassete.

## OITENTA 62

Delmatr/Ass, uma sub-rotina Assembly que pode ser chamada pelo Basic para liberar o espaço ocupado por determinadas matrizes.

#### MM JR 64 TK Mundo (Um dicionário em As-

sembly); CCExpert (Mnemônicos): Color (Comandos Get e Put).

#### MICRO CPD 78

Joze dá uma de Stanislaw Ponte Preta e faz o poema do tecnólogo doido.

# NOTÍCIAS

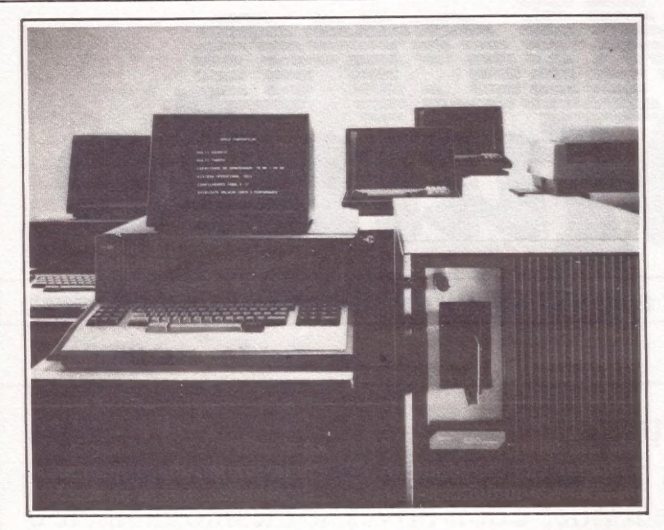

# Série Farroupilha em "C" e Cobol

SP- A Edisa- Eletrônica Digital está lançando a Série Farroupilha, para comercialização imediata e entrega a prazos reduzidos. Dirigida a empresas de grande e médio porte, o sistema é configurado pelo supermicro ED-680, dois terminais de vídeo convencionais, dois microcomputadores ED-251, de 8 bits, e uma impressora matricial de 250 cps. Disco Winchester de 70 Mb, fita streamer de 26 Mb e uma interface de comunicação com oito portas seriais, padrão RS 232€, complementam a configuração básica, que tem preço de comercialização fixado em 6.8 mil ORTNs.

Segundo Dionysio Azambuja da Silva, diretor de marketing da Edisa, nas empresas de grande porte que possuem computador central, o ED-680 Série Farroupilha permite o processamento distribuído, sem sobrecarregar a CPU master.

O ED-680 Série Farroupilha está baseado no microprocessador 68.000 L-10, da Motorola, de 16/32 bits e clock de 10 MHz, apresentando 1 Mb de memória principal, mas expandível até 2 Mb. Além dis-So, O sistema pode crescer para 140 Mb em disco Winchester, 32 terminais de vídeo ou micros, impressoras de linha e canais de comunicação. Lançada durante a 4ª EXTEC -Exposição de Tecnologia Nacional em Computação, em Porto Alegre, a Série Farroupilha opera com sistema operacional EDIX, desenvolvido pela própria Edisa, e com as linguagens "C" e Cobol.

# Unitron aposta em drive slim

SP-A Unitron Eletrônica está apostando no sucesso de mercado do UD-5, um drive tipo slim para micros de 8 bits, compatíveis com a linha Apple. E pretende vender 1.500 unidades até o fim do ano, totalizando um faturamento da ordem de 105 mil ORTNs. Lançado oficialmente na 4ª Feira Nacional de Informática, no mês de abril, em Brasília, o UD-S teve sua comercialização impulsionada a partir do início de agosto, por 70 ORTNs.

Segundo Marco Antônio Rossi, gerente comercial da Unitron, o produto encerra algumas vantagens sobre os demais concorrentes do mercado. A principal delas é que o UD-5 proporciona 20 Kb de armazenamento a mais no disquete, atingindo, assim, 163 Kb disponíveis. Mas, os benefícios ao usuário não param por aí.

"Baseado em avançada tecnologia, o UD-5 atua com maior estabilidade, pois seu sis tema de gravação elimina a correia do motor", garante ele. E que a tecnologia eletric drive permite ao drive acionar diretamente o disco slim. Além disso, proporciona maior segurança do sistema de trava do disquete, aumentando a resistência contra danos e quebras. A nível de gabinete, o UD-S apresenta a metade da altura dos drives convencionais e índice de nacionalização de 98%.

# Imprimindo de modo especial

 $SP - A$  partir de agora, todos os usuários de micros compatíveis com as linhas TRS- 80 e Apple podem contar com acentuação e geração de caracteres especiais da língua portuguesa, em vídeo e impressora. E que a Microdesign Informática, de Campinas, está colocando no mercado o sistema Multiprint. "Totalmente hardware, ele opera em qualquer software como editor de texto, mala direta, folha de pagamento etc., desenvolvido sob qualquer linguagem sob qualquer sistema operacional", destaca José Maria de Carvalho.

O sistema Multiprint é composto por dois módulos. A placa, um circuito eletrônico, é de uso interno e substitui a PROM

de caracteres do micro. Externamente, o adaptador faz a conexão entre o micro e a impres sora e transcodifica os caracteres que serão impressos por hardware. Ele possui a dimensão fisica de um cartucho de vídeo jogo.

O Multiprint não altera as características originais do micro, que passa a ter dois modos de operação selecionáveis pelo teclado — o normal e o espe- cial. "Quando selecionado o modo especial, o micro apresenta os caracteres especiais da língua portuguesa", esclarece Fábio Taveira Valadão, co-autor do produto. O Multiprint aparece nas subversões para 40 e 80 colunas e está comercializado por 20 ORTNs.

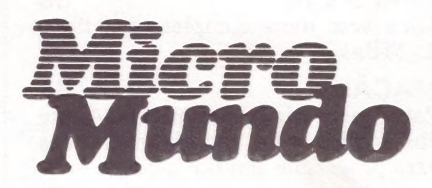

EDITORA EXECUTIVA Yara Ninô

DIRETOR TECNICO Fernando Moutinho

EDITOR DE ARTE<br>Diter Stein

PROJETOS ESPECIAIS CWB Vicente Tardin

#### REPORTAGEM SP

Luis Carlos Mendes

Redatora: Sonia Agui<mark>ar, Redatora Responsável</mark><br>Yara Ninô. Fotografia: Plínio Borges e Visual Stu-<br>dio (Capa)

COLABORADORES

Joze Walter de Moura, Flávio Serrano, Eiso Machado de Azevedo, Luiz Ca los Almeida, Rodolpho Berger, Roberto Rodrigues, Antônio Carlos Salgado Guimarães, Nelson Filho, Nelson Couteiro, Márcio Ehrlich, Roberto Valois, Alberto Antenangeli e Sérgio Barbosa.

NOTICIÁRIO INTERNACIONAL<br>Microcomputerwell, Run e Apple (Alemanha), MacWorld<br>(Austrália), Run (Dinamarca), Microsistemas (Espanha),<br>Hut CoCo, InCider, Infoworld, MacWorld, Micro Market<br>world, Run, 80 Micro (Estados Unidos) PRODUÇÃO

Gerente: Sinval Silva

Supervisor: Claudionier Ribeiro da Silva<br>Revisão: Edson O. Rodrigues, Raymundo Paula<br>de Arruda<br>Arte: Paulo Roberto Lopes, Sebastião Telles<br>Arte: Paulo Roberto Lopes, Sebastião Telles<br>Fotocomposição: Angela da Silva Massa, CIRCULAÇÃO

Diretora de Circulação: Maria Teresa Melo Gerente de Circulação: Maristela S. Oliveira Supervisora de Circulação: Maria da Conceição S. Costa

PUBLICIDADE

Gerente Nacional: M. Cristina Mallet Porto<br>Contatos: Solange Cristina C. Correa (SP),<br>Maria Luiza de A. Leite (RJ)<br>Supervisora Sul: Laura Horn<br>Gerente Nacional – Projetos Especiais:<br>Feliciano Martins da Silva dr.

SÃO PAULO: Rua Caçapava, 79, Jardim Paulista, CEP 01408, São Paulo, SP. Tel.: (011) 881-6844, Telex (011)

11-32017 Word BR.

RIO DE JANEIRO: Rua Alcindo Guanabara, 25/11°<br>
andar, CEP 20031, RJ, Tel.: (021) 240-8225, Telex: (021)<br>
21-30838 Word BR.<br>
SUL: Rua Quintino Bocaiúva, 655, 4° andar, Conj. 401<br>
Porto Alegre, RS. CEP 90000, Tel.: (0512) 22

FOTOLITO: AP – Gabinete Técnico, Rua da Lapa, 180, s/<br>704, Rio de Janeiro. IMPRESSÃO. JB Indústrias Gráficas.<br>Av. Suburbana, 301, RJ. Tel.: (021) 234-1341/4962. DIS-<br>7RIBUIÇÃO: Fernando Chinaglia Distribuidora S.A., Rua<br>Te

Os conceitos emitidos em artigos assinados não refletem necessariamente as opiniões da revista e são de inteira responsabilidade de seus autores. À reprodução do ma-terial publicado no MicroMundo é terminantemente proibida sem autorização por escrito. Felicito da Sinva, 507, Kilo de valierio, Koi, CET 20000,<br>FelicitO21) 268-9112<br>Os conceitos emitidos em artigos assinados não refletem<br>encessariamente as opiniões da revista e são de inteirar<br>eresponsabilidade de seus auto

MicroMundo é órgão técnico da Computerworld do Brasil Serviços e Publicações Ltda.

#### DIRETOR GERAL: Eric Hippeau

Matriz Rio: Rua Alcindo Guanabara, 25/11° andar, CEP<br>20031, Tel.: (021)240-8225, Telex (021)21-30838 Word<br>BR. Sucursat São Paulo: Rua Cacapava, 79. Jardim Paulista, CEP 011089. São Paulo: SP: Tel.: (011) 81-6844.<br>Telex: (0

MicroMundo/agosto 85

**ENOTÍCIAS** 

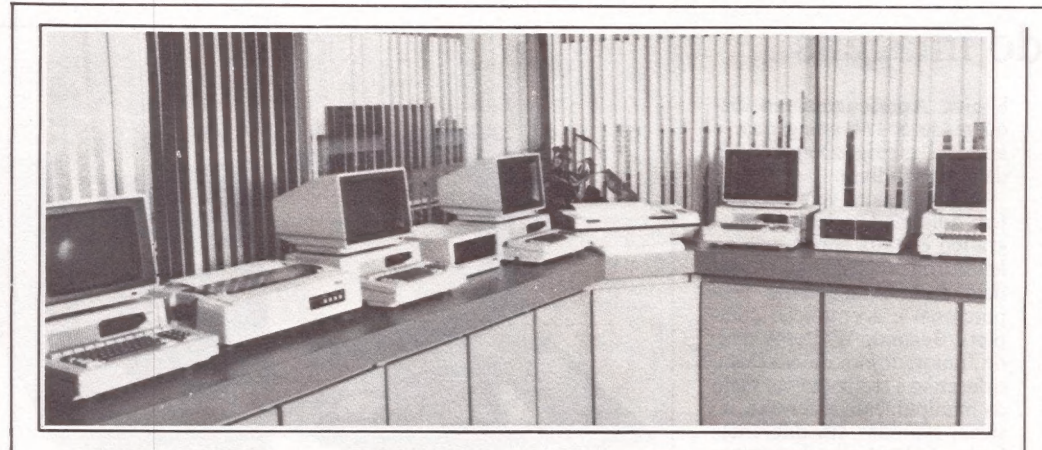

# Nova rede liga até 32 micros

SP - Após testes que se estenderam por seis meses junto a empresas-clientes, a Itautec iniciou em julho, a comercialização de sua rede local. Ela permite a interligação de até 32 microcomputadores I-7000, compartilhando racionalmente impressoras, unidades de disco, plotters, Winchesters, bancos de dados e programas, além de recursos de comunicação de dados modems e linhas.

"Além das aplicações mais usuais em automação de escritório e como sistema de apoio à decisão, a Rede Local Itautec permite a interligação dos terminais ponto de venda I-5000", garante Victor E. Daleva Rocha, gerente do produto. E mais: a uma distância máxima de 1000 metros entre a primeira e a última estação, qualquer micro pode trocar informação com qualquer outra

estação da rede, na velocidade de 2,5 megabits por segundo. E que a rede local foi estruturada como topologia de barramento (bus), que garante a continuidade de operações na rede, mesmo diante da quebra de alguma estação intermediária.

A rede local possui módulos de software que gerenciam o compartilhamento de recursos e que são executados nos micros servidores, onde estão conectados os periféricos. Uma rede pode ter um ou vários servidores. Os demais micros são utilizados para as aplicações locais. "Juntamente com o monitor de usuários, programa executado pelos micros para conexão dos mesmos à rede, a Itautec desenvolveu e já está comercializando uma série de programas que permitem a operação da rede nas mais diversas configurações", explica o gerente do produto. À produção prevista para 85 é de 100 placas [-7076 por mês, para a ligação dos micros à rede local, a um custo unitário de 87 ORTNs.<br>Para conexão à sua rede lo-

cal, a Itautec já colocou no mercado de disco Winchester formatado, com capacidade de 10 Mbytes, que representam mais de 1.600 páginas datilografadas. O disco pode ser gerenciado através de uma nova versão do sistema operacional SIM/M, cuja estrutura permite ao usuário criar extensões do sistema utilizando o pacote Assembler Itautec. O SIM/M<br>V 1.4 vem acompanhado de utilitários de spooler de impressão e formatador de expansão de memória como Ramdisk, além de um back-up de Winchester inteligente, que mantém um catálogo atualizado das cópias feitas.

# **Microdicas**

SP - Redução de custos, melhor controle sobre distorções, informações mais rápidas e confiáveis, além de facilidades para reprogramação de empreendimentos. E o que a SBD Engenharia S/C Ltda. promete como resultado de seu trabalho de consultoria nas áreas de planejamento e controle geral do empreend mento, coordenaçãço de projeto e suprimentos, supervisão de construção e montagem, e apoio administrativo-financei- ro.

SP - A Buddy Byte Informática é uma nova opção na área de software para a implantação de sistemas em pequenas e médias empresas, programações comerciais sob medida (cadastro, faturamento, folha de pagamentos, etc.), programas técnicos e científicos para arquitetura, biologia, planejamento urbano, de tráfego, engenharia e programas educacionais (ciências, línguas e esportes).

SP - A M.S. Indústria Eletrônica está destinando Cr\$ 300 milhões para ampliar suas instalações, seu quadro de técnicos especializados e adquirir novos aparelhos eletrônicos de alta precisão. A empresa, destinada à manutenção de microcomputadores e periféricos, espera, assim, atender a crescente demanda de serviços que hoje atinge a faixa média de 1000 chamadas/mês.

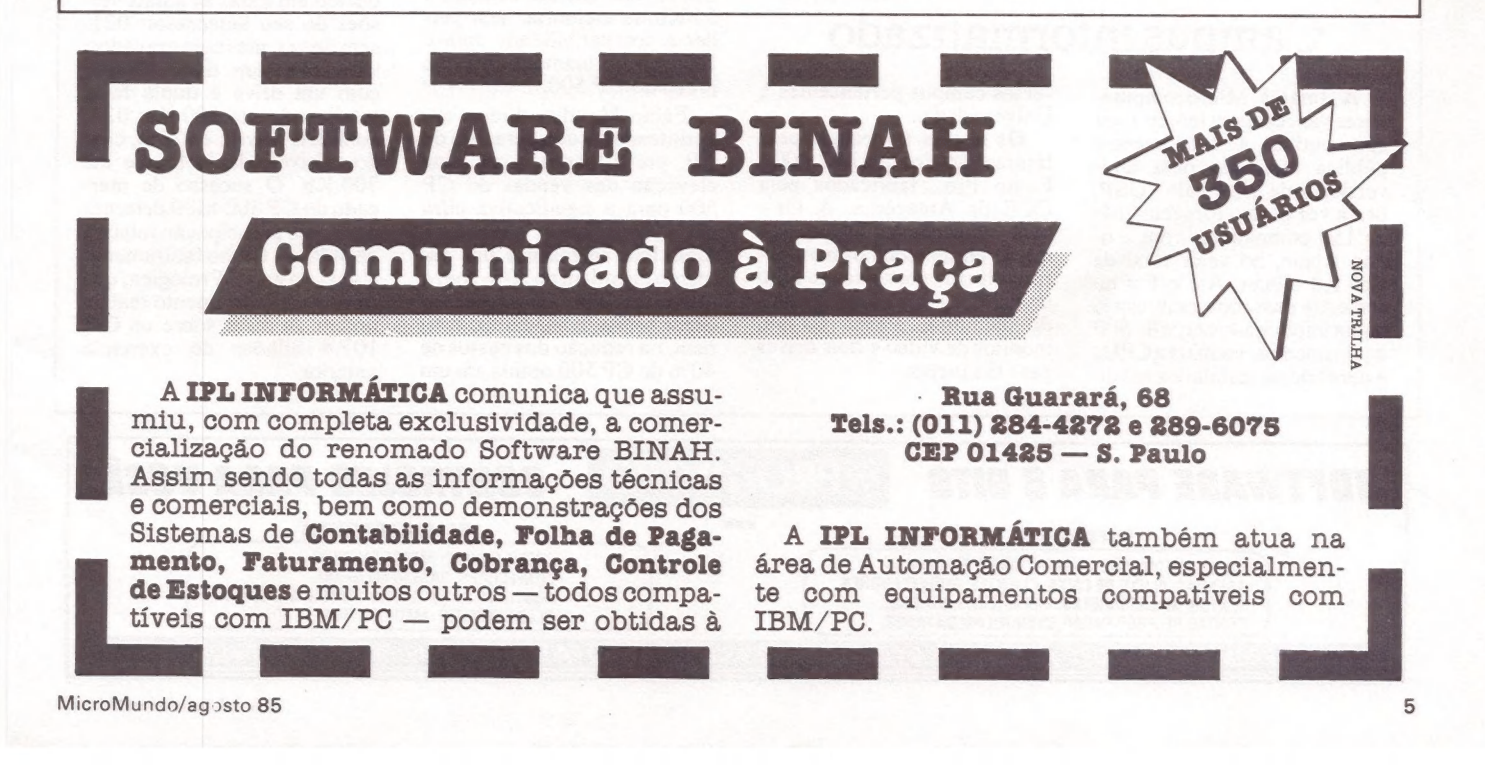

## Processando imagens

SP - Criar símbolos, reproduzir assinaturas, marcas e logotipos, desenhar plantas e mapas, realizar esboços de peças mecânicas e circuitos eletrônicos, montar telas complexas para display, compor material de suporte pedagógico. Estas são algumas possibilidades de aplicações ofere-cidas pelo autoDesign, um software nacional destinado ao processamento de imagens gráficas.

O desenvolvimento do projeto fundiu uma software house a uma empresa de assessoria editorial, casando harmoniosamente a Ad Data com à Texto Imagem durante oito meses de trabalho. Mas, em regime de separação de bens, pois a Ad Data investiu sozi nha Cr\$ 80 milhões. Do enlace, nasceram duas versões bá-<br>sicas – Pessoal (25 ORTNs) e Profissional (75 ORTNs), que rodam em equipamentos compatíveis com a linha Apple, de

8 bits. Apresentado em disquete de 5 1/4 polegadas, o autoDesign exige apenas 48 Kb de memória livre.

Em ambas as versões existem dois modos de atuação gráfico e texto, sendo este no âmbito da própria imagem gráfica, com espaçamento proporcional e acentuação completa. Segundo Wálter Almeida Júnior, diretor da Ad Data, o desenho é realizado por meio da manipulação de formas básicas, reunidas em diferentes fontes. "O trabalho de compor um desenho pode ser dividido em partes a serem posteriormente reunidas, pois o software permite mover livremente as imagens através das duas páginas de trabalho de que é dotado". Lançado no Micro-Festival 85, o autoDesign, com capacidade para explorar ao máximo as potencialidades das impressoras gráficas, teve sua comercialização acelerada somente em fins de julho.

# Ampliado prazo do Concurso Parks

A Parks Informática, com o A Parks Informática, como vido a pedidos, a Parks anun<br>apoio da SEI, Sucesu, CNPq e ciou que o prazo de entregado DataNews, está organizando um concurso de monografias com o tema "Telemática, Tendências e Perspectivas". De-

ciou que o prazo de entrega dos trabalhos, anteriormente fixado para 20 de agosto, foi am- "pliado, se estendendo até o dia 6 de setembro.

# Campus informatizado

A Imares Microcomputadores venceu, pela terceira vez consecutiva, a concorrência pública realizada pela Uni-versidade de São Paulo— USP, desta vez para o fornecimento de 150 compatíveis com a linha Apple, no valor total de Cr\$ 1,8 bilhão. Até o fim do semestre passado a empresa já havia implantado cerca de 500 equipamentos, incluindo CPUs e periféricos, instalados em diversos campus pertencentes à Universidade.

Os micros fornecidos pela Imares são do tipo MC 4000 Exato Pro., fabricados pela CCE da Amazônia. A Unidade Central de Processamento emite todos os caracteres da língua portuguesa e cada unidade incorpora 64 Kbytes de memória, placas CP/M, monitor de vídeo e dois drives para disquetes.

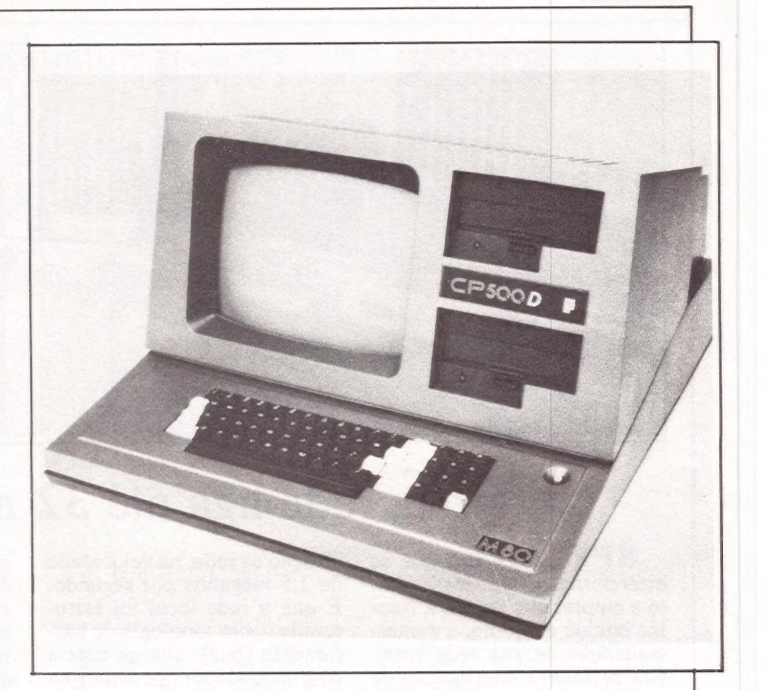

# CP 500 M80 tem várias versões

SP- A CP-Computadores Pessoais está lançando o CP 500 M80.

Aliando as caracteristicas técnicas do CP 500 similar ao modelo III da linha TRS 80 e detentor de um parque instalado próximo a 20 mil equipamentos desde o seu lançamento em abril de 82 -, o modelo 80 inova por possuir uma vantajosa relação custobenefício: já sai da fábrica com uma placa que aceita sistema operacional compatível com o CP/M 2.2 em 80 colunas e 64 Kb de memória, sem perder a compatibilidade com o DOS 500, e mantém o mesmo preço do CP 500.

Fábio Mendia, diretor superintendente de operações da CP, prevê, assim, uma forte elevação das vendas do CP 500 para a significativa cifra de 1.200 a 1.500 máquinas/ mês. Isto representa um au-mento da ordem de 50% com o novo modelo. Esta contundente previsão baseia-se, também, na redução dos custos de 40% do CP 500 obtida em um ano, devido principalmente ao constante aperfeiçoamento da tecnologia própria do grupo Prológica. "Em julho de 83,0 CP 500 022, com um drive, custava 393 ORTNs", desta ca Mendia. "Hoje, podemos colocá-lo no mercado por apenas 239 ORTNs.

Além disso, o CP 500 possui a segunda maior biblioteca de software do país, superada apenas pela do CP/M, informa Paulo Carreiro, gerente de produtos da CP. O CP 500 M80 será pro-

duzido em todas as atuais versões do seu antecessor: 021, sem drives, mas com gravador; 022, com um drive; 022D, com um drive e dupla face, totalizando até 300 Kb; 023, com dois drives; e 023D, com dois drives, dupla face e até 700 Kb. O sucesso de mercado do CP 500 M80 determinará uma participação relativa de 40% da CP no faturamento global do grupo Prológica, que estima um crescimento real da ordem de 30% sobre os Cr\$ 107,8 bilhões do exercício anterior.

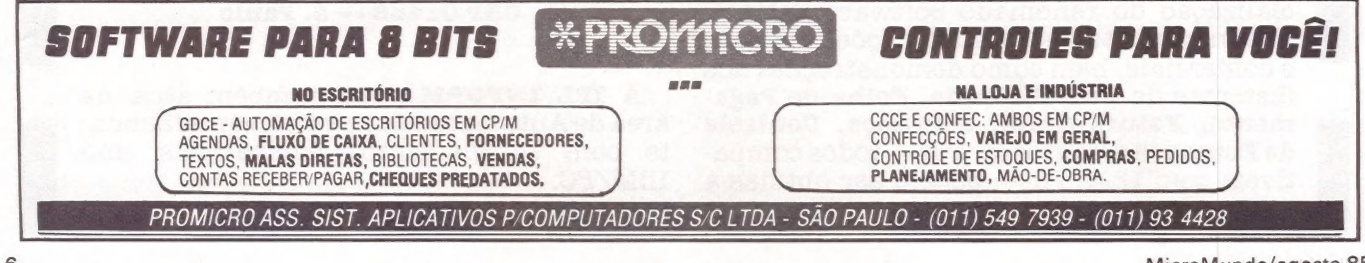

# EN AUMENTA ANDA MAR

Não adianta nada você ter um equipamento compatível com o Apple, com extraordinários recursos e uma extensa gama de softwares disponíveis, se a impressora não consegue passar todo este talento para o papel.

A impressora Mônica\* da Elebra Informática garante a você a completa utilização destes recursos. Com ela você produz gráficos de alta resolução, relatórios e mensagens com uma qualidade comparável às mais avançadas máquinas de escrever eletrônicas (Qualidade Carta). E muito mais.

Com a Mônica você pode até desenhar o seu próprio conjunto de caracteres, mudar o tipo de letra mesmo<br>cas a sua memória própria.<br>Como todos os produtos Elebra Informática, a Mônica conta com uma<br>mate tradição de eficiência durante a impressão, e ainda utilizar o seu micro para outras tarefas, enquanto ela imprime, graças a sua memória própria.

Mo GAMN-SG

Como todos os produtos Elebra Informática, a Mônica conta com uma grande tradição de eficiência e confiabilidade e uma completa Rede Nacional de Serviços (RNS) e assistência técnica.

Por tudo isso, antes de escolher uma impressora para o seu Apple ou Apple-compativel, conheça a Mônica. A impressora que não deixa o seu micro com fome de recursos, nem de qualidade.

Conheça tudo sobre a Mônica (El 6010) e a Mônica Plus (El 6030) nas melhores lojas especializadas do país.

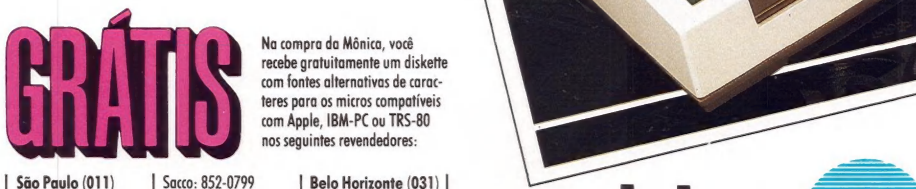

Na compra da Mônica, você recebe gratuitamente um diskette com fontes alternativas de caracteres para os micros compatíveis com Apple, IBM-PC ou TRS-80 nos seguintes revendedores:

Mappin: 258-7311 Curitiba (041)

São Paulo (011)<br>Audio: 280-2322<br>Computhop: 815-0099 Rio de Janeiro (021) | Microshop: 335-1811 Microshop: 327-4291 (0273) elebra == | informatica: 274-7007 [Sumenau (0473) Imares: 881-42011<br>
Mappin: 258-4912 Comicro: 224-5616 **A mais completa linha de periféricos.**<br>
Procede: 545-4912 Comicro: 224-5616 **A mais completa linha de periféricos.** 

«Apple, IBM-PC ou TRS-80, são marcas registradas dos respectivos fabricantes

EPROM OPCIONAL

== VENTOS

## Microlab adere ao Winchester

SP. A Microlab está lancando em OEM, no mercado, discos de tecnologia Winchester para micro multiusuário e redes locais, e para minicomputadores e supermini. Atualmente, mais de 10 clientes estão com as unidades em fase de homologação para a incorporação em seus sistemas. Até o momento, a Microlab ganhou a concorrência na Cobra e a Troppus já comercializou, em São Paulo, a unidade apresentada para demonstra-

ção. Para Antônio Jorge Rego, gerente de produto, "a integração imediata aos sistemas nacionais, devido à não necessidade de alterações a nivel de hardware". é a característica básica dos discos. O DFW 5050. especifico para micro, com 51 Mb de memória, de 5 1/4" e 33 Ms de tempo de acesso, tem como interface a ST 506, que é padrão.

Outra vantagem da unidade Winchester é a utilização de um tipo de posicionador — o voice coile — responsável pelo aumento de capacidade de memória e pela rapidez de acesso aos dados.

Na opinião do gerente, a tecnologia Winchester dá uma confiabilidade maior ao produto: " A figura MTBF — Mean Time Between Failure — de 11 mil horas, é um dos fatores que possibilita esta confiança". A redução de tamanho da unidade e do consumo de energia são pontos positivos desta tecnologia. Na unidade Winchester não há, também, perigo de contato com agentes contaminantes, como poeira, umidade, cinza de cigarro e outros, pois os pratos ficam empilhados dentro de uma unidade selada.

O DFW 8200 com 212 Mb de memória, de 8" e tempo de acesso até 38 Ms, para a faixa de mini e supermini vem acompanhado da DFW 190, fita magnética que "pela sua característica de performance, tamanho e preço forma um par ideal com a unidade de disco", comentou Antônio Jorge. Além do mais, a fita funciona como back-up dos dados em caso de pane. Ela utiliza um carretel o TFW 1200 - capaz de armazenar toda a capacidade de um disco de 212 Mb de memória. Este equipamento por ter 52% de tecnologia nacional permite ao usuário dispor da Finame (financiamento para a compra de computadores e equipamentos).

#### O Arquivo Nacional inaugurou, este mês, o banco de dados Mapa - Memória da Administração Pública Federal, instalado na sede do IBGE, Rio. O projeto, que contou com o apoio da Secretaria de Modernização e Reforma Administrativa e do IBGE, vai

pita escamas pd ron

possibilitar o estudo do Serviço Público desde a década de 30.

Agora qualquer pesquisador ou organismo público poderá dispor de informações sistematizadas da formação histórica de cada órgão da administração pública, suas diferentes estruturas, vínculos e subordinações hierárquicas. Para isto basta se dirigir ao terminal do Arquivo, situado no terceiro andar do prédio, e consultar a equipe da Divisão de Pesquisa, coordenada por Graça Salgado.

te PER RE

À inauguração estiveram presentes o presidente do IBGE, Edmar Lisboa Bacha, o secretário-geral da Semor, Gileno Fernandes Marcelino e a diretora geral do Arquivo, Celina Moreira Franco, entre outros.

# A MICROEQUIPO lhe oferece a ferramenta adequada e a companhia perfeita para o seu trabalho:

aa na stricto ada er Ed romano er Ed romano er Ed romano er Ed romano er Ed romano er Ed romano er Ed romano e

IBGE recebe arquivo

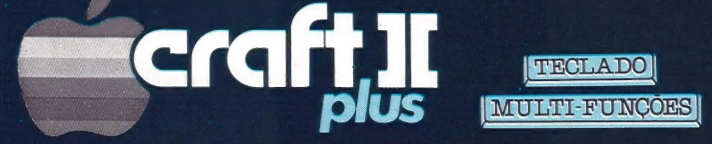

Com o Teclado Multi-Funções, elimina erros de digitação, reduz o tempo de programação em BASIC e CP/M, e memoriza comandos utilizados frequúentemente.<br>
• Novidade absoluta e exclusiva em equipa-

mentos de sua categoria.

Totalmente compatível com D.O.S. 3.3 e CP/M, o que lhe dá acesso à maior biblioteca de Software.

e Perfeito para qualquer profissional.

Modular, permitindo expansões e conexões com periféricos. e Adequado para qualquer orçamento.

Escreve corretamente em português, com todos os acentos, cedilhas e caracteres especiais de nossa lín-

gua. **e Ideal para suas necessidades.** 

Encontra-se à venda na MICROEQUIPO.

º Garantia de atendimento profissional; Assessoria e implantação de sistemas; Assistência técnica.

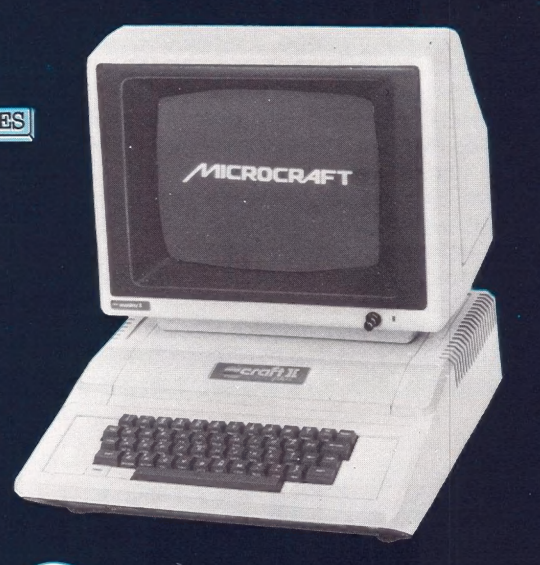

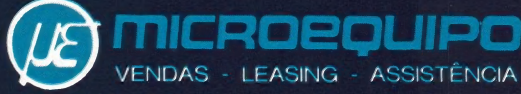

MICROEQUIPO - Com. Represent. e Serviços Ltda. Avenida Marechal Camara, 271 - Sobreloja 101<br>20.020 - Rio de Janeiro - Tel.: (021) 262-3289 20.020 - Rio de Janeiro - Tel.

# moore fornecedor total para informática

FORMULÁRIOS, SUPRIMENTOS e ACESSORIOS, onde suas necessidades são atendidas pela mais especializada Equipe de Vendas do país. Onde você tem PRONTA ENTREGA, VARIEDADE e O melhor PREÇO em todas as 5Q Filiais de Venda e na mais completa rede de Lojas de Informática: o COMPUTER SHOPPING MOORE. Onde quem conhece informática encontra segurança,

tranquilidade e qualidade.

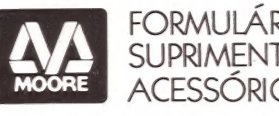

FORMULÁRIOS<br>SUPRIMENTOS<br>ACESSÓRIOS<br>es informações, ligue:<br>e São Paulo: 872.3316<br>locais: (011)800.3316<br>mos seu interurbano)<br>**de ser** Para maiores informações, ligue: Na Grande São Paulo: 872.3316 De outros locais: (011)800.3316 (nós pagamos seu interuroano)

Ecleptical Collection

Codecc.

Code: Establish

formulários \* diskettes \* discos \* fitas magnéticas \* fitas impressoras \* móveis \* fragmentadoras \* etiquetas \* equip. de segurança

A realidade total em

## =SINTERNACIONAE=

# Novidades do Japão

# O impacto do MSX-2

O pré-lançamento, em Tóquio, no ini cio de maio, de um modelo aperfeiçoado do MSX -— não muito apropriadamente denominado MSX-2 — desencadeou um impasse no mundo dessa família de micros. A oportunidade da divulgação foi questionada por grandes fabricantes como a Sony e a Philips, já que o mercado do MSX-1, tanto na Europa quanto nos Estados Unidos, ainda não está totalmente conquistado.

Três tradicionais fabricantes japoneses - Yamaha, Toshiba e Mitshubishi fizeram a primeira demonstração pública de seus MSX-2 no Micro Show de Rijutsu Senta, realizado no dia 22 de maio. As novas máquinas apresentaram bom nível de qualidade e recursos de video considerados impressionantes. Mas o seu desenvolvimento continua, especialmente no que se refere ao chip de áudio.

O MSX-2 é descrito como um computador doméstico com novos conceitos, como o videotexto e novas aplicações de comunicação para mídia. Possui a versão 2.0 do MSX-Basic, melhor capacidade de video (512 x 212) e um modo de 80 colunas (que requer monitor). A especificação mínima de RAM é de 64 Kb, mas a maioria das máquinas possui 128 Kbde RAM, para permitir o videoprocessamento em duas telas cheias.

O Basic tem comandos mais poderosos para Line, Box, Paint, Pset e Copy. relacionados principalmente ao novo chip para vídeo. Os chips usados são: para o sistema Yamaha 53527: para vídeo AVDP V9938 NMOS, de 64 agulhas; e para som Y 8950 NMOS, que ainda não está pronto. A máquina Toshiba CMOS T 7775 MSX (ainda Z-80, 3.58 Mhz, 8 bits) volta ao cenário como processador principal. Os direitos de fabricação do chip foram reivindicados pela maioria dos fabricantes do MSX.

A taxa de royalty parao MSX é de cem mil dólares, o que surpreendeu alguns dos licenciados, que já pagaram 250 mil dólares poi ele.

Tanto Kay Nishi, quanto a Sony e a Philips enfatizaram o uso domestico do MSX-2, embora com ele algumas aplicações de produtividade pessoal se tor-nem mais convenientes. A apresentação do MSX-2 gerou uma perturbação considerável, não por suas caracteristicas, mas porque o momento não foi considerado apropriado pelos que se estabeleceram como líderes na Europa (Sony e Philips). As vendas de seus MSX-1 estão apenas começando, mas o comércio e os usuários em geral vão parar de encomendá-los e adquiri-los, por causa das notícias sobre o MSX-2. Este, no entanto, não estará disponível antes do fim deste ano em sua ver- são finale adaptada parao PAL/SECAM e com as diversas diferenças de teclado e voltagem. O mesmo está acontecendo à CBM, devido ao atraso do 128 (ou 132, como talvez vá se chamar a versão européia) e com a divulgação do Spectrum/ QL. Com 40 mil máquinas MSX-1 em estoque na Inglaterra, adivinhe quem vai sair perdendo? Um dumping foi tramado no Reino Unido, principalmente da parte da Spectravideo e da Toshiba, mas a Yamaha também descerá abaixo do nivel das 100 libras.

A escolha do momento seria apropriada se a divulgação, nos Estados Unidos, tivesse sido feita na CES de verão uma feira da indústria eletrônica de Chicago. Mas não foi o caso. Agora as vendas européias e parte das vendas japonesas sairão prejudicadas sem que ninguém lucre com isso. Por outro lado, as empresas menores enfrentam um dilema: se elas são as primeiras a introduzirem o MSX-2 no mercado, há uma pequena chance de se beneficiarem com isso; entretanto, sabem que o mundo do MSX, em geral, se beneficiaria se não fizessem essa corrida ao mercado.

E improvável que o MSX venha a desempenhar um papel significativo no mercado norte-americano antes de meados ou fins de 1986, se bem que estarão à frente fornecedores especializados, como a Yamaha no mercado da música.

A Sony está planejando usar seus recursos nos Estados Unidos apenas em áreas selecionadas, como os terminais de videotexto, o mercado de equipamentos de estúdio (superposição e processamento de video) e, através do ângulo de CD-ROM, o futuro do bus doméstico. Os orçamentos vultosos para propaganda, necessários para tornar o MSX um nome familiar, não estão nos planos nem da Sony nem da Philips (que realmente quer para breve um MSX de 16 ou 32 bits e, para isso, parece preferir os chips 68070). E nenhuma outra empresa tem presença suficiente nos Estados Unidos para fazer Isso acontecer.

## Brilho e cor

A Kokusai Denshin Denwakyoko (KDD), uma empresa de telefone internacional com sede em Tóquio, desenvolveu um método de comunicação para transmitir voz e imagens animadas coloridas a 64 Kbit/s. A velocidade de transmissão é a de uma linha de telefone digital, como está especificado nos padrões ISDN (Integrated Service Digital Network). Segundo a KDD, o método de comunicação de vídeo integra sinal de voz a 16 Kbit/s e imagens animadas coloridas de 48 a 64 Kbit/s. O processo de transmissão exclui informação relacionada a variações de brilho e cor, como o olho humano, e pode transmitir uma imagem condensada. Os testes com as linhas existentes deverão ser finalizados ainda este ano.

## Tradução automática

Foram anunciados mais dois pacotes de tradução automática de línguas. O Machine Translation System (MTS), da Toshiba Corp. permite que os usuários traduzam do inglês para o japonês, ordenando o significado das frases de acordo com as regras gramaticais. O sistema de tradução opera com três mil palavras básicas, traduz cinco mil palavras/hora e roda no UX-700 do fabricante sob sua versão do Unix.

A NEC Corp. anunciou um sistema de tradução do inglês para o japonês e do Japonês para o inglês chamado Pivot, que roda nas séries de processadores do mainframe Acos, da própria NEC. O Pivot também utiliza tecnologia de inteligência artificial para analisar frases no processo de tradução. Deverá ser lançado em dezembro e poderá ser alugado por dois mil dólares por mês.

## Comunicação telefônica

A Nippon Telephone and Telegraph (NTT) anunciou que dentro dos próximos dois anos oferecerá um serviço de correspondência oral que permitirá que o usuário, ao ligar para uma linha que esteja ocupada, deixe sua mensagem gravada: ela será transmitida automaticamente quando a linha desocupar. Além disso, possibilitará a transmissão de mensagens a muitos destinatários simultaneamente, e também enviá-las em horários e datas especificos. Além disso, o sistema da NTT oferecerá um serviço de notícias.

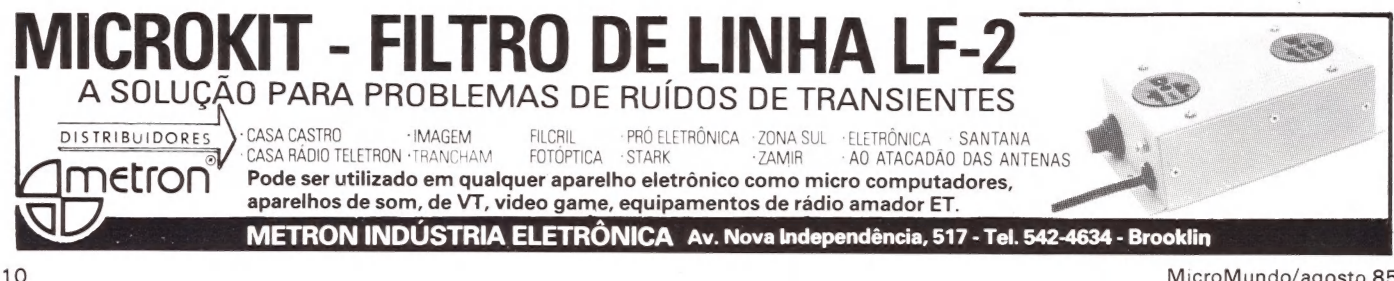

MicroMundo/agosto 85

# O mundo está mudando com a velocidade da informação.

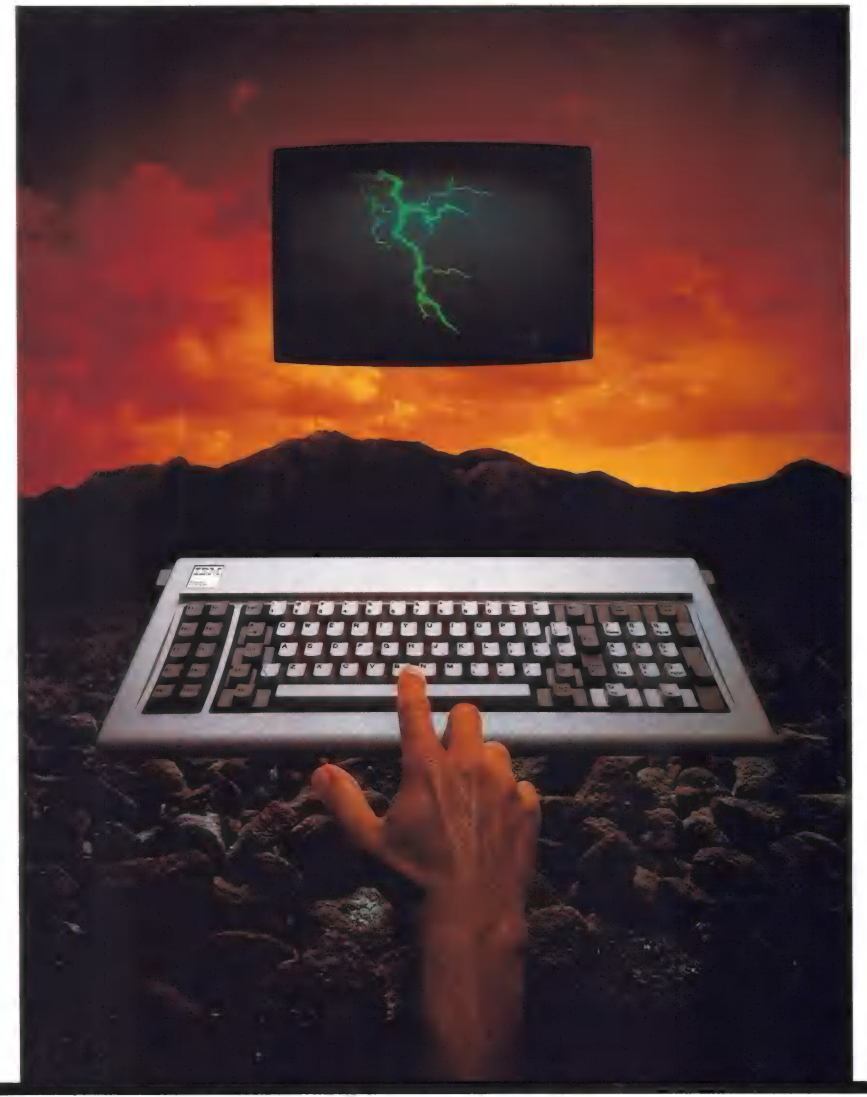

# Assuma O comando.

Existe uma enorme reserva de recursos nos microcomputadores.

Existe muito mais na mente humana.

A nossa tarefa é juntá-los, de maneira simples, rápida e eficiente. Através de software inteligente e poderoso, apoiado por treinamento, publicações e seminários.

Nossos produtos são feitos para todos os tipos de usuários, desde o leigo até o técnico mais avançado.

Nosso software é compatível com a maioria dos microcomputadores, disponíveis no mercado, incluindo os compatíveis com IBMº PC, XT, AT, APPLE®. ITAUTEC e COBRA.

Nosso compromisso é fornecer uma linha de produtos que atendam às principais necessidades corporativas e empresariais. Produtos que sempre acompanharão o avanço humano no tratamento da informação.

SOLICITE NOSSOS FOLHETOS.

# dBLND

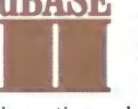

É um poderoso e versátil Maia O controle absoluto da gerenciador de bancos de | informação. Projetado para O mais poderoso soft informações de maneira vantagens oterecidas pelos organiza gráficos, textos,<br>interativa ou de forma programada. microcomputadores compatíveis com o dados e púmeros pum único documento

 $\hat{E}$  insuperável para microcomputadores com sua capacidade de gerenciar dados supera a Transmite e recebe dados de micros,<br>sistema operacional compatível com CP/M. capacidade de processamento de qualquer "mainframe" et

facilmente, um sistema completo de Tem uma linguagem de programação. e outros programas carregados no micro. E<br>informações da empresa, que faz exatamente Gerencia quantos arquivos você queira. tem também uma linguagem de p o que você quer. E o padrão. E fantástico!

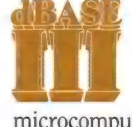

dados, que manipula **Ol pino tia as "** utilizar todas as " **EXOP"** integrado no mercado.<br>
informações de maneira " vantagens oferecidas pelos " considerado no mercado.

interactiva programada e compativeis com o dados é números num único documento.

capacidade de processamento de qualquer microcomputador hoje disponível.

sistema operacional compatível com CP/M.<br>
Com o dBASE II você pode criar, rápido e microcomputador hoje disponível.<br>
facilmente, um sistema completo de Tem uma linguagem de programação.<br>
Tem uma linguagem de programação. e tem também uma linguagem de programação.

> Av. Paulista, 2028 - 16.º TIf.: (011) 283-0355 Tix.: (011) 32-645 DTLG BR São Paulo - SP - CEP 01310

Av. Rio Branco, 177 - 15.º  $\text{AMTECIPANDO }$   $\text{FUTURO.}$  Exercise  $\text{Ric}$  and  $\text{Ric}$  and  $\text{Ric}$  and  $\text{Ric}$  and  $\text{Ric}$  and  $\text{Ric}$  and  $\text{Ric}$  and  $\text{Ric}$  and  $\text{Ric}$  and  $\text{Ric}$  and  $\text{Ric}$  and  $\text{Ric}$  and  $\text{Ric}$  and  $\text{Ric}$  and  $\text{R$ 

# Toshiba: imprimindo com beleza

E difícil imaginar uma sociedade moderna na qual praticamente toda a correspondência comercial seja feita a mão. Mas, até recentemente, esse era o caso do Japão. A maioria dos executivos japoneses jamais havia tocado em uma máquina de escrever, quanto mais num microcomputador ou numa impressora, para despachar sua correspondência diária.

O motivo era um só: não havia sido descoberta uma solução prática para imprimir os milhares de complexos caracteres kanji que formam o peculiar alfabeto japonês.

Um único caracter, por exemplo, deveria ser composto pelo equivalente a 33 traços de caneta. A tecnologia e os gráficos endereçáveis por ponto do microprocessador para caracteres kanji demora- ram a surgir.

Em 1978, quando a Toshiba Corp. lançou a impressora por matriz de pontos capaz de reproduzir os caracteres kanji, causou um forte impacto na cultura japonesa. "Foi muito semelhante ao lançamento da máquina de escrever aqui, no começo do século", lembra Bill English, um gerente de serviços de rede da Xerox que foi para o Japão na década de 70 para desenvolver a nova tecnologia com a Fuji Xerox.

"Foi como um milagre, o início de uma

欧米でも,新しいBASICを構築する試みがいくつ かなされているが、BSS で提出された拡張BASIC<br>の世界は、これら一連のBASIC再生の試みに少な からぬ示唆を与えるものとして注目されよう。今 回は, 8001版BSSの読者モニターをご紹介する。

nova era", diz Rogers Keyes, um historiador da arte japonesa, "particularmente em uma sociedade em que o individuo era Julgado por sua escrita e as empresas contratavam batalhões de "escribas" somente para cuidar da correspondência comer-<br>cial".

Para a Toshiba, o fator essencial desta nova tecnologia foi o desenvolvimento da impressora por matriz de pontos capaz de imprimir caracteres alfanuméricos romanos em seu modo de impressão e caracteres kanji de alta resolução em seu modo gráfico. O elemento chave da impressora Toshiba foi sua cabeça de 24 agulhas — a primeira a utilizar agulhas metálicas muito finas, de apenas oito milímetros de diâmetro.

Apesar da resistência inicial à nova tecnologia de impressora, que muitos executivos japoneses consideraram impessoal para correspondência, a Toshiba, a Epson

e outras empresas conseguiram conquistar mercados significativos no Japão. Logo depois, a MITI, agência do governo que fiscaliza os negócios internos e externos do Japão, ajudou a aumentar a receptividade à nova tecnologia por meio de uma campanha agressiva para convencer os gerentes das empresas japonesas a usarem o computador pessoal.

Esses executivos descobriram rapidamente a utilidade dos gráficos endereçáveis por ponto para gráficos e tabelas, e o tempo economizado com o processa- mento de texto.

Agora, impressoras de cabeça de 24 agulhas são de uso corrente, e o mercado Japonês está virtualmente inundado com impressoras que reproduzem o kanji. Pode-se até comprar máquinas de escrever a 400 dólares que reproduzem os caracteres Japoneses, embora não tenham grande resolução.

Ao mesmo tempo, muitos executivos estão contando com impressoras a laser de 200 e 300 pontos por polegada, graças à tecnologia desenvolvida pela Canon. Os caracteres kanji ficam extraordinaria mente nítidos e legíveis, sem bordas irregulares. A cada dia aumenta o número de executivos japoneses que estão aderindo à impressão a laser em busca do máximo de impacto visual para sua correspondência, segundo English, da Xerox. Ele se lembra de ter ouvido, de um homem de negócios Japonês, a seguinte frase: "Imprimir com beleza faz a gente escrever melhor".

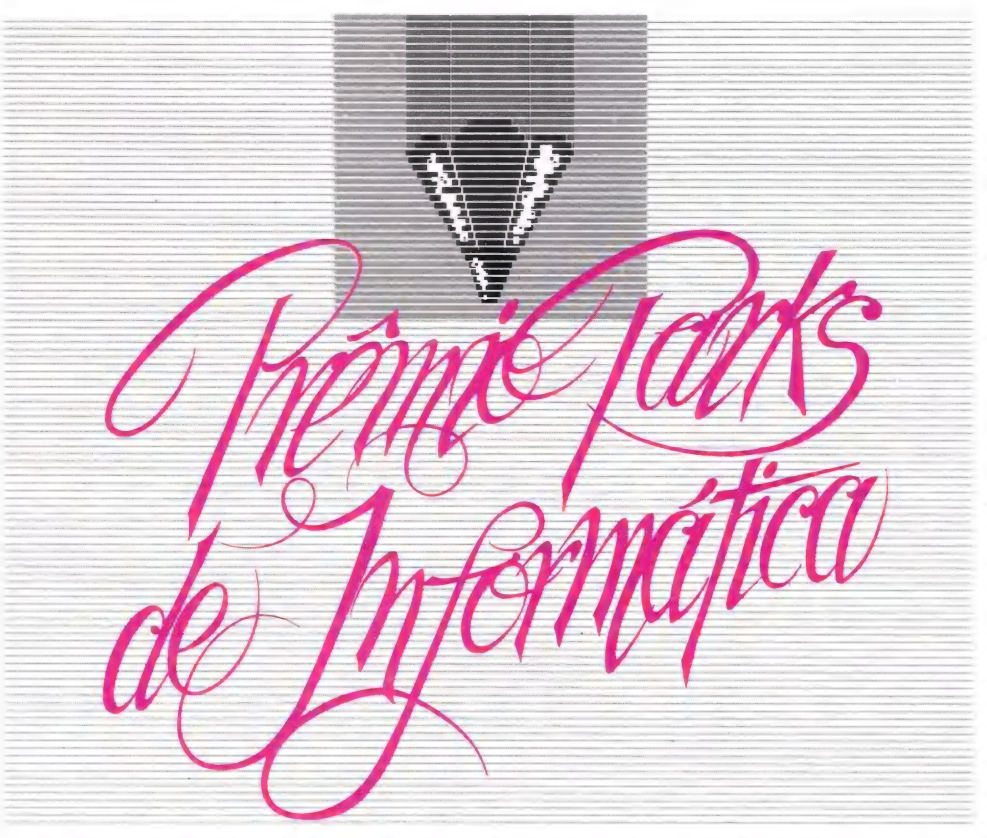

Escreva sobre "Telemática, Tendências e Perspectivas" e concorra aos prêmios da Parks. 1º lugar: 8 milhões de cruzeiros, um Modem UP-1275.VTX e assinatura do Jornal DataNews. 2º lugar: 5 milhões de cruzeiros, um Modem UP-1275 VTX e assinatura do Jornal DataNews. 3º lugar: 2 milhões de cruzeiros, um Modem UP-1275 VTX e

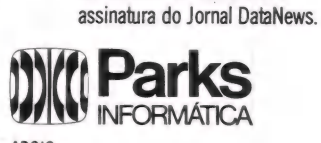

## $D$ ata $\nabla$ ews SUCESU, CNPq, S.E.I.

Entrega dos trabalhos, até dia 06/09/85, regulamento e

informações nos seguintes locais:

Filiais da Parks:  $\bullet$  São Paulo: Neu Grorre Vasques, 51<br>Vila Mariana - CEP 04038 - SP = Rio de Janeiro:<br>Av. Almirante Barroso, 63 sala 307 - CEP 20031 - RJ = Recife:<br>Av. Conselheiro Aguin: 5025 cj. 104 - Galeria Cidade S

15 milhões de cruzeiros, produtos Parks e assinaturas do Jornal DataNews.

Está lançado o computador com a maior garantia do mercado.

a O

Po. É Bo: Ens ENREanRE os **A se un el seu de la ca marca de la ca marca de la ca marca de la ca marca de la ca marca de la ca marca de la** 

oh É EE] EEE SS TiRTIIILrER

ema Sans E

TILILITIAA EESTÄ<br>TILILITIAA EESTÄ

80% E E E susana =| EERRE soBBnaB0 "o STITERERRATION<br>Bellenationen<br>Bellenationen RREO E E ESTADO EN LA CARACTERA EL PRODUCTIVA<br>POR ESTADO E E ESTADO EN LA CARACTERA<br>POR ESTADO E E ESTADO EN LA CARACTERA<br>POR ESTADO EN LA CARACTERA<br>POR ESTADO EN LA CARACTERA É EEERERERTL TLI ETA Ti ER EE TT "TILL TILIER P 2a:

BEBE TIL

# **ROPPUS**

# Alta Performance, Inigualável Capacidade de Expansão

Troppus apresenta uma nova era em computadores de alta performance<br>e baixo custo.

**Ideographia** 

CEEE É L'ANTIQUE

TE h

Troppus oferece 1 ano de garantia total, nada menos que a maior garantia do mercado.

Troppus tem um preço extremamente competitivo seja qual for a configuração exigida.

O Troppus, testado em um benchmark, apresenta performance normalmente associada com supermínis ou computadores de médio porte. A chave para esta performance é a arquitetura de múltiplas unidades<br>centrais de processamento (CPUs) combinando até 17 microprocessadores com mais 2 Mb de memória de alta velocidade, várias centenas de Mb em discos rígidos de rápido acesso,

fitas streamer e discos flexíveis<br>em um barramento de S-100. CARACTERÍSTICAS TÉCNICAS Aliado a este hardware utiliza-se HARDWARE:  $\Box$  Microprocessadores Zilog Z80-B 6 Aliado a este hardware utiliza-se<br>um sistema operacional que permite acesso de até 16 usuários, conjugando num único equipamento simultaneidade e multiplicidade na execução de tarefas. Esta tecnologia resulta na mais vantajosa relação custo-performance. Os computadores Troppus não são apenas rápidos. São compactos, fáceis de usar e se expandem na medida exata de suas necessidades. O usuário Troppus sempre estará habilitado a expandir, engrandecer ou reconfigurar sistemas com a mínima perda de investimento em termos de tempo ou dinheiro. Isto é evolução. Afinal, a Troppus não garantiria um equipamento que não tivesse esse desempenho.<br>Nem você pode se contentar com outro.

Teste um Troppus. Você nunca viu nada joual.

- -
	-
	-
	- □ Portas Seriais RS-232C (2 · 64)<br>□ Portas Paralelas Centronics (2 · 32)<br>□ Discos Fiexiveis (720 Kb · 4,8 Mb)<br>□ Discos Rigidos "Winchester"<br>□ Discos Rigidos "CMD" (32 Mb · 384<br>□ Pita Streamer (20 Mb · 60 Mb)<br>□ Sistema Ope

- SOFTWARE:  $\Box$  Sistema Operacional Multiusuário<br>
 Multiprocessamento<br>
 Compatibilidade total com CP/M<br>
 Impressão Spooling
	-
	- [] Linguagens e Basic MB (interpretado) e Basic MB (compilado) e Cobol MB
		-

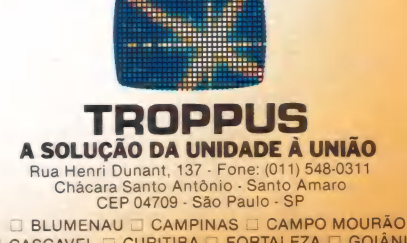

**E BLUMENAU ⊒ CAMPINAS E CAMPO MOURAO**<br>
□ CASCAVEL □ CURITIBA □ FORTALEZA □ GOIÂNIA<br>
□ MARINGÁ □ PORTO ALEGRE □ RIBEIRÃO PRETO<br>
□ RIO DE JANEIRO □ SÃO JOSÉ DO RIO PRETO<br>
□ SÃO JOSE DOS CAMPOS □ SOROCABA GOIÂNIA

# Tinhamos que fazer algo mais que um computador

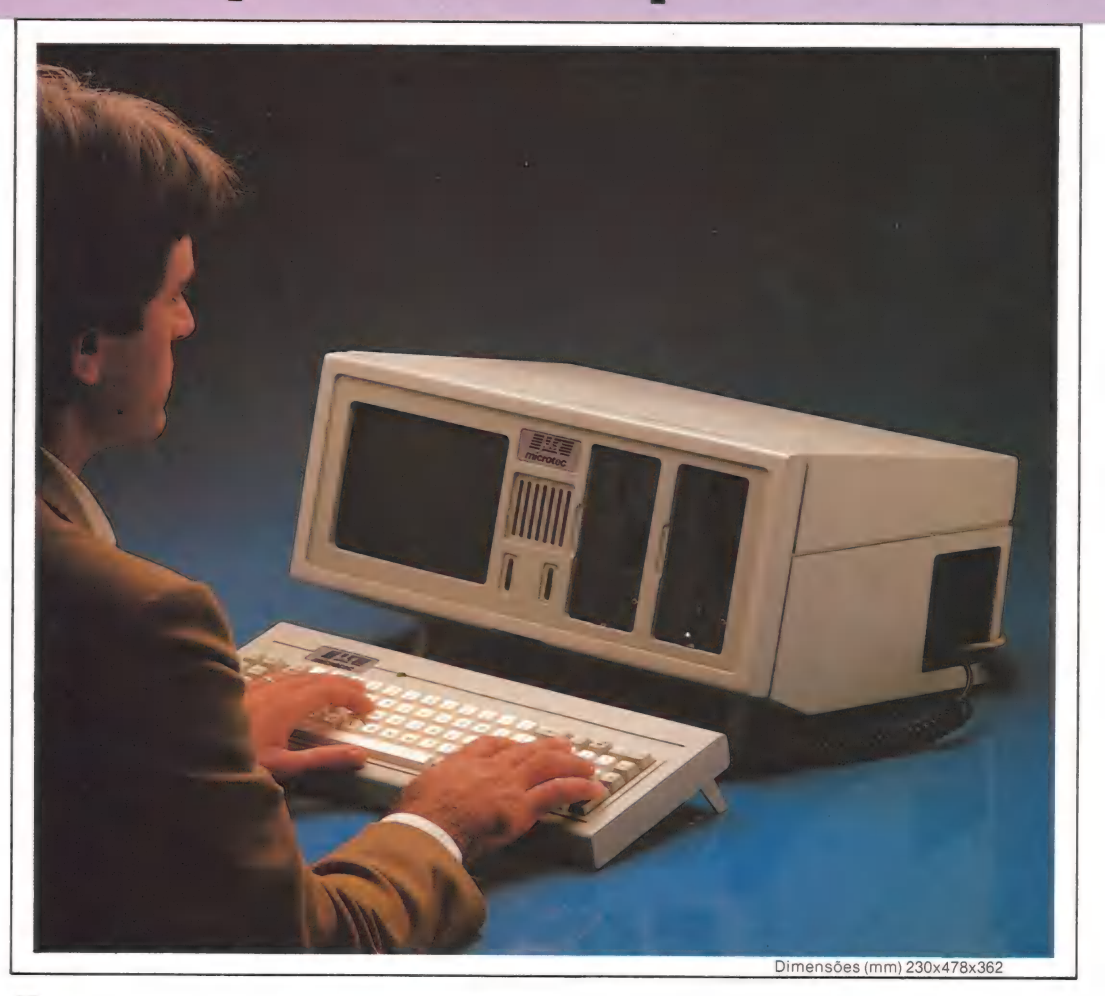

Líder no mercado de computadores de<br>16 bits, a MICROTEC não iria lançar apenas mais um modelo compatível com IBM PC/XT.

O PCPAQ é um micro compacto de circuito, O PCPAQ reúne no 16 bits, inédito no mercado brasileiro. Com apenas duas reduzidas placas de

mesmo gabinete, Unidade Central de Processamento, memória inicial de 256 Kbytes, monitor de vídeo 9" e dois drives de 360

Kbytes, além de dois slots adicionais para expansões e<br>comunicações de dados. O painel de conexões é na lateral,

uma disposição inédita que dá ao usuário maior conforto no trabalho e facilidade na ligação com periferéricos. O PCPAQ tem também, ajuste de altura tanto no gabinete como no teclado. E incrível a versatilidade do PCPAQ. Com um peso total de 13 kg, Você tem a mais racional solução para seu centro de informações que se leva para onde quiser, protegido por uma bolsa especial almofadada. Para sistemas que exigem grande

seu micro usando o EXP uma unidade de expansão que a MICROTEC lança com que a MICROTEC lança com<br>o PCPAO. Com fonte própria de

armazenamento externo, você dobra a capacidade do

alimentação, o EXP não interfere no funcionamento do equipamento em

que está acoplado e permite expansões na capacidade do seu

centro de informações pela conjugação de drives de disco rígido Winchester, fita

Back-up e drives de discos flexíveis Slims. PCPAQ. Resultado da experiência e domínio tecnológico que a Microtec experiência e domínio<br>tecnológico que a Microtec<br>adquiriu com os seus modelos **microtec** 

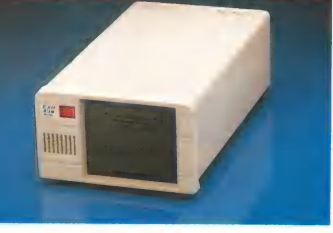

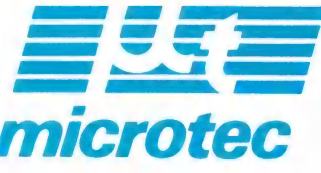

 $\tilde{z}$ 

Já se fazem micros como futuramente.

PCPAQ - Integral compatibilidade com IBM-PC/XT.

440

DOBOT

## ==EXCLUSIVO=

# O pequeno gigante

O primeiro PC portátil nacional

Vídeo e dois drives no mesmo gabinete, um teclado, disquetes e manuais: tudo isto cabe em uma<br>pequena mala, mas não se trata de mais um "micrinho". É o PC que a Microtec tornou portátil e<br>apresentou em primeira mão à equip

Microtec está lançando o PC-PAQ, A um micro portátil de 16 bits que deverá causar grande impacto nesta 5ª Feira Internacional de Informática. Segundo Thomas Makdisi Elias, diretor da empresa paulista, o novo produto nasceu da necessidade do mercado ter uma máquina compacta para se colocar sobre a mesa, por um baixo custo e excelente performance. Para tanto, a empresa consumiu cerca de nove meses no projeto, investindo Cr\$ 130 milhões somente para desenvolver o layout da placa mestra, proje-tado por sistema CAD/CAM da Com- pugraf. Mas as vantagens do novo micro vão

além. Ele apresenta desempenho dos compativeis com o IBM-PC, gabinete e teclado ergonômicos, compatibilidade com PCs, XTs e ATs. "O PC-PAQ introduz uma nova tecnologia de 16 bits dentro da Microtec ', destaca Joseh Carlos Capeto, diretor de marketing. Isto porque a placa mestra deste equipamento reduziu pela metade as do PC-2001 e XT-2002. Nela estão a CPU, controladora para até quatro disquetes de 5 1/4", uma saída paralela padrão Centronics e apenas nove módulos de memória, que totalizam 256 Kb de RAM.

Num segundo slot do PC-PAQ está a placa gráfica. Além disso, possui mais dois slots livres para expansões. Assim, a memória principal do novo PC pode atingir até 704 Kb com a conexão de uma placa AT 640, que contém também uma saida serial padrão RS-232C. Ele aceita, ainda, saída para jogo eletrônico e relógio de tempo real.

#### Sucesso à vista

"O PC-PAQ encerra grandes chances de obter sucesso porque foge em muito do padrão habitual", prevê Makdisi Elias. E esta previsão parece estar se concretizando. Mesmo antes do seu lançamento oficial, o produto já vendeu 70 unidades.

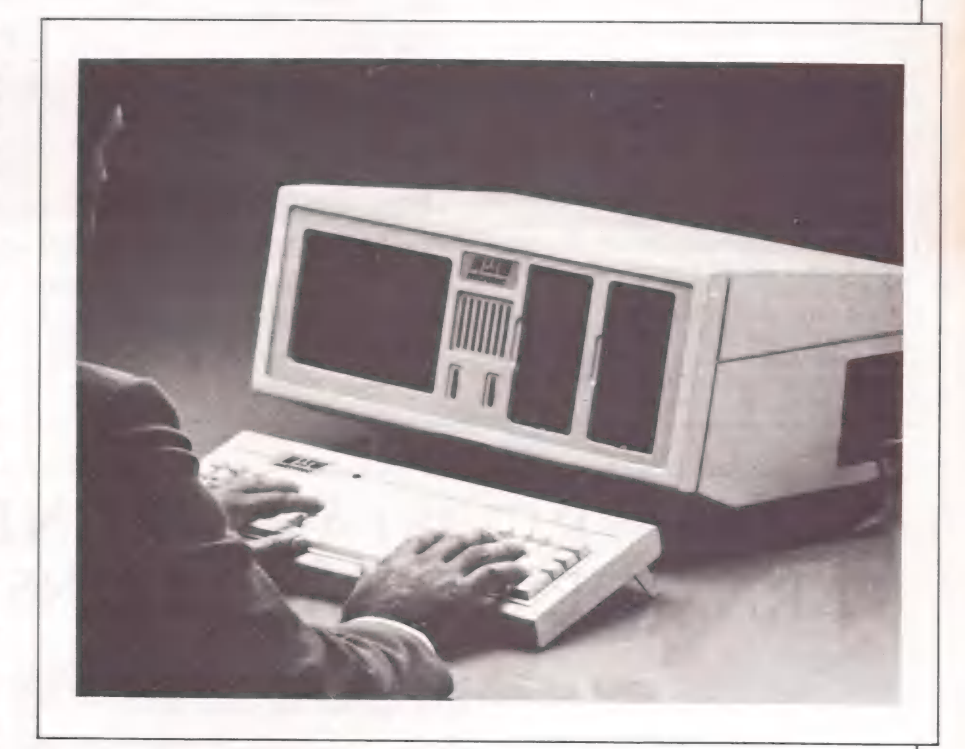

 $\mathcal{L} = \{ \mathcal{L} \in \mathcal{L} \mid \mathcal{L} \in \mathcal{L} \}$  , where  $\mathcal{L} = \{ \mathcal{L} \mid \mathcal{L} \in \mathcal{L} \}$ 

Mas os diretores da Microtec têm previsões de vendas mais ousadas, estimadas em 200 máquinas/mês. O preço final ainda não está definido, mas será bastante competitivo, garantem os diretores.

O PC portátil, que pesa cerca de 13 quilos, está destinado às médias e pequenas empresas, além de profissionais liberais usuários de computadores pessoais. "Porém, o PC-PAQ atingirá todos os segmentos e portes de empresas", ressalva Makdisi Elias. "E que esta nova máquina tem o mesmo desempenho dos PCs e portabilidade que facilita a vida do usuário". Com isso, ele deverá competir com os

micros das famílias CP/M e Apple, em configurações profissionais.

Baseado no microprocessador 8088, da Intel, ele contém monitor de vídeo embutido de 9 polegadas, teclado inteligente PC-LIKE e 8 Kbde memória ROM. Dentro do mesmo gabinete acham-se, também, a fonte de alimentação, em tamanho reduzido, com ventilador acoplado.

#### Vantagens a mais

Para rodar quaisquer aplicativos do PC, XTou AT, a Microtec desenvolveu o sistema operacional DOS.86, compatível

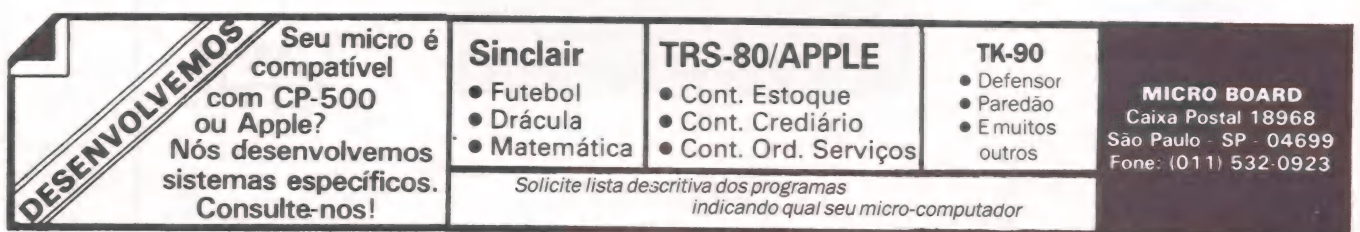

#### ==SEXCLUSIVO

 $\mathcal{L}$ 

eee mm aeee eme —— 1 =, >>>

com o MS-DOS 2.11. Ele trabalha, assim, com o Lotus 1-2-3, dBase II, dBase HI, Framework etc. Para se comunicar com outros micros, este pequeno gigante aceita placa para rede local, vendida opcionalmente ao usuário final.

Opcionalmente, também, o PC-PAQ conta com uma placa controladora de Winchester, colocada dentro do próprio gabinete. A partir desta, torna-se possível acessar a EXP — unidade de expansão externa, que permite ampliar a memória de massa, conectando-se discos rígidos tipo Winchester de 10 ou 20 Mb e fita Streamer de 10 Mb para backup. A unidade de expansão externa possibilita ao usuário combinar dois Winchester com uma fita Streamer, por exemplo, ou outras combinações possíveis entre si.

Com total modularidade interna, o PC- PAQ não apresenta resistência alguma quanto à manutenção. A tampa do gabinete é removível, bem como os drives, o monitor de vídeo e a placa mestra. Além do mais, a Microtec já está treinando todos os seus revendedores autorizados (a mais nova unidade de revenda foi instalada, em fins de julho último, em Belém, no<br>Pará) para oferecer manutenção ao PC-

PAQ.<br>A coroação do PC portátil - como certamente ficará conhecido — deverá ocorrer, entretanto, pouco antes do maior e- vento de informática do país. E já conta

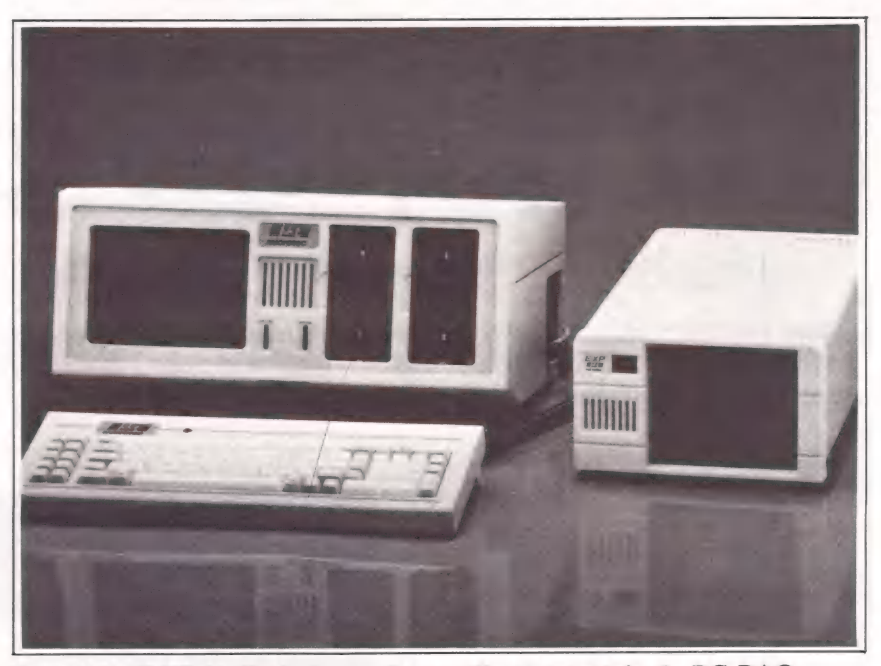

O módulo EXP (á direita) permite ampliar a memória do PC-PAQ.

com três datas fixadas: São Paulo, no dia 30 de agosto; Curitiba, a 4 de setembro, e Rio de Janeiro, 6 dias depois. A Micro tec, que já produz 100 unidades/mês do PC-PAQ, estará apta para entregar os produtos comercializados em apenas 30 dias a partir do lançamento. Ele será entregue numa pequena mala totalmente revestida de espuma, comportando teclado, gabinete, disquetes e manuais.

# REVISTA PC MUNDO:<br>PARA QUEM ESTÁ ALGUNS BITS ACIMA

A CWB tem uma mensagem para você que é atual ou futuro usuário da tecnologia PC: já está no mercado a revista PC Mundo. Além de abordar tecnicamente as vantagens do processador de 16 bits, a PC Mundo apresenta entrevistas com usuários e fabricantes dos compatíveis PC no Brasil, relatando suas experiências e decisões estratégicas. Lendo PC Mundo, você ficará sempre por dentro dos novos

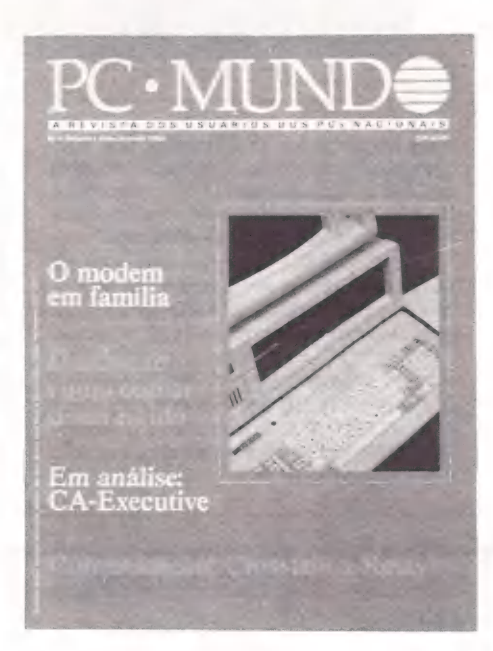

lançamentos na área dos 16 bits e dos programas (nacionais. e internacionais) disponíveis. E mais: terá matérias específicas sobre dúvidas e problemas, com soluções práticas para obter o máximo desempenho do seu equipamento da linha PC. Não fique de fora deste novo mundo dos miCTOS.

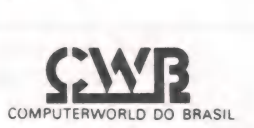

MicroMundo/agosto 85

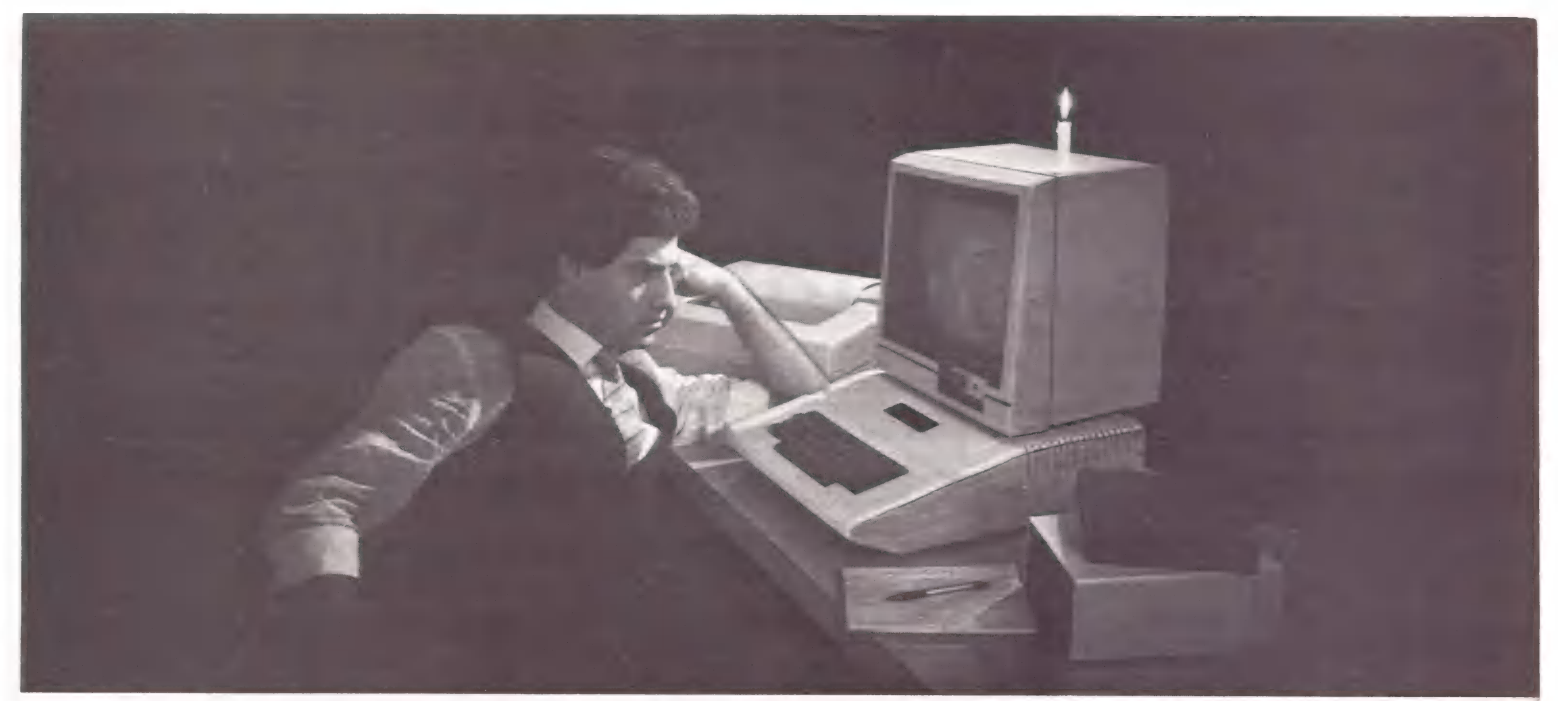

# A GUARDIAN GARANT

operar confiavelmente. A Guardian projeta, fabrica e instala equipamentos que garantem o fornecimento e a qualidade da energia elétrica que os delicados equipamentos de informática e transmissão de dados precisam para

# GERATRON: À PROVA DE FALHAS.

O gerador eletrônico Geratron é a solução ideal para a alimentação de emergência de microcomputadores da linha Apple e TRS-80.<br>De funcionamento automático e capacidade de<br>200 VA, possui<br>bateria interna, De funcionamento automático e capacidade de

bateria interna,<br>dando autonomia de até 90 minutos<br>de uso contínuo aos equipamentos a ele conectados.

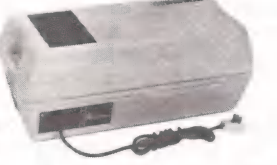

# ESTABILIZADORES<br>DE TENSÃO GUARDIAN:<br>À PROVA DE FLUTUAÇÕES<br>E TRANSIENTES.

Os estabilizadores Guardian utilizam um processo no qual a tensão de saida é corrigida imediatamente após uma variação da rede, por menor que seja, evitando degraus de tensão.

Controlados a tiristores e admitindo picos elevados

de sobrecarga, os estabilizadores de tensão Guardian são ultra rápidos. Permitem ampla variação da tensão da  $rede$  ( $±$ 22%), estabilizando a Saida para 0 consumidor em  $±1%$ . Incorporam filtro na entrada, transformador isolador e chave de transferência para a rede. Disponíveis nas capacidades de<br>0,25 KVA a 100 KVA.

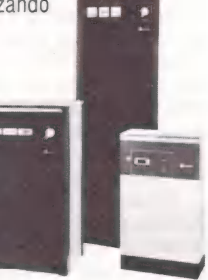

# SISTEMA NO BREAK GUARDIAN:<br>À TODA PROVA.

Somente o sistema No Break Guardian garante suprimento estável e ininterrupto de energia ao CPD.

E a única solução completa e perfeita contra transientes, flutuações, falta total da

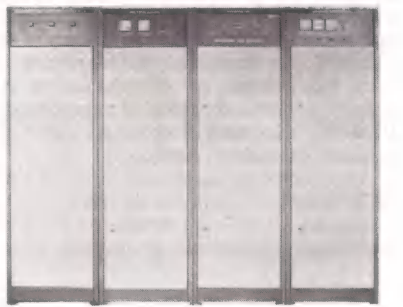

rede ou mesmo pane no próprio No Break. A Linha Super, com capacidade de 3 KVA a 100 KVA, dispõe de chave estática na saída e utiliza técnica exclusiva de síntese da forma de onda senoidal, com tiristores.

A Linha Econômica, com capacidades de 0,25 KVA a 10 KVA, tem suas dimensões reduzidas, através do uso de comutação transistorizada. E uma alternativa altamente confiável para CPD's de pequeno porte e grandes responsabilidades.

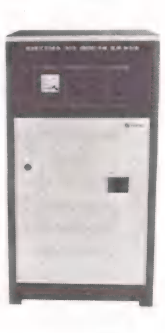

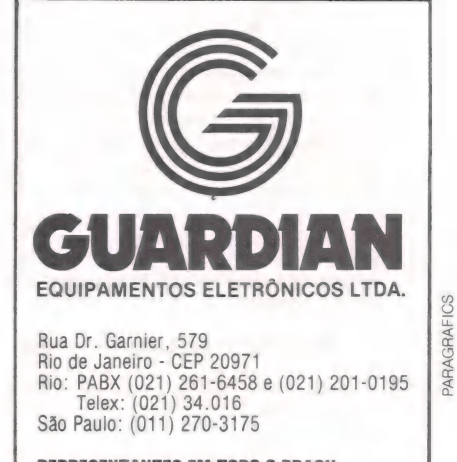

REPRESENTANTES EM TODO O BRASIL

Geratronº é marca registrada da Guardian Equipamentos Eletrônicos.

#### EVENTOS

#### FERNANDO MOUTINHO

# Tendências da NCC

e repente, escrever um artigo sobre a recente National Computer Conference, realizada em julho em Chicago, tornou-se um problema. E a razão é simples. Afinal de contas. ser contra a maré não é muito fácil. Não que eu tenha voltado preguiçoso ou qualquer coisa assim, mas o fato (ou melhor, a maré) é que me propus a escrever uma matéria bastante diferente daquelas que já li, tanto na imprensa nacional como na estrangeira com as quais não concordo muito, ou melhor, quase nada. Mas já que estou na água, é melhor me molhar. Vamos por partes.

eee Tee e metaee —— creep

Primeiro com relação ao que apareceu na imprensa aqui do Brasil. Minha opinião pessoal é de que não dá para ver uma feira com a NCC com os mesmos olhos que um americano e chegar aqui e dizer que não havia novidades ou lançamentos relevantes.

Sempre tentando ver a NCC a partir de uma perspectiva do mercado brasileiro havia novidades e muitas, como eu pretendo descrever algumas neste artigo.

Com relação à imprensa internacional muito do que nos chega vem por intermédio da imprensa norte-americana, que talvez tenha seus motivos para descrever esta última NCC sem muita euforia. Afinal, alguns grandes fabricantes como a Digital e a Apple não estavam presentes, provavelmente por duas razões: ou não tinham novidades e não quiseram se arriscar à malhação generalizada, ou então preferiram expor seus produtos em feiras especializadas, que, aliás, não faltam nos Estados Unidos e muitas delas são bem maiores que a NCC.

Bem, falamos da imprensa americana, mas o que será que publicou a imprensa japonesa? Uma vez que muitas empresas japonesas estavam na NCC e várias delas apresentavam produtos que, pelo menos em termos de mercado brasileiro, constituíam absoluta novidade. Aliás, era fácil reconhecer de longe quando um stand era de uma empresa japonesa — estavam sempre cheios, geralmente de americanos, al-guns deles tão embasbacados como nós brasileiros.

Um outro aspecto muito comentado é o de uma retração do mercado norte-americano, tendo em vista os últimos anos, nos quais percentuais de crescimento praticamente exponenciais vinham sendo observados. E um fato real, natural em qualquer atividade de mercado, mais ainda assim bastante relativo. Só nesta última NCC, segundo o ComputerWorld, 180 novas empresas participaram da exposição com seus produtos.

#### Principais tendências

Bom, mas chega de pontos de vista e de perspectivas, vamos logo ao que interes-Sa.

Em primeiro lugar, as redes locais praticamente todos os expositores de micros (aproximadamente 40 stands) apresentavam suas redes. As mais simples permitiam a integração de vários equipamentos diferentes, como o IBM-PC e seus "n" compatíveis, e o MacIntosh.

Mas algumas redes, como a Hyper-Channel, possibilitam a ligação de virtualmente qualquer computador e de qualquer fabricante, desde os micros, passando pelos minis até os mainframes. Impressionou-me bastante, e acredito que este tipo de produto tem bastante futuro em termos de mercado.

Uma outra coisa impressionante é que só havia dois tipos de micros na NCC — os IBM-PC e seus compatíveis, e o Maclntosh. O resto era inexpressivo. A impressão nítida que fica é a divisão do mercado entre estes dois tipos de computadores, e que o resto é o resto.

Um outro destaque eram as impressoras, tamanha era a quantidade de stands, pelo menos uns cinquenta. E duas tendências podem ser observadas — as impressoras a cores e as com mecanismo de impressão a laser. As impressoras a cores são uma loucura; algumas produzem verdadeiras fotografias, tal a qualidade e nitidez de impressão. Os preços são outra loucura. Por exemplo, a Okidata 10 im- prime 128 cores diferentes e custa US\$ 260.

Às impressoras a laser vêm diminuindo de tamanho e de preço, estando bastante acessíveis (lá) até mesmo a escritórios e empresas de pequeno porte. E são incríveis, pelas capacidades gráficas, nitidez e resolução de impressão. Verdadeiros parques gráficos em cima de uma mesa e menores do que uma copiadora XEROX.

Fiquem de olho nas impressoras a laser. A maioria dos fabricantes está investindo neste tipo de produto, desde as mais baratas, para uso em escritórios, até aquelas para conexão a computadores de grande porte.

A ligação Micro-Mainframe também tinha presença bastante forte através de vários produtos, sem grandes novidades, mas confirmando esta tendência.

#### A tônica dos periféricos

A NCC é principalmente uma feira de dispositivos periféricos e havia de tudo, desde fornecedores de memórias até Winchesters das mais variadas capacidades. Havia cerca de 28 fornecedores de Win chesters e um destaque era o Hardcard da Plus, que contém um Winchester de 10 Megabytes em uma placa de expansão do IBM-PC, não mais ocupando espaço no gabinete ou mesmo sendo slim line.

Um outro periférico em profusão na NCC eram os monitores de vídeo de alta resolução, cores e qualidade de imagem simplesmente incriveis. Predomínio absoluto dos produtos Made in Japan.

Por falar em monitor, os displays em cristal líquido (LCD) também são outra coqueluche — 25 linhas por 80 colunas já estão ficando lugar comum e a novidade são os LCD's com cores e gráficos de alta resolução.

Boa parte do avanço dos LCD's se deve, também, à proliferação dos micros portáteis. Praticamente todos os fabricantes estão oferecendo este tipo de equipamento. Além dos japoneses, os destaques ficam por conta do GRiD e do DG-ONE.

Um outro dispositivo que me impressionou bastante foram os chamados scanners, que através de leitores a laser possibilitam digitalizar documentos e até mesmo objetos em 3D. Os scanners podem ser utilizados como periféricos ou então como parte de sistemas de automação de escritórios, nos quais os scanners praticamente eliminam a necessidade de digitação de documentos. Os scanners podem ser utilizados ainda em aplicações gráficas, bem como na solução de alguns problemas do escritório automatizado, como por exemplo o de integrar ao sistema de automação de uma empresa cartas, correspondências e documentos recebidos de outras empresas não automatizadas.

Código de barras é outro tema que continua tendo grande projeção no exterior, tal era a quantidade de produtos disponiveis, como impressoras, leitoras dos mais variados tipos etc.

No mais havia de tudo em termos de periféricos, desde modems de alta velocidade (para conexão a micros), drives de todo tipo, teclados, memórias, processadores, gabinetes, fitas para backup, mouses — o diabo.

Um outro aspecto digno de ser lembrado são os supermicros — com processadores de 32 bits, vários megabytes de memória, UNIX, softwares integrados controlados por mouse, desempenho superior ao do VAX e preço por estação em torno de US\$ 4,500. Mereciam ser vistos.

Em termos de software é que eu achei sem muitas novidades. Estavam em demonstração muitos softwares novos para o PC, como o GEM da Digital Research, que está procurando um lugarzinho ao sol também, e para o Mac, como o JAZZ. Mas todos estes já haviam sido lançados e até mesmo avaliados por revistas especializadas.

Não vou falar dos grandes ausentes. Afinal de contas, a festa era para os presentes.

Bom, mas de uma coisa vocês podem ter certeza: feiras de computadores são iguais em todo lugar do mundo, particularmente em um aspecto — muito do que estava exposto era ainda versão não-comercial e alguns jamais chegarão a ser comercializados.

No próximo número, mais detalhes sobre a NCC.

==EVENTOS

# Informática-85: aquecendo os motores

À contagem regressiva para a Informática-85 já está correndo. Sob o tema "Informática, Progresso e Desenvolvimento", mais uma vez os fabricantes nacionais intensificam os preparativos para exibir o senso de oportunidade demonstrado pela indústria nacional nos últimos doze meses. E as primeiras novidades já indicam uma acirrada disputa entre os vários lançamentos.

Dos até agora anunciados, três prometem ter um efeito bombástico na 5ª Feira Internacional de Informática: uma impressora a laser e outra qué imprime em oito cores (ver matéria na página ...), e dois compatíveis com o sofisticado PC-AT (Personal Computer-Advanced Tecnology), lançado no final de 84, nos Estados Unidos.

Este supermicro multiusuário baseado no chip 80.286, com clock de 6 MHz, realmente de 16 bits, será lançado em dois modelos, da Scopus e da Microtec. Um vem com 256 Kb de RAM e um drive slim de 5 1/4 polegadas com 1,2 Mb. O outro, com 512 Kb de RAM, drive de 1,2 Mb. placas com saída serial e paralela, e Winchester de 20 Mb. Ambos apresentam 64 Kb de ROM, oito slots para expansão e até 3 Mb de memória do usuário. O AT atinge um ganho de desempenho entre duas a três vezes sobre o PC comum.

#### Outros lançamentos

Nas faixas dos compatíveis com os IBM-PC e XT, os lançamentos desfilam com maior frequência. Sisco, Appletronica, Houston e Multix adentram este segmento apostando na competitividade dos seus produtos. Baseado no microprocessador 8087 e clock de 5 MHz, o Multix 16 PC-XT já soma cinco unidades vendidas ao preço final de Cr\$ 64 milhões. Ele chegará ao mercado com duas portas seriais, padrão RS-232C, e três saídas paralelas.

Microprocessador 8088, com clock de 4,17 MHz, e co-processador 8087 para cálculos numéricos, ambos da Intel, fun-damentam os Sisco PC e Sisco PC-XT. Nos dois casos, os chips são fornecidos pela Softec em regime de OEM. Os micros comportam um controlador para até quatro unidades de discos flexíveis de 5 1/ 4 polegadas, seis conectores de expansão e sistemas operacionais MS/DOS, Analix e CP/M 86. Os preços serão de 970 e 1700 ORTNs.

A Houston - Computadores e Sistemas, empresa do grupo Claudino, também apresenta dois novos produtos — o Houston XT e o Houston AP, compatível com o Apple II. O Houston XT apresenta várias versões que possuem memória RAM dinâmica, com paridade interna de 256 Kb, e ROM de 40 Kb. Eles variam de zero a duas unidades de disquetes slim de 5 1/4 polegadas, dupla face e dupla densidade, 48 TPI, 360 Kb formatado, podem, ainda, comportar interface de alta velocidade capacitada para gerenciar até quatro unidades. O modelo XT 15, de dois drives, custará em torno de 800 ORTNS, servindo como referência aos demais modelos distribuidos entre XT 10 e XT 18.

O Houston AP possui três modelos. Com eles a empresa pretende competir na faixa de mercado dos computadores pessoais, atingindo também as microempresas. Com dois drives slim, teclado completo e monitor de vídeo, o Houston AP tem preco fixado em 400 ORTNs.

O THOR PC-XT, da Appletronica Computadores, pode atingir até 720 Kb de memória na placa mestra como opção do usuário final. Porém, também possui a versão de 256 Kb padrão. O equipamento opera em ambientes CP/M 86, PC/DOS, SIM/DOS e Unix, permitindo ao usuário acoplar interface adaptadora para sistemas multiusuários, interface e software para rede local e interface síncrona para emular terminais IBM e Burroughs.

Além disso, a Appletronica apresenta o THOR 2010, de oito bits. Celso Ferrarini, diretor da empresa, acredita que os compatíveis com a linha Apple permanecerão no mercado por muito tempo. Com teclado e monitor constituindo dois módulos distintos, o THOR 2010 aceita até duas unidades de disco slim embutidas e deverá custar Cr\$ 8 milhões.

#### Atividades paralelas

Paralelo à Feira, será realizado o 18º Congresso Nacional de Informática, para o qual os promotores trouxeram renomados cientistas da computação que darão palestras entre 23 e 27 de setembro. No primeiro dia, Ronald Graham, da AT & T Bell, estará expondo suas "experiências acumuladas de sucesso (medido economi camente) na utilização prática de esforços em pesquisas". No dia seguinte, o IBM Fellow — título máximo que um pesquisador da International Business Machine pode galgar - Benoit Mandelbrot discorrerá sobre "a representação da realidade em e por computadores utilizando modelos matemáticos". E, finalmente, Edward A. Feigenbaum, a maior autoridade em Inteligência Artificial, falará sobre o "estado da arte em Inteligência Artificial", no dia 25.

Uma outra novidade deste congresso serão os circuitos profissionais, visitas que os congressistas farão — entre os dias 24 e 27 de setembro — a empresas e indústrias de informática localizadas nas proximidades da capital paulista. Entre elas, Intergraph, Companhia, de Engenharia de Tráfego, Digirede, Burroughs e IBM. Outras empresas incluíram como ativi-

dades paralelas à Feira e ao Congresso cursos especiais. E o caso da Digital Equipament, que programou os seguintes temas: "A nova linha de mainframe digital", "Inteligência Artificial", "Rede de<br>comunicação de dados", "Videotexto empresarial", "Banco de dados e procéssamento de transações".

# Como o seu **compatível** Apple H Plus escreve<br>farmácia? AE

# **Certámente** com ph.

Na informática, um projeto com mais de sete anos de vida é considerado do "tempo do onça". Como os compatíveis Apple II Plus. Sem atualizações, sem novos programas. Parado no tempo.

Hoje, só o Micro Engenho 2, o único compatível com a nova geração Apple Ile, pode tirá-lo do passado. O Micro Engenho 2 tem teclado com código ASCII, tela de 80 colunas. E escreve farmácia tão direitinho que coloca até o acento agudo, pois tem todos os caracteres da língua portu guesa no próprio teclado.

A A MARINA A MARINA A MARINA A MARINA A MARINA A MARINA A MARINA A MARINA A MARINA A MARINA A MARINA A MARINA

Comece a viver no futuro. Com o Micro Engenho 2, a evolução tecnológica está sempre presente.

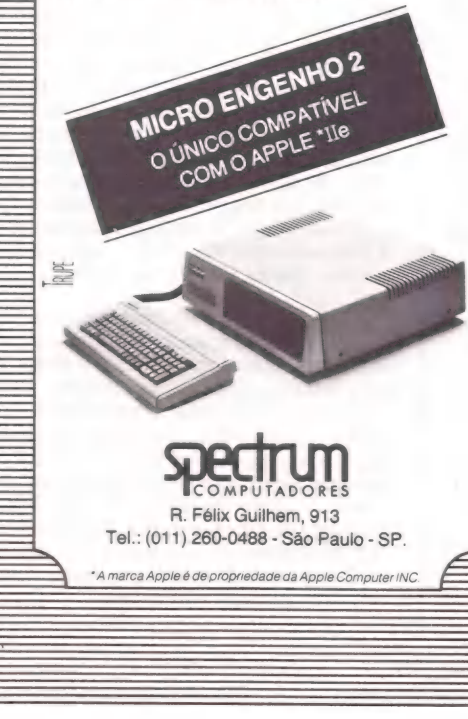

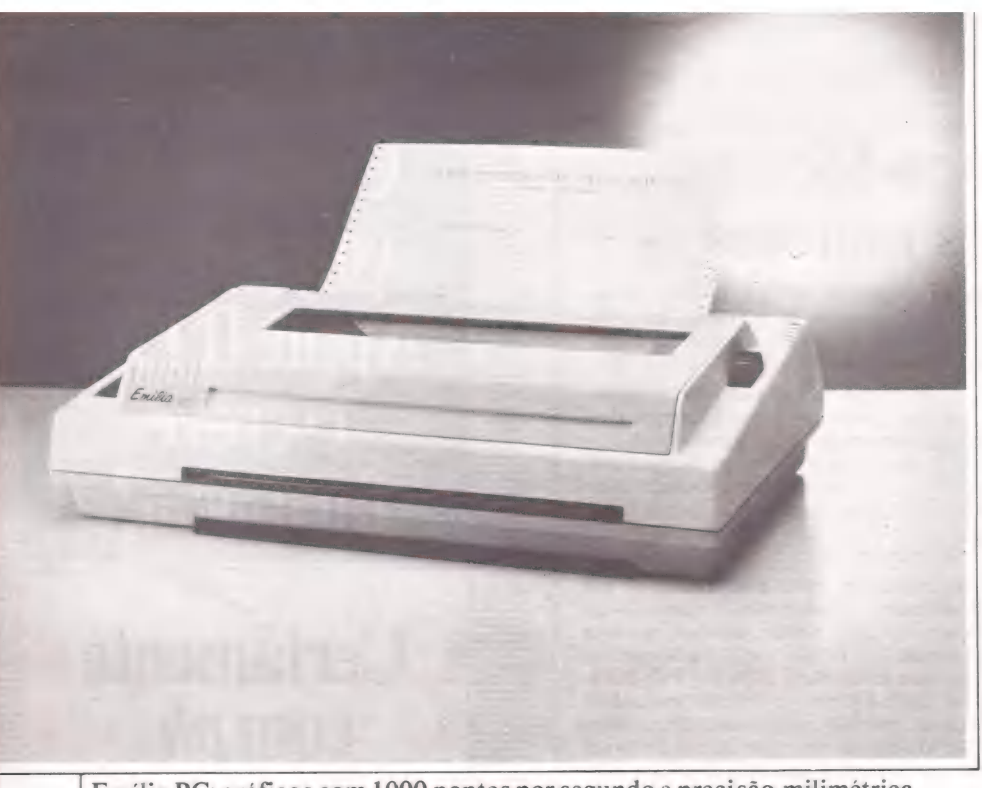

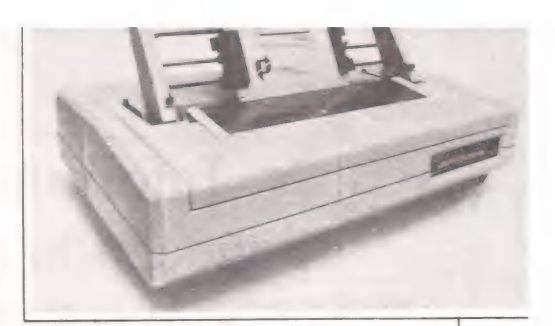

A Polyprint 200 imprime simultaneamente ao processamento e é compatível com todos os micros

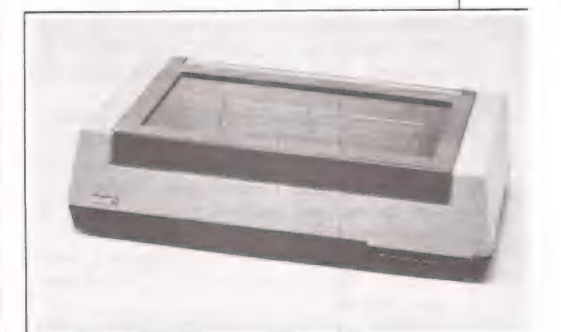

Emília PC: gráficos com 1000 pontos por segundo e precisão milimétrica

EL 8105: carro de 15 polegadas para imprimir grandes tabelas numéricas

 $=$ ESPECIAE $=$ LUÍS MENDES

# Impressoras

## Aumentando a velocidade de impressão e de consumo

As empresas ainda produzem bem menos do que poderiam, mas o mercado nacional de impressoras já está na pista do crescimento. Os custos da chamada "mecânica fina" influindo no preço dos produtos ea inexistência de um padrão para codificação de caracteres são alguns problemas que afetam tanto os usuários quanto os fabricantes. Ambos, porém, saem ganhando com o avanço tecnológico neste segmento de periféricos, que se prepara para entrar na era do laser e da impressão a cores.

T onge de ter atingido um patamar de estagnação, o mercado brasileiro de impressoras trafega, ainda, por vias de consolidação e avanço tecnológicos. Desta forma, os fabricantes experimentam um constante crescimento deste segmento do mercado de periféricos, responsável pela elevação das taxas de lucratividade, aperfeiçoamento dos produtos e credibilidade do usuário final. Somente no ano passado, o mercado absorveu 25.857 impressoras seriais, contra 16.288 do período anterior.

Mas nem tudo é um mar de rosas. Os elevados preços dos produtos disponíveis inquietam fabricantes e usuários finais. E dois fatores principais contribuem para este agravante, além dos tradicionais im postos industriais e comerciais compulsórios: os componentes mecânicos e a baixa escala de produção. Basicamente, o custo de uma impressora está determinado pela mecânica fina: conjunto mecânico e cabeça de impressão, motores de tracionamento do papel e do carro, fonte de alimentação, entre outros. "O Brasil não possui hoje um bom domínio e eficiência em termos de mecânica fina", justifica Rubem Sampaio Barreto, diretor comercial da Polymax Informática. "Por esta razão, os projetos ficam ainda um pouco caros".

#### Queda dos preços

Segundo dados estatísticos fornecidos pela Associação Brasileira da Indústria de Computadores e Periféricos - Abicomp, o mercado consome atualmente cer ca de 3 mil impressoras/mês. Mas este é um número irrelevante em relação à potencialidade do parque industrial dos fabricantes nacionais. Hoje, 10 ou mais empresas empenham-se em disputar as maiores fatias deste segmento, com capacidade para produzir quantidades bem mais expressivas. Na opinião de Ivaldo Cezar Betitto, gerente geral da Scritta Eletrônica, a redução dos preços mantém relação direta com a escala de produção. "Para termos preços mais baixos, o ideal seria o mercado consumir em torno de 60 mil a 70 mil impressoras/mês".

Mesmo assim, os preços finais destes periféricos desde os primeiros passos do desenvolvimento da indústria nacional de informática sofreram consideráveis decréscimos. Em muitos casos, o custo final para usuário atingiu valores seis vezes inferiores. Além disso, as máquinas atuais passaram por aperfeiçoamentos, ganhando características e performance inexistentes nas suas antecessoras.

" Às primeiras impressoras somente imprimiam, de forma unidirecional", lembra Alcebiades Bento da Silva, gerente de vendas da Elebra Informática. Além de imprimir, agora elas traçam gráficos, são bidirecionais com procura lógica, possuem buffers com maior capacidade de armazenamento, imprimem em qualidade de carta. Algumas impressoras seriais vão mais longe, permitindo até a mudança dos sets de caracteres através de fontes adicionais.

#### Código brasileiro

A coexistência no Brasil de diferentes

Continua na página 29

ESPECIAL

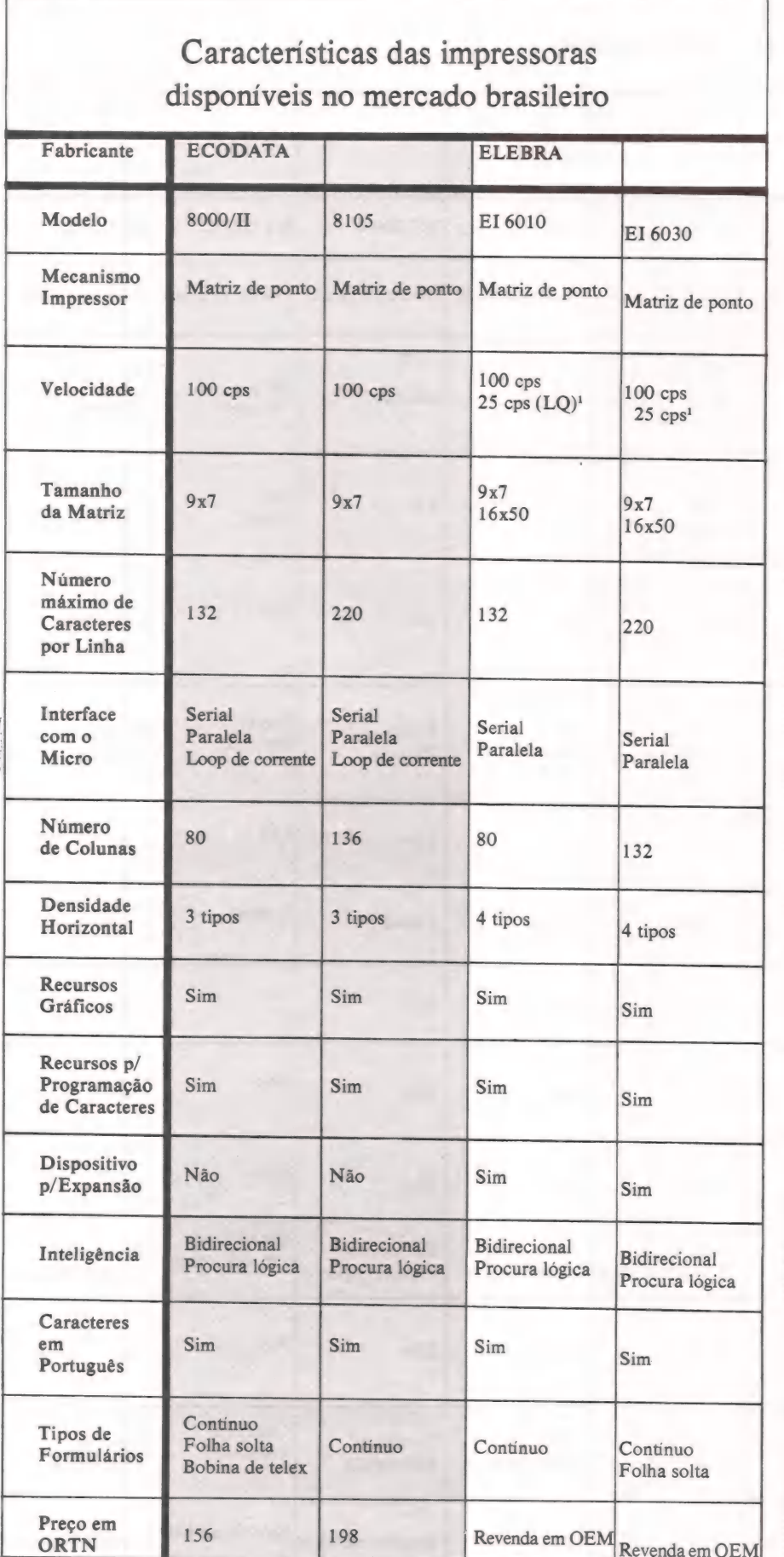

<sup>1</sup>Qualidade de carta <sup>2</sup>Qualidade de memorando <sup>3</sup>Para código de barra <sup>4</sup>

MicroMundo/agosto 85

# O seu compatível Apple II Plus usa bengala?

# Pois deveria.

Os micros compatíveis Apple II Plus já não conseguem se manter firmes no mercado. Com o lançamento do Apple Ile, há dois anos, eles foram ficando cada vez mais limitados. E hoje a sua tecnologia está ultrapassada.

Por isso, só com o Micro Engenho 2, o único compatível com c Apple He, você deixa de viver no passado. O Micro Engenho 2 oferece logo de saída 80 colunas no vídeo, memória de 64k e uso de pacotes integrados exclusivos do Apple Ile.

Agora, que tal dar uma última alegria aos compatíveis Apple II Plus? Vamos brindá-los com uma bengala. Afinal, nada mais reconfortante do que um apoio para suportar o peso dos anos.

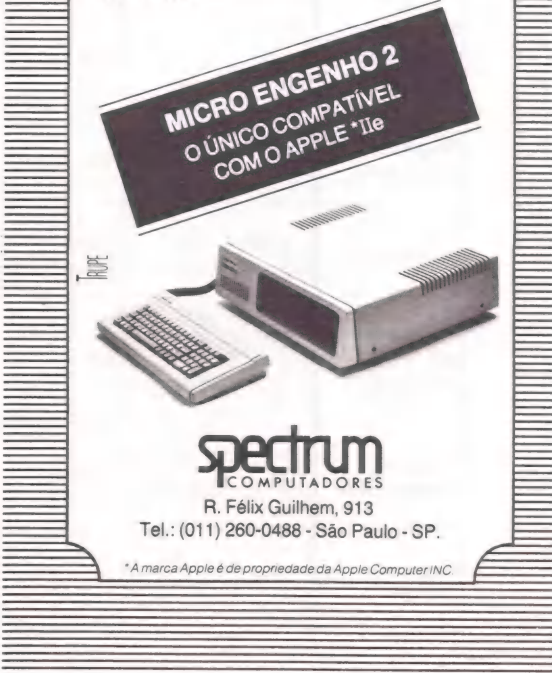

# CARLOS FALCTO MAPINHO

### $R$

# Características das impressoras (continuação)

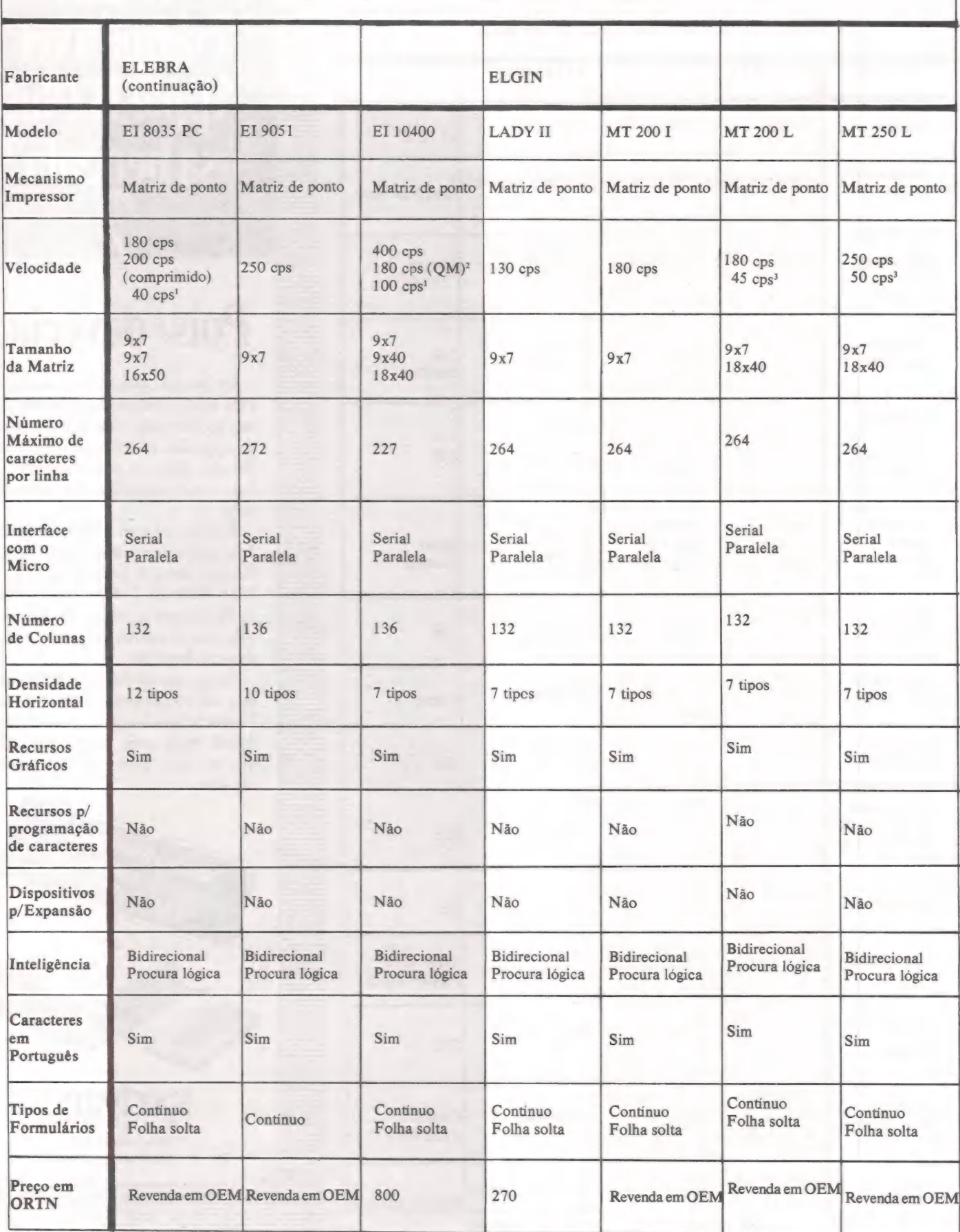

#### == SPECIAL

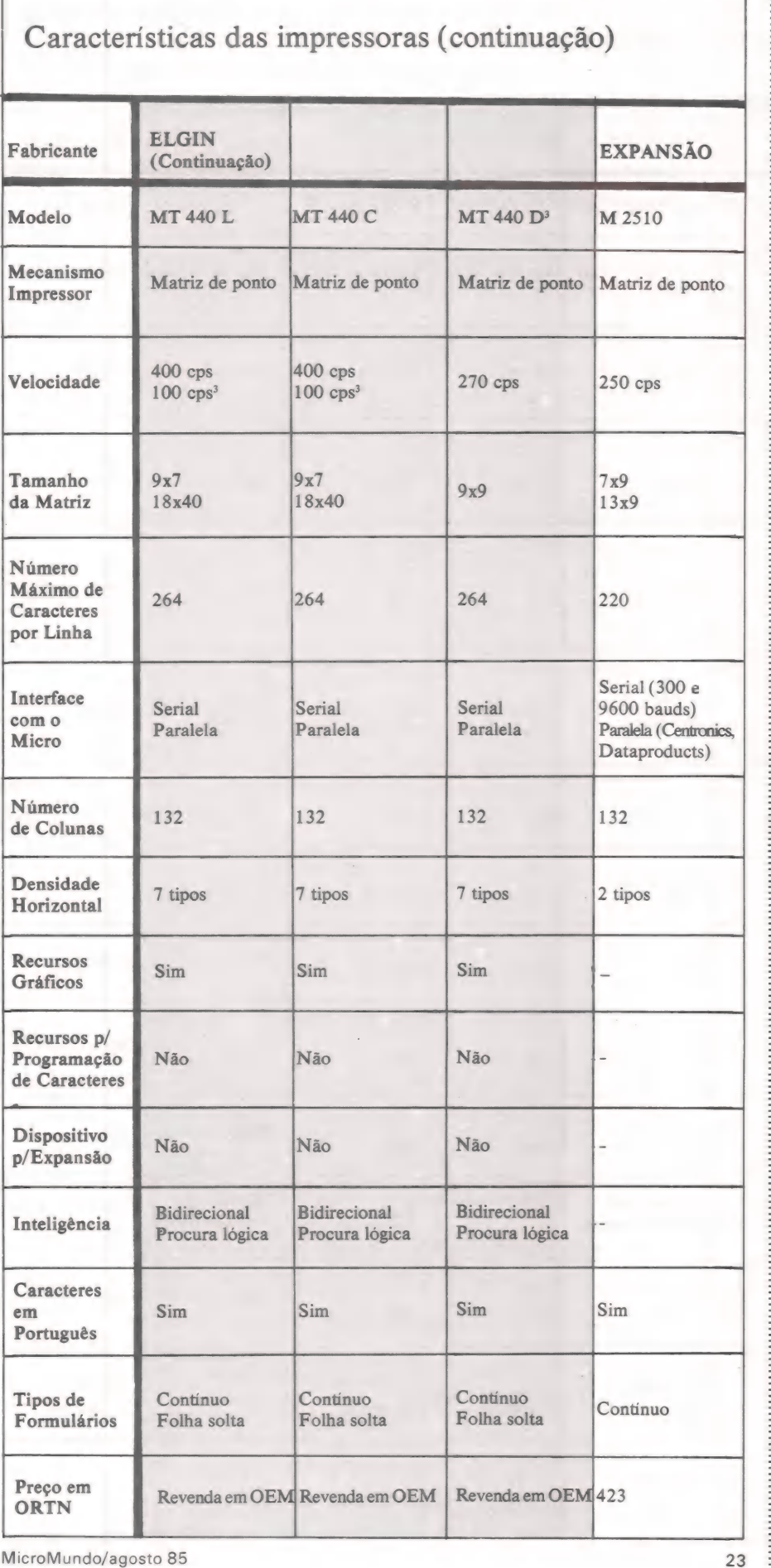

# O seu compatível Apple II Plus entende latim?

eerste koning

<u>nn</u><br>T

—————————— ——— —————

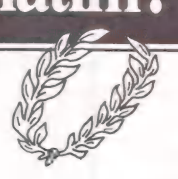

# Sem dúvida.

Não se pode negar que os compatíveis Apple II Plus foram muito importantes. Mas esse tempo de glórias já passou. O Micro Engenho 2 é hoje a sua solução para ficar em dia com a mais avançada tecnologia. Porque ele é o único compatível com a nova geração Apple IIe.

E o Micro Engenho 2 tem a vantagem de falar a mesma língua que você. Ele tem todos os caracteres da língua portuguesa, além do melhor programa para uma perfeita edição de texto. Em latim mesmo, o Micro Engenho 2 entende muito bem esta frase: "Veni, vidi, vici".

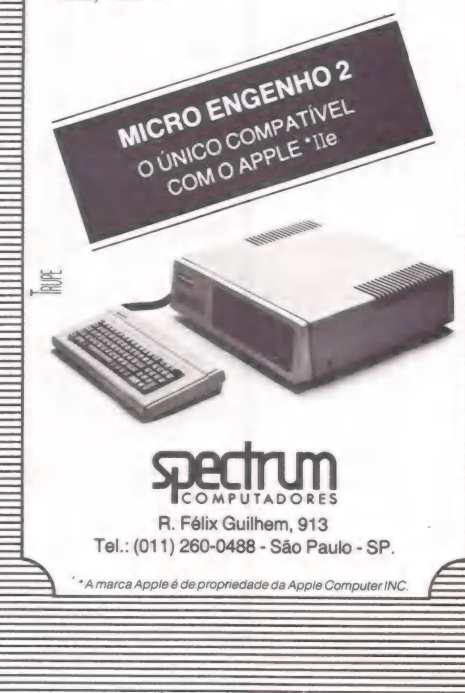

MicroMundo/agosto 85

### $\equiv$ ESPECIAL

# Características das impressoras (continuação)

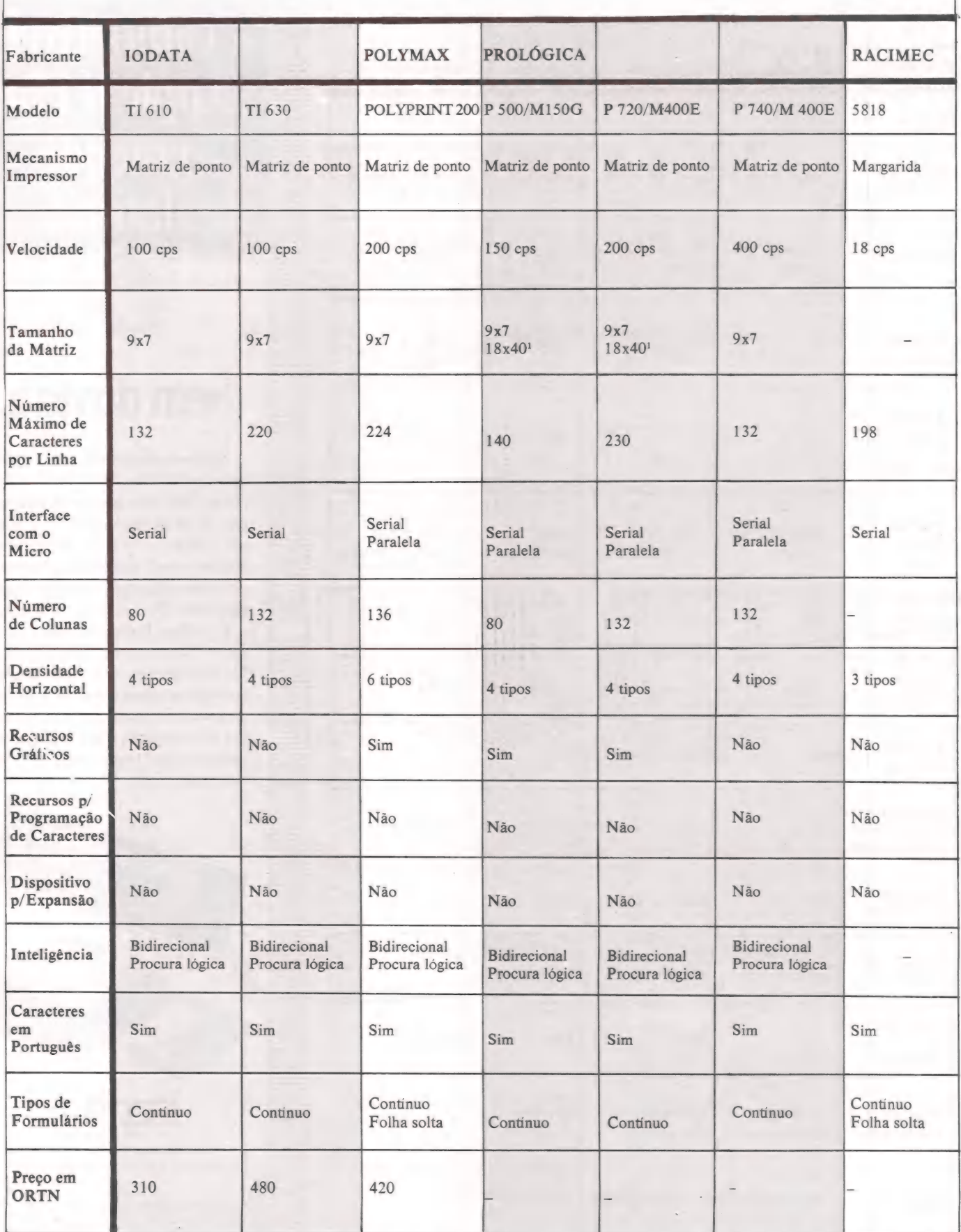

# A Cobra coloca<br>cinco novos produtos<br>no mercado. por eles. E não cobra nada

Os programas que você vai conhecer neste anúncio foram desenvolvidos por software houses cadastradas pela Cobra, para permitir que você obtenha maior proveito do seu computador Cobra.

Para levar qualquer um deles para sua empresa, você não precisa pagar nada. Basta comprar um computador Cobra e levar um software de brinde. Mas não demore, porque esta promoção é por tempo limitado.

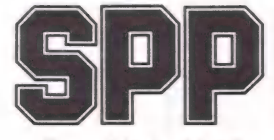

Desenvolvido por MiniMi-cro para o Cobra 210, o Sistema de Processamento da Palavra possui um poderoso conjunto possui um poderoso conjunto<br>de comandos de edição e de processamento que o coloca en- tre os processadores de texto mais completos no mundo dos

microcomputadores. Fazendo uso de regras de morfologia da língua portugue- sa e realizando funções lógicas e matemáticas, permite edição fá cia e impressão de qualquer tipo de documento: correspondên-<br>cias, malas-diretas, contratos, manuais, livros, etc.

mento que auxilia o usuário nas tarefas de automatização dos serviços de secretaria.

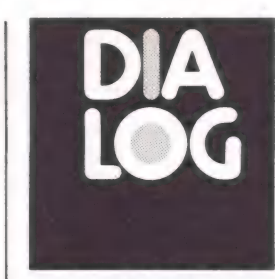

Desenvolvido pela SOFT CONSULTORIA, para o Cobra 210, o DIALOG é um sistema gerenciador de banco de dados, integrado à uma linguagem de 4? geração, que permite a você criar seus bancos de dados e manipular os seus dados sem que sejam necessários progra-<br>mas específicos e demorados.<br>*Voc*ê pensa naquilo que quer fazer e, através de um verbo em<br>Português como CRIE, ANEXE, LISTE, INDEXE, PESQUISE,<br>COPIE, TOTALIZE etc., o DIA-<br>LOG rapidamente executa o seu<br>comando.<br>Se você preferir, a SOFT<br>dispõe de uma versão com os

comandos em Inglês. O DIALOG tem embutido

em sua linguagem um amplo<br>conjunto de funções para traba-<br>lhar com números e cadeias de<br>caracteres, desde as mais simples até as mais complexas, tais como LOG e EXP

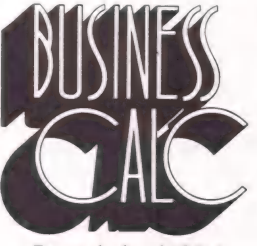

Desenvolvido pela COM-<br>PUTEL Computadores e Teleco-<br>municações para o Cobra 210, o<br>BUSINESS-CALC é um produto<br>orientado para modelagem e si-<br>mulação financeira, de planeja-

mulação inanceira, de planeja-<br>mento, acompanhamento, organizmento e previsão, manipulando<br>grande volume de dados sob a<br>forma de tabelas ou matrizes.<br>Características específicas<br>do BUSINESS CAIC permitem<br>que o usuário util

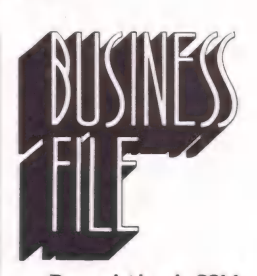

Desenvolvido pela COM-PUTEL para o Cobra 210, o<br>BUSINESS-FILE é um produto<br>orientado para organizar e ar-<br>mazenar dados (banco de da-<br>dos) e dar acesso a eles de for-<br>ma simples e eficiente.<br>Sua característica de multi-

volume permite a construção de banco de dados, mesmo que o usuário tenha somente 1 drive

de disco flexível.<br>O BUSINESS-FILE transfere<br>dados para o BUSINESS-CALC e, juntos, são uma poderosa ferra-<br>menta para armazenagem, recuperação, manipulação, geração de relatórios e execução de cál-culos sobre uma base de dados.

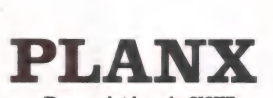

Desenvolvido pela SISTE-<br>MAS IÓGICOS para o Cobra<br>480, o PLANX é um sistema avançado para modelagem e si-<br>mulação financeira em compu-<br>tador. É composto de um inter-<br>pretador de comandos, um ediavaliação / análise / consolidação de modelos, um gerador de re- latórios e um módulo de gestão automática de arquivos. A entrada pode ser feita in-

terativamente ou em *batch.*<br>
O PLANX emite relatórios<br>
com o resultado de avaliação de<br>
modelos e o resultado de simu-<br>
lações. Mensagens interativas e<br>
listagens auxiliares complementam os relatórios.

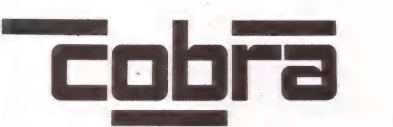

A marca da tecnologia brasileira.

### $\equiv$ E SPECIAL

e me ——em

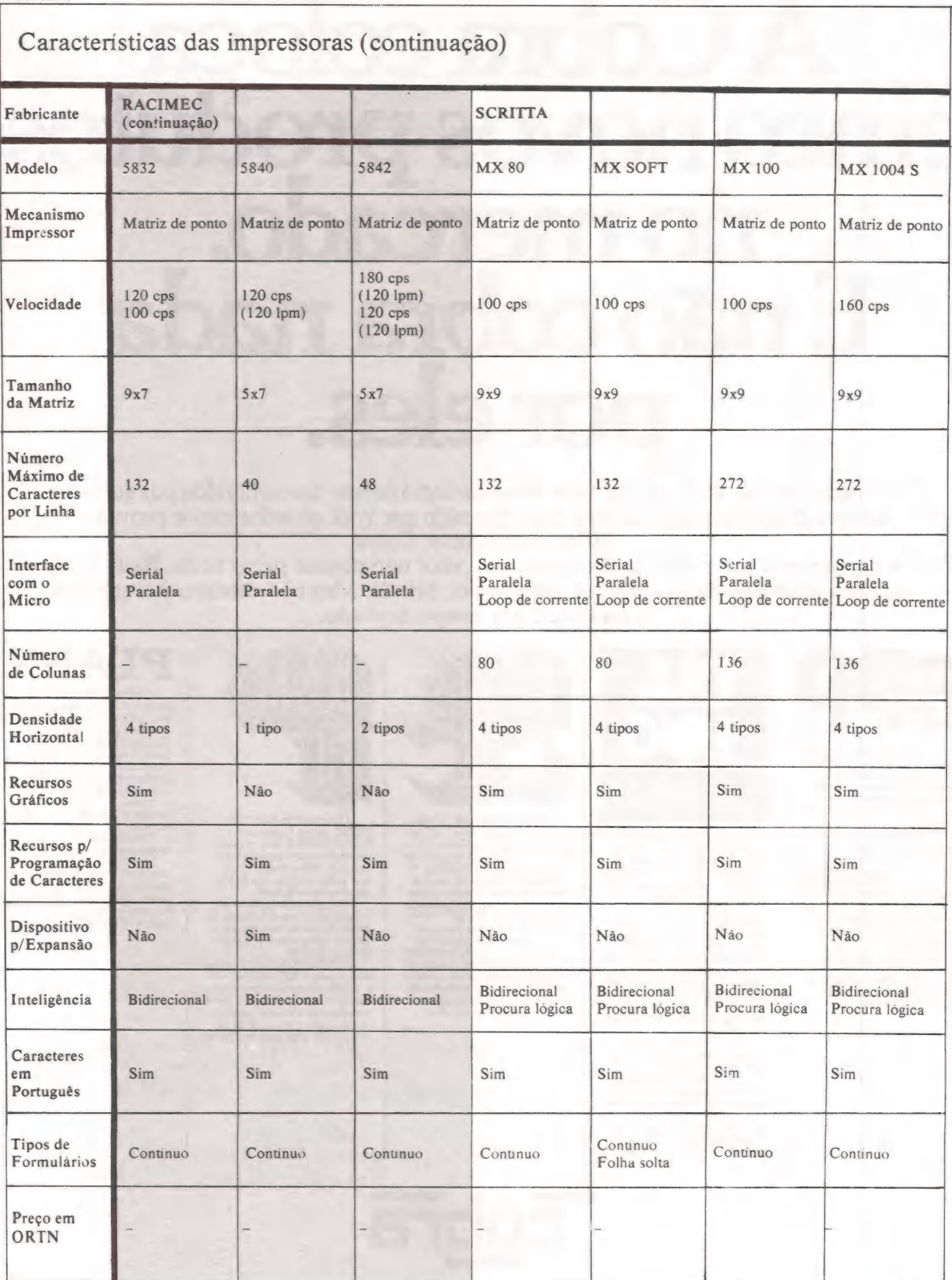

# Multiplique a<br>capacidade do seu PC.

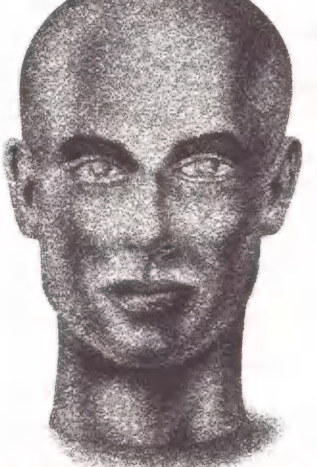

Se você tem um IBM PC/XT<br>ou equipamentos compatíveis,<br>o seu micro pode render muito mais do que você imagina. Multiplique a capacidade do seu micro com a utilização do Multilink e dos terminais Link 7611. A Link coloca a sua disposição recursos que antes somente eram possiveis com equipamento de custo muito maior. Com eles, várias pessoas podem executar seus serviços ao mesmo tempo, partilhando a memória do seu

IBM PC. Assim, enquanto você processa a contabilidade, outra pessoa pode efetuar o planejamento e controle da produção, emitir notas fiscais ou até mesmo elaborar orçamentos usando o Lotus 12.3. Isto sem limitação de distâncias pois seu terminal pode ser local ou remoto. O Link 7611 é o resultado de um trabalho conjunto da Link e TDA para criar um terminal<br>realmente compatível com a linha IBM: PC. Seu video dispõe de 25 linhas, mais uma para

status, alta qualidade de com altura regulável, e idêntico<br>ao do IBM PC. Finalmente<br>softwares famosos como Lotus<br>1.2.3, Multiplan, D Base III e<br>Wordstar podem ser utilizados<br>também via terminal. Solicite<br>uma demonstração do Link<br>7611 à Link Tecnolo comprove as vantagens que você pode obter.

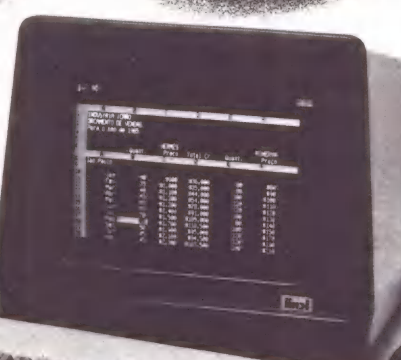

TDA INDÚSTRIA DE PRODUTOS ELETRÔNICOS LTDA.

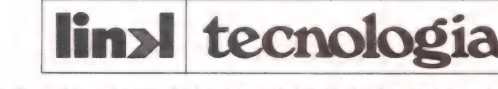

Av. Brig. Faria Lima 1886, 13º a. Tel.: 814-8094/212-0705 - São Paulo - SP

- ESPECIAL

## Características das impressoras (continuação)

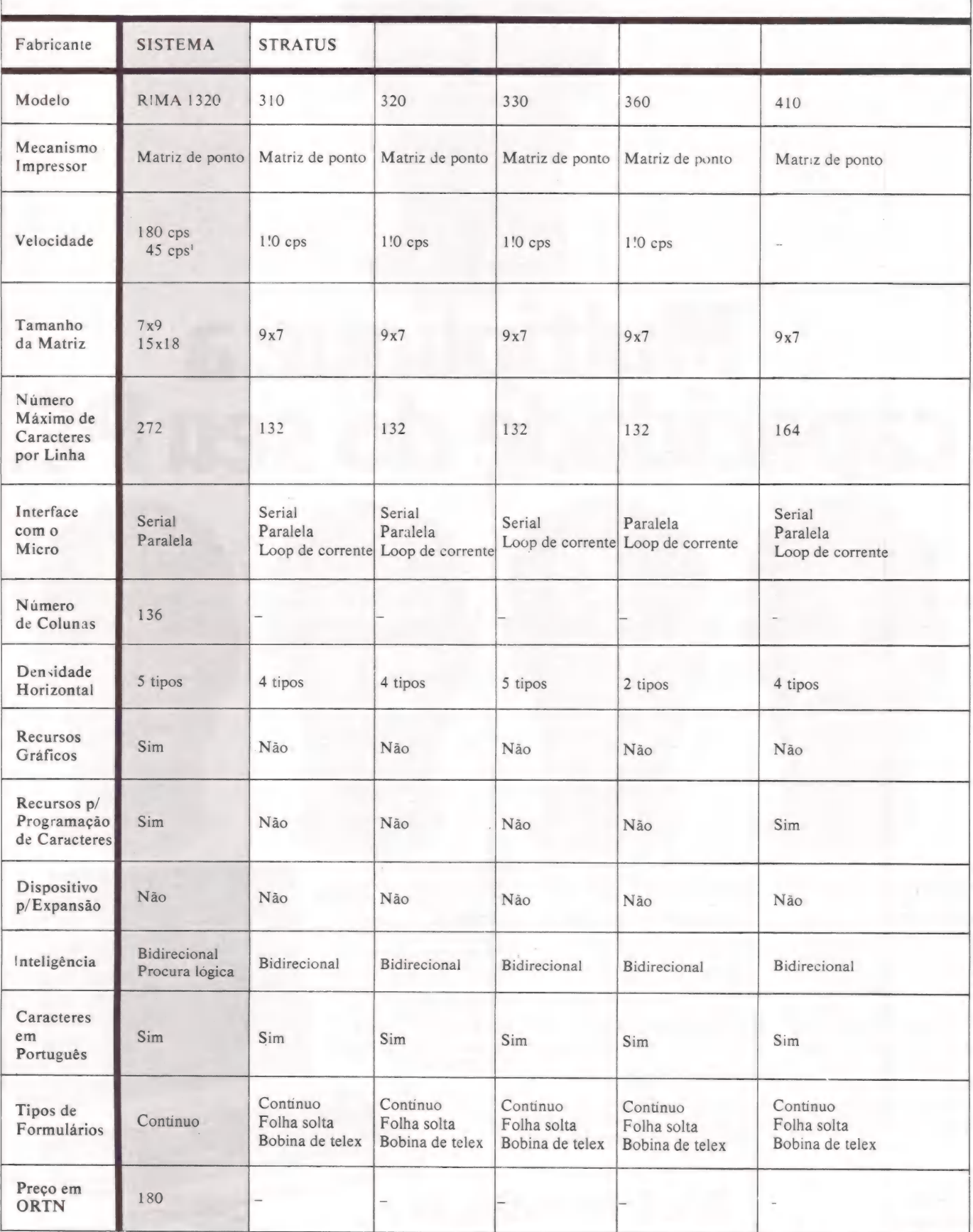

#### $=$ **SPECIAL**

culturas gera um outro aspecto crítico, enredando numa mesma malha tanto fabricantes quanto usuários finais: a inexistência de um padrão para codificação de caracteres. O intercâmbio de informações, que se dá basicamente entre dois micros, ou entre o micro e a impressora (ou qualquer outro periférico), fica, assim, comprometido. Como consequência, compromete também toda a indústria brasileira de informática, detonando preferentemente sobre os fabricantes de teclados, vídeos e impressoras.

A estratégia brasileira de manter uma indústria nacional de informática deve atender às necessidades do mercado nacional", exclama Ricardo Saur, diretor executivo da Abicomp. Defensor intransigente da adoção de um padrão para codificação de caracteres, Saur sustenta suas subsequentes superioridades: "Economia, facilidades para o usuário e portabilidade física e magnética, pois através de uma linha telefônica o texto transita integralmente de um computador para outro".

Porém, enquanto o Código Brasileiro de Intercâmbio de Informação da Associação Brasileira de Normas Técnicas (ABNT) não chega, fabricantes e usuários se vêem compelidos a improvisar adaptações técnicas. As mais frequentes ob igam a teclar um til, por exemplo, antes da letra desejada ou, ainda, digitar três teclas para trivialmente acentuar. E o grande paradoxo persiste, exatamente, na uti-

# Tecnologia a cores e a laser

A Sucesu terá, este ano, seu horizonte impresso em cores e a raio laser. Que tal um arco-íris ou o magnífico silêncio de um cometa? A novidade fica por conta da Expansão Informática, que lança, para teste de mercado, duas impressoras que prometem virar estrelas — a matricial M 4010, de 400 cps, e a Laser.

À primeira é capaz de imprimir até oito cores a partir da combinação de quatro cores básicas e possui uma matriz de 18x9 para processamento de dados, de 24x9 para processamento de texto e uma matriz para apresentação em qualidade de carta de 36x18.

À impressora a laser tem como características básicas maior velocidade — 25 folhas por minuto — silêncio e alta resolução. Além de constituir um excelente instrumento para elaboração de gráficos, contratos e relatórios, que exigem alta quali-dade de impressão. Com os caracteres em português e tipologia variada — do itálico ao codigo de barra— "a impressora a laser

lização de micros e periféricos desenvolvidos pela indústria nacional, mas empregando códigos de caracteres advindos de outras nacionalidades, que geralmente são sempre incompatíveis.

é capaz de reproduzir com a mesma fidelidade até 100 relatórios", destaca Joseph Atamian, gerente de suporte e marketing. O "cometa" da Expansão possui interfa-<br>ce para o sistema CAD/CAM. a nat orm tis a ra A

Além dos lançamentos previstos para setembro, a Expansão já comercializa uma impressora para micro: é a M 2510, que também possui caracteres em português dentro dos padrões estabelecidos pela Abicomp. A M 2510 utiliza padrões Centronics e Dataproducts e interfaces seriais de 300 e 9.600 bauds.

Em setembro todas essas maravilhas que despontam no mercado nacional esta- rão, sem dúvida, expostas a curiosos "'telescópios". E mais do que isto, estarão reduzindo o abismo existente entre o que se apresenta aqui e nas feiras internacionais como a tradicional NCC — Natio nal Computer Conference. Não vamos precisar mais dizer que estamos a anos-luz de distancia como algum tempo atrás. (Cláudia Thury)

CAMPEA DE VENDAS - Lançada durante o MicroFestival-83, a Mônica (EI 6010), da Elebra Informática, ganhou, durante a 4<sup>a</sup> Feira Internacional de Informática, uma irmã gráfica, com carro largo

# COMUNICAÇÃO ENTRE MICROS PARA TRANSFERENCIA DE ARQUIVOS

O TRANSFERE é a solução para o seu problema de ter vários micros com formatos de diskette ou sistemas operacionais incompatíveis.

Com o TRANSFERE você pode transferir arquivos entre dois micros através de uma ligação por cabo. O TRANSFERE usa as interfaces seriais dos seus micros, podendo funcionar com velocidade de transmissão de até 9600 bauds.

Na tabela ao lado você encontra as características mais importantes do TRANSFERE. Use-a para facilitar a sua decisão de compra, comparando o TRANSFERE com os concorrentes.

Computadores já suportados: POLYMAX, EDISA, DISMAC, TELSIST, ITAUTEC, PROLOGICA, MICROTEC, SCOPUS, UNITRON, MICROENGENHO, todos os compatíveis com o APPLE usando placa CP/M e todos os compatíveis com o IBM PC (consultenos se o seu computador não está listado, novas versões estão sendo feitas).

- PREÇO: 20 ORTNs para compatíveis com o APPLE II, 30 ORTNSs para micros CP/M
	- 40 ORTNs para micros MS-DOS (compatíveis com IBM PC)

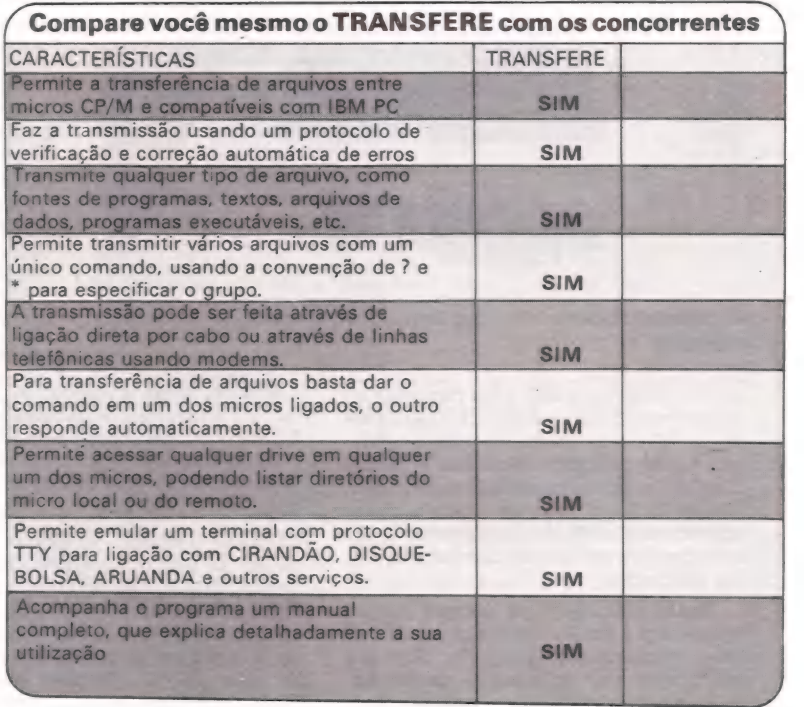

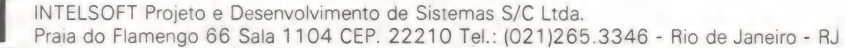

== SPECIAL

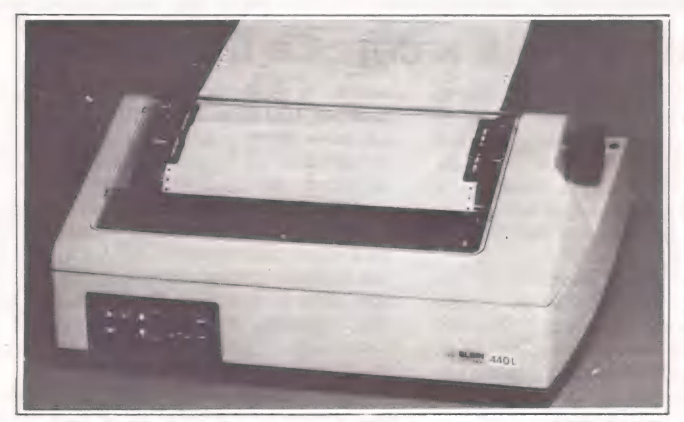

A MT 440L imprime em qualidade carta e a MT 440D para código de barra

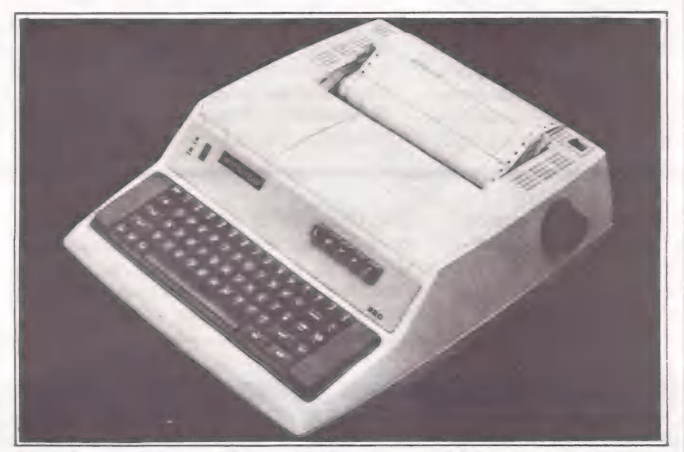

Um dos quatro model os da Stratus- o 320 - possui teclado eletrônico com 60 teclas

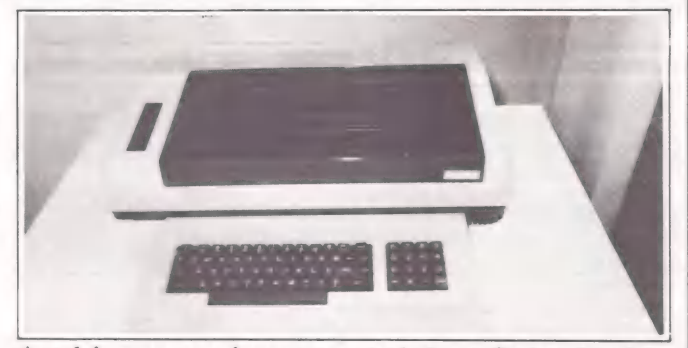

As teleimpressoras incorporam teclado profissional padrão máquina de escrever

de 15 polegadas e apta para tracionar folhas soltas: a Mônica Plus (E1 6030). Juntas, as duas impressoras matriciais venderam 6.500 unidades no último exercício fiscal da empresa, encerrado a 30/03/85. Dentro desta divisão de produtos, elas representam 35% do faturamento e são consideradas, por isso, as campeãs de vendas da Elebra.

Emília II (El 8035) e Alice (EI 9051) completam a linha de impressoras da empresa criada em março de 1979. Graças a este conjunto de produtos, a Elebra ampliou sua participação no mercado para 50% contra 37% no exercício anterior. Desta forma, obteve crescimento real do seu faturamento da ordem de 10% e de

120% em unidades fisicas. A assistência técnica e manutenção das séries EI 6000 e EI 8000 são garantidas pela RNS — Rede Nacional de Serviços, composta por empresas credenciadas alocadas nas principais capitais do país.

LUCRO SADIO - O objetivo primeiro da Scritta Eletrônica é tornar sua linha de impressoras seriais acessível a todo usuário de micros. " À aceitação dos micros de 16 bits pelo mercado consumidor representa um forte incentivo aos fabricantes de impressoras", apregoa Ivaldo Cezar Betitto, gerente geral da Scritta. "Trata-se de um mercado em crescimento, onde a produção e comercialização de impressoras deverá acompanhar o crescimento do

# Na pista dos novos modelos

Com a realização da 5ª Fei ra Internacional de Informá tica, de 23 a 29 de setembro, em São Paulo, os fabricantes nacionais começam a esquentar os motores para conquistar (ou ratificar) melhores posições de mercado, lançando produtos cada vez mais sofisticados. Alentados pela expansão do parque instalado dos equipamentos de 16 bits, o grid de largada será composto por máquinas de alta velocidade de impressão na primeira fila.

Aceleram-se, todavia, as produções de impressoras de menor velocidade, mas com-patíveis com o IBM-PC. Das arquibancadas do circuito da Informática-85, o usuário final será o grande beneficiado: ganhará com a horizontalização das linhas de produtos e presenciará a equilibrada competição da redução dos preços e o aumento da performance das impressoras.<br>Elebra Informática, Elgin

Eletrônica e Prológica Micro computadores estão concorrendo com impressoras matriciais de 400 cps. De uma forma geral, estes periféricos destinam-se aos micro-CPDs, redes locais ou de PCs, sistemas multiusuários, supermicros ou minis, disputando com impressoras lineares de baixa velocidade. Estes são os respectivos casos da Diana (EI 10400), série MT 440 com três modelos e M 400E/P 740.

A Elebra Informática está lançando também a Emilia PC, em substituição à Emilia II(EI 8035). Com resolução gráfica de 34.500 pontos por polegada quadrada, ela é compativel em hardware e software com o poderoso micro da IBM, ope-<br>rando com qualquer aplicativo gráfico do PC. Em qualidade de carta, a Emília PC imprime

a uma velocidade de 40 cps, com acentuação lógica de caracteres. E também compativel com micros de 8 bits.

Totalmente compativel com o IBM-PC, a MX 100HS apresenta baixissimo índice de assistência técnica. E a Scritta garante que o seu novo produto seguirá os mesmos indices de MTBF (tempo médio entre falhas) da sua linha de impressoras matriciais — de ca- de 2 mil máquinas instaladas, o índice de falha é inferior a 2%. "Contendo ótima qualidade de impressão, mantém a proporcionalidade de gráficos e desenhos apresentados no video", destaca Betitto.

A EL 8000/II Gráfica, da Ecodata, encerra compatibili dade total com os códigos de controle da linha Epson. Através de comandos dados pelo micro da linha Apple, possibilita controlar individual-mente as agulhas da cabeça de impressão. "Versátil, a EL, 8000/TI pode ser utilizada co- : mo hardy copy para qualquer tipo de serviço na área de processamento de dados e textos", acrescenta Zemella. Além disso, permite duas maneiras de programação — através de microssuiítes, localizados no painel posterior da máquina, ou diretamente do micro.

F Age %

 $\mathcal{L}$ 

 $\ddot{\bullet}$ 

Homologado para comercialização desde agosto, a novidade da Polymax Informática é a Polyprint 200. Baseada em tecnologia da norte-americana Queme, a impressora serial foi desenvolvida pelos técnicos da empresa fundada em julho de 84. "A Polyprint 200 deverá vender 200 unidades até dezembro, globalizando um faturamento de 168 mil ORTNs". estima Sampaio Barreto.

parque instalado dos equipamentos compativeis com o PC-IBM".

Baseadas em tecnologia Epson, as im-pressoras MX 80, MX 80 FT e MX 100 detêm um parque instalado superior a 3 mil unidades, edificado em um ano e meio de comercialização. Até o fim deste ano, a empresa criada em abril de 83 deverá contabilizar mais 2 mil impressoras vendidas. Para tanto, ela reduziu os preços de seus produtos em cerca de 80% em ORTNs, se comparados aos de lançamento, informa o gerente geral. "O lucro da Scritta hoje não é nada abusivo", sentencia, "mas está dentro de padrões sadios".

FIRMWARE COMPLETO-A Elgin Eletrônica, divisão de informática da El

#### ==E SPECIAL

gin Máquinas, existe desde 1982, utilizando tecnologia de origem alemã, da Mannesmann Tally. Desde então, passou a produzir impressoras com desenvolvimento nacional. "A empresa soma hoje um parque instalado de 15 mil máquinas mantém Rodney Cardinali, gerente de marketing da Elgin. "Com estes números, lidera o mercado no fornecimento de impressoras em regime de OEM e figura como a segunda maior fornecedora em parque instalado".

Por ser uma indústria de equipamentos mecânicos — máquinas de costura domésticas e industriais, compressores herméticos, condicionadores de ar etc. —, a Elgin domina a tecnologia de mecânica de precisão. E suas impressoras matriciais possuem aplicações específicas para terminais, micros e, no caso da linha MT 440, supermicros e até minicomputadores. "As nossas impressoras têm, seguramente, o firmware mais completo do mercado", proclama Cardinalli. "Ele permite a marginalização e justificação do texto, tabulações horizontais e verticais, sublinhar palavras, sobre-escrito e subescrito, enfatizar ou alongar caracteres e centralizar títulos de uma linha".

DUAS EM UMA - A Prológica Microcomputadores possui duas divisões destinadas à comercialização de impressoras matriciais: a Sistemas e a Microperiféricos. Enquanto a primeira vende o pacote

completo, contendo periféricos e micros profissionais, a Microperiféricos reservase ao âmbito da atuação no mercado de OEM. As vantagens daí advindas enqua dram-se nas diferentes estratégias de marketing adotadas, emoldurando previsões de participação relativa no conjunto do faturamento do grupo de 40% para a Sistemas e 20% para a Microperiféricos no atual exercício fiscal.

Para justificar a suspensão na produção da Polyprint 90, com cerca de 300 máquinas instaladas, Rubem Sampaio Barreto, diretor comercial da Polymax Informática, argumenta que o mercado a nível de empresas está voltado para impressoras de 132 colunas. "Esse é o padrão normal no mundo inteiro", diz ele. "No caso de retorno às impressoras de 90 colunas, que atende a aplicações muito especificas, seria abandonar o padrão normal".

CRESCIMENTO GRADUAL - A Ecodata Comércio e Indústria também tirou de linha sua impressora serial EL 8000. E que a empresa substituiu-a por uma versão mais arrojada, com opção gráfica e totalmente desenvolvida no Brasil (vide box ao lado). Mas o modelo lançado em março pela empresa paulista, EL 8105, vende em média 100 unidades/mês e totaliza 600 máquinas instaladas. "Somando os dois modelos, a empresa deverá co-

mercializar 4 mil impressoras até o fim do ano", prevê Reynaldo João Zemella, gerente de marketing da Ecodata.

O desenvolvimento da linha de teleimpressoras TI 600, da Iodata Eletrônica, representou investimentos de Cr\$ 80 milhões, consumindo oito meses de tra-balho. "A impressora normal só recebe dados", explica Viviane de Almeida, engenheira de suporte da Iodata. "Já a teleimpressora recebe dados normalmente e os transmite através de teclado. Ela permite programar, inserir dados, pedir relatórios, alterar programas, enfim, trabalha como um console normal de sistema sem video". Lançadas em maio último, a TI 610e TI630 terão crescimento gradual de vendas, realizadas diretamente ou em OEM, acompanhando a demanda do mercado.

Com o mesmo código de modelo, a Sistema Automação Industrial está colocando no mercado, já a partir de agosto, uma nova versão mais veloz da Rima 1320. Detentora de um parque instalado calculado em 4 mil máquinas, a nova Rima 1320 deverá atingir uma produção média de 300 unidades/mês. Compatível com o IBM-PC, ela emula a Epson MX 100 e destina-se a aplicações profissionais. "Em qualidade de carta, a Rima 1320 imprime com caracteres expandidos ou comprimidos", ilustra Flávio Haddad, gerente comercial da Sistema.

# CONTABILIDADE ON-LINE PARA MICROCOMPUTADORES

funciona em modo on-line. A qualquer momento você qualquer conta A Contabilidade INTELSOFT é a única que realmente

A Contabilidade INTELSOFT funciona tanto em micros de 8 bits, com sistema operacional CP/M, como em micros de 16 bits, compatíveis com o IBM PC. Todas as versões são funcionalmente idênticas<br>podendo os mesmos arquivos serem usados por<br>qualquer versão. Isso significa que ao mudar de<br>computador você continua trabalhando da mesma<br>maneira e aproveita in egralmente o tr

Na tabela ao lado você encontra as características mais importantes da Contabilidade INTELSOFT. Use-a para facilitar a sua decisão de compra, comparando-a com as concorrentes.

PREÇO: 150 ORTNs para micros CP/M 200 ORTNs para micros MS-DOS (compatíveis com IBM PC)

Caso você queira experimentar o sistema antes de<br>comprá-lo, a INTELSOFT fornece um pacote de<br>demonstração por apenas 15 ORTNs. O pacote de<br>demonstração é uma versão completa do sistema, sem<br>nenhuma limitação, acompanhada d integralmente, em ORTNSs, na compra do sistema, em um prazo máximo de 60 dias.

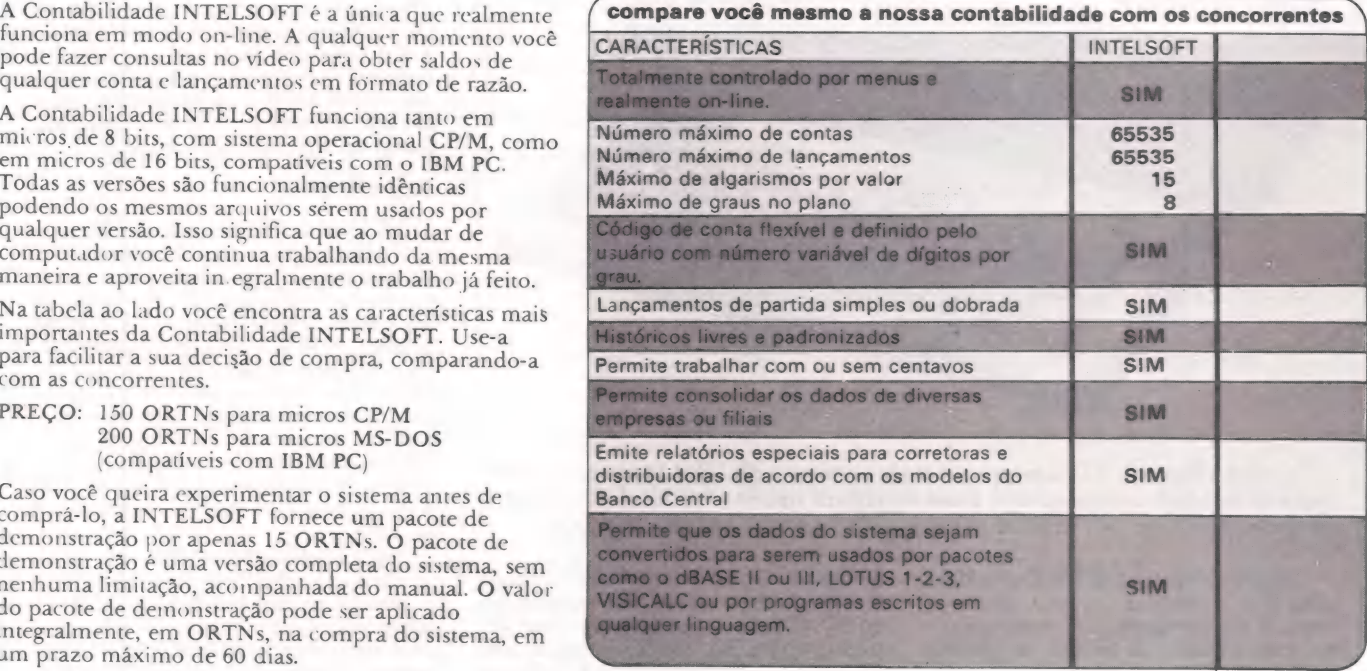

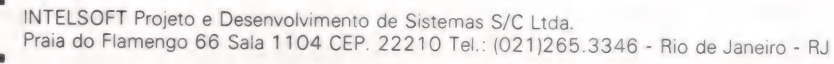

 $\overline{\mathbf{C}}$ 

 $\overline{P}$ 

# Problemas do PC AT

## Usuários reclamam de falhas no disco rígido

Nem tudo são flores na trajetória do PC AT entre os norte-americanos. Muitos usuários desse equipamento se queixam de drives "doentes" e cartões controladores "temperamentais" e ficam ainda mais irritados quando a IBM nega a existência de qualquer problema com a máquina.

E cinismo dos programadores dizer que só existem dois tipos de usuários de computadores: aqueles que perderam dados e aqueles que vão perder dados. Para os possuidores do IBM PC AT, esse cinismo é coisa séria, já que notícias publicadas e conversas entre proprietários estão repletas de casos sobre drives "doentes" e car-tões controladores "temperamentais". Em contraposição, a IBM nega enfaticamente que haja algo errado. Tudo isso está deixando os usuários do AT cautelosos com seu hardware, e com razão, mesmo que não tenham perdido dados.

usar, mas acham frustrante, porque a IBM não vai reconhecer possíveis defeitos.

#### Soluções

As soluções vão desde se apoiar em programas utilitários que identificam e marcam setores ruins que o sistema operacional às vezes deixa passar, até fugir ao problema comprando o modelo básico PC AT — sem disco rígido — e suprindo-o com hardware de outros fabricantes. A maioria dos usuários de computadores experientes faz backup de disco rigido. Mas, noti-

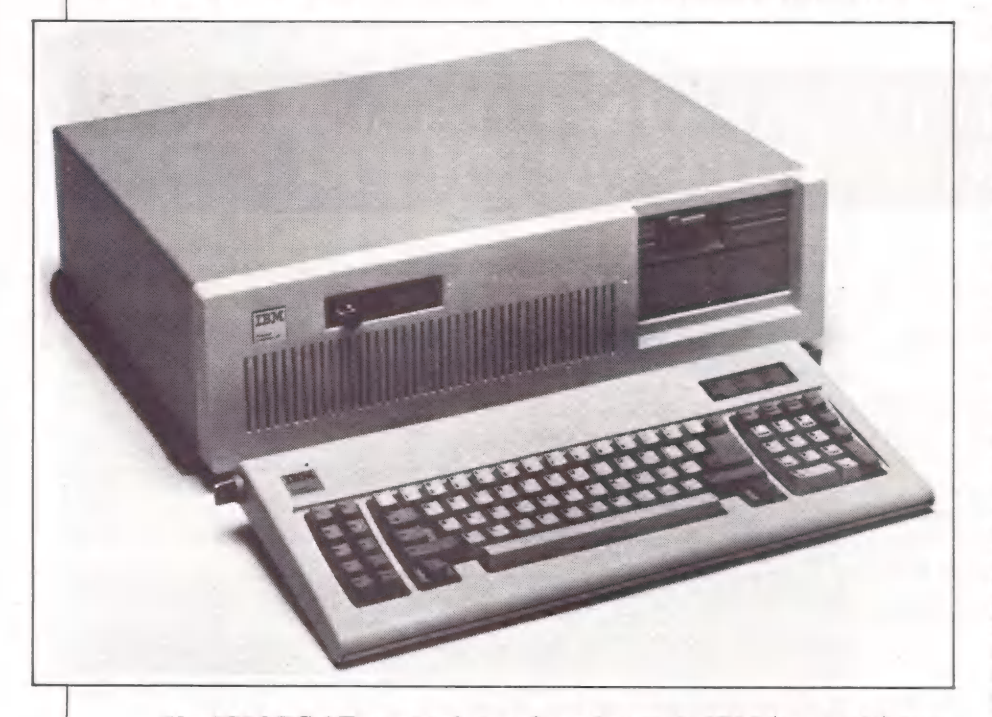

Um IBM PC AT: a máquina mais poderosa da IBM (esquerda) tem poucas unidades disponíveis, e sua estrutura interna (direita) está sendo responsabilizada por muitos pelos problemas com seu disco rígido.

Apesar da negativa da IBM, as falhas, para distribuidores e usuários, são bem reais. É eles apelaram para recursos pró prios na tentativa de resolver os problemas, encontrando soluções que, esperam, manterão suas máquinas funcionando máquinas de que gostam e que querem cias recentes e uma pesquisa informal da InfoWorld mostram que os possuidores do PC AT sabem que precisam tomar um cuidado extra. Em uma amostragem com 48 usuários do Enhanced PC AT, 47 por cento revelaram haver falhas em seus drives de disco rígido de 20 megabytes.

Quando muito, a solução é reformatar preferivelmente com qualquer um dos vários programas utilitários que formatam mais "profundamente" do que o sistema operacional PC-DOS 3.0 do AT, uma alternativa reconhecida até pela empresa criadora do DOS, a Microsoft Corp., de Bellevue, Washington. Em alguns casos, entretarito, os usuários tiveram que trocar seus drives de discos rígidos, e alguns passaram por vários drives novos até resolverem o problema.

"Eu leio sobre esses problemas, mas não vemos nada disso nos certificados de garantia que chegam", disse um porta-voz da IBM, John Pope. Entretanto, a IBM se recusa a divulgar o número de certificados de garantia preenchidos ou o percentual de devolução — embora diga que representa menos do que "o normalmente esperado" de um produto IBM.

Pouco depois das primeiras reclamações sobre os discos rígidos do AT, em novembro passado. a IBM anunciou que estava estudando o problema a fundo. Pessoas ligadas à empresa disseram que ela tradicionalmente considera permissível até 3 a 4 por cento de falhas nos produtos lançados. Em resumo, embora as falhas nos discos estejam incomodando, incomoda principalmente a atitude que a IBM tomou de dizer que tudo está bem.

#### Reações

"A histeria se deve à falta de informação", diagnosticou um psicólogo de comportamento e usuário satisfeito como AT, que teve que substituir seu controlador de drive de disco rigido após apenas 10 horas de uso. "A IBM é uma grande empresa. Mas está cometendo outro erro ao não admitir que cometeu um erro". Como a maioria dos possuidores ou futuros possuidores de um AT, ele acredita que a IBM logo vai resolver o problema de seus clientes. Mas muitos dizem que gostariam que a empresa ao menos admitisse que ele existe.

Para Doug Surette, da Business Land, em Boston, usuário do AT, os certificados de garantia não são uma boa indicação das falhas do produto porque muitos distribuidores preferem resolvê-las diretamente sem recorrer à fábrica. " As vezes o disco rigido pode ser reformatado. Não é preciso trocar nada. Mas temos que deixá-lo na

# TRES MODENS EM UM

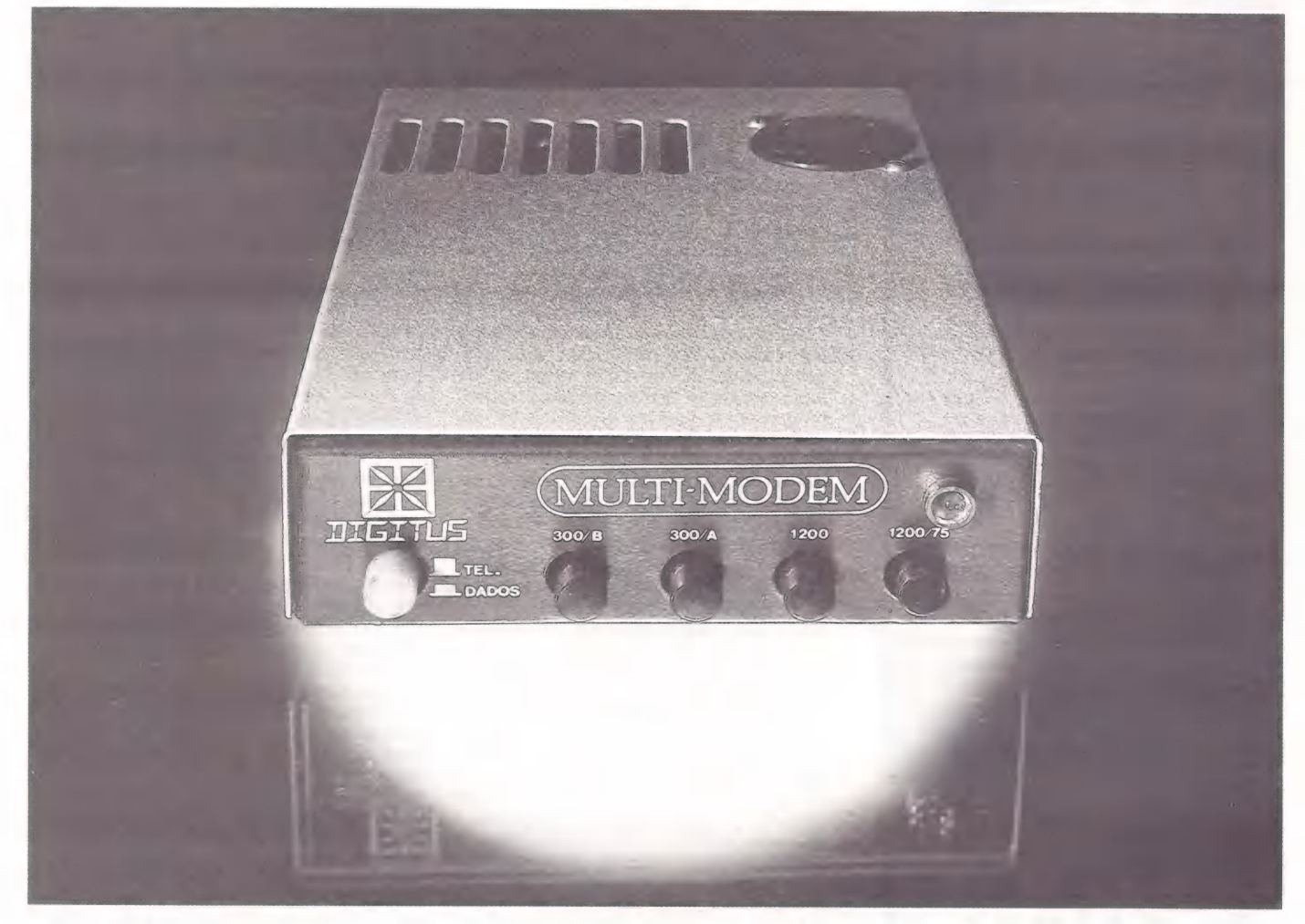

# **MULTI-MODEM DIGITUS**

O MULTI-MODEM foi projetado pela DIGITUS para atender aos usuários de microcomputado- res que utilizam qualquer tipo de comunicação com transmissão e recepção de dados assíncronos seriais.

À principal característica do MULTI MODEM é operar com três velocidades em um único modem, ou seja são três modens em um.

Usando qualquer microcomputador, desde que possua uma RS-232, você terá acesso a todos OS sistemas de informações que utilizam as velocidades de 300 bauds Full-duplex, 1200 bauds Half-duplex e 1200/75 bauds Full-duplex.

O MULTI-MODEM, fabricado pela DIGITUS, tem além das várias vantagens que o tornam um modem versátil, prático e de fácil utilização, a garantia da tecnologia DIGITUS.

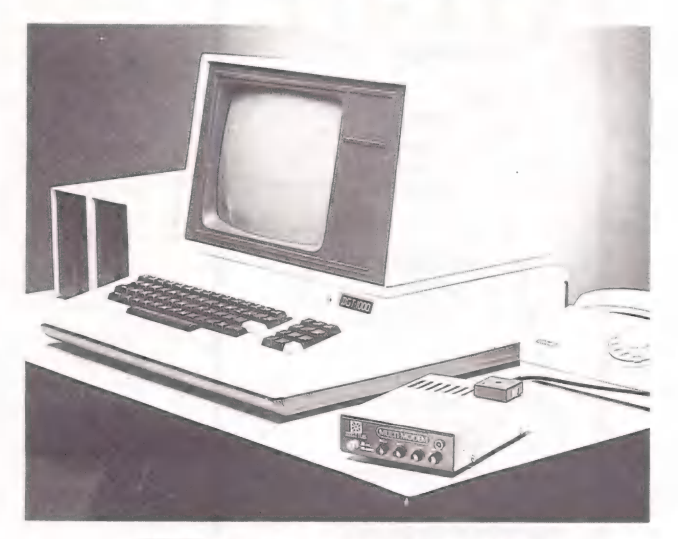

**KR TTIETTLI** 

Matriz: Rua Gávea, 150 - Jardim América - Fone: (031) 332.8300 - Telex: 3352 - 30000 - Belo Horizonte - MG Filiais: Rua Barata Ribeiro, 391 - Sl. 404 - Copacabana - Fone: (021) 257.2960 - 22040 - Rio de Janeiro - RJ Rua Faxina, 47 - Centro - Fone: (011) 572.0137 - 04008 - São Paulo - SP

# Seu micro merece Assistência **Técnica ASSIS**

E você merece a tranquilidade de contar com a mais eficiente equipe técnica do Rio, treinada nas fábricas, e recomendada pela Petrobrás, Furnas, Light e Bolsa de Valores. AASSIST oferece também diversas opções para contratos anuais de assistência técni-<br>ca, que garantem o máximo ao seu micro.

ca, que garantem o máximo ao seu micro.<br>
E sem custar mais por isto.<br>
Os micros Spectrum, Prológica, Digitus<br>
e muitos outros, além de vídeo-games e com-<br>patibilização de periféricos, têm na ASSIST<br>
puma assistência técnic

Se você tem um micro e quer o máximo em<br>assistência técnica, não pense duas vezes:<br>pense ASSIST.<br>ASSIST. A máxima solução para seu micro.

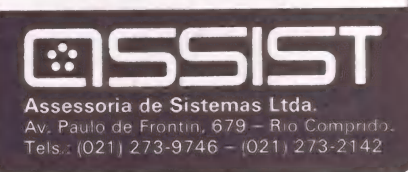

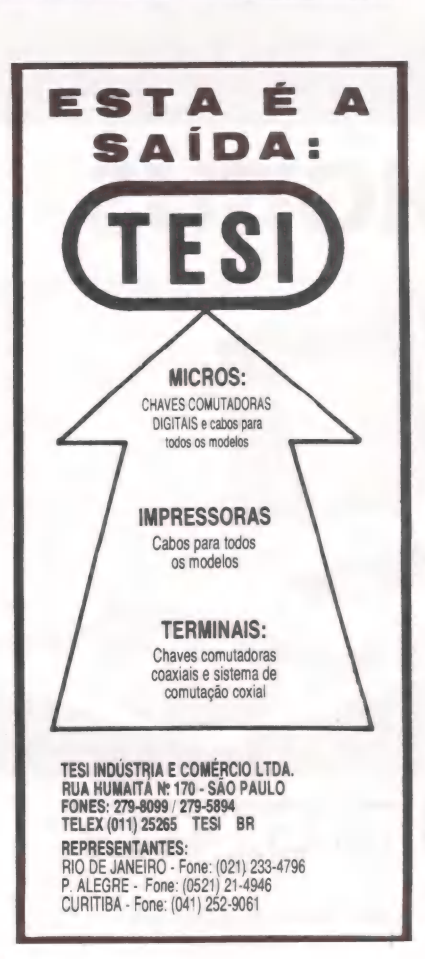

 $=$ PC

loja um tempo para refazer uma coisa, checar outra, e isso é muito frustrante".

Stanley Kugell, presidente da Javelin Software Corp., de Cambridge, Massachusetts, contou que dos nove ATs que comprou para sua empresa só um é confiável. Quatro apresentam pequenos problemas de disco rigido, mas funcionam bem, três têm problemas significativos de disco rígido e um está parado na loja com uma reclamação pendente. "Nós adoramos a máquina, de uma maneira geral", disse Christopher Herot, vice-presidente de en<br>genharia da Javelin. "Só estamos desa pontados porque ela não corresponde aos padrões de confiabilidade da IBM.

A Javelin resolveu o problema ligando por rede seus PCs com a Ethernet e utilizando um PC XT com 450 megabytes de armazenamento de disco rígido como ponto central. A empresa até utiliza os três ATs "doentes", embora os setores ruins eventualmente "abram caminho" nos discos rígidos, obrigando à reformatação, se gundo explicou o engenheiro Jim Levine. Mas o câncer do disco volta", ele acrescentou. E suspeita de que o problema no próprio drive faça com que os dados sejam apagados lentamente enquanto são lidos.

O paradoxo de gostar da máquina e não poder usá-la sem restrições é visivel entre os usuários do AT. Embora desapontados ou zangados por pagarem por um produto IBM e não receberem um serviço IBM, eles hesitam em abrir mão de suas poderosas máquinas por muito tempo. Quase todos os participantes da pesquisa da Info-World elogiaram a velocidade, a capacidade e o potencial do PC AT. Mais da metade acrescentou placas de expansão e discos de RAM e inseriu o recém-lançado IBM Enhanced Graphics Adapter. Muitos puseram em risco a garantia passando o cristal do microprocessador 80286 dos 6 MHz testados pela IBM para 8 ou até mesmo 10 MHz.

Os possuidores do AT podem lidar com o problema de diversas maneiras. A Microsoft admitiu que o DOS 3.0 nem sempre identifica e marca todos os setores ruins. Os usuários podem formatar o disco rigido com o Defixer, da Interative Data Corp., de Cambridge, Massachusetts; rodar o disco através do Norton Utilities Disk Test para melhor identificar setores não utilizáveis; ou formatar com o Advanced Hardware Diagnostics Disk, da própria IBM. Muitos distribuidores formatam previamente discos rígidos do AT para seus clientes.

Mas a Computer Memories, de Chatsworth, Califórnia, o único fornecedor de drives de discos rígidos do AT, defende seus produtos. Avi Brand, o presidente, questiona as queixas dos usuários: "Tenho a impressão de que algumas pessoas não sabem usar o AT. E uma máquina complicada." E acrescenta que não se responsabiliza pelo sistema operacional ou o chassis do AT. "Nós só fabricamos os discos rígidos." Brand, assim como a IBM, afirmou que o único problema dos discos rígidos é sua escassez e o consequente número limitado de Enhanced PC ATs disponíveis. Ele assegurou que a IBM não está devolvendo uma quantidade significativa de drives de disco rígido AT, apenas 2 a 3 por cento. Estes são consertados e enviados de volta à IBM.

Larry Shields, de Lansing, Michigan, que desenvolve software, acredita que a eletricidade estática possa ser a causa "de alguns setores ruins" do disco rígido do PC AT que comprou em setembro passa do. "O problema teve início quando começou a esfriar aqui."

Aparentemente, nem sempre há um indício. A IBM recebeu de volta um drive de disco rigido de uma loja de departa mentos do Norte da Califórnia devido a uma perda de dados catastrófica. A loja perdeu quase 10 megabytes do 1-2-3 de dados de análise financeira quando o drive do disco rígido do AT de repente produziu mensagens de erro ao invés de números. O distribuidor substituiu o drive, mas a loja perdeu 90 por cento de seus arquivos. "A IBM informou que vai analisar o disco", inf rmou Bob Bond, consultor de computação. Esse AT é o único dos quatro da loja que não é confiável.

Êu não estou tendo problemas, mas acho que talvez seja porque o disco rígido ainda não está totalmente carregado", disseo Dr. Frederic Serota, de Ambler, Pensilvânia, que desde o ano passado utiliza um AT para lidar com seus registros médicos. Ele copia os dados de seu disco rígido religiosamente e está muito satisfeito com o desempenho do AT.

Para alguns distribuidores, a situação é um convite à ingenuidade. Edward Dolan, gerente da Entre Computer, em Westchester, Illinois, contou que sua loja conecta um drive de disco rígido de 35 megabytes e backup de fita da Mountain Computer, de Scotts Valley, Califórnia, acrescenta placas de memória IBM e vende o AT assim suprido por um preço bem superior ao do original, de 20 megabytes, sem drive de fita. A Entre mantém a garantia do chassis IBM por um ano e a do drive da Mountain por seis meses. O resultado é um produto tão bem-recebido que "não vai parar nas prateleiras".

Inúmeros fabricantes estão capitalizando os boatos e a escassez de drives de disco rígido oferecendo drives compativeis com o PC AT. "Você pode construir o AT que a IBM não construiu", afirmou Ben Greene, vice-presidente de marketing da Core International, um fabricante de drive de disco de Delray Beach, Flórida. Segundo Greene, muitos usuários do Enhanced AT estão passando o drive de 20 megabytes da Computer Memories para o segundo slot de drive e instalando um da Core de 40, 56 ou 72 megabytes no primeiro slot. Greene disse que a Core rejeitou 30 PC ATs de uma remessa de 50 porque os drives de disco rigido falharam em seu teste diagnóstico.

Segundo um agente de aluguel de computadores, "se alguém hoje quiser adquirirum AT sem correr riscos, deve comprar um modelo básico e acrescentar memória da IMB e um Bernoulli Box", que é um sistema de armazenamento por cartucho de 20 megabytes vendido pela Iomega Corp.. de Roy, Utah. Os aluguéis do PC AT estão muito lentos; os agentes culpam a "publicidade negativa" acarretada pelos problemas com os drives de disco rigido.

ANTÔNIO CARLOS S. GUIMARÃES

# A Ramdisk e o PC

Um recurso para manipular dados

Entre as várias ferramentas que auxiliam os usuários do IBM PC, existe uma que torna mais rápida a manipulação de arquivos durante a execução de utilitários: Ramdisk, um bloco de memória RAM usada para armazenar dados.

Ramdisk funciona exatamente como A se fosse um disco. Qualquer comando usado para um drive comum será reconhecido por ela, apenas com uma diferença: a velocidade de transferência de dados entre o micro e a Ramdisk é muito superior, pois esta é feita movendo-se blocos de memória, tornando desnecessária a interferência mecânica, como ocorre com os drives comuns. Isto implica um aumento considerável de velocidade em aplicativos que necessitem ler e gravar dados e que, consequentemente, usem bastante os discos.

O único inconveniente que encontramos no uso da Ramdisk é o risco de, caso o micro seja desligado, perdermos tudo o que estiver armazenado. Por este motivo, após o término de um aplicativo devemos copiar os arquivos gerados para um disco normal. Se por algum motivo precisarmos dar um novo "boot" no sistema, deveremos dar o "Warm Boot" (CTRL-ALT-DEL), pois este não destruirá o conteúdo da Ramdisk.

#### Funcionamento

Ao contrário dos discos normais, a Ramdisk permite que escolhamos o seu tamanho, que dependerá somente da memória disponível no micro. Isto permite um uso mais econômico da memória, onde se pode guardar pequenos utilitários (EDLIN, DISKCOPY, etc.) ou utili-tários de maior porte (WORD STAR), a partir do tamanho de memória que escolhemos.

Normalmente a Ramdisk é montada quando ligamos o micro, por isto é interessante ter vários discos com diferentes configurações, uma para cada tipo de aplicação. A Ramdisk que utilizamos necessita dos seguintes arquivos: CONFIG.SYS, JBOOT2.BIN, JDRIVE2.BIN. Sempre que ligarmos o micro eo CON-

FIG.SYS estiver presente, os procedimentos nele contidos serão executados

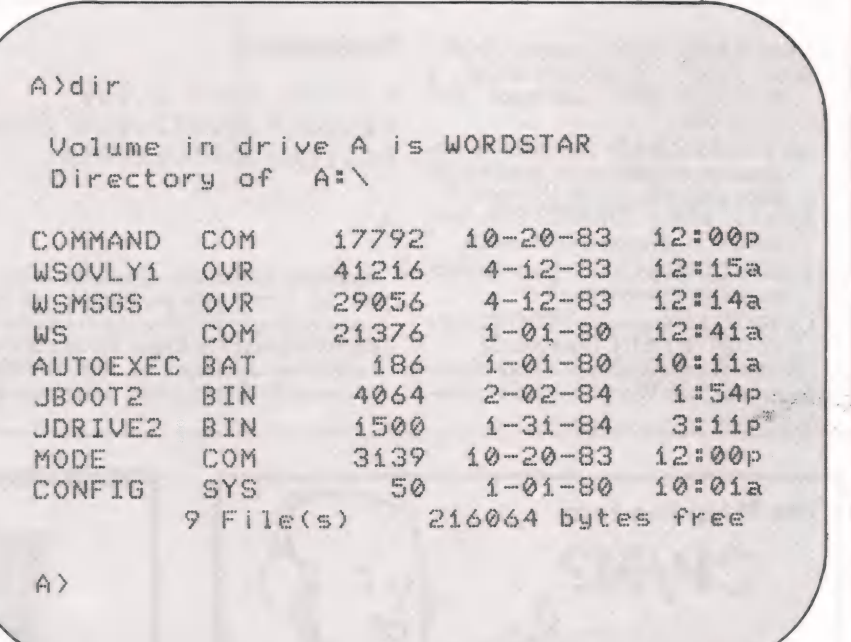

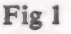

(funcionamento semelhante ao AUTO-EXEC.BAT). Assim, um exemplo de conteúdo para o CONFIG.SYS e que montaria uma Ramdisk poderia ser: DEVICE=JBOOT2.BIN 256K/A/B DEVICE=JDRIVE2.BIN

Para o exemplo acima, teremos 256K para o DOS e o restante para a Ramdisk. Caso a memória RAM disponível seja de apenas 256K, ainda assim poderemos ter uma Ramdisk. Bastará alterarmos a pri- meira linha do CONFIG.SYS para: DEVICE=JBOOT2.BIN 128K A/B, e com isto reservar 128K para o DOS e o

restante para a Ramdisk. Os parâmetros "A/B" indicam os drives existentes no sistema, para os quais a Ramdisk simularia o drive C. Porém, se você possui um drive €, os parâmetros deverão ser dados como "A/B/C", e neste caso a Ramdisk passará a simular o drive D.

#### Situação prática

Para termos um exemplo útil do uso do Ramdisk, apresentaremos uma estrutura que está sendo utilizada. no Laboratório Nacional de Computação Científica (LNCC) pelas pessoas que fazem parte do

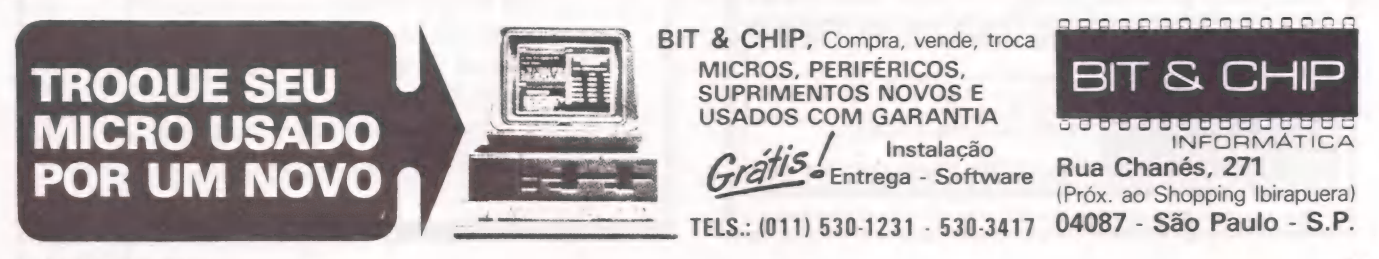

==PC

projeto de "Desenvolvimento de Software em Engenharia Mecânica para Micros e Minicomputadores", do qual fazemos parte. Esta estrutura permite um uso mais rápido do Word Star, pois aumenta sensivelmente a velocidade das respostas aos comandos fornecidos. O equipamento que utilizamos possui 704K de memória principal e, após a introdução da Ramdisk, este passa a ter 256K para o DOS eo restante passa a ser da Ramdisk. Caso o seu equipamento não tenha esta configuração, será necessário fazer uma alteração no CONFIG.SYS como vimos anteriormente.

A figura 1 apresenta um diretório com todos os arquivos que são necessários para que a estrutura funcione. A seguir veremos o conteúdo de cada um desses arquivos.

— COMMAND.COM: contém o DOS.

- COMMAND.COM, content of DOS.<br>- WS. COM, WSOVLY1.COM e WSMSGS.OVR: utilizados pelo Word Star,
- AUTOEXEC.BAT: inicializa a impressora e transfere os arquivos do
- disco para a Ramdisk. (listagem 1) JBOOT2.BIN e JDRIVE2.BIN: programas instaladores da Ramdisk.
- MODE.COM: utilizado para inicialização da impressora.
- CONFIG.SYS: executa JBOOT2.BIN e JDRIVE2.BIN. (listagem 2)

No nosso exemplo, após o boot do sistema, o programa Word Star será automa-

#### Listagem 1

A)type autoexec.bat ECHO OFF ECHO xxx Ativando linha de comunicação da. impressora \*\*\*<br>MODE COM1: 9600,N,8,1.P MODE LPTáz=COMI ...<br>ECHO \*\*\* Carregando Word Star para a RAMDISK\*\*\*<br>COPY W\*.\* C:/V<br>C:  $\land$ 

#### Listagem &

AStupe CONÊIGasUS DEVICE=JBOOT2.BIN 256K /A/B DEVICE=JIDRIVES.BAN

 $A$ 

ticamente executado. Qualquer arquivo que seja criado pelo programa e que não tenha indicação de drive sera colocado na Ramdisk (drive C). Esta é a forma de exe cução mais rápida, porém, após o término da execução do programa, deveremos copiar os arquivos criados para um disco normal. Caso haja restrição de memória, ao criarmos um arquivo poderemos indicar qualquer um dos drives normais, pois o programa continuará funcionando de maneira satisfatória.

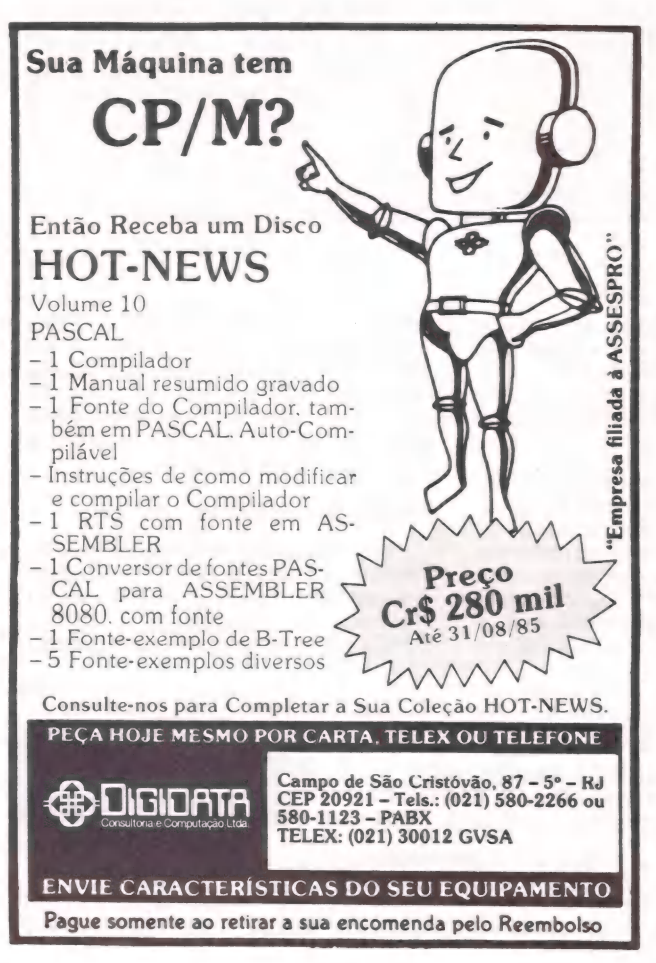

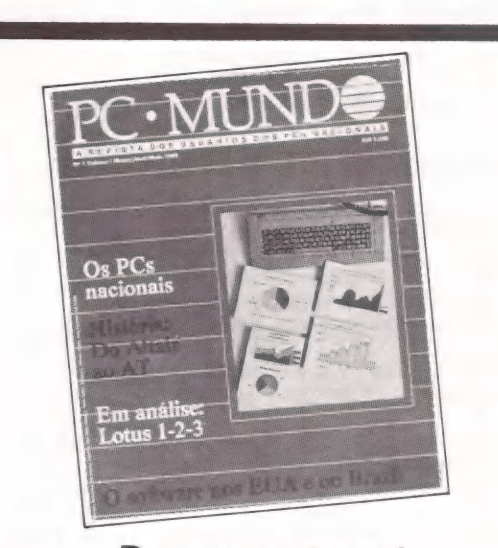

## Para quem está alguns bits acima

Os micros compatíveis com o IBM PC e Os novos softwares para 16 bits já têm a sua revista exclusiva. Agora cada assinante de MicroMundo ou do jornal DataNews recebe grátis o seu exemplar de PC Mundo, a revista bimestral totalmente dedicada à faixa mais profissional da microinformática.
#### PC NEWS

#### Ingressando na automação comercial

A Itautec— Itaú Tecnologia S.A. acaba de ingressar no segmento de automação do comércio. Lançado oficialmente na 2<sup>a</sup> Feira Internacional de Automação Comercial, realizada em junho, a empresa apresenta seu terminal ponto de venda I-5000. Concebido de forma modular, ele pode operar como simples caixa registradora ou evoluir até um terminal PDV operando em redes complexas, através de concentradores 1-7000 PCxt.

Inteligente, o 1-5000 permite total controle sobre estoques, compras, vendas, preços e crediário. Sua unidade de recuperação de preços em memória tem capacidade para armazenar até um máximo de 100 mil itens, com preço e descrição de cada produto. Isto é possivel através de quatro placas de expansão, cada uma de 1 Mb com capacidade para armazenar 25 mil itens. "Além disso, o 1-5000 aceita cartões magnéticos de qualquer instituição bancária para transferência eletrônica de fundos e controle de crédito", garante Mitsuo Moriya, gerente de marketing/ distribuição da Itautec.

Baseado em microprocessador Z80A, de 8 bits, o 1-5000 possui memória RAM de 64 Kb, com teclado reduzido de 42

E<sup>i</sup>l  $\Box$ 

 $\vec{z}$ 

 $\mathbf{S}$  Fig.

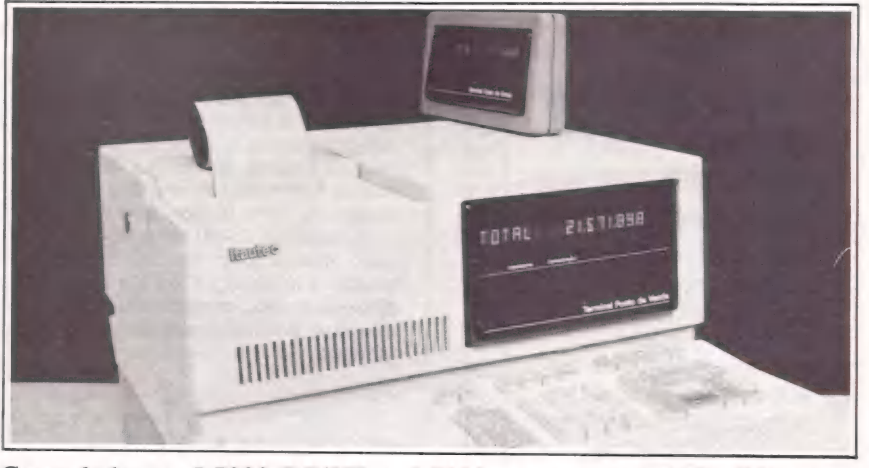

Controlado por 1-7000 PC/XT, o 1-5000 armazena até 100 mil itens em sua memória

teclas, mas ampliável até 120. O display alfanumérico contém 16 dígitos e 4 LED's de sinalização. Apresenta, ainda, placa de expansão de memória, que atinge até 4 Mbytes, e placa de comunicação serial, padrão RS 232€ ou loop de corrente, com velocidade de 19.200 bps. Com veloci dade de comunicação de 2.5 Mbps, a placa de rede local Itautec permite acessar o I-5000 em redes de mestre/escravo ou com microcomputado como concentrador.

Competitivo. o 1-5000 irá disputa com

a» atuais máquinas registradoras. Detentora de um parque instalado estimado em 100 mil maquinas, a Itautec acredita que 60% deste total podem ser considerados mercado potencial de substituição por terminai PDV. E que, nos próximos cinco anos. o mercado total destes terminais será de aproximadamente 100 mil máquinas. Por isso, está investindo US\$ 5 milhões em pesquisas e desenvolvimento do projeto de automação comercial, que conta atualmente com 50 tecnicos envolvidos.

é lamentável, porque o seu<br>micro tem o potencial para ser um supermicro.

À solução é acrescentar uma unidade MEMO, de disco Winchester, ao seu sistema. Estas unidades são memórias periféricas que podem

armazenar 5 ou 10 Megabytes, o que é<br>
Megabytes, o que é<br> **Supermicro.**<br>
Supermicro.<br>
Supermicro.<br>
Manual de<br>
Supermicro.<br>
Manual de<br>
Manual de<br>
Manual de<br>
Manual de<br>
Manual de<br>
Manual de<br>
Manual de<br>
Manual de<br>
Manual de<br>
Manual de<br>
Manual computador é 10 vezes mais dBÁSE II. Note que o sistema

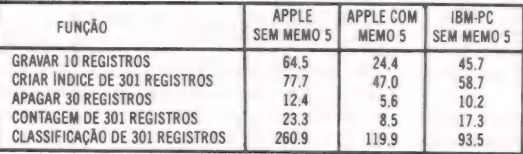

*<del>O</del>TEMPOS EM SEGUNDOS.* 

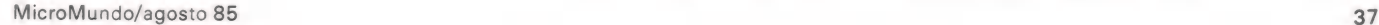

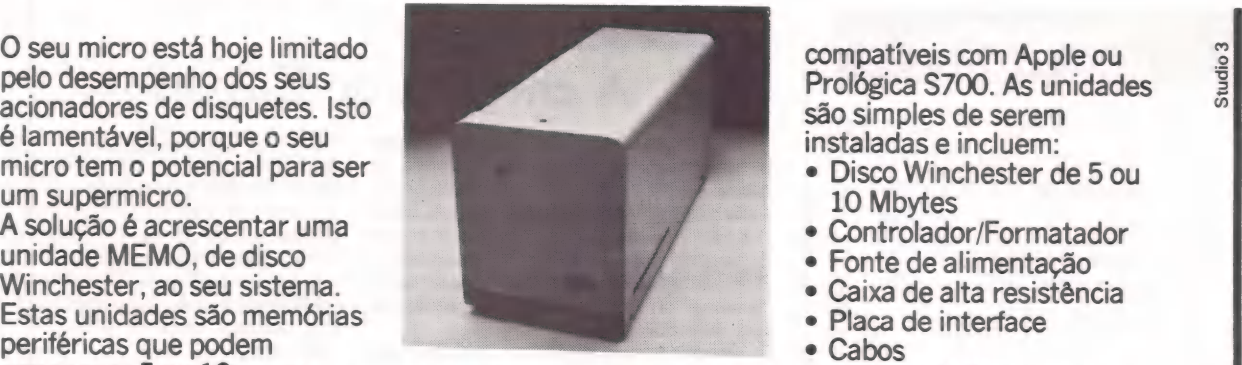

funções no programa utilitário de num acionador de Apple com Winchester é bem indicaremos o nosso mais rápido que um sistema rápido que um sistema representante mais próximo.<br>
disquetes.<br>
Apple sem **O SAM** GEM INFORMÁTICA LTDA.

Winchester, ou um<br>sistema IBM-PC sem Winchester (que custa 8 vezes um Apple). As unidades MEMO, hoje, podem ser ligadas a micros

instaladas e incluem:

- e Disco Winchester de 5 ou 10 Mbytes
- Controlador/Formatador
- Fonte de alimentação
- Caixa de alta resistência
- Placa de interface
- e Cabos
	-
	-
	-

Consulte-nos e nós lhe

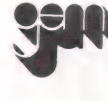

BR 290, Km 22 - Caixa Postal, 217 94000 - Gravataí - RS - Brasil Tel: (0512) 88-2001, 88-2201 Télex. (051) 1928

REPRESENTANTES:<br>São Paulo: COMPUSHOP (011) 815-0099<br>Belo Horizonte: SPRESS COMERCIAL (031) 225-8988<br>Brasília: NEW COMPUTADORES (061) 274-3977<br>Rio de Janeiro: CLAPPY (021) 264-2096<br>Curitiba: COMICRO (041) 224-5616

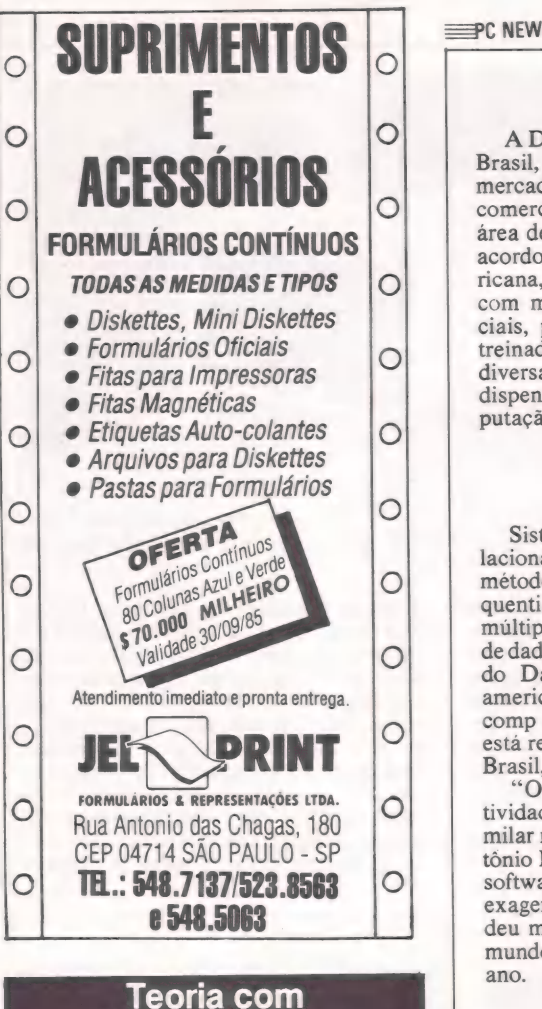

TOSTESP TENTO CC Ser

#### Muita Prática

Venha operar nossos Micros enquanto aprende teoria em apostilas objetivas sob supervisão de pessoal altamente especializado. Basic, D Base Il, Lotus 123, Supercalc, Wordstar e o novíssimo Basic Infantil 2 alunos por Micro. Um método novo e objetivo.

Informações: Tels.: (011)826-8744 — SP  $(021)239 - 1345 - RJ$ 

**S.A. SINTEMAS CONSULTORIA SERIES** 

**Example 2** 

#### Um software famoso.

A DSS Informática, representante, no Brasil, da Execucon, está lançando no mercado brasileiro o IFPS, um software comercializado a nível internacional na área de sistema de apoio a decisões. De acordo com dados da empresa norte-americana, de julho último, este software, já com mais de 1.400 instalações comerciais, possui mais de 200 mil usuários treinados e ativos. O IFPS é aplicado em diversas áreas e, segundo seu distribuidor, dispensa conhecimento prévio de computação.

A Execucon Systems Corporation recebeu, recentemente, o prêmio ICP Anard, por ser considerada a primeira e única software house na área de sistemas de apoio a decisão com faturamento glo-<br>bal superior a US\$ 100 milhões. Após sua aquisição pela Contel, foram lançados novos produtos, entre els o IFPS/Personal release 20, para planejamento financeiro e já introduzido no Brasil pela DSS; o Data Editor; e o Impressionist, para a área de interpretação gráfica de resultados

#### Um sistema peculiar

Sistema de menus, banco de dados relacional, linguagem, gerador de relatórios, método de acesso ISAM (Indexed Sequential Access Method) com chaves múltiplas, procedimentos para manuseio de dados e gerador de aplicações. Trata-se do Dataflex, desenvolvido pela norteamericana Data Access Co., que a Inter-comp — Interamericana de Computação está representando com exclusividade no Brasil, desde o início de agosto.

O Dataflex está atingindo uma receptividade assustadora, porque não tem similar no mercado brasileiro", afirma Antônio Marcelo Guarizzo, diretor-geral da software house. Mas, tal otimismo não é exagero algum. É que o produtor já vendeu mais de 25 mil sistemas em todo o mundo, segundo estatísticas de maio deste ano.

"O sistema está muito além daquilo que os profissionais têm nas mãos hoje em dia", frisa o diretor da Intercomp. O Dataflex pode gerenciar até 125 arquivos com 255 campos por registro. Permite, ainda, cinco índices por arquivo (com até 4 campos por chave), 64 mil registros por arquivo e até 2 Kb por registro. E pelo menos cinco arquivos podem estar abertos simultaneamente. Na versão de 16 bits, estes valores são sensivelmente melhores. Sua comercialização é feita em quatro versões, para sistemas operacionais CP/M, MS-DOS ou compatíveis. Em 8 bits, que exige 56 Kb de memória mínima, ele roda em equipamentos monousuário (100 ORTNs) ou multiusuário (120). Já em compatíveis com o IBM-PC, as versões mono (120) e multiusuário (150) exigem 100 Kb de memória.

#### A chegada do Easytrieve

O Easytrieve e Plus-PC um sistema para geração de relatórios e desenvolvimento de programas, será lançado no último trimestre deste ano, nos EUA. Mas, já a partir do início de 86, o produto estará disponível no mercado brasileiro, informa Reginaldo Martineschen, gerente de coordenação da Pansophic — Sistemas de Computadores.

A nova versão suprirá os usuários com

"tutorials", telas de help e documentação qualificada. O Easytrieve Plus-PC permitirá ao usuário a criação de relatórios, protótipos, geração de pré-impressos e etiquetas, desenvolvimento de programas e uma ampla variedade de características automáticas e lógica. "Estaremos, assim, atendendo às solicitações de nossos clientes, também usuários de PCs", conclui o gerente.

#### Novo release para empreiteiras

O lançamento do release para 16 bits do Placon, um sistema que gerencia orçamento, planejamento, programação e controle de obras, da Micromática Computadores e Sistemas, foi motivado pelo aparecimento no mercado do Nexus 1684, o compatível com o PC-XT da Scopus. "E que o produto está voltado às empresas de maior porte, que necessitam processar um volume de informações muito grande e possuem micros com disco de 10 Mb embutido", justifica Dirceu Mendes Dutra, diretor da empresa paulista. Mas o sistema também atinge médias e pequenas empresas.

Sua primeira versão roda em equipamentos de 8 bits, sob sistema operacional CP/M. Além disso, o Placon, que opera a partir de um banco de dados, possui quatro módulos, permitindo ser configurado de modo a atender as necessidades do usuário final. Desde o início da sua comercialização, em maio, três sistemas já foram instalados em grandes empreitei-

O Placon controla até 99 grupos de serviços, cada um subdividido em 99 subgrupos, com 99 itens ou atividades de serviços. Ao preço de 700 ORTNs, o novo release opera em ambientes Sisne, MS-<br>DOS ou compatíveis. "O Placon deve ser utilizado para otimizar custos de construção habitacional e na geração de informações que servirão de suporte a decisões empresariais e gerenciais", explica o diretor da Microinformática, prevendo a comercialização de 30 sistemas neste segundo semestre.

 $\triangleleft$ CO

**SISTEMAS** 

В

ORIA

ś

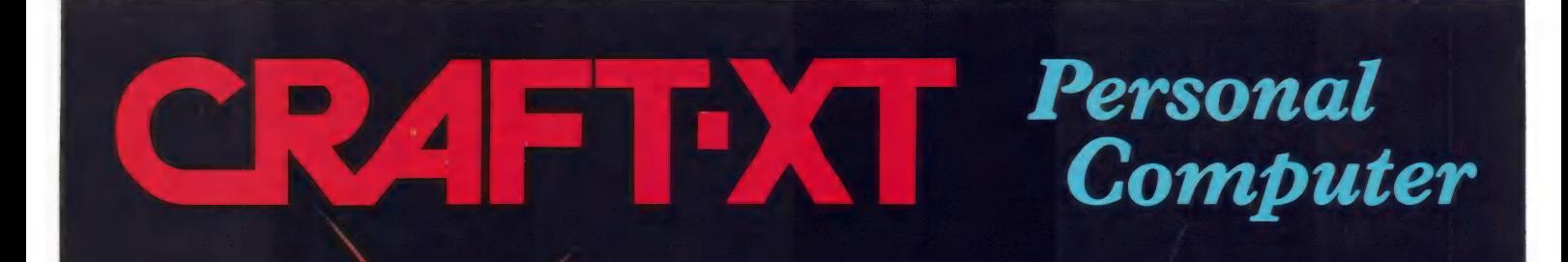

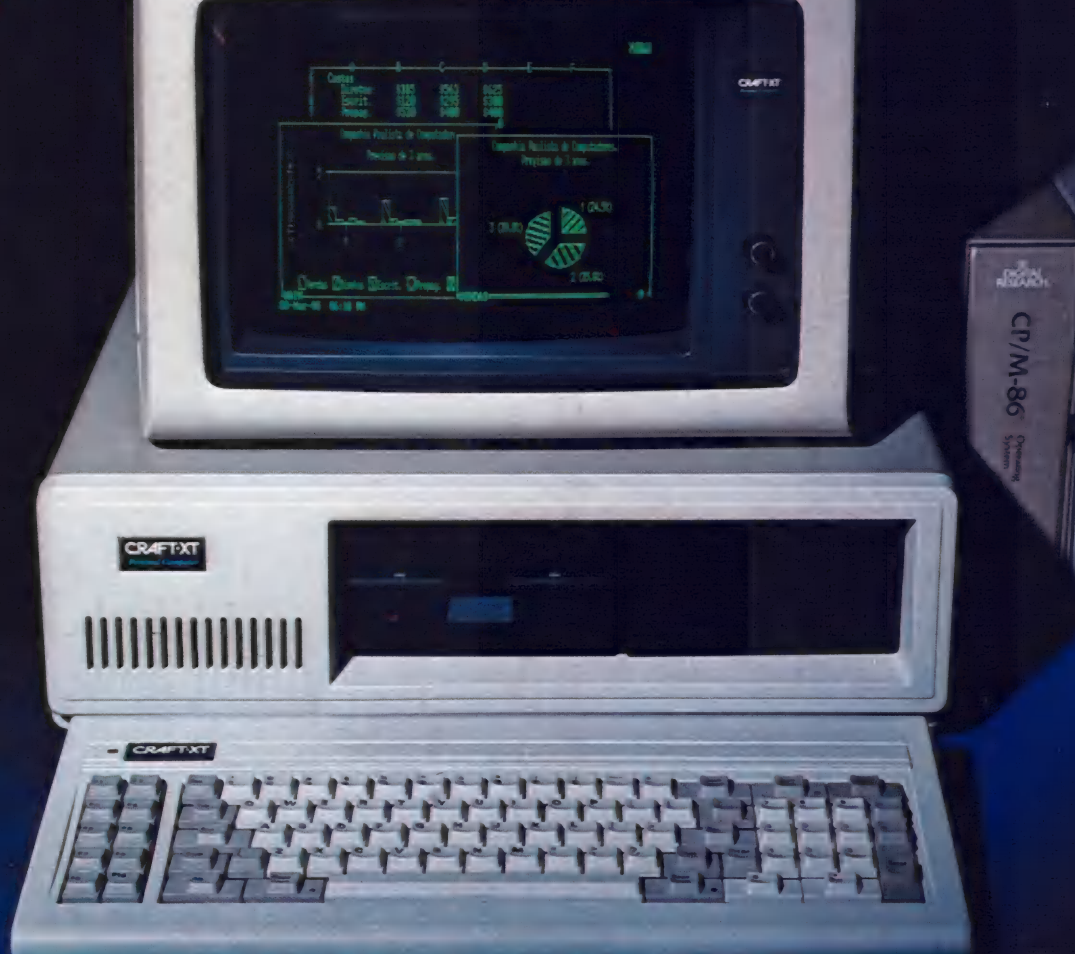

O sistema CRAFT-XT é um microcomputador projetado com a mais avançada tecnologia em 16 bits, totalmente compatível - em hardware e software, com o IBM-XT \*, proporcionando: acesso a uma poderosa biblioteca de software disponível no mercado - Lotus 1-2-3 \*, Symphony \*, DBase Ill \* etc; emulações de terminais IBM, Burroughs; processamento multi-usuário e multitarefa, em rede, através de terminais locais ou remotos

Sua configuração básica, está baseada em um microprocessador 8088 da Intel, para a CPU, e um coprocessador 8087 numérico, para aritimética com ponto flutuante. A memória RAM, com 256 kbytes, pode ser expandida através de placas, até 640 kbytes. A memória ROM dispõe de 40 kbytes, expandível até 128 kbytes. Opera em Tempo-Real, através de um relógio/ calendário incorporado em seu sistema.

(\*) IBM-XT LOTUS 1-2-3, Symphony e DBASE Ill, são marcas registradas da International Business Machines Corporation, LOTUS Development Corporation e da ASHTON-TATE.

Dispõe de dois drives de 5 1/4" de 340 kbytes cada e um controlador de discos com capacidade para até 4 drives ou 2 Winchester de 10 Mbytes cada, alimentados por uma fonte de 130 W.

Pode ser conectado à impressoras, ou utilizado em comunicações, através de suas saídas Serial ou Paralela. Seus 8 slots disponíveis, permitem expansões e interfaceamento com periféricos diversos.

Todas estas características técnicas e operacionais, associadas ao nome MICROCRAFT, oferecem um produto atualizado com as mais recentes conquistas da informática, - em sua categoria, assim como um produto totalmente confiável e garantido, em performance e construção.

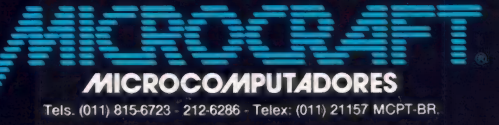

Lorus

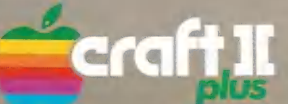

O Craft II plus é um microcomputador de concepção modular, flexível e destinado a uma ampla faixa de aplicacões profissionais, comerciais e pessoais.

*<u>raft II</u>* 

Compatível totalmente com os sistemas operacionais DOS 3.3 e CP/M, dispõe da maior biblioteca de software, aplicativos e periféricos do mercado, incorporando em sua CPU, um gerador de vogais acentuadas e caracteres especiais da língua portuguesa.

Com seu exclusivo Teclado Multi-Funções, reduz o tempo e elimina os erros de digitação em Basic e CP/M. através de suas 52 teclas com funcões/comandos pré-programados, e mais 9 teclas programáveis.

## equipamentos<br>periféricos

A Microcraft oferece dentro de seu sistema modular, periféricos e acessórios que completam e agilizam sua linha básica de microcomputadores e cartões:

- Monitor de Video com tela de fósforo.
- **Drives para disquetes de 5 1/4" e 8".**
- $\blacksquare$  Impressoras 80/132 e 136/232 colunas.
- Teclado Numérico.
- Winchester com capacidade para 10 M Bytes.

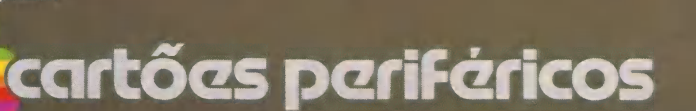

A Microcraft fabrica, para o Craft II plus, o Craft-AT e outros equipamentos similares compatíveis, a mais variada e completa linha de cartões periféricos do mundo, com mais de 20 tipos, desde expansões de memória, interfaces diversas, até cartões de controle industrial, desenvolvimento de sistemas e produtos, e de comunicação.

Fabricados sob rigoroso controle de qualidade, na seleção e montagem de componentes e em testes de operação, desfrutam sob todos os aspectos, - com destaque, da primeira posição no mercado nacional, comparável aos de origem estrangeira.

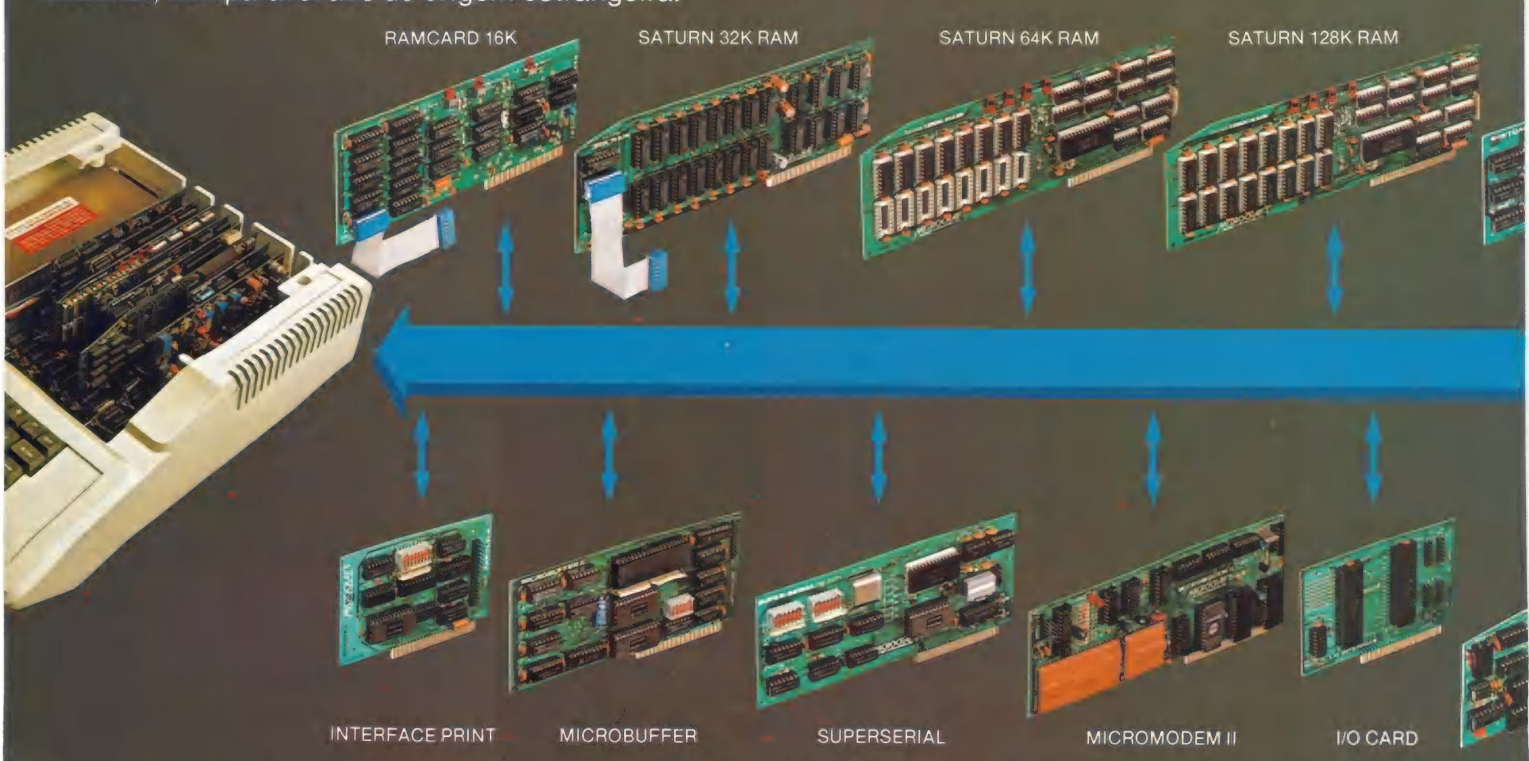

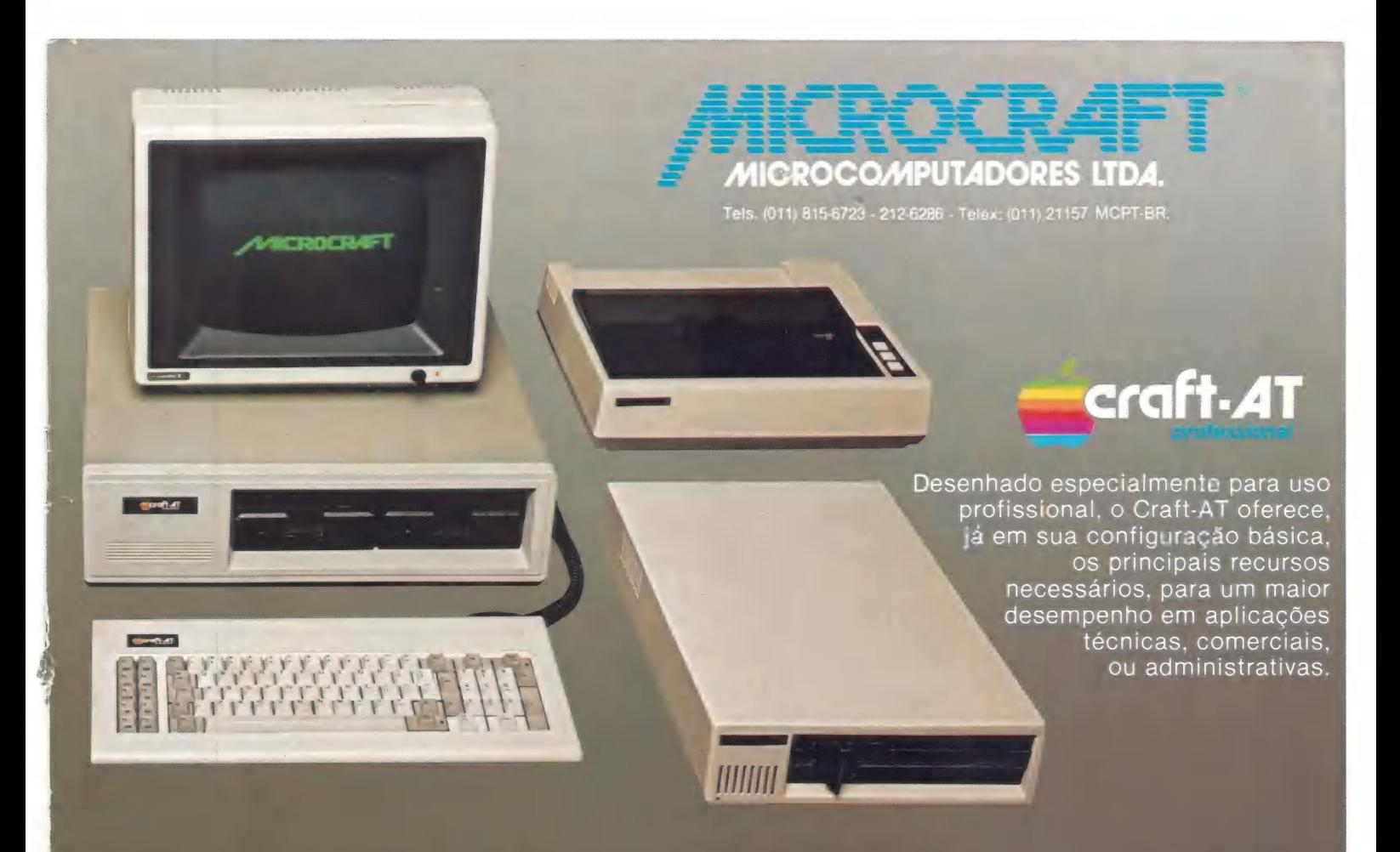

Possuindo 3 CPUs (6502, Z80A, 8035), o Craft-AT é totalmente compatível com o CRAFT II plus; pode utilizar todos os sistemas editados para CP/M; seu teclado Multi-Funções, dispõe de 31 teclas programadas e 10 programáveis em BASIC e CP/M, e de teclas com caracteres especiais da língua portuguesa.

Com 64 K bytes de RAM e 12 K bytes de ROM, permite expansões por meio de 4 slots e de toda a linha MICROCRAFT de cartões periféricos. Possui saídas para aúdio, K-7 e vídeo composto 40/80 x 24 linhas.

incorpora em sua configuração original, 2 disk-drive de 143 K bytes cada, e um controlador de disco. Sua fonte de alimentação, - com ventilador, tem capacidade para instalação de um Disco Winchester de 10 M bytes.

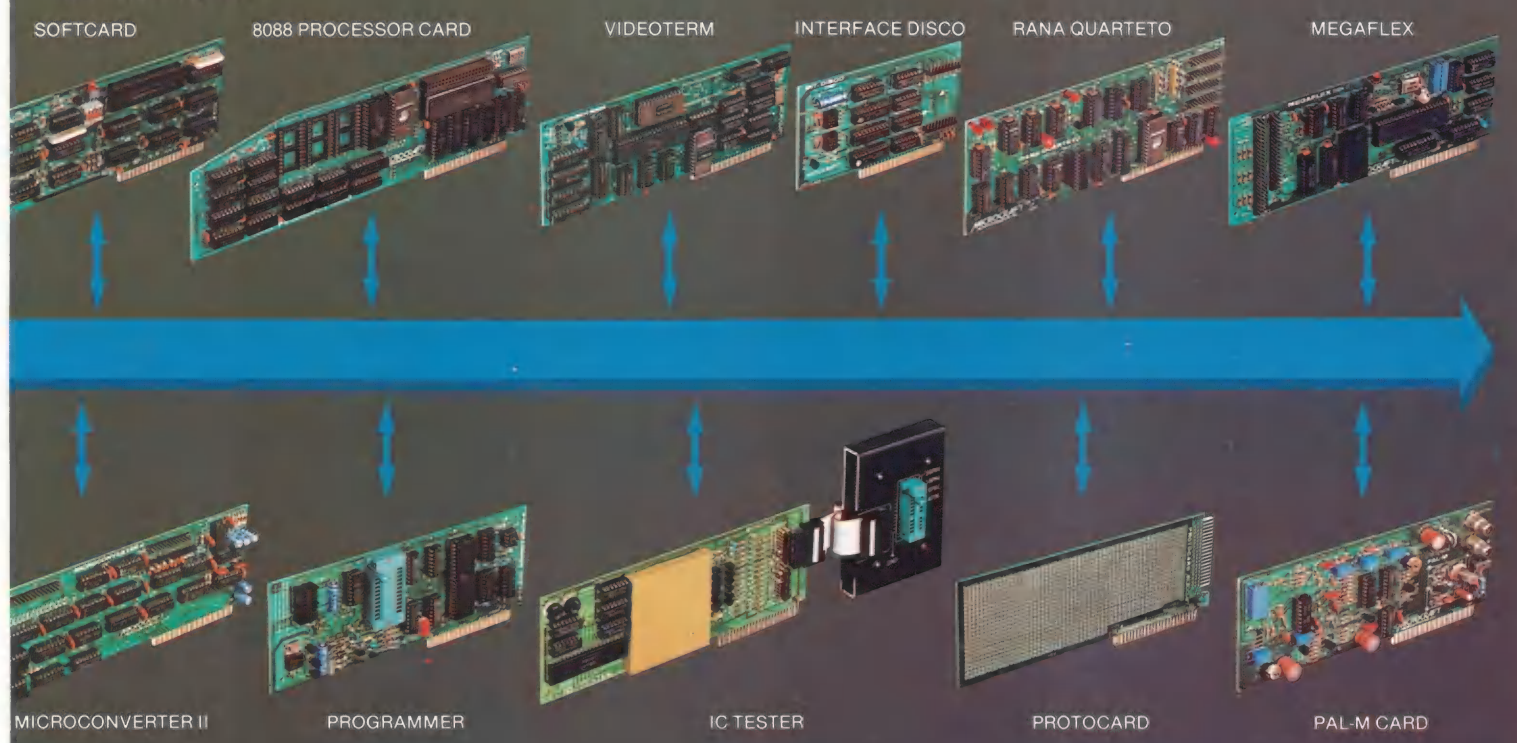

### **Chegou** a Impressora de combate.

Esta é a Ita, a impressora que apresenta a melhor relação<br>preço/desempenho. E a Racimec faz questão de apresentá-la a você pessoalmente. Visitando um dos | postos Racimec, você descobre o que a Ita é capaz de fazer. E o que<br>faz dela algo especial.

E o melhor: vendendo diretamente para você, a Racimec pode vender mais barato.

 $\overline{E}$  E isso vale para todas as pecas e Além de custar menos e contar com assistência técnica direta da fábrica, a Ita é garantida por 1 ano. componentes. Todos. Quem tem Ita fala com o fabricante.

Campell

grátis, um kit de suprimentos: cabo de conexão (com conector para o seu micro), 2 fitas para Ao adquirir a Ita, você leva impressão, 2 cartuchos sobressalentes e capa protetora.

Se algum dia a Ita apresentar problemas de funcionamento ou troca de peças, chame a Rede de - Assistência Técnica Racimec. A mesma rede que atende a mais de 15.000 terminais e micros Racimec.

A Ita é fácil de operar e a Racimec faz questão de colocar

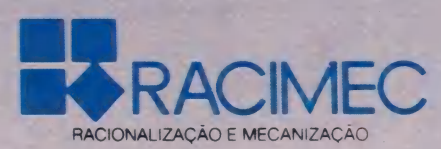

isso no papel. Junto com a Ita você recebe um manual que mostra<br>como explorar os seus recursos. Em linguagem clara e direta.

<sup>1</sup> ano de garantia

Modelo com interface Model<sub>o</sub> com interface<br>Paralela, impostos inclusos. GRATIS! Kit de suprimentos

> E não esqueça: a Ita pode ser acoplada a qualquer micro existente no mercado.

Recurso é o que não falta: cabeça para 300 milhões de caracteres, 100 cps, 132 posições, 33 linhas por minuto, caracteres semi-gráficos em português, saída serial/paralela.

Isto é, ela é igual às melhores em sua categoria.

Dê um pulo a uma Regional Racimec e comprove.

Regional São Paulo - Av. Paulista 1471 - conjs. de 1114 até 1117 - Tels.: (011) 284-2808 / 284-8472 / 283-0777 / 283-0969 CEP 01311 - Cx. Postal 55051 - Telex (011) 25920 RRME BR Regional Rio - R. Barata Ribeiro 370 - sala 307 - Tel: (021) 235-1561 - Telex (021) 35056 RRME BR

ENALISE DE SOFE

NELSON COUTEIRO

# Novo Supercalc 3

#### Uma planilha para aperfeiçoar seus cálculos

Com qualidades que outras planilhas ficam devendo, o filho pródigo do SuperCalc 3 - oficialmente lançado como a sua versão 2.0- possui excelente coleção de recursos, facilidades de help eum gerador de gráficos bastante rápido. Só falta ofabricante cumprir a promessa de softwaree . manual totalmente em português.

novo SuperCalc 3 surge para desbancar o Lotus 1-2-3 do topo da lista das planilhas eletrônicas para a família dos PCs compatíveis. Lançado em janeiro de 1985, portanto quase três anos após o 1-2-3, é realmente superior em quase todos os pontos. Todas as funções normalmente encontradas em planilhas integradas estão disponíveis, como um gerenciador de bancos de dados e um gerador de gráfico, com capacidade, inclusive, de impressão dos gráficos diretamente da planilha, opção realmente conveniente.

Filho do SuperCalc 3 — é oficialmente lançado como sua versão 2.0 — é, na verdade, quase um novo produto, por qualidades que as outras planilhas antes ficavam devendo. Permite um uso mais efici ente da memória do micro através da técnica de matrizes esparsas (que não guarda as células vazias em memória); maior velocidade de cálculo (uso do co-processador Intel 8087); maior eficiência nos cálculos interativos. Todo o pacote ocupa apenas um disquete e na versão em portu guês permite datas na forma dia/mês/ano, vírgula nas decimais e ponto nos milhares, segundo promessa do representante no Brasil, a Compucenter.

#### Recursos

Excelente coleção de recursos; além

dos já mencionados, o novo SuperCalc 3 é fornecido com-o Sideways, que permite obter impressão da planilha no sentido longitudinal do papel. Os comandos são acionados pela tradicional / (barra), conforme resumidamente apresentados abai $4$ 

Mb a LE mi aem

 $\mathbb{R}$ 

- /A- Arrange: classifica os dados da pla- nilha em ordem crescente ou decrescente, por linhas ou colunas com até duas chaves;
- Blank: limpa o conteúdo de um grupo de células;  $/B -$
- Copy: copia um grupo de células ou gráfico;  $/C -$
- /D- Delete: limpa uma coluna, uma li-

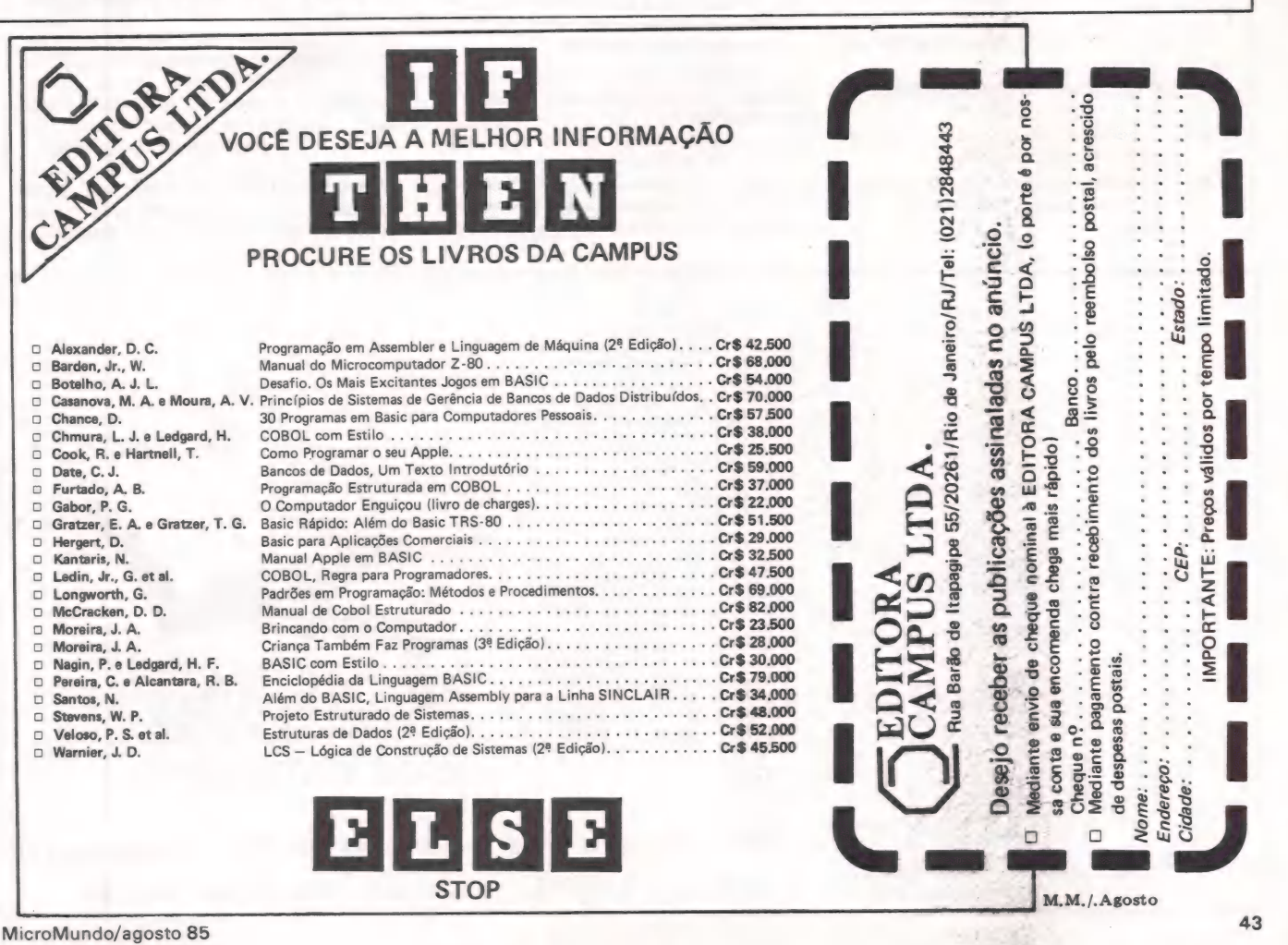

#### **ANÁLISE DE SOFT**

eg Ee e—

#### $/E /F -$ Edit: edita o conteúdo de uma célula; Format: formata os dados de toda a planilha, de um grupo de colunas, de um grupo de linha ou de um grupo de células;

nha ou um arquivo;

- $/G -$ Global: controla condições gerais da planilha, como a apresentação ou não das bordas na tela, controle do avanço automático do cursor e proteção dos dados da planilha, entre outras;
- (1- Insert: insere novas linhas ou colu: nas;
- $/L -$ Load: carrega um nova planilha ou descrições de gráficos na planilha atual;
- /M Move: move linhas ou colunas dentro da planilha;
- /O Output: transfere o conteúdo da planilha, total ou em parte, para a impressora, para o vídeo ou para disco;
- /P- Protect: protege um grupo de células contra alterações;
- $/O -$ Quit: conclui a execução do Novo SuperCalc 3 e retorna ao sistema operacional;
- /R— Replicate: copia uma ou mais vezes um grupo de células, linhas ou colunas da planilha;
- $/S -$ Save: salva em disco o conteúdo da planilha;
- $/T -$ Title: fixa títulos para as linhas e/ou colunas;
- /U Unprotect: desprotege um grupo de células;
- $/V -$ /W — Window: divide o vídeo em janelas View: define as características, o tipo e desenha gráficos;
- verticais ou horizontais;
- $/X -$ Execute: carrega e executa um grupo de comandos armazenados em disco;

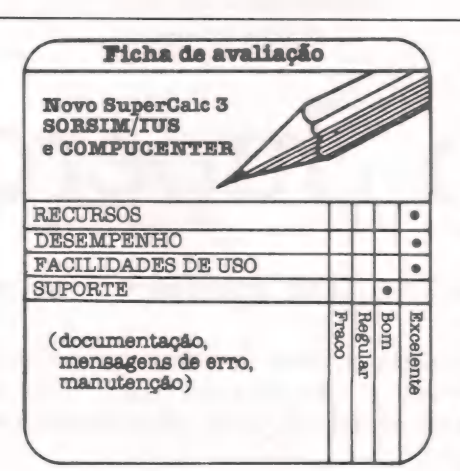

- /Z Zap: limpa os dados de toda a planilha, mantendo ou não as definições;
- //D Data Management: Gerenciador de Banco de Dados com as características normalmente encontradas como inclusão de novos dados, procura, extração e seleção de dados.

Em destaque, também, a facilidade "Directory Option", disponível em todos os comandos que lidam com arquivos em disco, permite mudar o drive default e lista o diretório, entre outras facilidades. Bastante útil para equipamentos com disco<br>fixo.

Todas as principais funções matemáticas, estatísticas e financeiras estão disponíveis, possuindo ainda funções lógicas e de manipulação de datas.

A facilidade com que os gráficos são definidos e gerados, somada à gama de tipos disponíveis — gráfico de barras justapostas e sobrepostas, gráfico tipo pizza normal e explodida, gráfico tipo máximomínimo e os tradicionais linha e X-Y colocam a sua capacidade gráfica entre as melhores do mercado, e certamente a me-

#### lhor nesta categoria de software.

#### Facilidades de Uso

Apesar de não possuir um menu facilmente compreensível, como já é quase um padrão para softwares deste porte, a sua facilidade de help (ajuda automática) compensa, em parte, esta deficiência.

Recursos como avanço automático do cursor, teclas de movimentação da planilha tipo Word Star (Ctrl +  $E/S/D/X$ ), facilidades de criação de macros externas às planilhas e criação de novos formatos de edição pelo próprio usuário tornam o seu uso no dia-a-dia bastante eficiente.

#### Desempenho

Em geral, o desempenho do Novo SuperCalç 3 é excelente, tanto nas movimentações da planilha como na velocidade de cálculo. O gerador de gráficos é bastante rápido no vídeo.

Como a versão entregue era composta de uma xerox do manual em inglês e de um disco para demonstração, não foi possível analisar todas as facilidades oferecidas pelo Novo SuperCalc 3 como: gravação de planilhas, emissão de relatórios e impressão de gráficos. Além disso, apesar do equipamento possuir o co-processador Intel 8087, o software não o reconheceu, talvez por se tratar de uma versão para demonstração.

#### Conclusões

O novo SuperCalc 3 é realmente a excelente planilha eletrônica que seu fabricante e seu representante apregoam, principalmente se as promessas de tradução de todo o software e do manual forem totalmente cumpridas. Seu único ponto fraco é justamente a documentação, um pouco pobre para o porte do software e sem a clara divisão do manual em guia do usuário e referência de comandos, o que no uso cotidiano atrapalha uma rápida | consulta sobre alguma dúvida sintática.

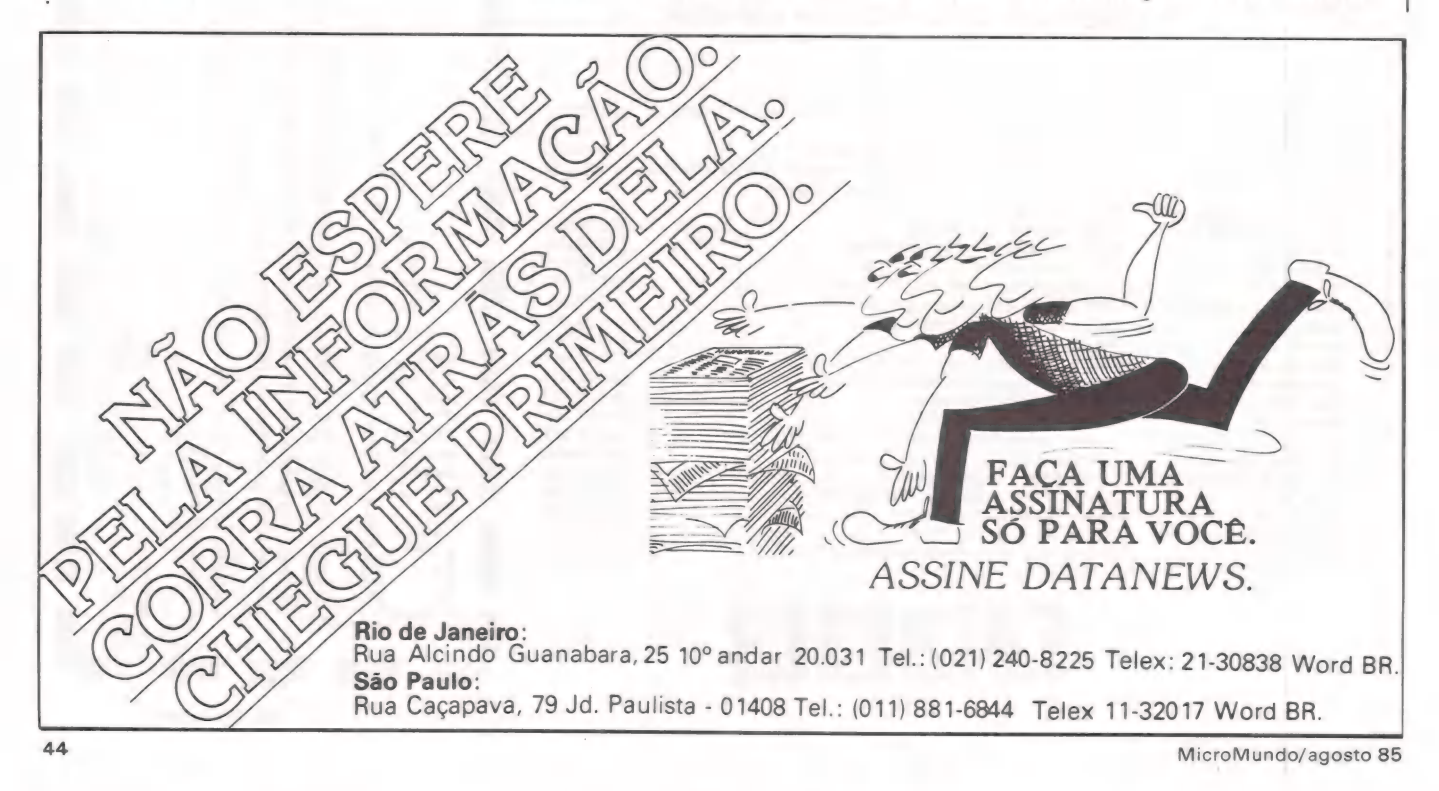

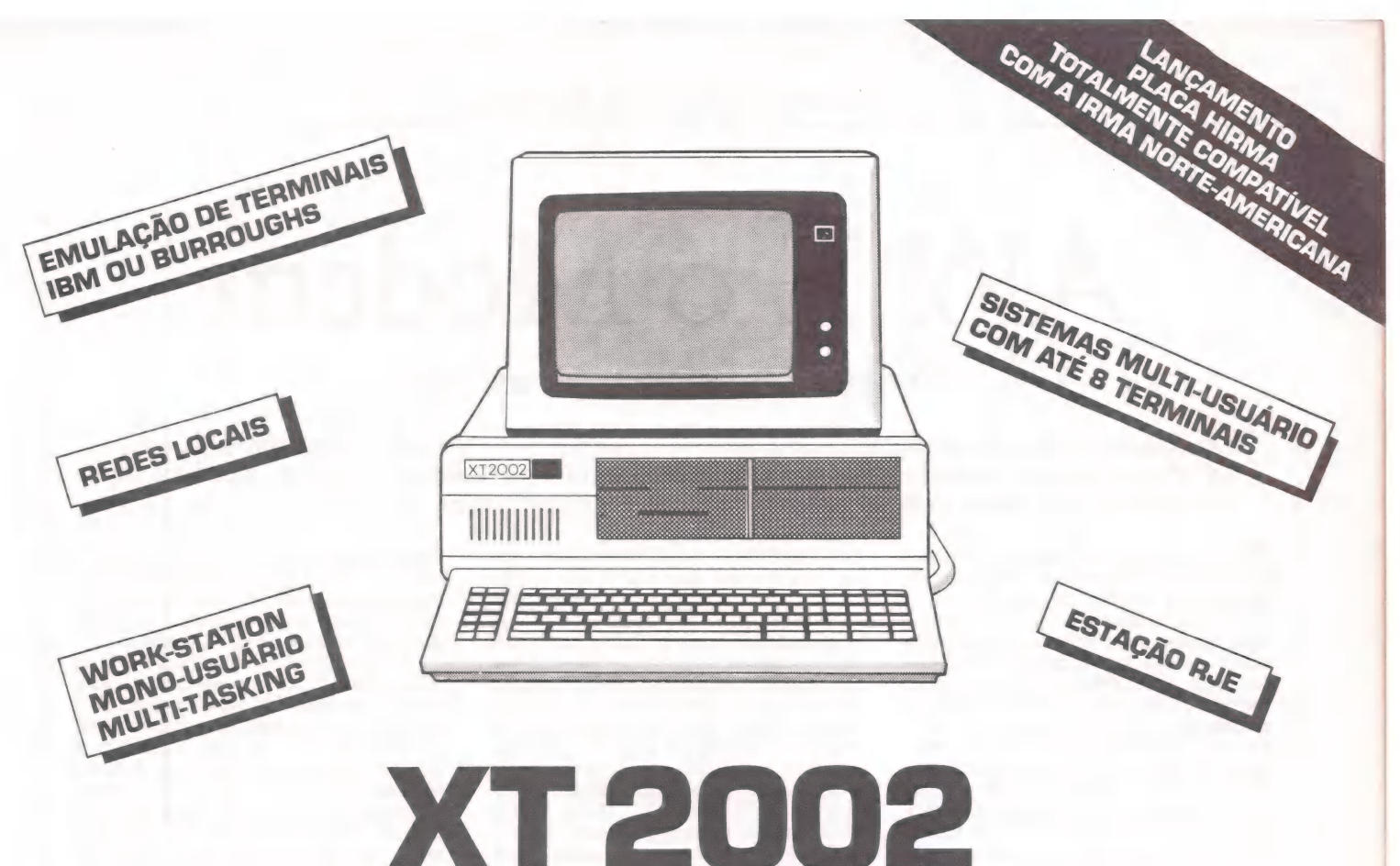

### O CENTRO DAS ATENÇÕES EM **DDOS OS AMBIENTES**

PARA AMBIENTES MULTIFUNCIONAIS QUE DEPENDAM DE MAIOR NÚMERO DE SLOTS LIVRES E PARA USUÁRIOS COM MAIOR NECESSIDADE DE CAPACIDADE DE ARMAZENAMENTO O XT2002 DA MICROTEC É A SOLUCÃO EM TERMOS DE "PC-COMPATÍVEL". SEUS OITO SLOTS E O ARMAZENAMENTO DE 10 OU 20 MBYTES NOS DISCOS WINCHESTER EMBUTIDOS, FAZEM DO XT2002 A BASE PARA SEUS PROJETOS PRESENTES E FUTUROS. TESTADO E APROVADO POR INÚMERAS EMPRESAS, O XT2002 ESTÁ DISPONÍVEL NA COMPUMICRO PARA PRONTA ENTREGA, COM OS MELHORES PREÇOS DO MERCADO E ASSISTÊNCIA TÉCNICA EM TODO O PAÍS. NA COMPUMICRO, ALÉM DO HARDWARE, VOCÊ ENCONTRA TODA A LINHA DE SOFTWARE DA MICROSOFT, ASTHON-TATE, MICROPRO E O OPEN-ACESS DA SPA.

#### OUTROS PRODUTOS DE NOSSA LINHA (VENDA OU ALUGUEL)

#### **MICROCOMPUTADORES**

PC 2001 **NEXUS 1600 NEXUS 1684 UNITRON AP/TI MICROENGENHO** 

#### **EXPANSÕES - 16 BITS**

EXP. MEMÓRIA [0 - 512K] COPROCESSADOR 8087 PLACA INCOX PLACA MCOX PLACA MULTIUSUÁRIO PLACA COM-R (RJE) PLACA MRL PLACA MCR-3 **PLACA MPS** 

#### **IMPRESSORAS**

MONICA/MONICA PLUS EMÍLIA 8035 **ALICE** GRAFIX MX80/MX100 MT200/MT250/MT440\* **IMPRESSORAS DE LINHA** 300 A 1000 LPM

\* GRÁFICA E CORES

**INFORMATICA EMPRESARIAL LTDA** 

**TERMINAIS** 

rodução

ATI-

T2000 [ASSÍNCRONO] LINHA SCOPUS [\*] **TVA 2170 TVA 3178** TVA 3378 APL/C/SP **TVA 3379** 

\* SOMENTE ALUGUEL

RUA SETE DE SETEMBRO, 99 - 11° ANDAR TEL.: PABX (021) 224-7007 - CEP 20050 - RIO DE JANEIRO, RJ AV. PAULISTA 726 - 5° ANDAR - CONJ. 506 TEL.: (011) 288-4492 - CEP 01362 - SÃO PAULO - SP

#### **ECOMUNICAÇÃO DE DADOS**

ROBERTO RODRIGUES

# Alô! É o Modem

Ponha o seu computador na linha

As tecnologias de comunicações de dados tiveram que percorrer um longo caminho até chegara um dispositivo que permitisse conectar o computador ao telefone: o modem. Conheça seu princípio de funcionamento, características técnicas e aplicações.

s primeiros computadores construí dos eram enormes e instalados em laboratórios dotados de aparelhos de ar condicionado possantes para dissipar o calor gerado pelas milhares de válvulas usadas na sua construção. No computador Eniac, considerado o pioneiro, várias válvulas queimavam por hora. A segunda geração de computadores usava transistores e ocupava um espaço bem menor. Surgiram, então, os primeiros computadores comerciais. O seu elevado custo fez com que o computador se difundisse inicialmente nas grandes empresas. O processamento era centralizado e todos os cartões perfurados contendo os dados eram levados para a sala do computador para serem processados.

O primeiro movimento para aproximar o computador do usuário foi a ligação, por cabos longos, de alguns dos seus periféricos em salas distantes do computador central. Assim surgiram, as leitoras de cartões e as impressoras remotas. Com a comercialização das unidades de vídeos, foi possível ao usuário entrar com comandos diretamente no computador através do teclado e ver as respostas na tela. A ligação em terminais de vídeo em locais remotos requer a instalação de cabos coaxiais especiais. Mas as empresas não podiam passar os cabos pelas vias públicas, desde o computador até os seus escritórios remotos. O único sistema que permitia a conexão de dois pontos numa comunicação privada era a rede telefônica, descoberta no início do século. Para a sua utilização era necessário desenvolver um dispositivo que transmitisse os sinais digitais do computador por um aparelho de- senvolvido para o transporte da voz. O aparelho precisaria converter os sinais digitais do computador em sinais de áudio e desconvertê-los antes de enviá-los para o computador remoto.

Os sinais presentes no computador têm a forma de ondas quadradas e sofrem uma atenuação muito grande ao circularem pela rede pública de telefone. Para torná-los apropriados, eles passam por um processo chamado de modulação. Os sinais são modulados antes de passar pelo telefone e demodulados ao sair do outro aparelho para o computador. O aparelho que faz esta adaptação chama-se modem, que é a abreviatura dos termos Modulador/De modulador.

O sistema mais simples transforma os sinais binários 1 e O em dois sinais de áudio de frequências diferentes. Este tipo de modulação chama-se FSK ("Fre quency Shift Keyed""). Esta é uma forma de modulação de frequência (FM) e esta desenhada na figura 1. Com o uso de um par de frequências distinto, o Modem pode transmitir (originar) e receber (responder) aos sinais digitais. Existem padrões internacionais para as frequências de transmissão/recepção e para as suas velocidades. As velocidades de transmissão mais comuns para comunicações de dados são de 75, 300, 1200, 2400, 4800 e 9600 bits por segundo ou Bauds. No caso dos microcomputadores que usam o código ASCII para a representação de caracteres podemos transmitir cerca de 300 caracteres por segundo. A modulação por FSK é adequada para transmissões até 300 bauds.

#### Tipos de modem

Até a explosão dos computadores pessoais os modems eram usados na ligação de terminais ou computadores entre si. Nos Estados Unidos e na Europa existem redes de comunicações de dados há mais de duas décadas, que utilizam circuitos especiais dedicados da rede telefônica. Estas redes são privadas quando a troca de informações está no âmbito de uma empresa ou são de uso público. No Brasil, o primeiro serviço especializado de comunicações de dados foi o Transdata, implantado pela Embratel há alguns anos. Este serviço usa pares telefônicos selecionados da rede pública porque a transmissão de dados é mais exigente quanto às características técnicas do par do que a transmissão de voz. Os pares que apresentam um padrão adequado são reservados. O serviço Transdata é um exemplo de rede privada. O projeto Cirandão, que permite aos seus assinantes acessar as suas bases de dados e receber as informações através de um telefone comum, é um exemplo de rede pública. Na figura 2 temos o diagrama esquemático dos dois exemplos de serviços.

No serviço especializado Transdata, os modems usados são normalmente de 1200, 2400, 4800 ou 9600 bauds. Os testes na linha indicam a velocidade adequada para manter uma taxa de erros baixa. Os modems de 4800 e 9600 funcionam em ligações de menos de 6 km de extensão. As velocidades mais comuns para ligações a distâncias maiores são de 1200 ou 2400. Para o usuário deste serviço, as linhas estão disponíveis durante todo o tempo ou em horários preestabelecidos. Em muitos casos é instalado um par reserva, ligado pelo próprio usuário quando um dos pares originais está com defeito.

As redes públicas trabalham a 300 ou 1200 bauds. Para se conectar ao Cirandão ou outro micro é necessário discar o telefone para o número onde está o interlocutor. Ao se ouvir um apito, se conecta o modem à linha telefônica. Esta conexão às vezes é automática ou por uma chave, dependendo do modelo que estivermos usando. O nosso modem, ao receber o apito, retorna um outro sinal e a ligação é estabelecida. A transmissão de sinais pela rede tele-

fônica está sujeita a atenuações e a perdas durante a transmissão. Para isto existem esquemas de verificação dos sinais recebi dos como parte do processo de transmissão. Em alguns sistemas a verificação da integridade de cada informação recebida é feita pelo computador, que comanda a sua retransmissão quando detecta erros. Alguns modelos de modems incorporam este procedimento no seu circuito e tornam transparentes para os computadores o processo de retransmissão das mensagens com erros.

Uma causa comum de erro é a atenuação da portadora a um nível que torna impossível decifrar os dados recebidos. A maioria dos modems interrompe a ligação quando o sinal tem uma amplitude muito pequena. Existe, também, um procedimento padrão para indicar o final da transmissão quando se usa a ligação por telefone para interromper a ligação. Os dois modems se "despedem" e "colocam o fone no gancho" ao chegar o final da transmissão.

#### Fatores que influenciam o custo dos modems

O preço do modem se tornou acessível ao usuário "pessoa física" com a Integração em Larga Escala (VLSI Very Large Scale Integration), que permitiu colocar num único circuito integrado os circuitos básicos para o funcionamento de um modem. O circuito do modem recebe os sinais digitais, os transforma em sinais de áudio, transmite pela linha, recebe e os reconverte a sinais digitais. A sua colocação num circuito integrado ("chip" de silicio) foi possível com a integração dos filtros que garantem a separação entre os

COMUNICAÇÃO DE DADOS

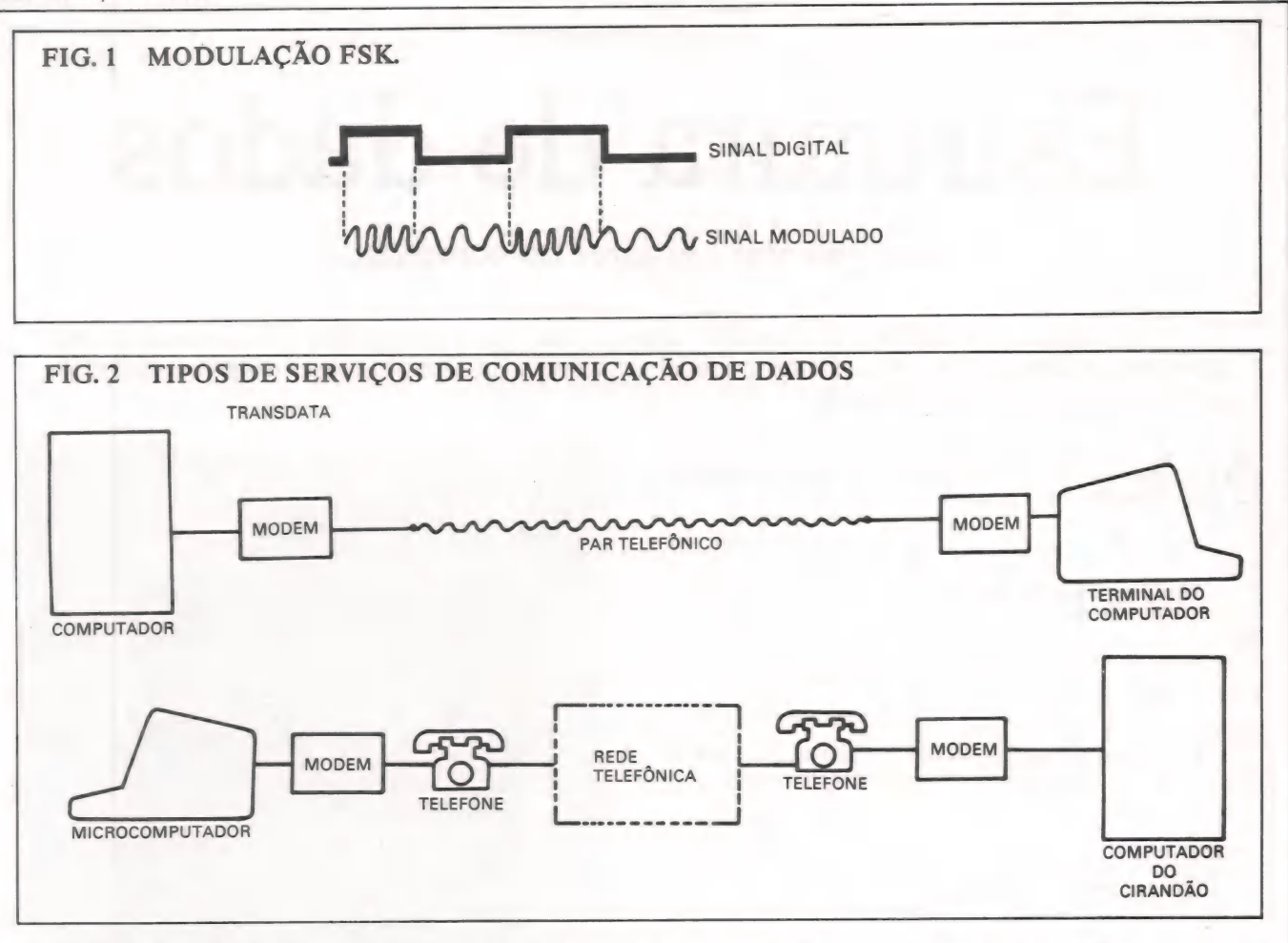

sinais de entrada e de saída e evitam que o sinal espúrio gerado no processo de modulação introduza erros na transmissão. Os modems mais econômicos do mercado usam dois circuitos integrados: modem e o filtro. Existem vários modelos de modems no

mercado e uma faixa ampla de preços. O que diferencia cada modelo são os seus acessórios, que não são essenciais para o seu funcionamento, mas facilitam o seu manuseio. Os acessórios mais comuns são:

a) Saída para monitor de áudio, fita cassete ou nível de lógica TTL.

Esta facilidade teve o seu momento alguns anos atrás, quando os microcomputadores não dispunham de uma saída serial no padrão RS-232 com conectores de 25 pinos. Atualmente não é mais necessário para a maioria dos micros.

b) Resposta automática

O modem fica permanentemente ligado à rede telefônica e responde às chamadas automaticamente estabelecendo a ligação. Em alguns produtos é possível definir ao número de vezes que o telefone "tocará" antes de responder à ligação. Normalmente o modem conectado ao computador central é deste tipo.

c) Discagem automática

O modem tem uma memória onde armazena vários números de telefone e disca um deles, ao comando de um programa, pelo teclado do microcomputador. d) Funcionamento automático

MicroMundo/agosto 85

O modem executa a ligação em horário preestabelecido, transmite os dados e se desliga automaticamente ao final da transmissão. Esta característica permite a transmissão durante a madrugada, quando a tarifa telefônica é mais baixa.

e) Luzes de advertência

Alguns modems têm indicadores luminosos no painel, que indicam quando a ligação foi estabelecida, se o telefone está ocupado, se a portadora foi recebida. Alguns têm um alto-falante que monitora o sinal de discar e de chamada.

f) Acoplamento acústico

Alguns modelos mais antigos dispunham de um "berço" onde se encaixava o fone do telefone junto a um alto-falante e um microfone. Este dispositivo dispensa a conexão elétrica do modem à linha telefônica, mas é menos sensível e mais sujeito a perdas na transmissão.

g) Acoplamento direto

Nestes modelos o modem se encaixa diretamente na tomada do telefone. Alguns modelos dispõem de uma tomada de saída para a conexão do telefone através do modem. Ao comando de uma chave se conecta o modem ou o telefone à linha.

h) Fonte de alimentação

A maioria dos modelos tem uma fonte de alimentação que se encaixa na tomada elétrica. Alguns, entretanto, são energizados pela própria rede telefônica, dispensando a necessidade de uma tomada próxima.

1) Interno X externo

Os modems dedicados, desenvolvidos especificamente para um determinado modelo de equipamento, se encaixam nos conectores internos de expansão do microcomputador, sendo alimentados por este. Além disso, incorporam na mesma plaqueta o adaptador para saída serial. Os modelos externos são mais caros que os internos por necessitarem de um circuito mais genérico.

#### Conclusões

O modem é um equipamento essencial para transformar o seu micro em uma ferramenta de recuperação de informações. Em mais alguns anos a consulta ao extrato bancário, fazer compras, obter informações sobre viagens aéreas, cotações da Bolsa de Valores e sobre produtos de uso doméstico será possível a qualquer pessoa que disponha de um microcomputador e um telefone. Para que isto aconteça, é necessário o barateamento destes equipamentos, que se tornarão tão indispensá-veis como o telefone nos dias de hoje.

#### Bibliografia:

HARNESSING YOUR MODEM's NATIVE INTELIGENCE, Robin Webster, Computers & Electronics, OCT 1984

MODEMS GET SMARTER, T; Byers, Computers & Electronics, OCT 1984<br>NEW LOW COST MODEMS, Ti<br>Byers. Computers & Electronics, MAY 1984

 $\mathbb{I}$ 

TÉCNICAS & TÉCNICOS

**ALBERTO ANTENANGEL** 

## Estrutura de dados

#### Como "plantar" árvores no computador?

Na edição passada colocamos em "debate" algumas das mais conhecidas estruturas de dados, tais como vetores e listas. Neste artigo analisaremos mais detidamente uma estrutura extremamente elegante: a árvore binária.

ntes de mais nada, definiremos o que é uma árvore binária. Usaremos um artifício semelhante ao da definição de fatorial como se segue:

$$
0! = 1
$$
  
n! = n \* (n-1)!

Uma árvore binária T é: 1) Ou a estrutura vazia, o "nada" (que indicamos por 2) ou, se TE e TD são árvores binárias, então:<br>TE

2) ou, se TE e TD são árvores binárias, então:

também o será.

nil)

 $\mathbb{R}^n$ 

Comumente, chamamos TE de "'filho esquerdo" e TD de filho direito". A figura abaixo é exemplo de uma árvore binária:

$$
\diagup\diagdown
$$

O interesse da estrutura aumenta se em cada "nó" (ou seja, cada ponto de ramificação) colocarmos algum tipo de informação. Um exemplo típico são as expressões. Seja

 $E = (a+b/c)*(d-e*f)$ 

uma expressão. Ela guarda forte semelhança com árvores binárias, uma vez que todos os operadores também são binários. Qual é, então, a árvore correspondente a E?

Vemos que E é composta por um produto de duas subexpressões. Logo, a "raiz" de nossa árvore deve ser o simbolo \*". Assim:

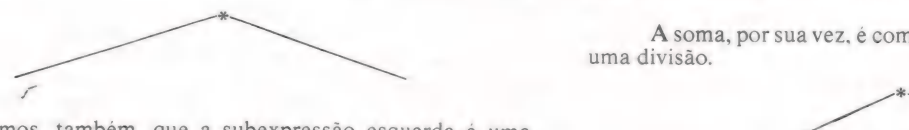

Vemos, também, que a subexpressão esquerda é uma soma e que a direita é uma diferença. Portanto temos:

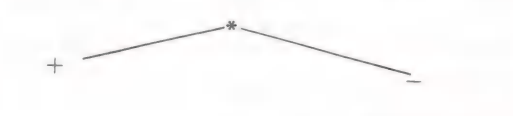

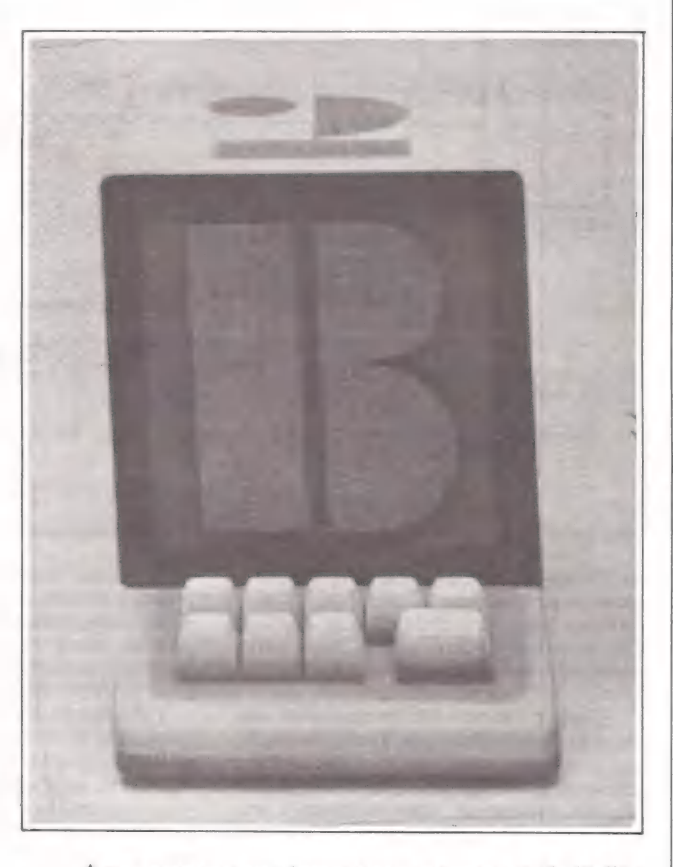

À soma, por sua vez, é composta por um operando (''a"") e uma divisão.

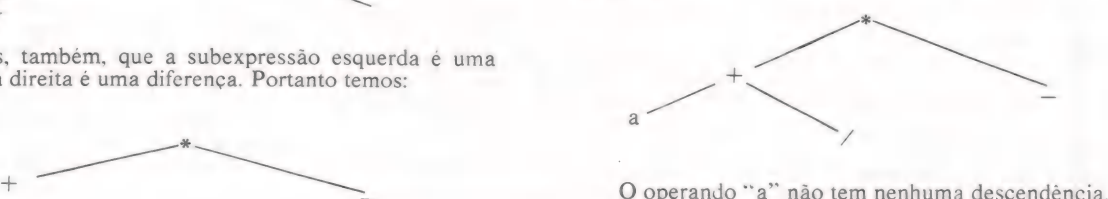

O operando "a" não tem nenhuma descendência.<br>Repetindo o processo acima descrito, obtemos a árvore:

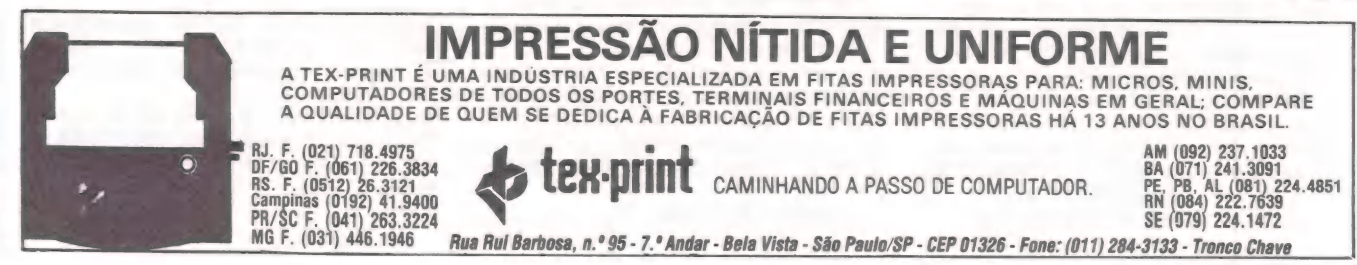

MicroMundo/agosto 85

# Mate a sua sede.

# CARLOS FALCÃO MAPINHO

### **Jornal DataNews:** toda semana, notícias frescas<br>vindas das 23 melhores Quem já conhece o jornal fontes do mundo. conhece ou não teve oportunidade

distribuídas por todo o mundo, são relacionadas no expediente do jornal, desde que foi lançado no Brasil, há 10 anos atrás. Mas, se você ainda não

é nenhuma novidade: todas as 23 fontes de informação, Ao assinar o jornal DataNews, você estará canalizando as mais importantes informações do mundo da

> informática para as suas mãos.

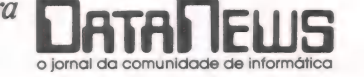

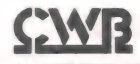

RIO: Rua Alcindo Guanabara, 25 - 11.º andar - CEP 20031 - Tel.: (021) 240-8225 - Telex: 21-30838 WORD BR<br>SÃO PAULO: Rua Caçapava, 79 - Jardim Paulista - CEP 01408 - Tel.: (011) 881-6844 - Telex: 11-32017 WORD BR<br>PORTO ALEG

**EXÉCNICAS & TÉCNICOS** 

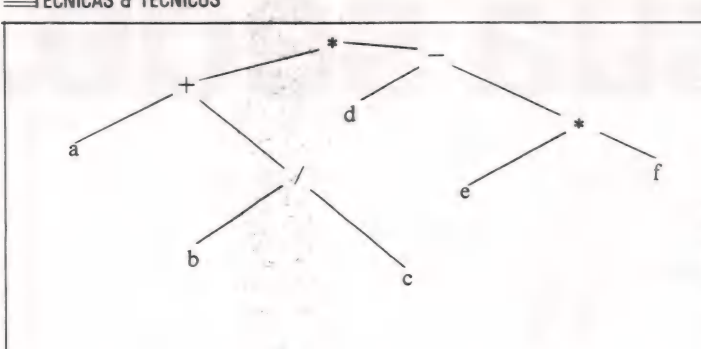

Uma característica interessante da árvore assim obtida é que ela tem em si, embutida, a precedência dos operadores, mantida devido ao modo.com que a árvore foi montada. Outra característica é que os nós sem descendência são operandos e os nós com descendência são operadores. Esta característica vale para qualquer expressão. E um problema interessante obter um programa que leia uma expressão e monte a árvore correspondente.

Como representar árvores em um computador? Uma maneira muito simples é usando um vezor. Seja a árvore com os nós numerados da esquerda para direita e de cima para baixo:

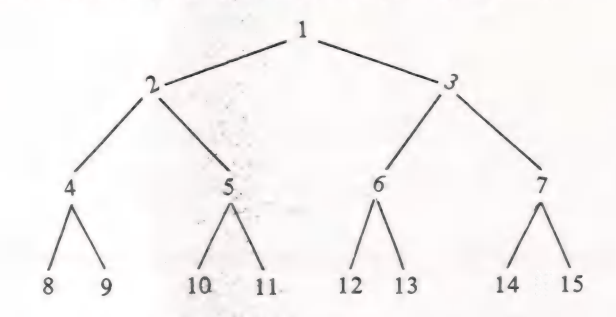

Vemos que se estivermos no nó rotulado com "i", o filho esquerdo é o 2\*i e o direito 2\*i+1.

Deste modo, a expressão mostrada anteriormente fica:

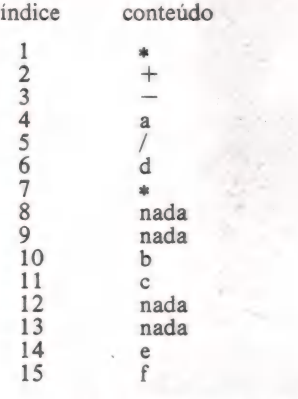

Mas, naturalmente, a maneira correta de se representar uma árvore é através de apontadores, utilizando alocação dinâmica de memória. Isto porque as árvores são estruturas intrinsecamente dinâmicas.

Em Páscal usamos:

 $type no = record$ opr : char; esq, dir: Ano end; ref no  $=$   $\land$  no;

E se T for do tipo ref no, acessamos os filhos esquerdo e direito por TA.esq e TAdir, e o "opr" por T4opr.

Existem três maneiras básicas de pesquisar todos os nós de uma árvore. São elas:

1) Pré-ordem: pesquise o nó atual. Depois pesquise o lado esquerdo da árvore e em seguida o lado direit».

In-ordem: pesquisa primeiro o lado esquerdo da árvore,

depois o nó atual, seguido do lado direito da árvore. 3) Post-ordem: primeiro pesquise o lado esquerdo, depois o direito e por último o nó corrente.

Por exemplo, se percorrermos a árvore de uma expressão em post-ordem, escrevendo o conteúdo dos nós, obteremos a expressão em notação polonesa post-fixa, conhecida íntima dos usuários de calculadoras HP.

Obtemos facilmente procedimentos que percorrem árvores dos três modos acima citados utilizando recursão. Exemplificando com a pré-ordem, raciocinemos:

- 1) Se a árvore for vazia (=nil), nada temos a fazer.
- 2) Caso contrário, escrevemos o nó corrente e repetimos o processo para os filhos esquerdo e direito, recursivamente.

O procedimento abaixo escreve a árvore de uma expressão em pré-ordem (também chamada de notação pré-fixa).

procedure preordem (t:ref no); begin

if  $t \leq n$ il

then begin write (t ^.opr):

preordem (t^.esq);

preordem (tA.dor) end

end:

Suponhamos agora que temos em mãos uma árvore com a seguinte característica: em todo nó, o filho esquerdo guarda a relação de ''menor" e o filho direito guarda a relação de "maior" com relação ao nó. Para exemplificar, suponha que "opr" de nosso "type no" é do tipo "integer", assim:

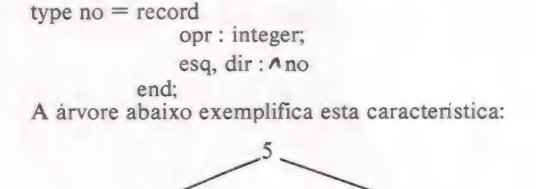

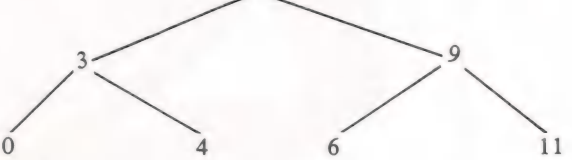

Caso desejemos saber se um dado elemento está ou não na árvore, procedemos do seguinte modo:

- 1) Se o nó corrente for nil, então o elemento não se encontra na árvore.
- 2) Se o elemento procurado for igual ao opr do nó corrente, então encontramos.
- 3) Caso contrário, se o elemento que procuramos for menor que o nó corrente, procuramos do lado esquerdo. Senão procuramos do lado direito.

#### Ou seja:

function procura (t : ref no; x : integer) : ref no; begin

```
if t = nilthen procura: = nil
else if t \wedgeopr = x
   then procura : = telse if x \le t.opr
       then procura : = procura (t esq, x)
       else procura : = procura (t\Deltadir, x)
```
end;

Vemos que cada nova chamada de procura divide o universo de busca em dois (pois ignoramos uma metade inteira da

#### STÉCNICAS & TÉCNICOS

árvore). Logo, este algoritmo daria a resposta correta em nó máximo

#### log<sub>2</sub>n

iterações, onde n é o número de elementos da árvore.

Esta afirmação é válida se a árvore for balanceada, ou seja, se para cada nó o número de descendentes esquerdos for aproximadamente igual ao número de descendentes direitos. E desta forma que podemos garantir a afirmação de que dividimos o universo de procura em dois.

Existem algoritmos que constroem árvores perfeitamente balanceadas, ou seja, em que o peso da descendência esquerda e da descendência direita diferem de no máximo 1. Tais algoritmos são um tanto complexos e fogem ao escopo deste texto. Apresentaremos um algoritmo mais "fraco", que apenas constrói uma árvore com a característica anteriormente citada de manter uma relação de menor para os filhos esquerdos e de maior para os filhos direitos em cada no.

Este algoritmo mais simples funciona extremamente bem se for garantida uma aleatoriedade na ordem de chegada dos elementos a serem inseridos. Desta maneira, a árvore gerada terá um balanço razoável, não deteriorando a performance de procura.

O que faremos é simplesmente modificar o algoritmo de procura para que, em caso de não encontrar o elemento desejado, insira um novo nó com o elemento em questão. O leitor pode observar que quando "procura" não encontra o elemento desejado, já aponta para o local apropriado para a inserção. Com esta pequena mudança temos:

function procura (var p : ref no; x : integer) : ref no;

```
begin 
   if p = nilthen begin 
      new (p); p \wedgeopr: = x;
      pAesq : = nil; pAdir : = nil
   end
```
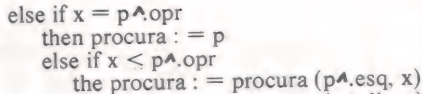

```
else procura : = procura (pA.dir, x)
```
end:

Para utilizar o novo procura e montarmos uma árvore com raiz "r", fazemos:

> $r: = \text{nil}$ ;<br>while not eof (input) do begin read (k);  $t:$  = procura  $(r, k)$ end;

E a partir daí podemos operar com os seus elementos.

Como observação final, note que se percorrermos a arvore assim montada em pré-ordem, seus elementos serão acessados em ordem crescente.

Neste artigo analisamos apenas algumas das caracteristicas das árvores binárias. Existem muitos pontos onde o uso da árvore binária é recomendado, principalmente na organização de tabelas onde os elementos guardam uma relação de ordem e é exigido um grande número de buscas ou inserções. Devido à sua organização dinâmica, leva grande vantagem sobre estruturas estáticas pois, sem quaisquer, alterações de programa, beneficiase automaticamente de um acréscimo de memória disponível no sistema.

Conforme já afirmamos no artigo anterior, o bom senso deve ditar a escolha da estrutura de dados a ser utilizada em cada caso particular, não existindo nenhum critério fixo para esta escolha. Esperamos que com estes dois artigos tenhamos transmitido aos leitores um mínimo de informações e exemplos necessários que os auxiliem futuramente.

Bibliografia: Algoritmos + estrutura de dados = programas Niklaus Wirth.

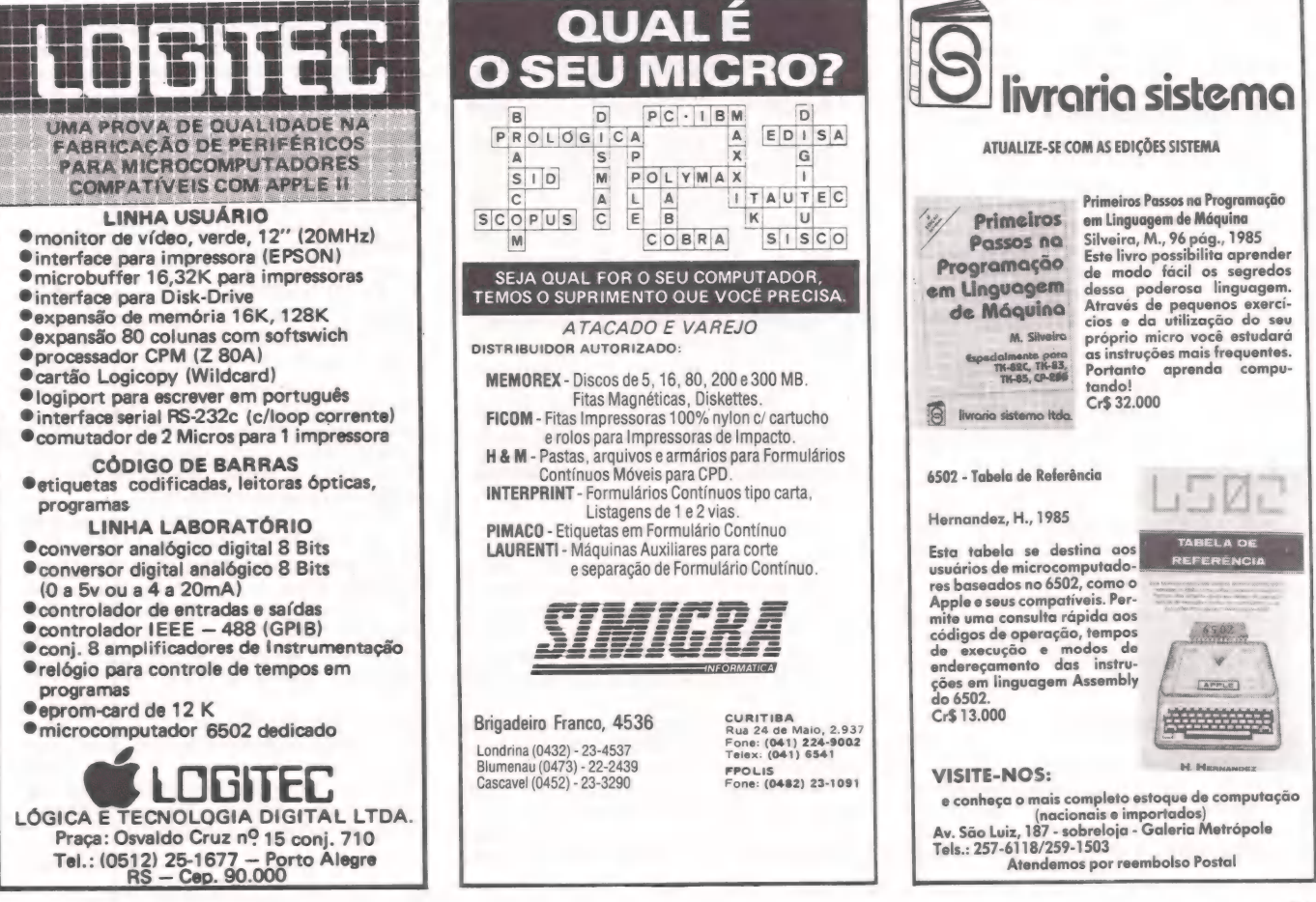

MicroMundo/agosto 85

# Um soft no páreo

#### Cavalos de corrida treinados por computador?

Ele não substitui o treinador, mas toma conta de quase tudo que se refere aos puros-sangues<br>ingleses que se hospedam no haras-hotel – reprodução, criação, tratamento, treinamento – e<br>ainda fornece relatórios de cada anima

À equinocultura atinge a era do computador. E o grande responsável por esta revolução no tratamento de cavalos de corrida é o Haras Patente, de Jaguariúna, em São Paulo. Introdutor, no Brasil, da equinocultura computadorizada, o Haras dé propriedade dos três irmãos da família Pires de Camargo presta serviços de haras-hotel, recebendo e mantendo cavalos de terceiros com distintas finalidades.

Pensão para cria, recria, treinamento e veterinária do nobre Puro-Sangue Inglês cujo preço pode variar entre 10 milhões e 1 bilhão de cruzeiros — são os serviços do haras-hotel, que há um ano e meio está baseado em microcomputador. De forma rigorosamente automatizada, os proprietários conseguem, assim, agilizar a admi-nistração do haras-hotel, bem como controlar totalmente a evolução dos animais pensionistas. "As vantagens aparecem quanto à rapidez na produção de listagens e relatórios de cada animal de cada proprietário", proclama Paulo Roberto.

E ele tem muita razão. É que cada pro-<br>prietário pode hospedar vários animais,<br>ou um único animal hospedado pode pos-<br>suir vários proprietários. A contabiliza-<br>ção dos gastos de um cavalo Puro-Sangue<br>Inglês pertencente a u

Para isso, o Haras Patente opera com um AP II, de 48 Kb de memória principal, da Unitron, compatível com a linha Ap- ' ple. Monitor de vídeo, impressora Mônica de 80 colunas da Elebra Informática e três disk drives de 5 1/4 polegadas compõem a configuração do sistema. Em ambiente DOS 3.3, ele roda o EQ 1, sistema harashotel, desenvolvido em Apple Basic pela Ruraltec — Sistemas de Computação. "O EQ 1 está capacitado para controlar até 32 animais de cada proprietário", explica Hans Peter Fischer, diretor da Ruraltec. "Assim, totaliza aproximadamente 300 animais nos sete arquivos que possui".

#### Nasce o campeão

Segundo a sócia-proprietária Maria Regina de Camargo, o Haras mantém um movimento estável de 150 animais. Aí incluem-se éguas, animais de treinamento, potros e garanhões reprodutores.

Dos seis garanhões alocados no harashotel, apenas um pertence à família; os demais são pensionistas. Ex-campeões em hipódromos brasileiros e internacionais, eles atuam nas duas temporadas de cobertura (a sul-americana, de 15 de agosto a 15 de janeiro, a européia, de 15 de fevereiro a 15 de junho) para o cruza-mento com éguas Puro-Sangue Inglês.

O estado de prenhez de uma égua é de

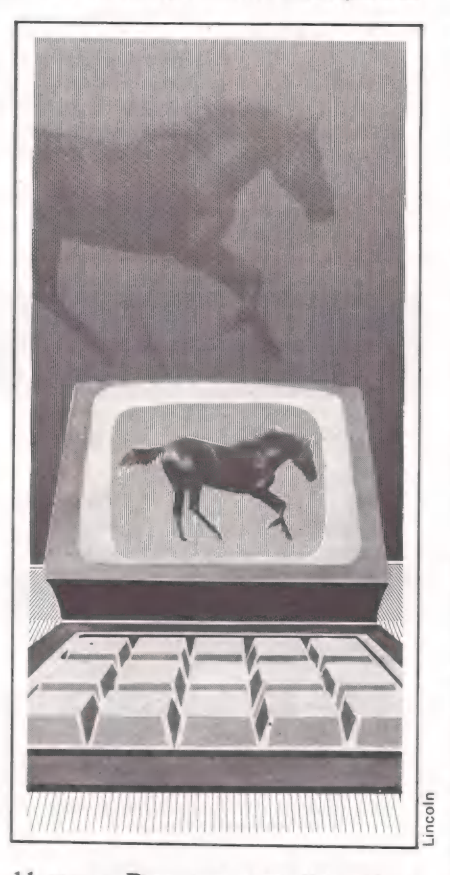

11 meses. De sete a nove dias após o parto, ela entra no período conhecido por<br>cio do potro, que tem duração aproximada<br>de cinco dias. O estado de cio é con-<br>firmado por veterinários através da rufía-<br>firmado por veteriná

de pasto, alimentação suplementar e mineralização para o fortalecimento das partes ósseas. Isto porque um campeão recebe tratamento diferenciado antes mesmo de nascer. Ao completar 18 meses, o futuro campeão tem sua iniciação nos exercicios de picadeiro, uma espécie de redondal onde recebe treinamento específico e desenvolve sua musculatura.

#### Tipologia e perfeição

No estágio seguinte, o animal é montado até atingir as condições ideais para adentrar à pista de corridas. Exatamente neste ponto, o puro-sangue é sujeito a vários testes de avaliação geral, desde a cronometragem de tempo até a quantidade de suor expelida e o batimento cardíaco. Aprovado depois de um teste, o cavalo é então enviado ao jóquei, onde desenvolve uma "carreira" de quatro anos, tanto para machos quanto fêmeas, desde os dois anos.

A tipologia do garanhão é decisiva na reprodução. São avaliados pré-requisitos como estatura, tamanho do pescoço e da cabeça, largura das ancas, casco etc. Para se obter um campeão perfeito, cruzam-se então animais de conformações opostas, onde um garanhão de cabeça pequena deve receber uma égua cabeçuda, ou ancas largas com ancas afiladas, altos com baixos etc. Atualmente, os preços para a co bertura giram em torno de Cr\$ 35 a Cr\$ 40 milhões.

O EQ 1 controla totalmente este processo. Para tanto, possui cinco listagens que gerenciam o tratamento destinado exclusivamente à fêmea. Aí acham-se especificadas as razões de a égua hospedar-se no haras-hotel, bem como o consumo e cuidados especiais recebidos. Fêmeas a cobrir, palpar, parir, desmamar ou vacinar durante o mês são indicadas eletrôni- camente pelas listagens do EQ 1.

Em outro setor do sistema, inserem-se os sete relatórios destinados às informações complementares. Neste, são controlados desde o estoque de remédios, à identificação do animal-pensionista, seu desenvolvimento ponderal, estado reprodutivo e de sanidade, até os custos men-<br>sais por animal e por dono. "O desenvolvimento do EQ 1 consumiu cerca de 6 meses, envolvendo dois programadores<br>supervisionados por Maria Regina", es-<br>clarece Fischer. "E hoje o EQ 1 (550<br>ORTNs), específico para o haras-hotel, já<br>possui uma versão para control

LUÍS MENDES

 $APLICAÇÕES$ 

# Processos em ordem

Informática também ajuda a fazer justiça |

Pilhas de papéis acumulados sobre as mesas, clientes ligando a toda hora para saber o andamento de seus processos e tendo que ser "despachados" por falta de tempo. Este desagradável perfil de um escritório de advocacia já está sendo retocado. E o micro vencendo mais uma "causa".

Você já pensou em ter um "carro zero quilômetro" em seu escritório? Parece um tanto exótico, mas esta foi a comparação feita pelo advogado Francisco J. Pio Borges para justificar uma compra que dinamizou a rotina de seu trabalho. O carro, na verdade, não é igual aqueles que circulam pelas ruas. Estamos falando do EBC 4010 ET, um microcomputador, que Pio Borges considerou o melhor investimento que poderia ter feito: "Se me dou ao direito de ter um bom carro, por que não posso ter um em meu escritório, se é aqui que eu passo a maior parte do meu dia?"

Foi seguindo esta linha de raciocínio que o advogado se aventurou pelo mundo da informática. Ele percebeu que continuar utilizando os mesmos métodos de trabalho significava marcar passo. ResulEBC 4010 ET, Pio Borges não só pode controlar melhor os débitos e créditos como também prestar contas das despesas processuais aos seus clientes. Desta maneira, ele e sua clientela ficam a par da situação: "De repente eu via que um determinado cliente estava me devendo Cr\$ 800 mil. Como esta fiscalização era deficitária, eu acabava ficando com o prejuízo porque não acho ético ficar cobrando juros e correção monetária".

Outra rotina que ficou simplificada é a de prestação de contas. Não é fácil, para Pio Borges e seus quatro funcionários, registrar em relatório as depesas de seus 556 clientes — pessoas físicas e jurídicas. Como, em geral, as pessaos jurídicas têm mais de um caso a ser resolvido, as contas correntes — uma geral e mais as referentes

a cada caso — ficavam desatualizadas.

A utilização de um editor de textos é também um dos pontos positivos. Tânia Nogueira, secretária, em vez de usar a máquina de escrever para fazer a correspondência, está dedilhando o teclado do EBC 4010 ET. Pio Borges ficou surpreso com a rápida adaptação. Até bem pouco tempo atrás, quando ele elaborou o me- morial de um mandado de segurança, foi a

Agora o controle é imediato.

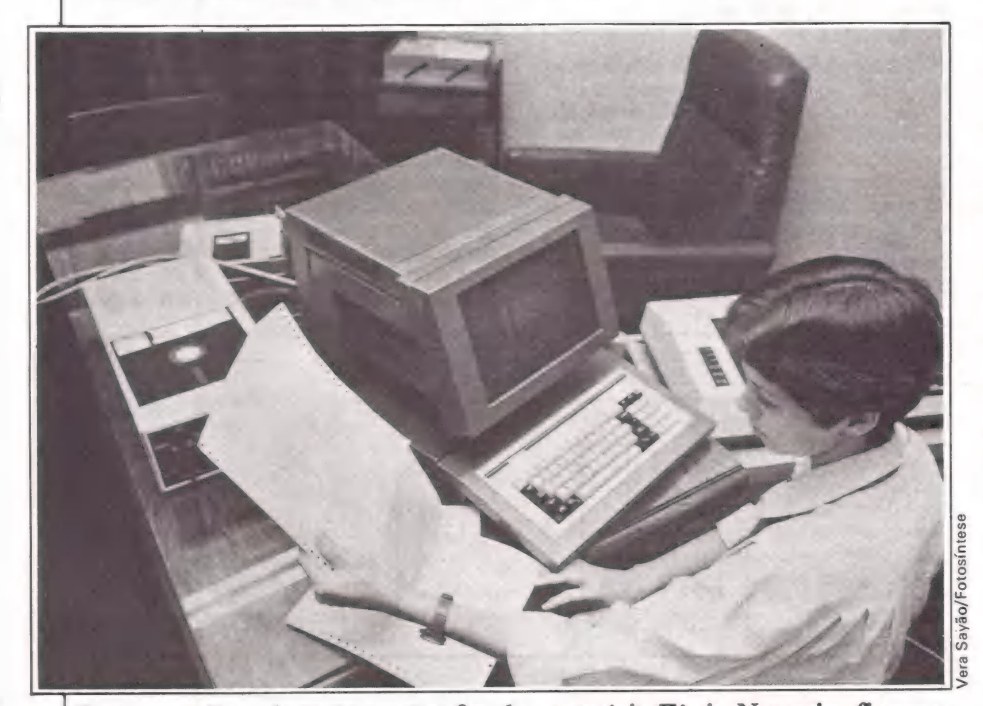

Com um editor de texto, as tarefas da secretária Tânia Nogueira ficaram<br>mais simples.

tados rápidos e precisos era o que desejava. O risco com prejuízos tinha de ser afastado.

#### Mudanças

A preocupação com os custos foi sem dúvida a mola propulsora da revolução que vem sofrendo o escritório de advocacia, de médio porte, no Centro do Rio de Janeiro, desde o início deste ano. Com o

própria Tânia quem digitou as 26 folhas do documento a ser enviado a quase 50 desembargadores do Tribunal de Justi ça.

O processo anterior — datilografar, tirar xerox, realizar as-alterações necessárias, tirar novas xerox, organizar a combinação das folhas e endereçar — descomplicou-se depois do uso do micro. Com tantas mudanças, o fator tempo acabou sendo alterado. Hoje, os clientes de Pio Borges estão dispondo de uma atenção que antes ficava prejudicada em decorrência da acumulação de tarefas.

#### Do começo

Quem ouve a história de Pio Borges não pode imaginar os probemas que teve de enfrentar. Apesar de ter se preocupado em recorrer à informática desde 1983, somente este ano é que ele está dispondo dos serviços prestados por esta tecnologia. Na época da compra do primeiro equipamento, um Digitus DGT 1000, ele não consultou profissionais da área. O micro foi escolhido sem critério pre-determinado. Tempos depois, o advogado veio a saber que aquele não era o equipamento mais adequado para as aplicações que pretendia. Já o EBC ET com 64 Kb de RAM, 12 Kb de ROM e 1 Kb de Buffer para disquete, mais dois drives de 8" e a impressora Mônica Plus foram escolhidos por Mário Zimnermamm e Sérgio Schmidt, analistas de sistemas. Segundo eles, o EBC 4010 ET, comparativamente aos similares, era o que possibilitava o acesso mais rápido a discos.

§ Pio, outros softwares, inclusive para Enquanto a escolha era feita, já estava sendo desenvolvido por Bruno Jordano, também analista, o soft de advocacia. Aliás, os acontecimentos foram favoráveis para ambas as partes. Na ocasião, ao final do ano passado, os três analistas contratados por Pio fundavam a software house Solução Informática que está comercializando, além daquele utilizado por agências do turismo.

#### Próxima largada

Não param por aqui os investimentos de Pio Borges. Em breve estará pronto um soft para o setor de administração de imó veis do escritório. Ele pretende, ainda, aumentar sua "frota" com um novo micro: o EBC 4020, um sistema multiusuário que suporta um console com características semelhantes às dos terminais, podendo usar até três terminais. Informatizar está, sem dúvida, para Pio Borges, na ordem do dia. CLÁUDIA THURY

=DEBATE=

VERÔNICA LAGRANGE MOUTINHO EDUARDO EDISON MIZUTANI

# Ao banco de dados

Pergunte Dando Exemplo, uma linguagem de consulta

A utilização de microcomputadores para criação e manutenção de bancos de dados é cada vez mais frequente. A partir desta constatação, dois bacharelandos em Informática pela Universidade Federal do Rio de Janeiro desenvolveram uma linguagem de consulta a banco de dados baseada no "Query-by-Example" (Q.B.E.), da IBM. O mínimo que conseguiram foi um primeiro lugar no segundo concurso de monografias IBM-IM, em 1983.

E os micros invadiram o mercado. Está se tornando possível utilizá-los para qualquer tipo de aplicação, mesmo aquelas que naturalmente gastam grandes quantidades de memória. À prática tem demonstrado que a utilização de microcomputadores para criação e manutenção de banço de dados é perfeitamente viável. Com a evolução dos micros e o consequente aumento da capacidade de armazenamento, bancos de dados em microcomputadores têm se tornado comuns. Uma prova disso é o sucesso comercial do dBase II. Segundo F. Moutinho (4), o dBase II é um dos pacotes mais vendidos do mundo e o mais popular entre os diversos Sistemas Ge- renciadores de Banco de Dados (SGBDs) disponíveis para micros.

O dBase II é muito fácil de ser utilizado por programadores, mas não é tão simples para leigos, devido aos vários conceitos necessários para o seu uso, como lógica de programação e conhecimentos do modelo relacional. Todavia, são os leigos os usuários finais que muitas vezes precisam acessar o Banco de Dados. Para facilitar a consulta por parte desses usuários é que pensamos na implementação do "Pergunte Dando Exemplo" (P.D.E.).

O P.D.E. é uma linguagem de consulta a banco de dados desenvolvida por nós a partir do \*Query-by-Example" (Q.B.E.), uma linguagem de consulta, criação e atualização de Banco de Dados desenvolvidas por M.M. ZLOOF (6)

Vemos que a forma mais simples de se consultar um Banco de Dados seria formulando-se a pergunta em português. Por exemplo, "Quantas pessoas fazem aniversário hoje?", ou, "Quem são os aniversário hoje?", ou, "Quem são os anivertar mas dificil de analisar do ponto de vista do computador, devido à falta de rigidez da língua falada, ou seja, não há como definir um autômato que a reconheça.

Uma outra forma fácil de se consultar, seria dando-se um exemplo da resposta que se deseja. Neste caso, é necessário que o usuário esteja informado de certas regras para que possa dar o seu exemplo corretamente.

ZLOOF (6), da International Business Machine (IBM), definiu esta linguagem de exemplos com o minimo de regras. A implementação original requeria menos de 3 horas de um leigo para que este a dominãâsse totalmente, a ponto de fazer perguntas bem complicadas (5). Nosso trabalho foi fazer uma adaptação do Q.B.F. para micros que suportem Sistema Operacional CP/M, tenham pelo menos 48 K de memória (restrição do dBase II, utilizado na implementação do P.D.E.) e tenham tela com endereçamento de cursor (condição imposta pelo PDE).

#### O que é o P.D.E.

Vamos definir agora um subconjunto do Q.B.E. ao qual demos o nome de Per-gunte Dando Exemplo (P.D.E.). Inicialmente definiremos e implementaremos apenas a parte de consulta, deixando a criação e alteração de arquivos para uma outra etapa. Mesmo a parte de consulta do Q.B.F. não está inteiramente reproduzida no P.D.E.

Na figura 14 temos a sintaxe de consulta do P.D.E.

do arquivo, serão listados todos os campos de que o arquivo é composto. De modo geral, a tela de 80 colunas não suporta todos os campos com seus tamanhos reais, de forma que para cada um fica reservado um tamanho fixo de 10 colunas, excetuando-se os casos em que o tamanho de um campo excede 30, ficando 20 o número de colunas na tela para ele reservados. Determinados os campos, o programa entra no estado de aceitação de comandos que, sob a forma de exemplos, devem ser digitados nas duas primeiras linhas da tabela.

Para se efetuar uma consulta é necessário que alguma(s) das funções listagem, somatório, contagem ou média de valores de determinado(s) campo(s) seja(m) solicatada(s). A listagem de um campo é conseguida através do comando "P." colocado na 12 linha de comandos. Se colocado um "P." na coluna do nome da tabela (primeira coluna), todos os campos serão listados.

O somatório dos valores de um campo

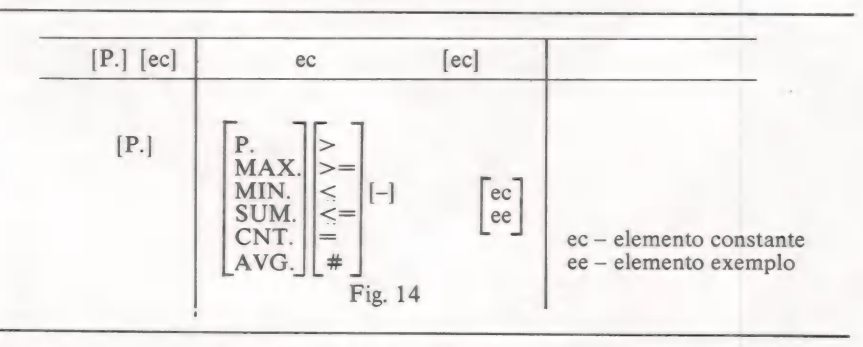

Faremos agora uma descrição mais detalhada sobre o P.D.E. Ao acionar o programa, o usuário encontrará um esqueleto vazio de tabela com o cursor posicionado onde se deverá colocar o nome do arquivo dBase a se consultar. No caso de não se conhecer o diretório do disco. um "P." deverá ser teclado a fim de se obter uma listagem de todos os arquivos do tipo .DBF disponíveis à consulta. Escolhido o arquivo, torna-se necessária uma seleção de campos, através da qual o usuário irá formular exemplos que especifiquem a consulta.

Se um "P." for teclado antes do nome

é conseguido pelo comando "SUM", podendo este aparecer na primeira ou segunda linha, o mesmo acontecendo para contagem de registros ou média de valores de um campo, cujos comandos são res-pectivamente "CNT" e "AVG". E inte- ressante ressaltar que tais comandos são ressante ressaltar que tais comandos são<br>independentes, ou seja, podem coexistir para uma mesma consulta e um mesmo campo. Além disso, em qualquer ordem.

E permitido ao usuário colocar um exemplo de conteúdo de algum campo. Este exemplo, para que seja entendido como tal, deverá estar após os comandos bási cos e precedido por um caracter under-

evo RIDEeo OPTE erga

#### $=$ DEBATE

score ("-"). Após o underscore, tudo será considerado exemplo, isto é, não são considerados os comandos que por ventura lá estiverem.

#### Comandos

Para que se possa selecionar registros que serão listados, somados etc., o usuário dispõe de três tipos de comandos, a saber:

- I) Comparação de um campo do registro em questão com uma constante dada.
- II) Comparação entre campos do mesmo registro.
- II) Estabelecimento de condições impostas entre campos de alguns ou todos os demais registros e campos do registro em questão.
- Exemplos de comandos do tipo I:
- la) Listar os campos NOME de todos os registros que tenham o campo IDA-DE maior ou igual que 21.
- Ib) Somar os campos SALÁRIO e listar os campos FUNCIONARIO de todos os registros cujo campo SALA-RIO é menor que 50.000 ou maior que 1.000.000.
- Ic) Contar todos os registros que têm campo SEXO igual a "M" e campo FILHOS menor que 3.

Exemplos de comandos do tipo II:

- Ia) Listar todos os campos de todos os registros cujo campo SALÁRIO seja menor que o campo DESPESA.
- Ib) Listar o campo NOME de todos os

**Figura I** 

Figura Ia: Tabela contendo o nome e a <br>TURMA | NOME | IDADE idade dos alunos de uma turma. Queremos saber quais os maiores de 21 anos:  $P.-JOAO$   $>=21$ 

Figura Ib: Tabela de funcionários de uma maiores que 1.000.000, listando o nome empresa. Queremos saber a soma de to- dos funcionários que os recebem: dos os salários menores que 50.000 ou

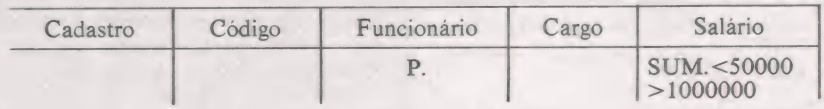

Figura Ic: Queremos saber quantos funcio-

nários homens têm menos de três filhos:

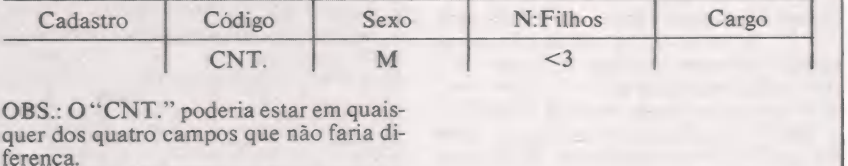

registros cujo campo NOME seja registros em que o campo NOTAI igual ao campo NOME:PAI ou igual seja menor que o campo NOTA2 e que este seja menor que o campo

IIc) Listar o campo NOME de todos os NOTA3.

que este seja menor que o campo

Por apenas Cr\$ 275.000 (\*) você  $\mathbf{L}$ micro profissional.

Rua Orestes, 53 CEP 20220

Se você tem um micro CP 300 ou CP 500 ou qualquer micro compatível como TRS 80 MOD III, o PC/MAPPER é o acessório ideal para incrementá-lo.

Com o PC/MAPPER você vai transformar o seu micro numa ferramenta profissional, pois terá a sua disposição todos os pro-<br>gramas desenvolvidos para CP/M:

- -
- e DBASE II e SUPERCALC<br>E WORDSTAR e BASIC<br>E COBOL e FORTRAN
	- -

Compatível também com o Sistema 700, que permite a você rodar no CP 500 os programas do Sistema 700, e vice-versa.

Com 48K de memória (quem precisa de mais?) você terá todas as vantagens de um micro profissional, sem perder as do micro pessoal, inclusive no preço.

(+) válido até 15/07/1985

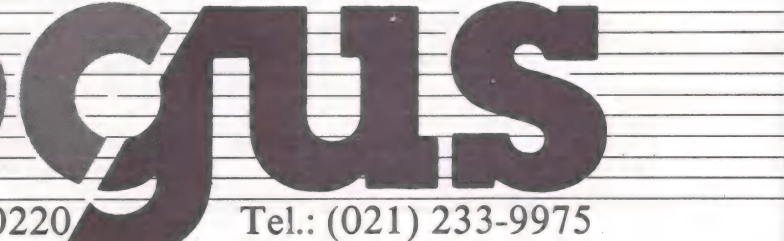

==DEBATE

e mem ———— em

Exemplos de comandos do tipo III:

- Ila Listar o campo NOME de todos os registros X tais que exista algum registro Y tal que o campo IDADE de Y seja menor que o campo IDADE de X e o campo CHEFE de X seja igual ao campo NOME de Y.
- IIb Contar todos os registros X tais que exista algum registro Y cujo campo NOME seja igual ao campo NOME de X e o campo CODIGO diferente do campo CODIGO de X.
- HIc Listar os campos FUNCIONÁRIO de todos os registros cujo campo SA-LARIO é maior que 50000 e menor que 1.000.000.

Para o primeiro tipo, o usuário deve colocar a condição na primeira linha, espaço relativo ao campo e, caso não haja comandos do tipo três, usar do mesmo jeito a segunda linha, impondo assim condições ligadas ao campo, operados com "OU". Havendo ou não de tipo 3, os comandos colineares são operados com "E". As condições podem ser >,  $\leq, \leq =, \geq =,$ <br>#, = a uma constante, ou ainda, "MAX," e "MIN." significando que o campo deve ser igual ao conteúdo máximo ou minimo dentre todos os registros do arquivo.

Em caso de o campo ser do tipo string (cadeia de caracteres) as constantes poderão ou não vir delimitadas por aspas ("), colchetes ([ ]) ou plics ("). Se não houver operadores antes da constante, a condição será interpretada como sendo igual à constante. Após uma constante, poderá haver um underscore (exemplo).

Para o segundo tipo é necessário que o usuário introduza ligações entre as colu-

#### **Figura II**

Figura Ila: Queremos saber todas as in- formações de todos que ganham menos do que gastam:

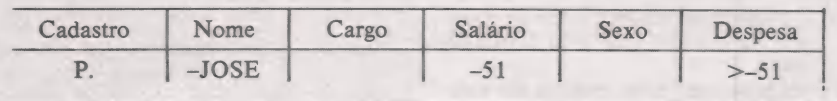

Figura IIb: Queremos saber todos que têm o mesmo nome dos pais:

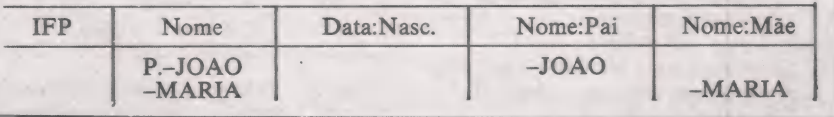

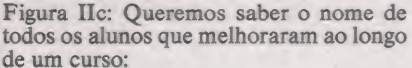

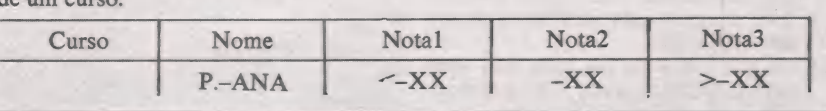

nas. Tais ligações são codificadas sob a forma de exemplos, ou seja, colocando-se o mesmo exemplo em dois ou mais campos diferentes na mesma linha. Dizemos, quando isto acontece, que os campos estão "ligados" e fica necessário que pelo menos um dos exemplos ligados tenha o operador = (ou nenhum operador, o que significa a mesma coisa). Este campo será considerado o principal, com o qual todos os outros serão comparados, gerando, assim, as condições.

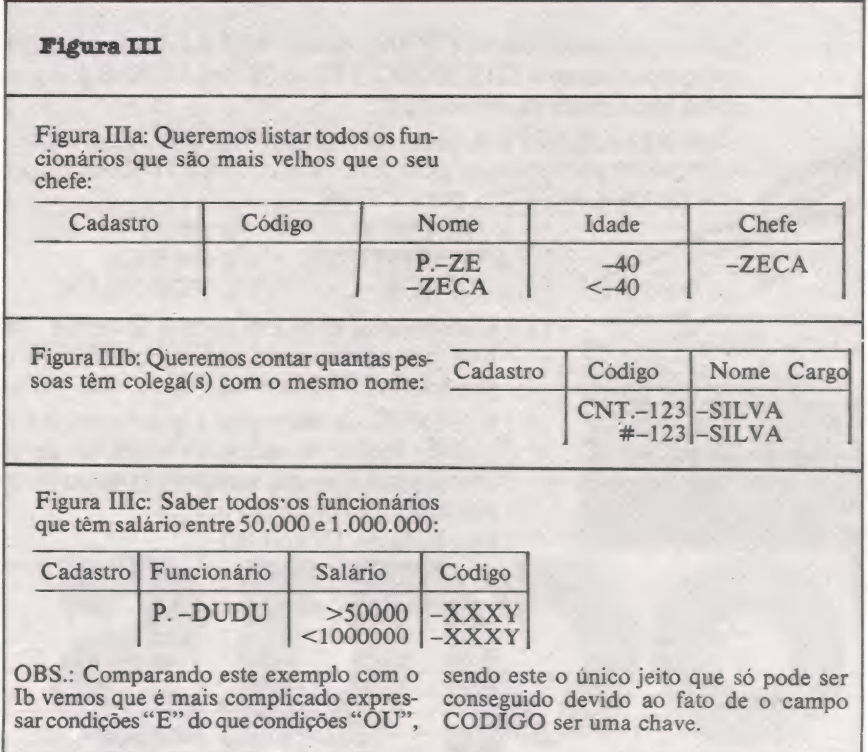

O terceiro tipo é também introduzido através de dois exemplos iguais (ligações), digitados um na primeira linha e o outro na segunda. Ainda, é obrigatório que o exem plo da primeira linha seja o principal (operação de igualdade), já que é com ele que os demais registros da tabela serão comparados. Convém observar que os exemplos, depois de constantes, não são considerados como ligações para os tipos 2 e 3. Poderá, numa consulta, haver coexistência dos três tipos de comandos, além de várias ocorrências de cada um dos tipos.

À listagem (resultado) irá sair abaixo do esqueleto que contém os comandos para que o usuário tenha sempre à vista a pergunta feita. A cada oito registros listados, haverá uma pausa que terminará quando alguma tecla for pressionada. Os resultados de contagem, somatório ou média serão exibidos após listagens de re- gistros.

A seguir o P.D.E. retorna ao estado de aceitação de comandos. Quando nenhum comando é digitado, o programa volta ao estado de aceitação de nova tabela a ser consultada, e nesse caso o programa termina se nada for digitado.

#### Implementação

O P.D.E. foi implementado em dBase H, V.2.3C e ressaltamos que, apesar de essa linguagem permitir, não utilizamos rotinas externas em outras linguagens. Assim sendo, as consultas serão feitas a arquivos que estiverem no formato deste software e tenham sido através dele criados, fazendo do P.D.E. uma interface entre o usuário não especializado e os arquivos dBase.

O programa P.D.E. é executado através de seu programa fonte, uma vez que a linguagem dBase não é compilada e sim

#### ==DEBATE

interpretada. O fato de o interpretador dBase não manter o programa todo na memória (somente as partes em execução no momento) nos fez decidir criar um arquivo fonte sem comentários ou espaços desnecessários e com comandos dBase abreviados para quatro caracteres (minimo permitido), o mais otimizado possível, em termos de tamanho, melhorando assim a performance de execução.

Como documentação, foi mantida uma listagem com comentários e sem abreviações, acompanhada de um dicionário de variáveis utilizadas onde suas funções ao longo do programa são especificadas. Devido à falta de padronização quanto ao tamanho de tela e gerador de caracteres dos vídeos dos microcomputadores, implementamos uma versão totalmente compatível com o micro SDE-45 da EBC no qual o P.D.F. foi desenvolvido. Nota-se, porém, que modificações necessárias para implementação em outros micros não serão de grande dificuldade.

#### Conclusão

O Q.B.E. original foi implementado e definido para máquinas de grande porte. Esse fato impossibilitou sua reprodução fiel em microcomputadores, onde o tempo de acesso a disco e até mesmo o tempo de processamento são críticos e seriam responsáveis pela ineficiência de determinadas funções. Com isso, justificamos aqui a não implementação das funções AO, DO, UNQ e o fato de a função ALL não ser opcional, e sim obrigatória (default).

Outra mudança registrada é quanto aos exemplos que não mais são sublinhados, já que a facilidade de sublinharem-se caracteres não é disponível na maioria dos microcomputadores. Apesar disto, acha mos que a implementação do Q.B.E. nos micros é válida, especialmente por ser uma linguagem de fácil aprendizado, ainda que por pessoas não familiarizadas e que, no entanto, estão se aproximando dos micros cada vez em número mais crescente, seja no trabalho, ou até mesmo nos colégios e residências.

#### Referências Bibliográficas

- 1. DATE, C.J. Query by example. In. -An introduction to database systems. 3. ed. Reading, Mass., Addison-Wesley1981. Chap.11, p. 181-202.
- 2. DBASE, Assembly-language tional database management system. Culver City, Ashton-Tate /s. d./ 160 p.
- 3. LIMA FILHO, Raul A. Especificação de um subconjunto do query-by-example. Dissertação de mestrado apresentada ao Departamento de Informá-<br>tica da PUC/RJ como parte dos requisitos para obtenção do título de Mestre

#### MODULADOR RF/AF

LIGUE SEU MICRO APPLE E COMPATÍVEIS A SUA TV ATRAVÉS DO MODULADOR LARK DISTRIBUIDORES:

BRUNO BLOIS - PROELETRÔNICA MIKROS - CINE FOTO FORTALEZA

#### Algoritmo resumido

- 1. Coloca o esqueleto e lê o nome do arquivo. 2. Se for "P", então:
- 
- 2.1. mostra arquivos do disquete
- 2.2. volta a 1 '3. Abre o arquivo e lê campos desejados
- 4. Se for "P", então:
	- 4.1. mostra campus
	- 4.2. voltar a 3
- 5. Monta tabela com nome e tamanho dos campos
- 6. Lê comando geral
- Lê comandos para cada campo
- 8. Para cada linha de comandos, faça: Para cada linha de comando faça:<br>8.1. para cada comando faça: "CNT"
	- $\text{prox}_{\text{max}}$  "P", "CNT", "AVG" no comando
	- 8.1.2. marca para execução, se 8.1.3. se houver "=", "#", " <>", "
	- marca condição 8.1.4. se houver "—" faça (trata —
- exemplo), se não, faça (trata-constante) 9. Se foi marcado "MAX" ou'"MIN" em
- qualquer campo, percorra o arquivo e os localize, incluindo as condições: <campo> = <valor localizado>
- 10. (cria-condições de tipo 2)
- 11. Se não há comandos tipo 3, então: Se não na comandos upo 5, então:<br>11.1. lista, conta e soma os registros<br>para (condições I) ou (condições
- 12. Se houver comandos do tipo 3, então: 12.1. para cada registro, faça:
	- 12.1.1. se o registro satisfaz condição I, então
		- 12.1.1.1. procure no arquivo algum registro que satis
			- faça a condição II e a
			- condição de ligação.
		- 12.1.1.2. se encontrou, então
			- 12.1.1.2.1. liste, conte e some
- 13. Se houver comando de contagem, então

em Informática. Sistema de Informação. Rio de Janeiro, 1982. 151 p.

- 4. MOUTINHO, F. dBase II, Um gerador de banco de dados relacional. MicroM'undo, Rio de Janeiro, 2(11):20- 33, jan. 1984.
- 5. THOMAS, J.C. & GOULD, J.D. A psychological study of query by example. In. — Afips Conference Procee-dings, Anaheim, CA, May 19-22, 1975. National computer conference, Mont-

13.1. liste o total de registros 14. Se houver comando de média, então

- 14.1. liste a soma/contagem
- 15. Se houver comando de soma, então 15.1. liste a soma
- 16. Volte para 6.

#### Sub-rotina: trata-exemplo

- 1. Se linha de comandos é a primeira, então:
	- 1.1. acrescenta na tabela de símbolos I:
		- exemplo, nº campo, operador e flag (inicialmente, 0)
- 2. Se linha de comandos é a segunda, então:
	- 2.1. conta nº de exemplos iguais existem na tabela de símbolos I 2.2 se não há, então:
	- 2.2.1. acrescenta na tabela de simbolos Il exemplo, nº de campos, etc. ...<br>pos, etc. ...<br>2.3, se há 1 e seu flag é 0 e seu operador
	- $\acute{e}$  "=", então
		- 2.3.1. seta essa flag para 9 2.3.2. coloca < condição de liga-
		- ção > na lista

#### Sub-rotina: trata-constante

1. acrescenta condição (campo) (operador) (constante) à lista de condições

#### Sub-rotina: cria-condições de tipo II.

- Nas duas tabelas de símbolos, faça:
- 1.1. Para todos os elementos j, faça:
	- $1.1.1$ . Se flag  $(j) = 0$ ; não tratado
		- 1.1.1.1. procura exemplos iguais 1.1.1.2. seta seus flags para 9
		- 1.1.1.3. monta condição com o
		- exemplo que tem o operador
		- 1.1.1.4. acrescenta essa condição à lista de condições

vale, N.J.. Afips Press, 1975. v.44, p. 439-44,

6. ZLOOF, M.M., Query-by-example: a data base language. IBM System Journal, Arnonk, New York, 16(4): 324- 43, 1977.

Este trabalho foi desenvolvido sob a orientação do Prof. Ysmar Vianna e Silva Filho, como projeto de final de curso.

#### IC LARK INDÚSTRIA ELECT.

- 
- e FONTES: TK-GAME<br>• CHAVES COMUTADORAS COM AUXILIAR<br>• FILTROS DE LINHA<br>• FONTES DE EMERGÊNCIA
	-
- 

LARK ELETRÔNICA LTDA - R. Coronel Antonio Alvaro, 422 - Tel. (0192) 428829 - CEP. 13.100 Campinas - S.P. MicroMundo/agosto 85

57

CP/M<sub>B</sub> CIA

#### Basic-a-mente BASIC-a-mente

2º Parte

JOZE

Na edição passada, apresentamos os primeiros comandos para a utilização do MBasic, o mais usado em computadores com CP/ M. Agora sua ficha ficará completa, mas não esqueça a, recomendação: verifique se o seu "compatível"

possui documentados todos esses comandos!

#### 8. Formatos para "PRINT USING":

#### Mask Digitos Posições Definição

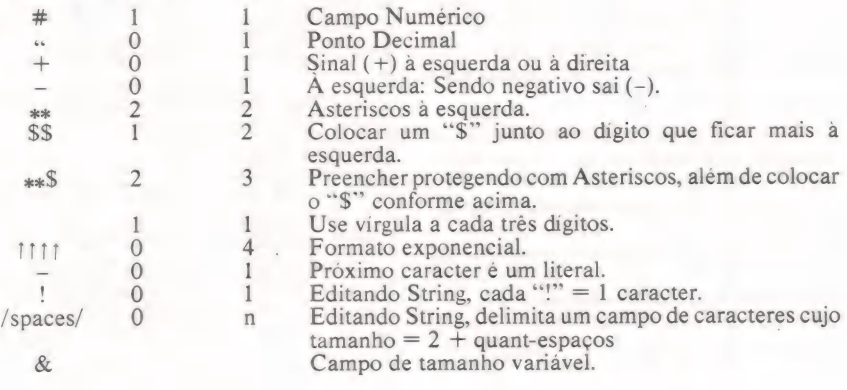

#### 9. Comandos de INPUT/OUTPUT:

CLOSE  $[[\#]f, [\#]f...]]$ <br>Close de arquivos em disco – sendo apenas CLOSE, "fecha" todos. DATA lista-de-constantes Lista de Dados para o comando READ. FIELD  $[#]$ f, n AS string var  $[,$ n AS string var... Define campos no Buffer de Arquivo Randômico.<br>GET [#]fl,número-do-registro] Ler um registro de um Arquivo Randômico. Let un registro de uni Arquiv<br>. . INPUT [:] [texto-mensagem:] var [,var Receber Dados via Teclado. Havendo ";" após o INPUT, isto suprime o <CR>/<LF>. Devido ao ';" após o texto-mensagem, vai ser automaticamente colocado um "?" após o texto na tela.<br>Se você colocar uma "," ao invés de ";", não aparece o "?". KILL filename Deleta um arquivo em disco. LINE INPUT [;] [texto-mensagem:] string var Vai ler uma linha inteira via Teclado; ";" após INPUT elimina o eco de  $<$ CR $>$ / $<$ LF $>$ . LINE INPUT #f,string var Vai ler uma linha inteira de um arquivo (\*f) no disco. LSET field var=string exp Carrega dados resultantes da "string exp" para o "field" (campo) indicado, alinhado pela esquerda ou pela direita, dentro do Buffer de Arquivo Randômico. OPEN mode, [#] f, filename Open de um Arquivo em Disco.  $\dot{M}$ ode : I = arquivo Seqüencial INPUT O = arquivo Sequencial OUTPUT  $R = \text{arguivo Randomico I/O}$ <br>PRINT [USING formato;]  $\exp$  [, $\exp$  ...] Imprime dados no vídeo, usando o formato especificado.<br>PRINT #f, [USING formato;] exp [,exp . . .] Grava dados em um arquivo em disco.<br>LPRINT [USING formato;] var [,var ...] Imprime dados na Impressora. PUT [#] f [,número do registro] Grava dados que estavam no Buffer de Arquivo Randômico no arquivo em disco, número de ordem do registro indicado. READ var [,var. Obtém dados guardados antes pelo comando DATA, na mesma ordem, para as variáveis seguintes. RSET field  $var = string exp$ 

Contrário de SET, tira dados do Buffer de Arquivo Randômico e monta as variáveis (field var). WRITE [lista de expressões]

- 
- Mostra dados na Tela.
- WRITE #f, list de expressões

Grava dados em um arquivo sequencial ou então em um Buffer de Arquivo Randômico.

#### BASIC-a-mente

#### 10. Operadores para expressões:

- Associação (LET) ou teste de Igualdade.  $\qquad \qquad =$
- Negação ou Subtração.  $^{+}$ Adição ou concatenação de strings.
- $j$
- Multiplicação. Divisão (resultado em ""floating point"). Divisão (resultado em número inteiro).
- f Exponenciação.<br>
MOD Modulação de r<br>
NOT Complemento d<br>
AND "Bitwise" OR I<br>
XOR "Bitwise" OR I<br>
EQV "Bitwise" Equinoperativale"<br>
EQV "Bitwise" Equinoperativale"
- Modulação de resultados para Inteiro.
- Complemento de 1 finteiro) "Bitwise" AND (inteiro)
- 
- "Bitwise" OR (inteiro) "Bitwise"" OR Exclusivo (inteiro)
- 
- "Bitwise" Equivalência (inteiro)
- 
- IMP "Bitwise" Implicação (inteiro)<br>Testes Relacionais (TRUE=-1, FALSE=0):<br>=, >, <, <=, =<, >=, =>, <>
- 

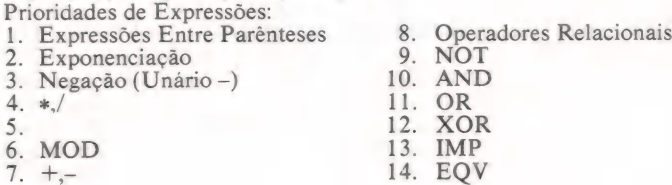

#### 11. Funções aritméticas:

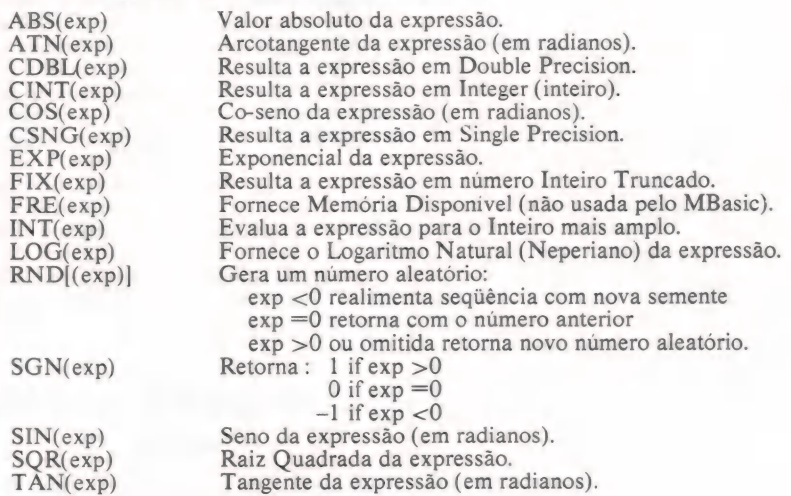

#### 12. Funções de strings:

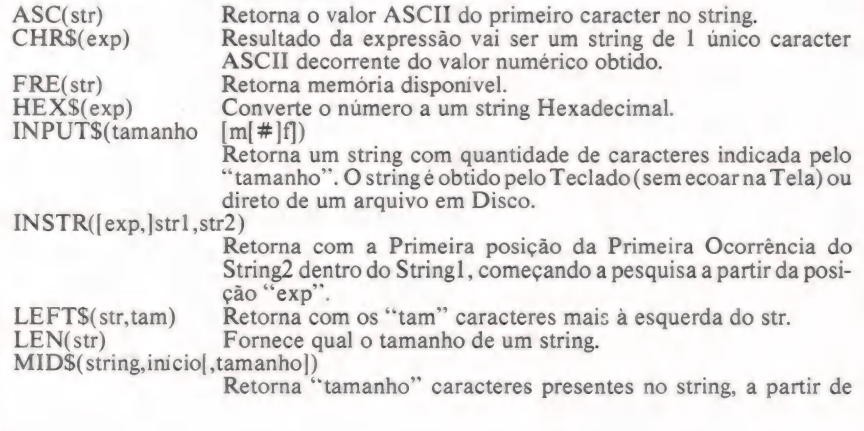

**CP/M & CIA** 

BASIC-a-mente

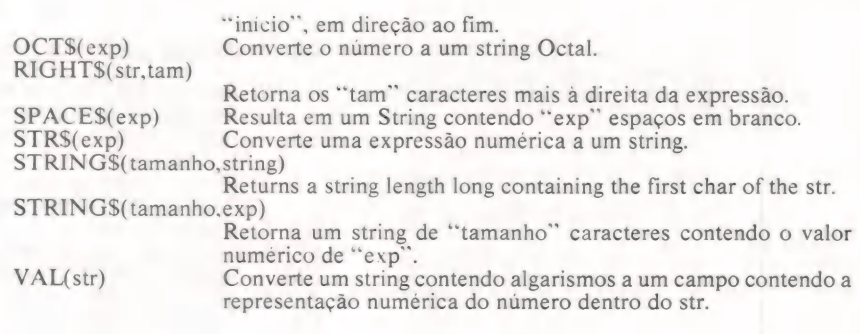

#### 13. Funções especiais e de I/O:

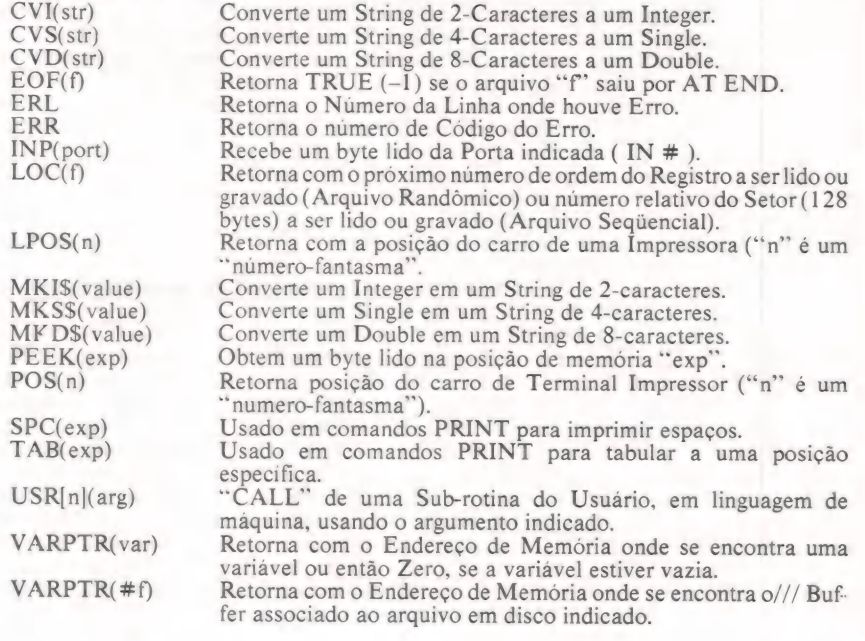

#### 14. Códigos de erro do "interpreter":

- 
- 
- 1 NEXT without FOR 14 Out of string space<br>
2 Syntax error 15 String too long<br>
3 RETURN without GOSUB 16 String formula too ( 2 Syntax error 15 String too long<br>
3 RETURN without GOSUB 16 String formula too complex<br>
4 Out of data 17 Can't continue<br>
5 Illegal function call 18 Undefined user function
- 4 Out of data 17 Can't continue<br>
5 Illegal function call 18 Undefined user function<br>
6 Overflow 19 No RESUME
- 
- 
- 6 Overflow 19 No RESUME<br>
7 Out of memory 20 RESUME without error<br>
8 Undefined line 21 Unprintable error
- 
- 9 Subscript out of range<br>10 Redimensioned array POSUBSCRIPTION Redimensioned array 23 District out of range<br>
10 Redimensioned array 23 Line buffer overflow<br>
11 Division by zero 26 FOR without NEXT<br>
12 Illegal direct 29 WHILE without WEND<br>
30 WEND without WHILE
- 
- 
- 

#### 15. Erros relativos ao disco:

- 
- 51 Internal error 61 Disk full
- 52 Bad file number 62 Input past end
- 53 File not found<br>54 Bad file mode<br>54 Bad file name<br>64 Bad file name
- 
- 
- 50 Field overflow 58 File already exists<br>51 Internal error 51 Disk full
	- - 62 Input past end<br>63 Bad record number
		-
	-
- 55 File already open 66 Direct statement in file<br>57 Disk I/O error 67 Too many files
	- MicroMundo/agosto 85

60

P/M & CIA.

ps

**MACAS** 

# De volta ao começo

Dicas para o Apple versão cassete

A velocidade com que a obsolescência vem atingindo os produtos da área de informática vai gerar, em pouco tempo, figuras semelhantes aos tradicionais "ratos de biblioteca", em busca de "preciosidades" fora do mercado. É o caso dos programas em fita cassete para linha Apple. Veja por quê.

uando adquiri o meu Apple, não sabia da dificuldade que iria encontrar para obter jogos e aplicativos em cassete, pois no Estados Unidos esta dificuldade não é tanta. Talvez isto se deva ao fato de lá o Apple ter sido desenvolvido aos poucos. Quando surgiu o Apple II, o preço de um drive ainda era proibitivo e a solução foi apelar para o cassete, que era muito mais barato. Isto fez com que a quantidade de programas em cassete fosse razoável.

A linguagem oficial do Apple era, nesta época, o Integer Basic, e os programas ou eram nesta linguagem ou em Assembly. Com o passar do tempo, surgiram o Apple II Plus eo Apple IE, e a linguagem oficial passou a ser o Applesoft. Entre-tanto, quem possuía o Apple II original não foi prejudicado, pois era possível se obter o Applesoft tanto em disco como em fita. Também não ficaram prejudicados os possuidores dos novos Apples, pois o disco mestre destes micros também possuia uma versão do Interger Basic. E por que não foi abandonado o Integer Basic? Simplesmente porque a quantidade de programas feitos nesta linguagem era muito grande e por ser esta linguagem mais rápida do que o Applesoft, o que facilita o seu uso em jogos.

#### A versão tupiniquim

No Brasil, as coisas se passaram de forma diferente, pois os nossos Apples já nasceram com Applesoft. Com isto, a maioria dos programas que nos chega é feita nesta linguagem e dependendo, quase sempre, de drives. O resultado disto é a completa falta de programas em cassete, pois não passamos pela fase inicial do Apple.

Hoje já possuo um drive, mas tenho companheiros que compraram o Apple e ainda não conseguiram um drive. Como já passei por isto, sei muito bem como eles se sentem. Por este motivo, darei algumas dicas para melhorar as perspectivas de se obter bons programas em fita.

Existem alguns clubes e bibliotecas de software, principalmente no Rio e São Paulo, que fornecem programas em cassete para Apple. Estes programas são principalmente jogos e alguns são bastante atuais. Eu mesmo já tive em mãos o Night Mission, um dos melhores jogos de pinball para o Apple, conseguido em uma biblioteca de software.

Caso você tenha algum conhecido que possua um Apple com drive, ele também poderá ser uma excelente fonte de programas. Qualquer programa em Basic que não use o DOS poderá ser usado sem problemas. Os que usarem também poderão ser utilizados, porém exigirão um pouco de ginástica. Se estes programas usa-rem instruções do tipo OPEN, WRITE, CLOSE etc. é bom desistir. Porém, se CLOSE etc. é bom desistir. Porém, se<br>estes programas apenas carregam tabelas de forma ou rotinas em Assembley, tudo bem. Basta recuperar as tabelas ou rotinas antes de rodar o programa em Basic e eliminar as linhas que recuperam estas tabelas ou linhas.

#### O programa em fita

E como guardar estas tabelas ou rotinas em cassete? Muito simples. Carregue o DOS e com um BLOAD recupere a rotina desejada, entre no monitor com CALL - 151 e dê:

 $*$  AA72.AA73 <CR>

O resultado desta operação será algo do tipo:

\* AA72: 00 08

Isto quer dizer que a rotina foi armazenada no endereço \$0800. Depois dê:

 $*$  AA60.AA61 <CR>

e obteremos algo parecido com: \*AA60: 00 02

Isto significa que o comprimento da rotina é de 80200 bytes. Note que os dois valores que obtivemos são em hexadecimal. Agora o próximo passo é somar em

hexadecimal estes valores, o que nos dará, para este exemplo, \$0A00. De posse deste resultado, passaremos esta rotina para o cassete do seguinte modo:

\* 800.A00R <CR>

Eu e um amigo passamos um domingo recuperando programas desta forma e o resultado foi bem compensador. Só para vocês terem uma idéia, e verem que isto é possível de ser feito, eis alguns dos programas que passamos para cassete: PANIC, mas que passantos para cassete. 1 ANTC GON, ABM, HEAD ON, STARM NES, GALAXY WARS e ASTEROIDS entre outros. Outro ponto importante: jo-gos do tipo ZAX XON que ativam o drive durante sua execução estão fora de cogitação.

Agora o melhor de tudo: quem tem Apple com cassete também pode usar o Integer Basic; basta gravá-lo usando o mesmo processo descrito acima. Com isto, vários programas em Integer Basic poderão ser digitados, salvos e recuperados sem problemas. Devemos apenas tomar o cuidado de não usar comandos do DOS, pois estes darão uma mensagem de erro. Outro cuidado que se deve ter é o de não entrar no monitor após ter sido rodado um programa em Integer Basic, pois o retorno para ele será impossível. Para o Integer Basic os resultados do método darão: AA72: 00 08

AA60: B9 14

e para salvá-lo basta: \* 800.1CB9W <CR>

Quando recuperarmos o programa (800. ICB9R), um 800G nos dará o sinal de prontidão característico, que é ">".

Espero, sinceramente, que estas dicas venham a ajudar o pessoal do cassete, que normalmente sente uma dificuldade enorme na obtenção de bons programas. Qualquer problema que vocês encontrem, mandem cartas que teremos o maior prazer em tentar esclarecê-las.

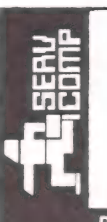

### VOCÊ TEM VÁRIAS OPÇÕES P/ "CONSERTAR SEU APPLE: INCLUSIVE VOCÊ MESMO

AGORA, QUANDO SEU PROBLEMA FOR: SOLUÇÃO MAIS RÁPIDA, EFICAZ, COM REPOSIÇÃO DE PEÇAS E PRINCIPALMENTE COM A GARANTIA DE UMA EMPRESA PROFISSIONAL DE MANUTENÇÃO DE MICROCOM-PUTADORES APPLE, PERIFÉRICOS E ACESSÓRIOS: TRABALHE CONOSCO.

Rua Batatais, 197 - Jd. Paulista - São Paulo - Cx Postal 61079 - SP - CEP 01423 - Tel.: (011) 288-6093/283-5790

**SUITENTA** 

ELSO MACHADO DE AZEVEDO

# Espaço liberado

#### Um programa em Basic para relocar matrizes

A liberação do espaço ocupado por determinadas matrizes pode ser fundamental em certos programas ou até mesmo para a alocação de novas matrizes. DELMATR/ASS é uma sub-rôtina Assembly que pode ser chamada pelo programa Basic para liberar esse espaço.

Muitas vezes utilizamos matrizes inter-<br>Mediárias em programas Basic para ocupado por matrizes desse tipo pode ser cável em Z80 com 40 bytes de tamanho fundamental a outros procedimentos do que pode ser chamada pelo programa Basic efetuarmos trabalhos específicos e que, para liberar o espaço alocado para uma programa ou mesmo para alocação de ouapós esse processamento, tornam-se totras matrizes necessárias. O programa determinada matriz. talmente inúteis. A liberação do espaço DELMATR/ASS é uma sub-rotina relo-Podemos especificar qualquer tipo de 10000 REM+ DEMONSTR/BAS 10100 CLEAR 1000: DEFINT A-Z#  $REZ = 0$ 10150 BA=&HFF00 10160 BA!=ASC(MKI\$(BA))+ASC(MID\$(MKI\$(BA),2))\*256 10170 IFPEEK(16561)+PEEK(16562)\*256+1 > BA! THEN PRINT "Entre com o BASIC com o limite de memoria inferior a ";BA! : END 10200 FOR EL=0 TO 39: READ A: POKE BA+EL\_A: NEXT 10300 DEFUSRO=BA 10400 CLS: PRINT "Isto e' uma demonstracao da delecao de matrizes" 10500 PRINT "memoria livre ===> ",MEM 10600 PRINT "dimensionando uma matriz inteira de 200 elementos" 10700 DIM MIZ(199) 10800 PRINT "memoria livre apos a definicao acima ===>":MEM 10900 PRINT "dimensionando uma matriz de dupla precisao de 100 elementos" 11000 DIM MD#(99) iii00 PRINT "memoria livre apos a definicao acima === >": MEM 11200 PRINT "dimensionando uma matriz string de 1000 elementos" 11300 DIM MS\$(999) 11400 PRINT "memoria livre apos a definicao acima === >"; MEM 11500 PRINT "ao deletarmos a matriz string..." 11600 REZ=USRO(VARPTR(MS\$(O))) 11700 PRINT "memoria livre apos a delecao da matriz string === >"; MEM 11800 PRINT "ao deletarmos a matriz de precisao dupla..." 11900 REZ=USRO(VARPTR(MD#(0))) 12000 PRINT "apos a delecao da matriz de dupla precisao === >";MEM 12100 PRINT "ao deletarmos a matriz inteira..." 12200 RE%=USRO(VARPTR(MI%(0))) 12300 PRINT "memoria livre apos a delecao da matriz inteira === >"; MEM 12400 END 12500 DATA 205, 127, 10, 17, 4, 0, 183, 237, 82, 229, 70, 43, 78, 43, 43, 43 12600 DATA 227, 9, 35, 229, 235, 42, 253, 64, 183, 237, 82, 229, 193, 225 12700 DATA 209,40,2,237,176,235,34,253,64,201 65000 SAVE "DEMONSTR/BAS"

**SOUTENTA** 

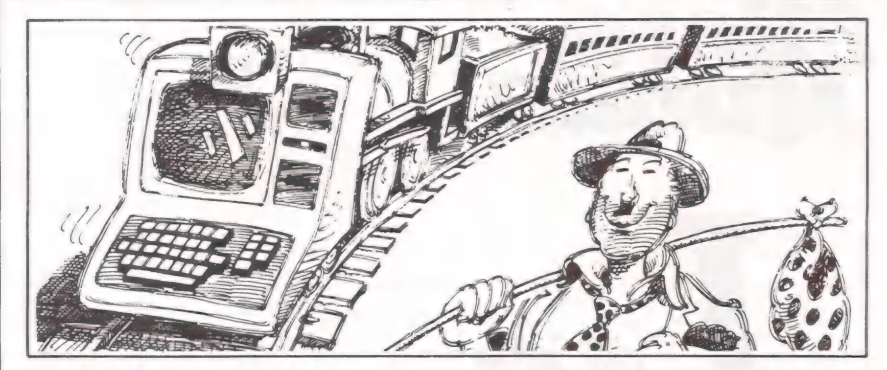

matriz (string, inteira, precisão simples e precisão dupla) para que seja eliminada da memória alocada para o Basic.

Como está definido na linha 300 da sub-rotina, especificamos 4 bytes (0004H) para indicar uma matriz de uma dimensão. Mas se quisermos tratar matrizes de duas dimensões, devemos substituir o 0004H por 0006H e para matrizes de três dimensões temos que usar 0008H. Para isso, pode-se dar um POKE na posição relativa de memória para que a rotina trate matrizes de diversas dimensões. Um exemplo prático da rotina pode ser

visto através do programa DEMONSTR/ BAS, que se utiliza da sub-rotina de delecão de matrizes para exibir na tela o tamanho de memória disponível (MEM) à medida que se criem e se deletem matrizes.

No programa exemplo carregamos a rotina na memória através do recurso de utilização do comando POKE, que vai colocando os códigos da sub-rotina. Existem outras formas de se carregar sub-rotinas na memória, ou seja, utilizando-se do comando LOAD, jogando-se a rotina em uma variável string, em uma matriz inteira, dentre outras...

#### **Listagem 2**

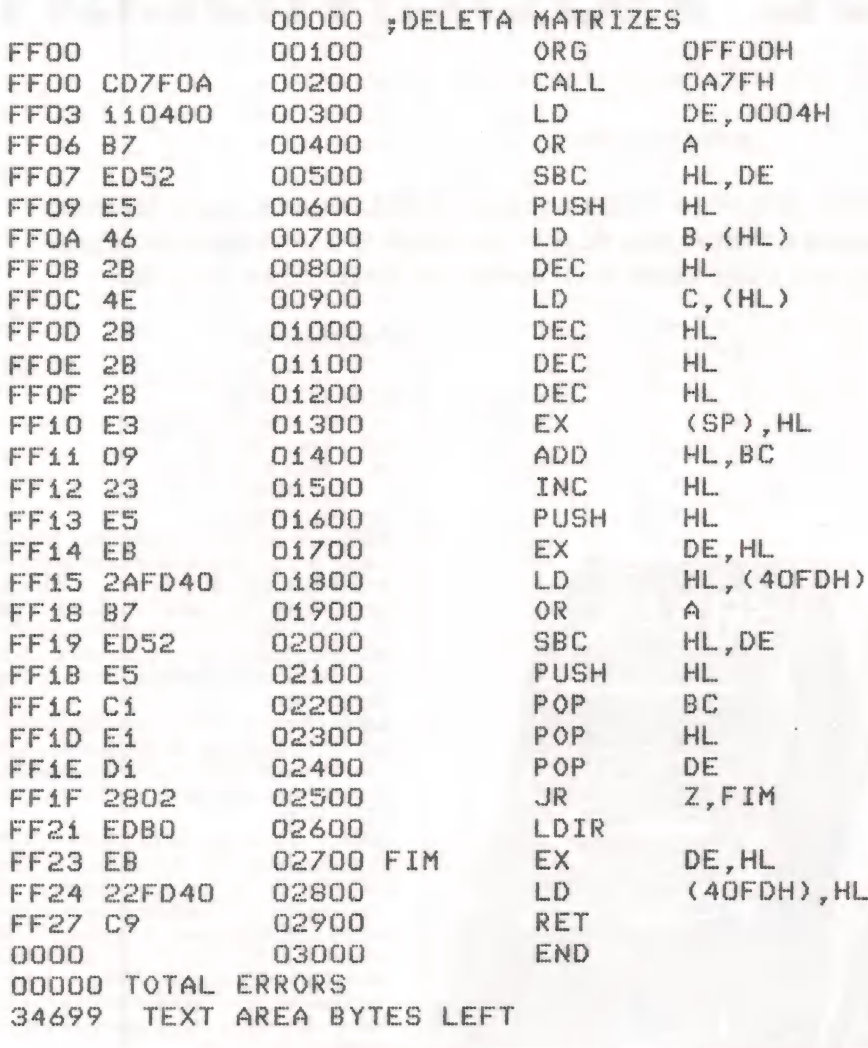

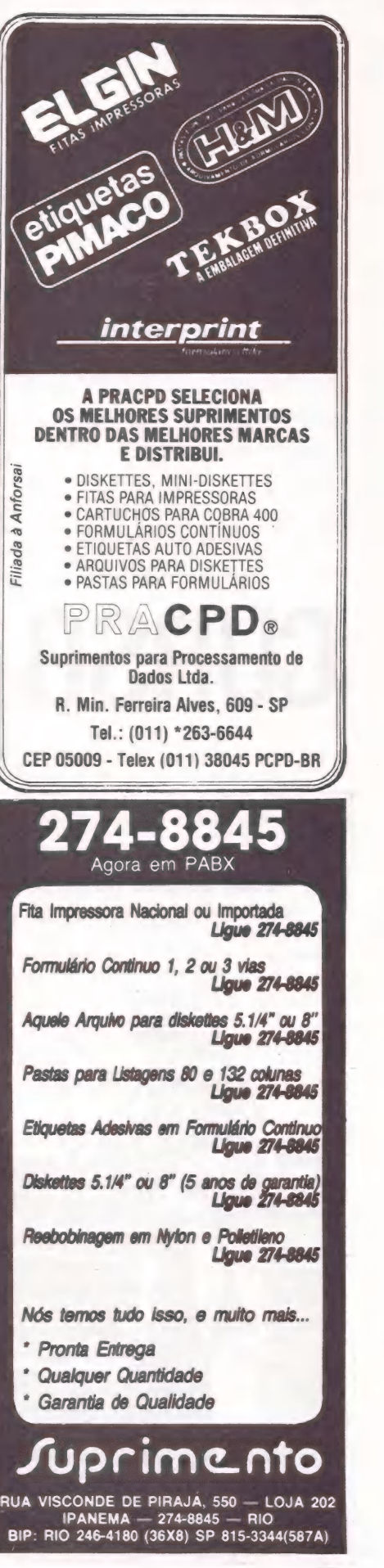

MicroMundo/agosto 85

**COLOR . GAMES . CCEXPERT . FONTES . TK MUNDO** 

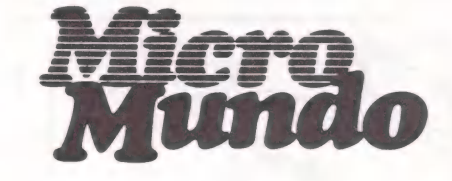

TK MUNDO

# CURSO DE ASSEMBLER

Um "aurélio" com todas as instruções do Z-80

ROBERTO VALOIS

Nos capítulos anteriores vimos algumas instruções do Z-80. Agora, para facilitar nosso estudo daqui para a frente e matar seu desejo de ampliar o vocabulário, apresentaremos, em duas partes, um dicionário com todas as instruções do Z-80.

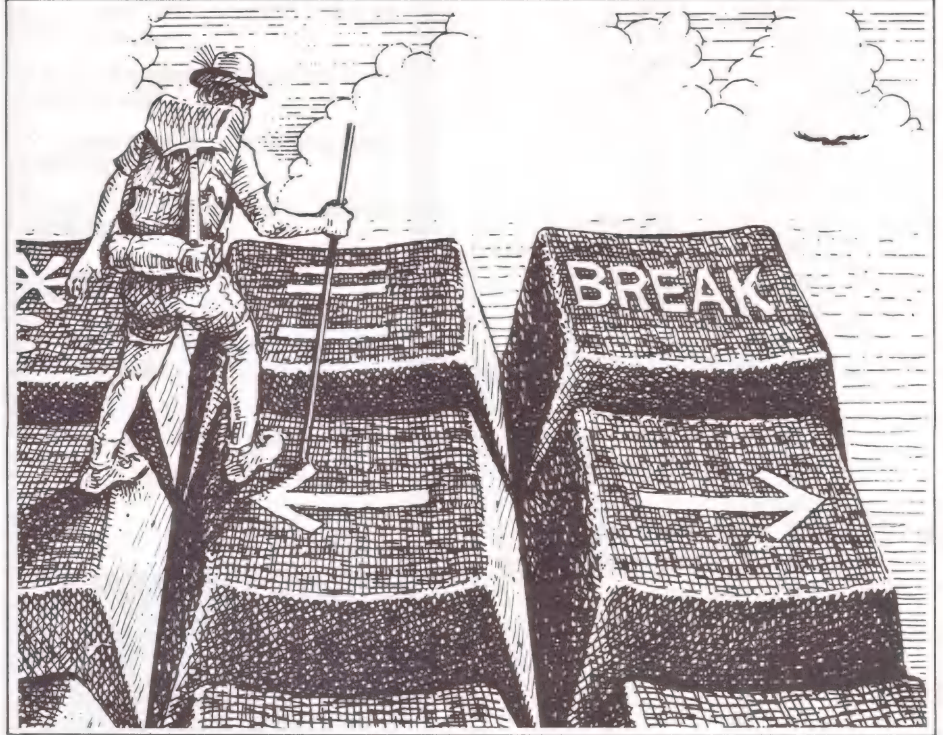

#### Convenções:

 $r = n$ , A, B, C, D, E, H, L, (HL).  $(IX+d), (IY+d)$ <br>  $rr = BC, DE, HL, IX e IY$ n = número de 8 bits  $nn = n$ úmero de 16 bits s = número entre 0 e 7 cond = condição ADC - E encontrada em duas formas: ADC A, r (Add Register with Carry to Acumulator) e ADC HL, rr (Add Register pair with Carry to H and L). Ela calcula o primeiro operando mais o segundo

operando mais o carry e coloca o resultado no primeiro operando. Todos os flags são alterados. ADD - Similar a ADC com duas diferen-

ças: a primeira é que ela não soma ao total o carry; a segunda é que existem mais dois conjuntos de instruções, ADD IX, rr e ADD IY.rr.

AND - E encontrada na forma AND r (And Register with Accumulator). Esta instrução faz a operação lógica AND acumulador com r. alterando o acumulador bit a bit da seguinte forma: se o bit do acumulador for zero, ele não será alterado; se for 1, ele assumirá o valor do bit correspondente de r. Todos os bits serão alterados, exclusive o carry, que será sempre colocado com zero.

MicroMundo/agosto 85

# ENTRE COM SEU<br>MICRO NESTAS AVENTURAS!

MICRO AVENTURA<br>é a nova série de livros<br>que traz emocões senque traz emoções sen-<br>sacionais para você, sacionais para você,<br>que curte microcomputadores.

Em MICRO AVEN-TURA, você se transforma em Orion, agente secreto da AJA (Associação dos Jovens Aventu- reiros). E enfrenta a terrível SATAN (Sociedade para a Ação Terrorista e Anarquista) com sua inteligência e uma arma magnífica: seu microcomputador.

Em cada história eletrizante, MICRO AVENTURA tem programas para você utilizar seu micro. E, com ele, você irá salvar o mundo de mais uma ameaça terrível. Não perca!

**Cr\$** 

9.000

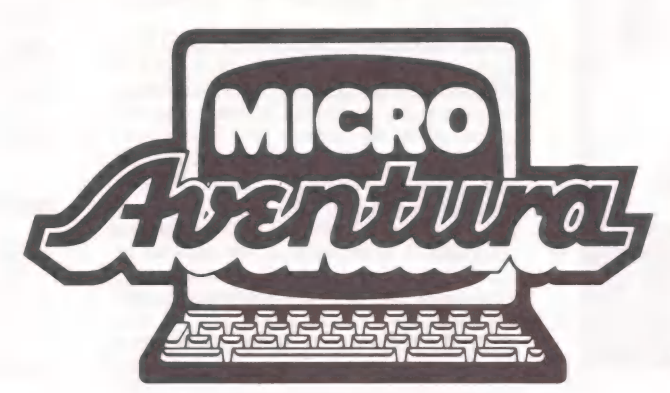

cufter

**Querovalliser a** R anima NM,

NOVA ABRIL CULTURAL

**ESTES** 

**SÃO OS** 

**PRÓXIMOS I** 

INÉDITO!

G

é na

FILCRIL

**M2480** 

DA SANTA IFIGÊNIA

Traga o seu equipamento usado que faremos qualquer

A Filcril também aceita seu equipamento na troca por um novo ou de maior capa-

negócio.

cidade.

BIT - E encontrada na forma BIT s, r (Test BIT s in Register r). Seu propósito é o de testar o bitde número s der afetando o flag zero, caso o bit testado seja zero ou um.

CALL - Aparece na forma CALL mn (CALL the subroutine identified in the operand) ou CALL cond,nn (CALL the Subroutine Identified in the Operando if Condition is satisfied). Quando esta instrução é executada, o processador guarda o endereço da próxima instrução no STACK e desvia o programa para o endereço indicado por nn, retornando quando a instrução RET é encontrada. Esta instrução é bem parecida com o GOSUB do Basic. No caso de CALL cond,nn o pro grama só será desviado se a condição for verdadeira.

CCF – (Complement Carry Flag) – Complemente o carry flag. Seo flagfor 1, passa a ser zero, e se for zero passa a ser 1.

CP — E encontrada na forma CP r (Compare Register to Accumulator). Esta instrução subtrai do acumulador o valor de r, alterando todos os flags sem alteraro A eo r. Ela é normalmente utilizada antes de desvios condicionais.

CPD (Compare Accumulator with Memory. Decrement Address and Byte Counter) — Esta instrução faz o mesmo que CP(HL) seguido de DEC HL seguida de DEC BC, ouseja, ela compara À como que está no endereço indicado por HL, decrementa o endereço e BC, que é quase sempre utilizado como contador no Z80. Se  $\dot{A}$  = HL, o flag zero é alterado com o valor 1 (verdadeiro), caso contrário, ele fica com zero. Caso  $BC = 0$ , o flag  $P/0$ 

também fica com zero.<br> **CPDR** (Compare Accumulator with Memory. Decrement Address and Byte Counter. Repeat until Match is found or Byte Counter is Zero). Compare, decremente e repita. Esta instrução é similar à CPD, só que executada repetidamente até que  $\dot{A} = (HL)$  ou  $BC = 0$ .

CPI(Compare Accumulator with Memory. Decrement Byte Counter. Increment Address) — Idem CPD, sendo que HL é incrementado.

CPIR (Compare Accumulator with Memory. Decrement Byte Counter. Increment Address. Repeat Until Match is found or Byte Counter is Zero) — Idem CPDR sendo que HL é incrementado.

CPL (Complement the Accumulator) — Esta instrução complementa o acumulador, ou seja, o registro À é alterado bit a bit. Os bits que forem 1 passarão a zero e vice-versa. Nenhum dos flags é alterado. DAA (Decimal Adjust Accumulator) – Converte o conteúdo do acumulador para BCD.

DEC - Aparece em duas formas: DEC r (Decrement Register Contents) e DEC rr (Decrement Contents of Specified Register). Quando executada, decrementa de 1 o operando. No caso de DEC r, todos os flags, com exceção do N, que é colocado para 1, são alterados. No caso de DEC rr, nenhum flag é alterado.<br>**DI** (Disable Interrupts) - Quando esta

instrução é executada, o processador ignora alguns pedidos de interrupção de outros chips para maiores detalhes consulte a referência 1.

DJNZ (Decrement and Jump Relative to Present Contents of Program Counter if Reg B is not Zero) - O mesmo de DEC B seguido de JRNZ. No caso  $B = 1$ , quando esta instrução for executada, o desvio não acontecerá. A instrução DJNZ utiliza modo de endereçamento relativo. Veja o capítulo seguinte.

EI (Enable Interrupts) — Esta instrução faz o oposto de DI. Para maiores detalhes consulte referência 1.

EX (Exchange) — Existem cinco tipos de EX, são eles: EX AF, AF'; EX DE, HL; EX (SP), HL; EX (SP), IX; EX (SP), IY. Esta instrução, quando executada, troca o conteúdo do primeiro operando pelo do segundo.

EXX (Exchange Register Pairs Ans Alternate Register Pairs) — Troca o conteúdo dos registradores BC, DE e HL por BC", DE', HL' respectivamente.<br>**HALT** – Quando esta instrução é execu

tada, a CPU executa NOPs até que uma interrupção seja requerida ou a CPU seja resetada.

IM (Interrupt Mode) — Define o modo em que a CPU atende à interrupção. Para maiores detalhes, consulte a referência

IN - Aparece em duas formas: IN A, (porta) — (Input to Accumulator) e IN r, (C)-(Input to Register), onder é qualquer registrador simples. Esta instrução é que possibilita a entrada de dados que venham de circuitos externos como por exemplo, teclado ou gravador. Para maiores detalhes, consulte referência, 1.

INC - Aparece em duas formas: INC r (Increment Register Contents) e INC rr (Increment Contents of Specified Register Pair). Quando executada, incrementa o operando de 1. No caso de INC r, todos os flags com exceção do N, que fica com zero, são alterados. No caso INC rr, nenhum flag é modificado.

**IND** (Input to Memory and Decrement Pointer) – O mesmo que IN (HL), C seguido de DEC C e DEC HL

INDR (Input to Memory, Decrement Pointe: and Repeat Until Byte Counter is Zero) — Idem IND, só que executada repetidas vezes, até que B=0.

INI (Input to Memory and Increment Pointer) - O mesmo que IND, só que HL é incrementado.

INIR (Input to Memory, Increment Pointer and Repeat until Byte Counter is zero) - O mesmo que INDR, só que HL é incrementado.

JP(Jump)- Aparece em cinco formas: JP nn; JP cond,nn; JP (HL); JP (IX); JP (IY). Quando executada, o programa é desviado para o endereço indicado pelo operando. No caso de JP cond,nn, o programa só será desviado se a condição for verdadeira. Similar ao GOTO do Basic.

JR (Jump Relative) — Similar ao JP com duas diferenças: a primeira é que o endereço é relativo (veja o próximo capítulo), a segunda é que só são permitidas as condições C, NC, Z, NZ.

#### Referência

1 - 280 Assembly Language Programming

Lance A. Leventhal

editora Osborne/MacGraw — Hill No próximo número a 2ª parte do seu dicionário

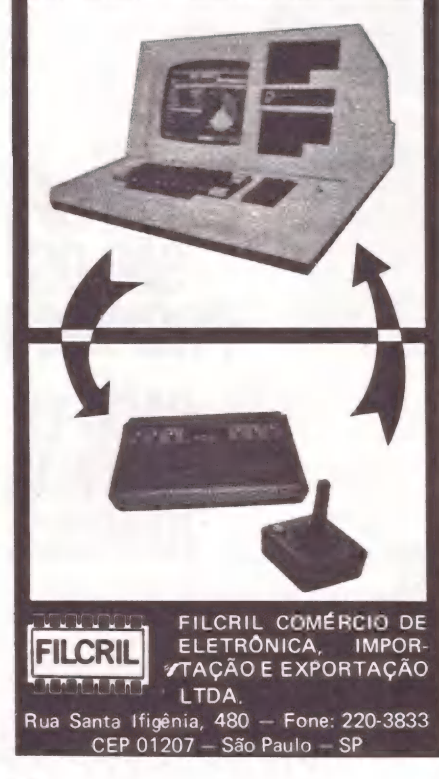

TST ST

Em

# edit<sup>®</sup> Vídeo Sistema para

#### Este é um micro diferente.

Não só pela tela vertical. A edit<sup>®</sup> vídeo foi projetada a partir do zero por engenheiros brasileiros, com um objetivo em mente: a utilização em escritórios brasileiros, por pessoas que não entendem de computador, mas entendem dos serviços prestados por ele. E exigem qualidade.

- 
- $\Box$  IMPRESSORA MARGARIDA Bidirecional e silábica em português. com espaçamento proporcional. VERDADEIRA QUALIDADE CARTA, não apenas "near letter  $\square$  COMPATIBILIDADE — O sistema operacional
- $\Box$  DESIGN AVANÇADO\* Não agride o galecimiento mercado. ambiente do escritório com excesso de fios,
- □ TELA VERTICAL 52 linhas de 80 colunas,<br>
apresenta uma página completa de texto EM<br>
TAMANHO OFÍCIO e não uma fração dele.<br>
Com acentos na posição correta, sublinhados<br>
e negritos tais como serão impressos.<br>
ELA COMO O marcadas; acentos no lugar certo e separação
	- quality", e imprime silenciosamente enquanto CP/MDA permite utilizar a editº vídeo como você trabalha outro texto na tela. UM MICRO COMUM, aproveitando todo o software compatível com CPM existente no
	- tomadas e painéis; TEM CARACTERÍSTICAS  $\Box$  COMUNICAÇÃO A edit<sup>®</sup> pode também<br>ERGONÔMICAS: tela inclinável, anti-reflexo e partilhar REDES LOCAIS com outros micros ou<br>teclado destacado. outras edit<sup>®</sup>s, acessar linhas de mainframes.

VE

R. Gibraltar, nº 102/108<br>
Premio Aloísio Magalhães 1984<br>
IV Concurso Nacional de Tel. 523-4244 São Paulo — SP<br>
Desenho Industrial<br>
Desenho Industrial<br>
Telex: (011) 31087 MDAB Exposição "Tradição e Ruptura" Bienal — SP

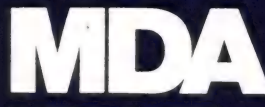

Jr.

# CCExpert OS MNEMÔNICOS

Aprenda a "traduzi-los" para o padrão Zilog<br>ANTÔNIO CARLOS S. GUIMARÃES

Para facilitar a compreensão dos mnemônicos que aparecem no Manual de Referência do MC 1000 e ajudar a convertê-los para o seu monitor, aqui vai uma tabela com nada menos de cinquenta grupos de instruções.

de endereçamento indexado

Quem gosta de Assembly e possui um MC 1000 deve ter achado estranho os mnemônicos que aparecem na listagem do Monitor (Manual de Referência), pois estes não possuem a sintaxe normalmente encontrada em livros sobre o Z-80. Por este motivo, apresentaremos tabelas que possibilitem uma "tradução" dos mnemônicos para o formato padrão da Zilog. Para facilitar a pesquisa, tentamos organizar as instruções por grupos. Vamos a elas.

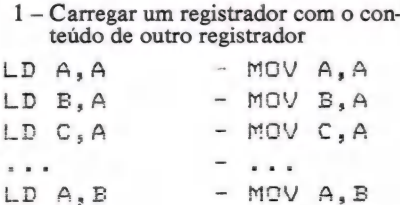

- OBS.: para este grupo basta trocarmos
- 2 Instruções que fazem transferência de dados entre os registradores e a posição de memória dada pelo par de registradores HL

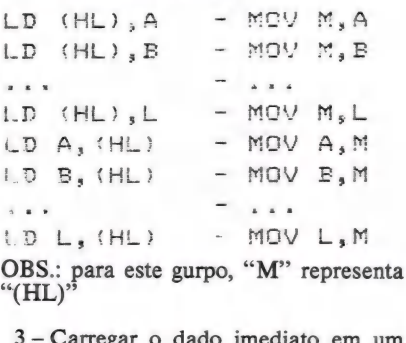

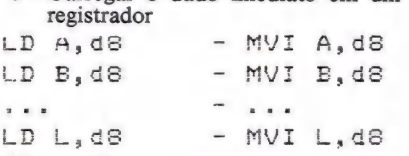

- OBS.: "d8" representa um dado de 8 bits
- 4-- Carregar o dado imediato em uma posição de memória

LD (HL), d8 - MVI M,d8

5 — Instruções que transferem dados entre registradores e memória através 6s

 $LD A, (II+D) - MOV A, D(I)$ LD  $B_1$  (II+D) - MOV  $B_1D(1)$  $\ldots$  -  $\ldots$ <br>LD L, (II+D) - MOV L, D(I) LD (II+D), A - MOV D(I), A LD (II+D), B - MOV D(I), B LD (II+D),L-— MOV D(IJ,L  $\mathbf{A} = \mathbf{A} + \mathbf{A} + \mathbf{A}$ OBS.: "II" representa "IX" ou "IY" e "D" é o deslocamento

- 6 Carregar o dado imediato em uma posição de memória usando endereçamento indexado
- LD  $(II+D)$ ,  $d8 MVI$  D $(I)$ ,  $d8$
- 7 Instruções que fazem transferência de dados utilizando o acumulador e endereçamento através dos registradores duplos BC e DE LD A, (BC) - LDAX E LD A, (DE) - LDAX D  $LD (BC), A \cdot - STAX B$ LD (DE),A - STAX D OBS.: está correta a transformação de "LD" para "STAX" 8 — Instruções que fazem transferência de dados entre o acumulador e o conteúdo de uma posição de memória LD A, (di6) - LDA dlé  $LD$   $(d16)$ , A - STA  $d16$ OBS.: "d16" representa um endereço 9 — Instruções que fazem transferência de dados entre o acumulador e os registradores de "refresh" e "in terrupt vector" LD T,A - STAI  $LD R, A$  - STAR LD A,I - LDAI  $L.D A, R$  -  $L DAR$
- 10 Instruções que armazenam o dado imediato em um par de registradores

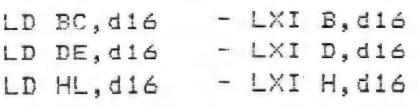

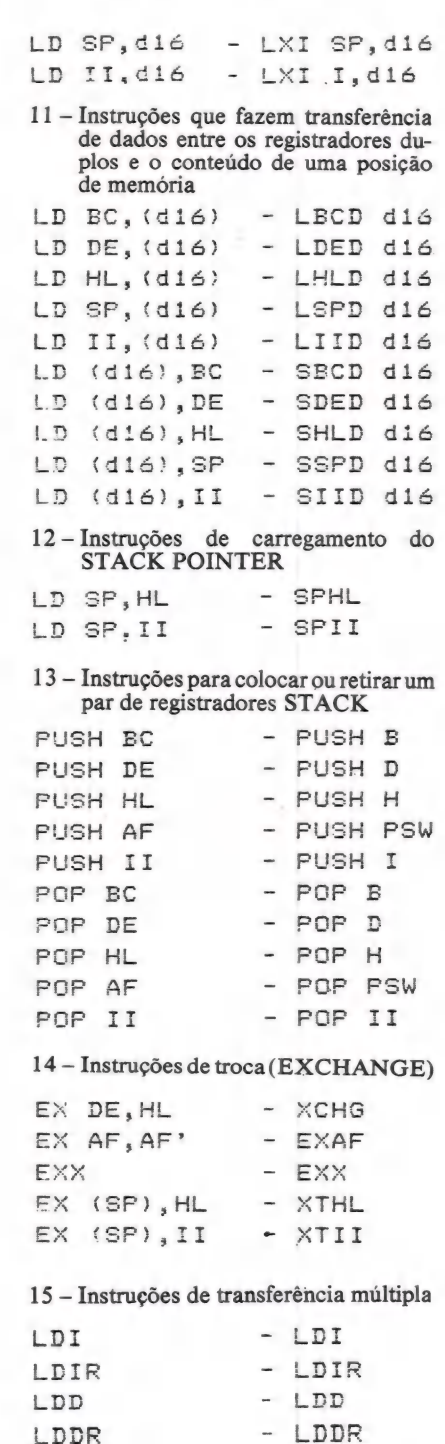

MicroMundo/agosto 85

### NINGUÉM CHEGOU TÃO PERTO **DO FUTURO.**

٢

**CCE** 

### **R COMPI** AQUI VOCÊ DOMINA A INFORMÁTICA

Quem está pensando em usar computadores, precisa começar por um micro que seja avançado, fácil de operar e que, acima de tudo, seja útil. O novo MC 1000 é assim. Por isso, é o melhor para você. Ele funciona ligado à uma TV e a um gravador cassete. E é o

SHIF

único com 3 microprocessadores independentes, mais rápidos e com muito mais funções. Tem até 9 cores para composição de gráficos e desenhos, e

som especial, com 3 canais para músicas, mais 1 para efeitos especiais.

E tem mais memória que qualquer outro, com ROM de 16 K, RAM expansível para até 70 K, com 6 K exclusivos para vídeo.

No MC 1000, você já encontra Liguagem Basic incorporada e tem à disposição um vasto software, com programas em fi-

tas e, em breve, também em CP/M, com o lançamento da interface para disquetes.

Conheça logo o MC 1000 da CCE. Você vai descobrir todas as vantagens da informática no trabalho, nos estudos e na hora de se divertir.

E vai ver também que micro não é bicho de sete cabeças. É apenas uma grande sacada. Feita para todo mundo usar e abusar.

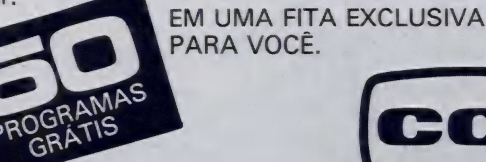

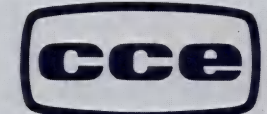

SOUND

MC 100C

Já à venda nos revendedores CCE.

**AUDIO-VÍDEO-INFORMÁTICA** 

#### Jr.

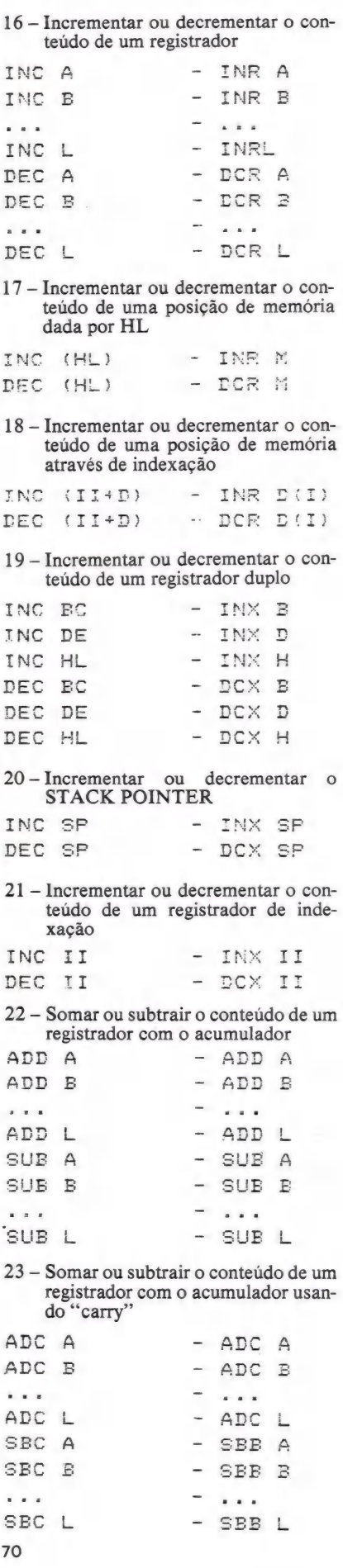

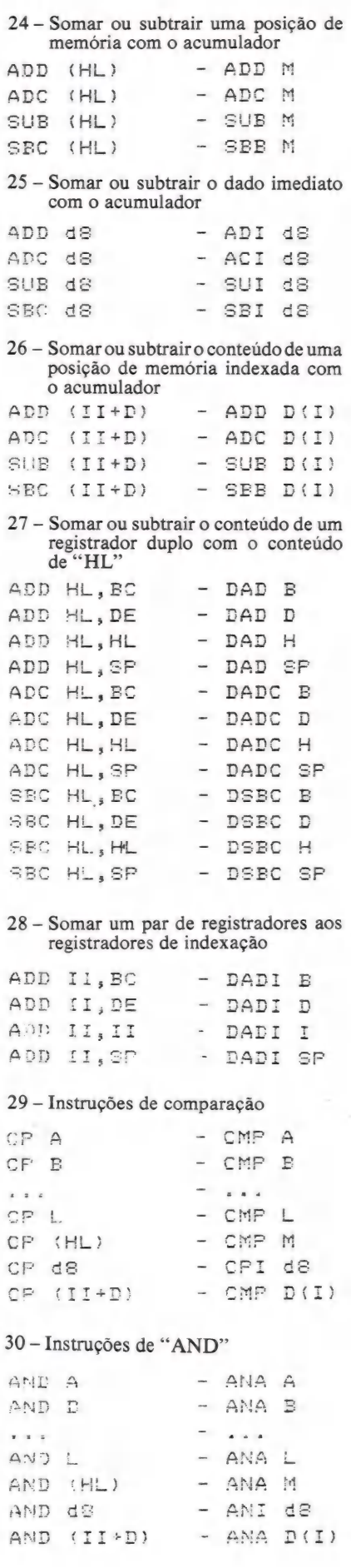

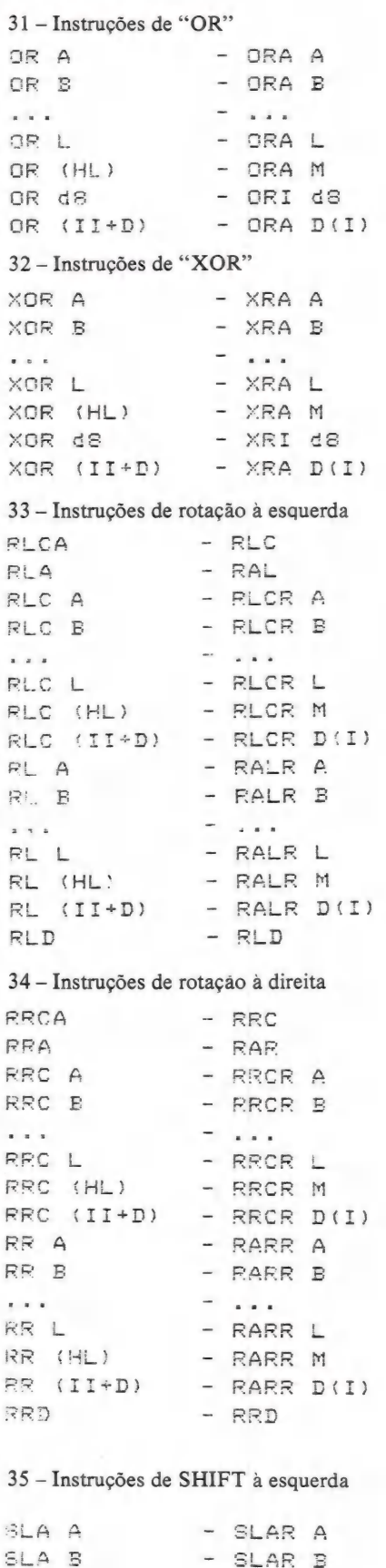

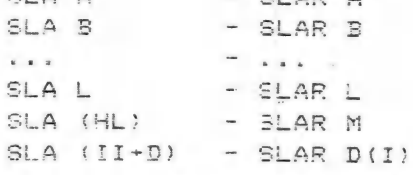

 $\ddot{\phantom{1}}$ 

MicroMundo/agosto 85

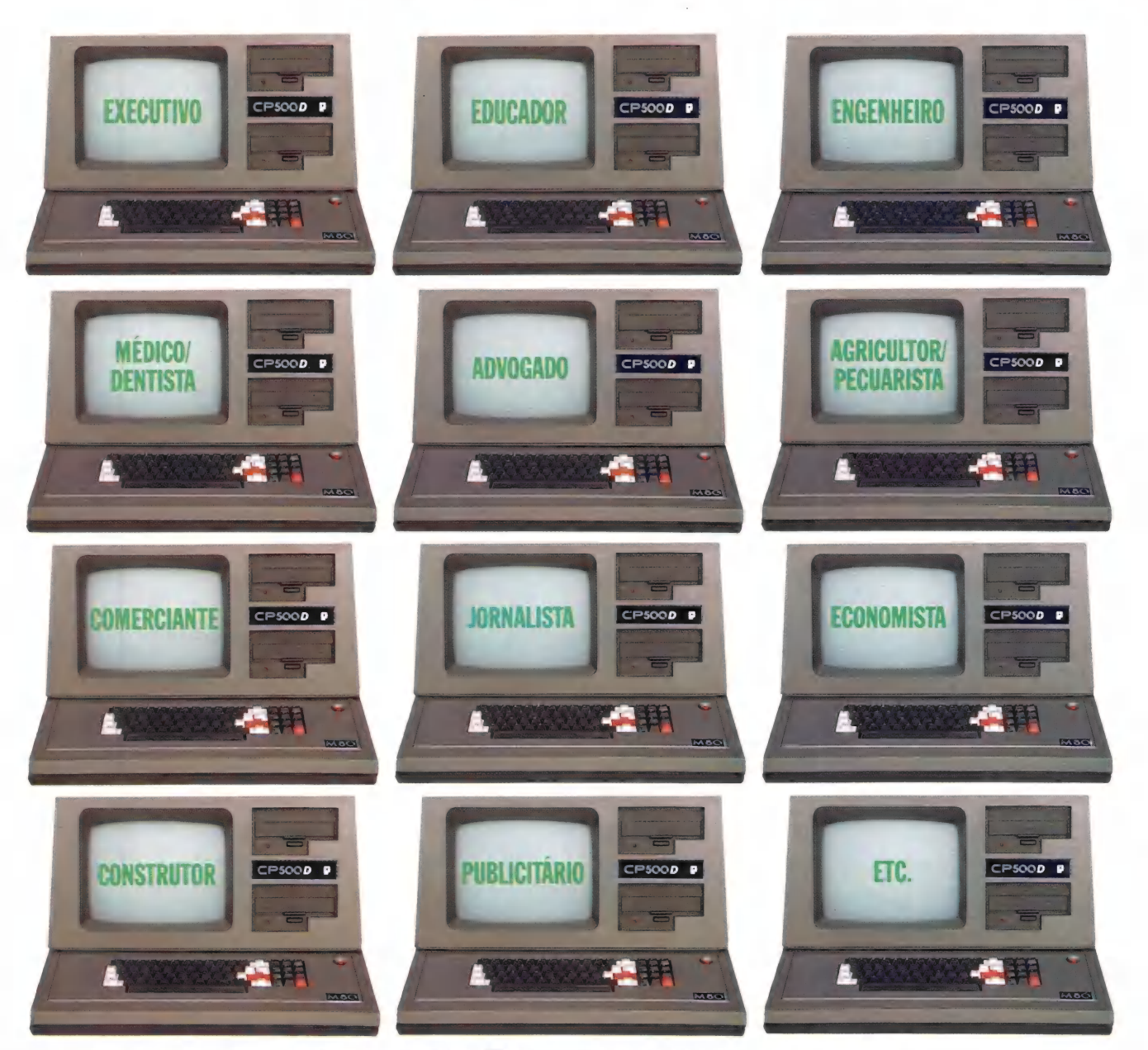

### CP500/M,<sup>80</sup>a grande solução. Garantia da maior biblioteca de programas aplicativos.

O CP 500/M<sup>80</sup> agora também é compati- CalcStar\*, dBase II\*, WordStar\* e muitos vel com CP/M, o Sistema Operacional outros, que vão agilizar tanto a sua vida mais difundido no mundo. Isso significa quanto a da sua empresa: Folha de que, somando o tradicional DOS 500 Pagamento, Controle de Estoque, Contas a com o CP/M, você passa a dispor da maior Pagar/Receber, Administração Hospitalar, biblioteca de programas aplicativos do Cálculo Estrutural, Sistema de Balanceamercado. Trata-se da solução inteligente mento de Rações e outros programas especie racional para o seu dia-a-dia, permitindo a você tirar vantagem de programas como O CP 500/M<sup>80</sup> possui saída paralela para

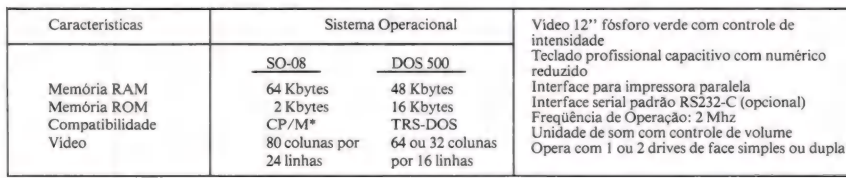

impressora, e você pode instalar facilmente uma porta RS232-C, que o coloca em contato com a Rede Internacional de Telemática, além do Videotexto, Cirandão, Aruanda etc. Conheça no seu revendedor mais próximo o CP 500/M?ºº.

Um grande passo na informática, com a qualidade CP e a Tecnologia Prológica.

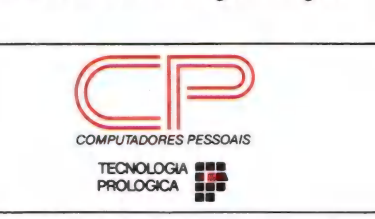

\* Marcas Registradas

#### Jr.

#### 36 - Instruções de SHIFT à direita

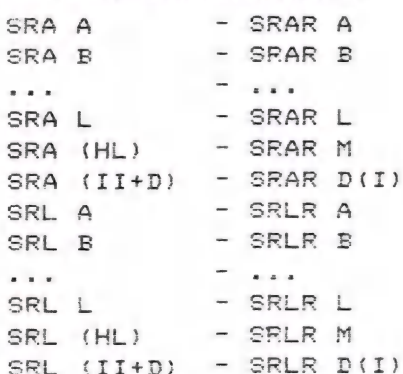

#### 37 - Instruções de teste de BITS

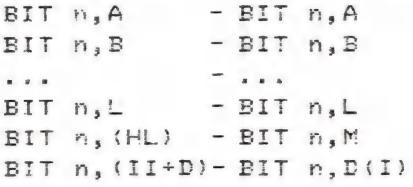

#### OBS.: 'n' varia de 0 a 7

#### 38 - Instruções de ligar BITS

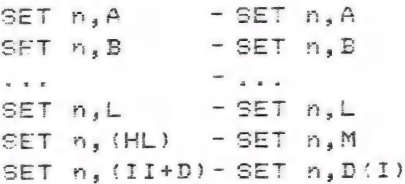

#### 39 - Instruções de desligar BITS

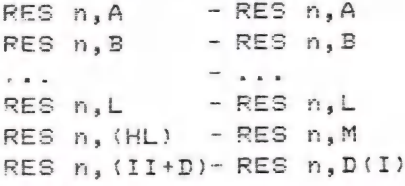

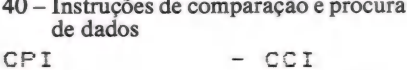

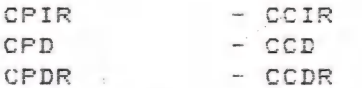

#### 41 - Instruções especiais

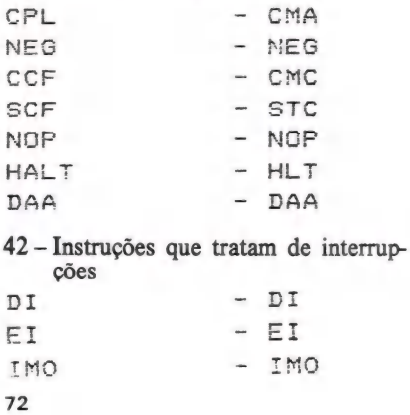

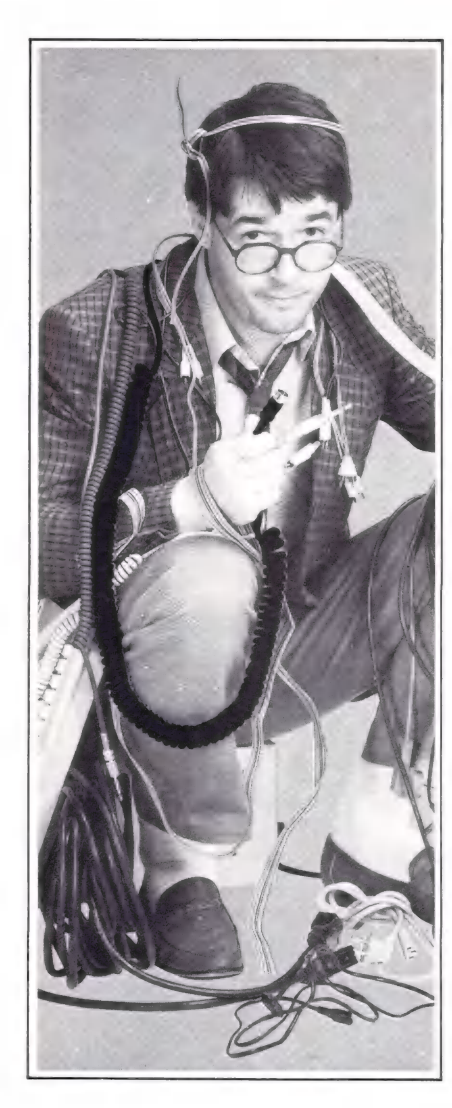

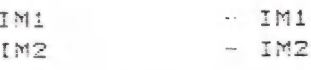

#### 43 - Instruções de INPUT

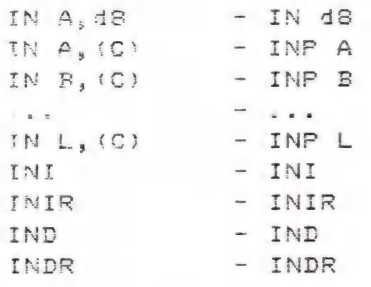

#### 44 - Instruções de OUTPUT

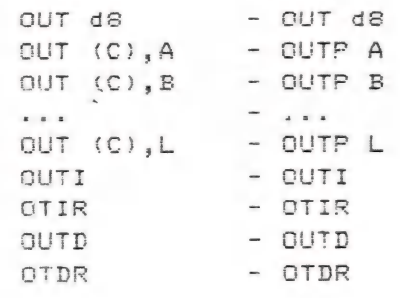

#### 45 - Instruções de JUMP

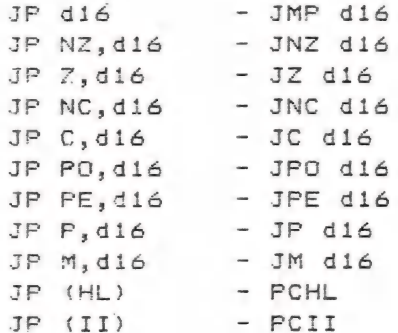

#### 46 - Instruções de JUMP relativo

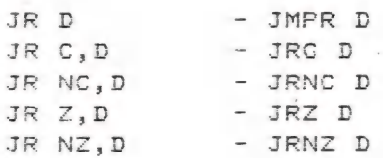

#### 47 - Instrução de LOOP

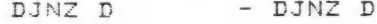

#### 48 - Instruções de CALL

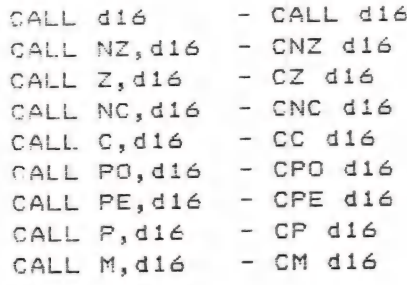

#### 49 - Instruções de retorno

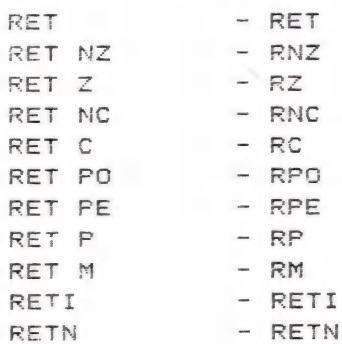

#### 50 - Instruções de RESTART

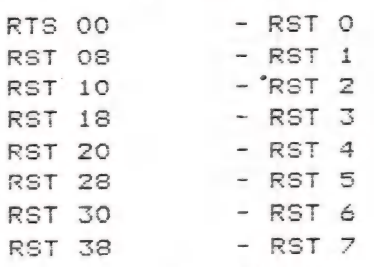

MicroMundo/agosto 85
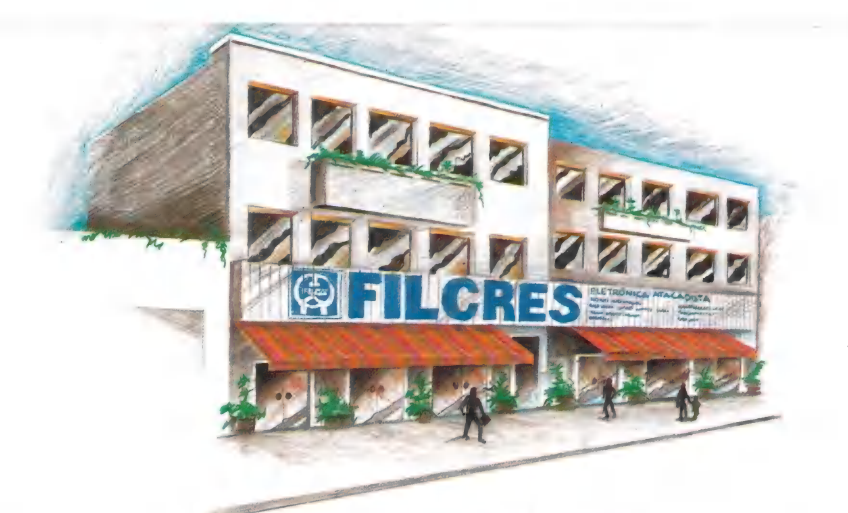

1 600m? para lhe proporcionar o melhor atendimento.

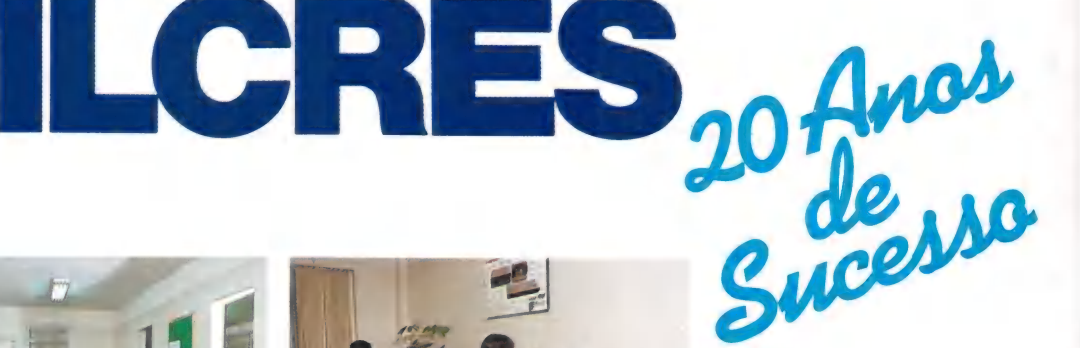

ATENDIMENTO PERSONALIZADO: Equipes especializadas para orientá-lo ou demonstrar equipamentos em todo o território nacional.

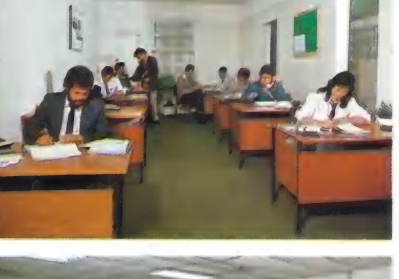

F

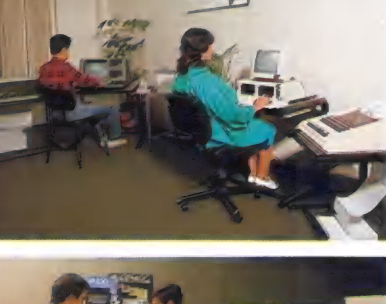

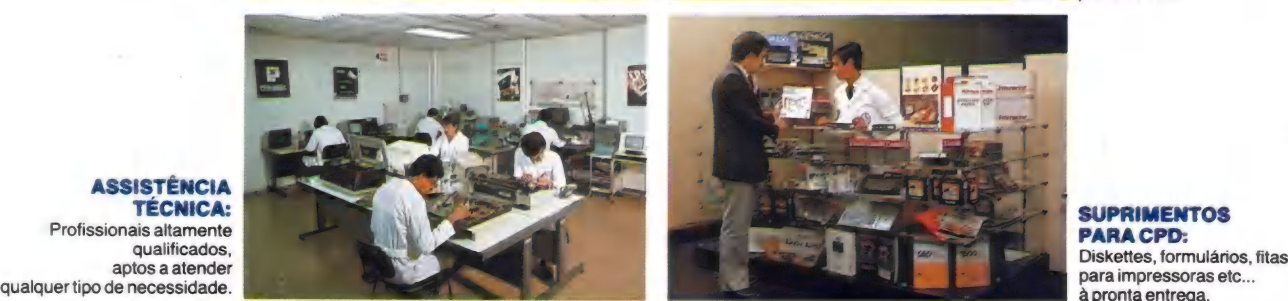

INFORMATICA: Completa linha de periféricos e computadores, desde pessoais até Sistemas profissionais.

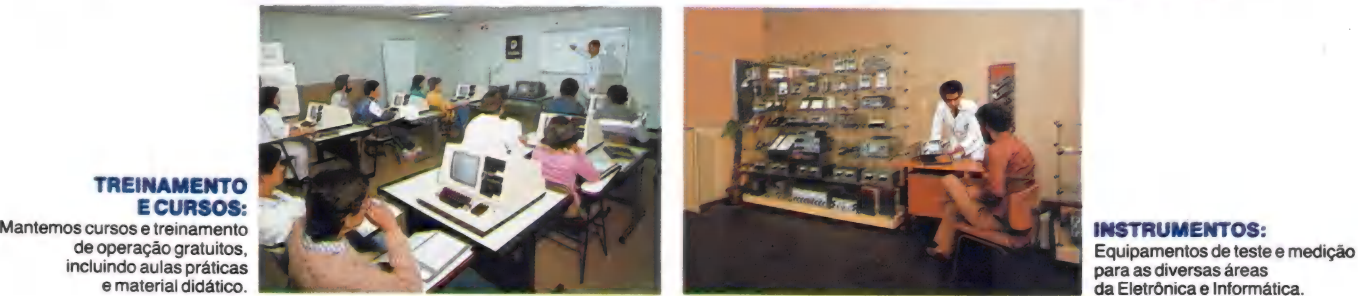

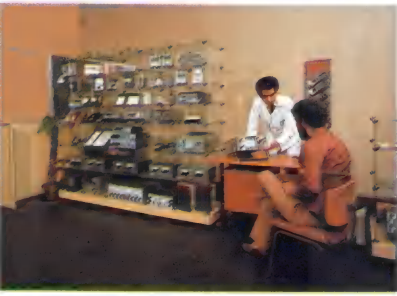

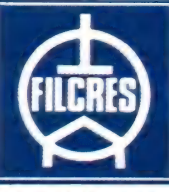

AJUDANDO A DESENVOLVER TECNOLOGIA

Rua Aurora, 165 — SP — Tel.: PBX (011) 223-7388 — Telex (011) 31298 Direto — SP — 223-1446/ **222-3458/220-9113/220-7954 Directo outros Estados: 222-5430/221-0326/223-7649/222-0284**<br>222-3458/220-9113/220-7954 Direto outros Estados: 222-5430/221-0326/223-7649/222-0284 NASC<br>222-3458/220-9113/220-7954 Direto outros E

## Com DataFlex você coloca todo o poder de seu computador na ponta de seus dedos.

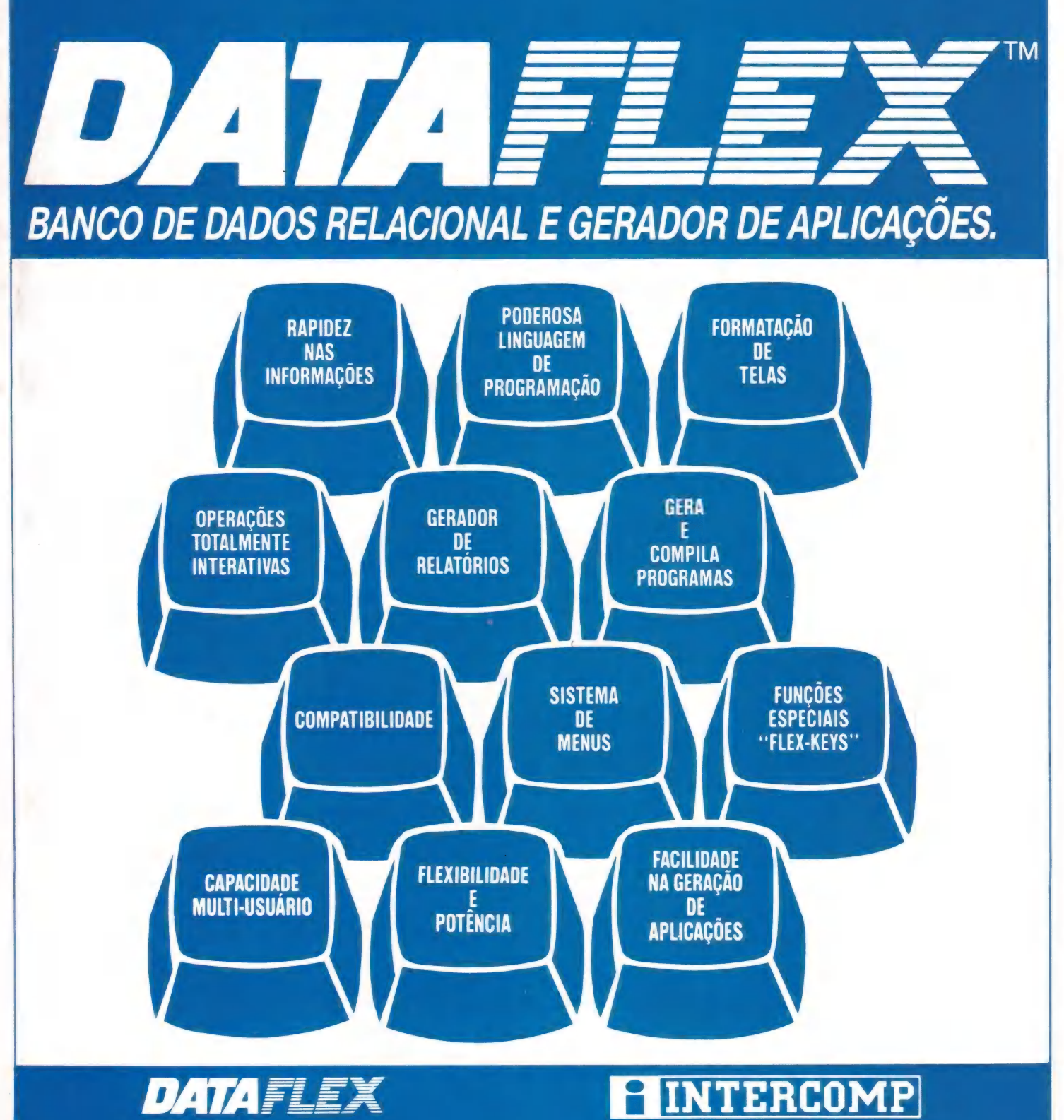

SUPORTA: CP/M, MP/M TURBO-DOS, NETWORK-OS INFOSHARE, CONCURRENT-DOS, PC-DOS, MS-DOS PC-NET E MUITOS OUTROS.

INTERAMERICANA DE COMPUTAÇÃO LTDA Rua Diogo Moreira, 247 CEP 05423 - São Paulo - SP Tels.: (011) 210-6127/815-2556

Jr.

# COLOR COMANDOS GET E PUT

Duas poderosas instruções da linha Color

#### ROBERTO VALOIS

Dos microcomputadores pessoais existentes no mercado brasileiro, os compatíveis com o TRS Color são os que possuem maior quantidade (e qualidade) de recursos gráficos. Comandos como PAINT, DRAW, GET, PUT, CIRCLE e tantos outros não existem em nenhum dos micros da mesma faixa. Neste artigo detalharemos apenas o GET e o PUT.

De acordo com o manual do Color, quando você usa estas instruções para mover bloco gráfico, um array deve ser dimensionado com tamanho maior ou igual à área do bloco. Isto não é bem verdade; de fato, você precisa de um array bem menor. Para que possamos compreender a razão disso, vejamos como se organiza o arquivo de imagem de alta resolução dos Colors e como são armazenadas as variáveis numéricas.

#### O Modo Gráfico

Quando você seleciona o PMODE 4 (duas cores), seu computador reserva 6144 bytes de memória que serão utilizados como um arquivo que conterá a imagem que você vê na tela. Esta imagem é armazenada através de códigos numéricos que indicam se o ponto está aceso ou apagado. Para isso, obviamente necessitamos apenas dos estados lógicos O e 1. Ora, sabemos que um byte contém oito bits, cada bit podendo assumir um desses dois estados. Logo, com um byte podemos armazenar oito pontos da tela. E dessa forma que o seu Color armazena a imagem no PMODE 4 (Ver Fig. 1), gastando, para isso, 6 K de memória (lembre-se que 1  $K$ byte= $1024$ ).

No PMODE 3, a coisa é um pouco diferente pois você tem quatro cores. Logo, necessitamos de quatro códigos para cada uma das cores possíveis. Isso é feito reservando-se dois bits, como mostra a fig. 2. Desta forma, com um byte teremos quatro pontos, mas como a resolução é um pouco menor, gastamos os mesmos 6K de PMODE 4 para armazenar todo o arquivo de imagem.

#### Variáveis Numéricas

Nos Colors, é sempre bom lembrar, não existem variáveis inteiras ou de dupla precisão como acontece com outros Basics. Para eles, todas as variáveis são reais e armazenadas em cinco bytes na forma de ponto flutuante. Os arrays se comportam da mesma forma, sendo reservados cinco bytes para cada elemento.

Ora, aqui já fica claro que não é necessário dimensionar um array cujo número de elementos seja igual à área da figura que se deseja dar um GET. Ou seja: para

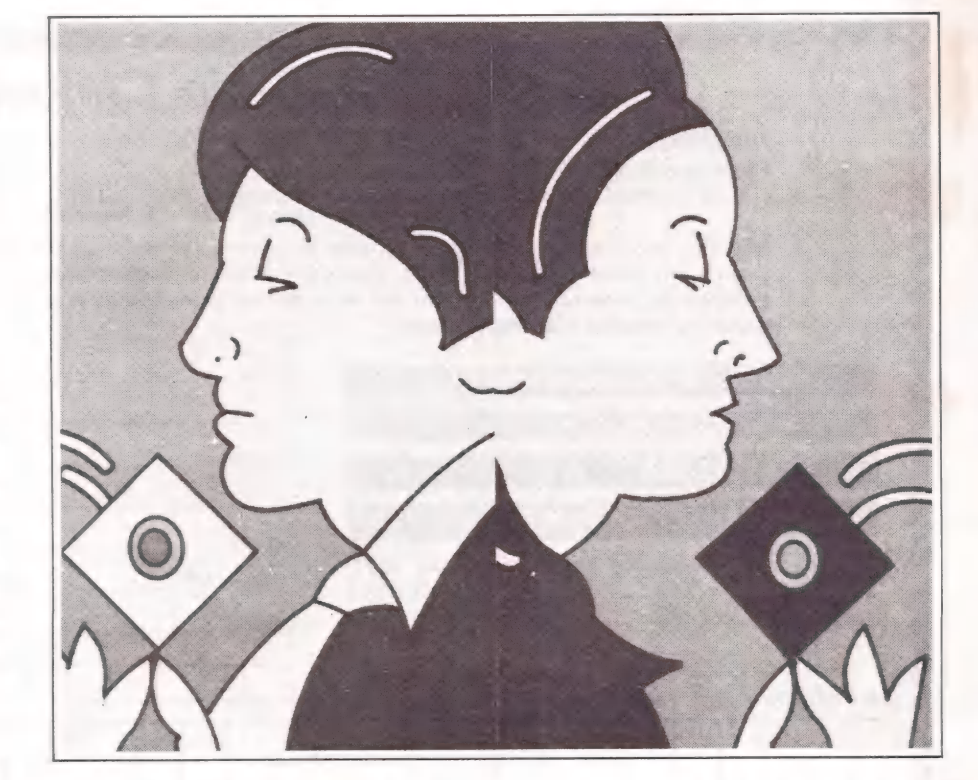

se armazenar um bloco gráfico de 20 x 20, não se necessita de um array de 400 elementos, e sim de um muito menor.

Para se saber qual a dimensão do array, faça como se segue: Primeiro multiplique o comprimento do bloco pela altura e divida o resultado por cinco, arredondando para o inteiro superior mais próximo que seja múltiplo de cinco. Depois, para os PMODEs 3 e 4, divida este número por oito; para os modos 1 e 2, divida por

fig. 1

8 pontos

código de cor 0-1 1-2

PMODE

formato de tela no

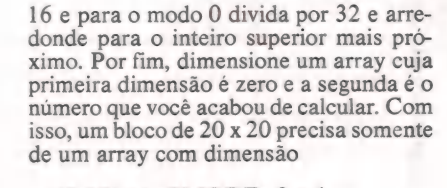

(0,10) nos PMODES 3 e 4 (0,5) nos PMODES 1 e 2 (0,3) no PMODE O

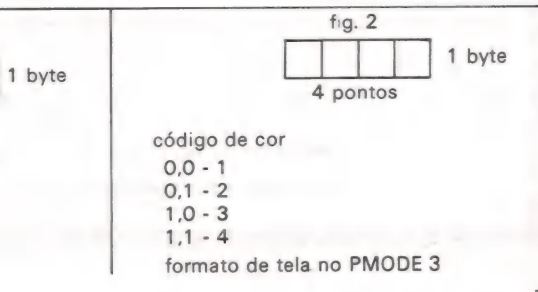

MicroMundo/agosto 85

# Troque seu micro usado,<br>periférico, software ou acessório por dinheiro vivo

#### Anuncie no MicroMundo a partir de CrS 28.775

Agora você pode atingir os leitores do MicroMundo e vender, comprar ou trocar qualquer mercadoria usada ou software para microcomputadores a preços de classificados. Basta preencher o cou-<br>pon abaixo e remetê-lo junto com seu cheque, ordem de pagamento ou vale postal.

#### rs DD DDS NV VNNNNNNNNNNNSNNNNNNNNNNNNNKNKNKKKS Pedido de Anúncio Classificado

N N N N N N N N à R

N & N ê N à ã

 $\blacktriangle$ 

Anúncios por linha — Preço: Cr\$ 9.591 por linha - Mínimo Cr\$ 28.775 Pagamento: antecipado

Linhas incompletas serão cobradas como inteiras.<br>Preço: Cr\$ 6.615 por linha - Mínimo: Cr\$ 19.845

Não aceitamos pedidos de cancelamento ou reembolso de anúncios por linha. O título do anúncio não é cobrado, mas deve caber no espaco previsto (15 batidas). É essencial preencher o coupon em letra de forma legível ou à máquina. Cheques nominais à MicroMundo.

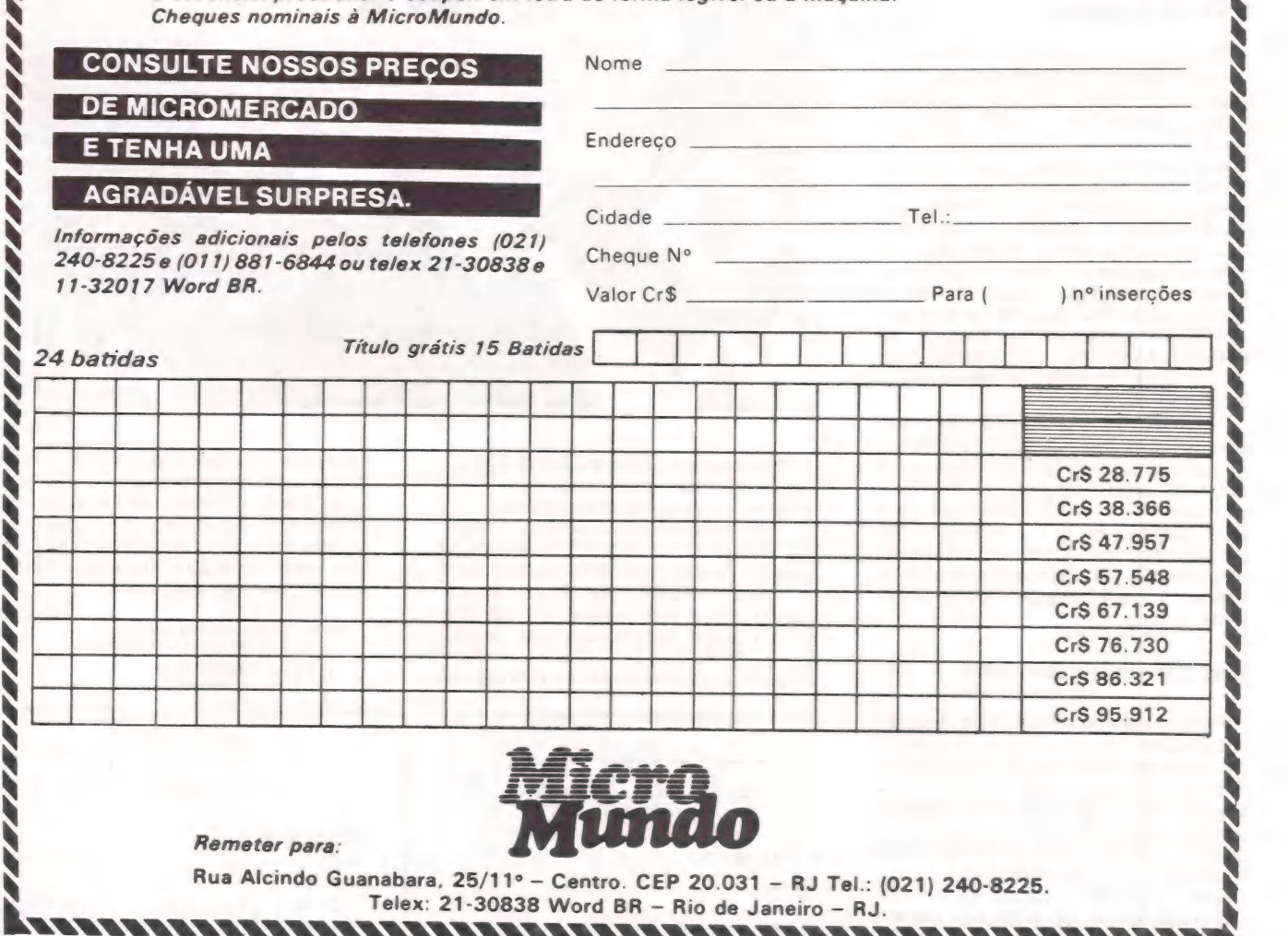

RRRRRRRRRRRRRRRRt

### Hassman do

SOFT PARA CP500 - Os mais famosos títulos ao menor preço - Cr\$ 35.000 por disco - escreva já e receba o catálogo gráti<mark>s.</mark><br>ALFAMICRO – CxP. 21193 - SP

SOFT PARA APPLE - Os melhores do mercado mundial ao menor preço - Cr\$ 25.000 por disco - mais de 1.000 títulos - escreva já e receba a lis a grátis. ALFAMICRO - CxP. 21193 - SP

CONVERSÃO - CP/M — IBM-PC  $PRS 80 \rightarrow IBM-PC$ Não é Redigitação CONV3TOPC

Converte arquivos e programas Fonte em minutos. Convertemos seus programas e/ou vendemos o conversor. Consulte-nos sem compromisso. Microservice Informática Ltda. R. Gaspar Fernandes, 16. Cep01549. Caixa Postal 58070. Tel.: (011) 215-9283

IMOBILIÁRIAS - Já existe o mais completo sistema de Adm. de condomínios.

E o CONTACOM. Comercializado com exclusividade pela Microservice em todo território nacional. Preço 100 ORTNs (inclui treinamento, implantação e garantia de 90 dias). Consulte-nos sem compromisso. Solicite detalhes Microservice Informática Ltda. R. Gaspar Fernandes, 16. Cep 01549. Caixa Postal 58070. Tel.: (011) 215-9283.

SOFT/HARD CP400 - Apli./Util. e jogos, e diversos soft's de CW. Peça catálogo. Braga. CxP. 511  $Teresina/PI - 64.000$ 

dBASE Il — Elaboro - controle correspondência estoque, arquivo de biblioteca. Cláudio (021) 288-7208

TOPOGRAFIA — TK 85 - Soft p/ cálculo analítico de área p/linha Sinclair c/Ricardo. Silva Jardim, 1953 ap. 702 - Sta. Maria - RS

SOFT P/CP-400 - Melhores preços em Soft K7 - Jogos utilitários - p/micros TRS-80 Color, CP-400, Color 64 e Codimex. Catálogo grátis - M. Isho CxP 2192 - CEP 20001 - RJ

TK 90X SOFTWARE - Jogos, aplic. e utilitár. orig. ingleses (Spectrum) ZX-CxP. 31052 - RJ-20732

MicroMundo/agosto 85

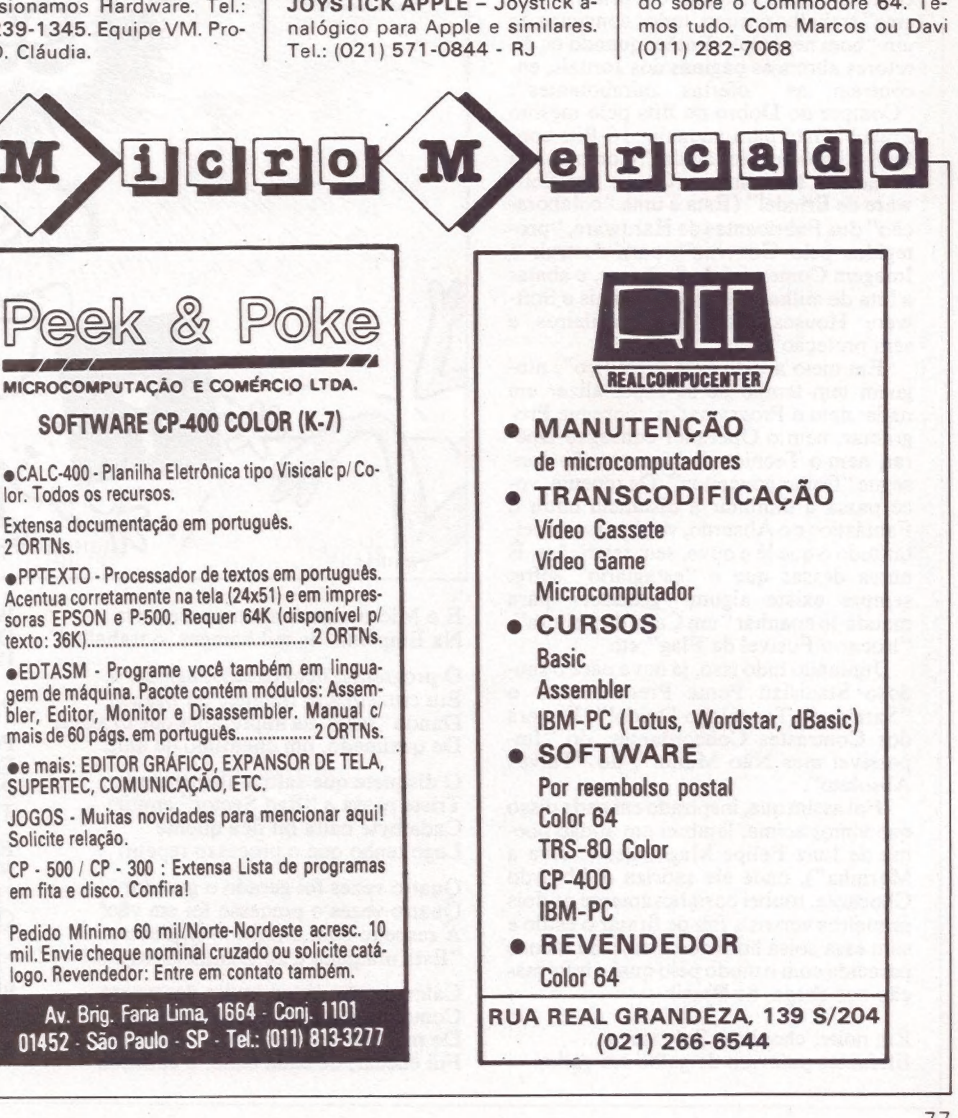

CP500/CPM/MSDOS - Transformar Basic CP5OO p/uso em CP/M e MS-DOS. Transferir arquivo CP500 p/IBM-PC, 5700 outros. Caixa Postal 20839 - São Paulo - Tel.: (011) 521-1168

ALFACOM 32 - Vd. impres. importado p/TK e CP200, imprime gráfico, teste de impres., tampa acrílica. (011) 279-3581  $\blacksquare$ 

CP400 - SOFTWARE - Os mais famosos títulos, em embalagens exclusivas. Peça catálogo grátis —  $CP400 =$  Color Software  $= C.P$ . 411 - Campinas - SP

SOFTWARE CP 400 - Promoções, preços baixos. Shopvision - R. José P. Goulart, 116 - Pouso Alegre - MG

 $\bullet$ 

CONSULTAS - Tire suas dúvidas com quem tem 5 anos de micro  $CP/M - TRS80 - APPLE - CP$ . Dimensionamos Hardware. Tel.: (021) 2239-1345. Equipe VM. Procurar D. Cláudia.

2 ORTNS.

CONTABILIDADE - Ganhe 30 ORTNs. Oferta só até 30/09/85 por apenas 20 ORTNs. Emite Diário - Razão - Balancete - Balanço - Demonstrativo de resultado. Garantimos sua satisfação ou devolvemos seu dinheiro. Pedidos para CP Systems S/C Ltda. C.P. 18664 - São Paulo - SP CEP 01000 c/ cheque. Aceitamos Credicard. Remessa em 24H p/KWIKSWAIR ou CEDEX. Ou ordem de pagamento p/BANESPA ag. 154 - São Paulo - ou REAL ag. Pe. João Manoel em São Paulo.

ATENÇÃO - Analistas de SOFT-WARE já temos o melhor Assembler do momento (conforme 80 MOCRO-BYTE)

EDAS 4.3 BY MISOSYS. Lançamento de Fevereiro/85 nos EUA. Solicite detalhes. Microservice Informática Ltda. R. Gaspar Fernandes, 16 Cep 01549. Caixa Postal 58070. Tel.: (011) 215-9283

JOYSTICK APPLE - Joystick a-

APPLE SOFTWARE - Programas e Manuais - solicite n/listas. DOMINIO PUBLICO SOFTMAN - Caixa Postal 201. S. Bernardo do Campo - S. Paulo - CEP 09700 - SP

— teem mam

APPLE SOFTWARE - Vendo: UTILITARIOS, JOGOS, LINGUA-GENS, APLICATIVOS. Tel.: (021) 239-0449. STELA

SOFT ÁREA RURAL - Custeio agrícola, controle de reprodução animal, contr. ração p/suínos, contr. estoque de cereais, gerenciamento financeiro rural, análise de solo. Desenvolvemos específico. Cx. Postal 600 - CEP 84100 —- Ponta Grossa - PR. Tel.: (0422) 24-8694 - Ademir

SOFTRS-80 COLOR - JOGOS/ APLIC. E UTIL. Peça Catálogo CxP 1536 - José L. Pereira - Foz do Iguaçu - PR  $\bullet$ 

|

COMMODORE 64 - Conheça tudo sobre o Commodore 64. TeMICRO CPD

# Absurdo chocante!

Incursão poética no reino do tecnólogo doido

O que pinta na Tela do Micro pinta De Novo na tela de outro Micro mais moderno. E grita a Informática: Sigam-me os que forem capazes! Mas é quase impossível, mesmo para um bom técnico, acompanhar o ritmo louco das novidades que, a todo momento, aparecem nos Micros do Mundo.

As notícias surgem a uma velocidade enorme, muito maior do que a nossa capacidade de captar novos conhecimentos: quando você pensa que sabe tudo de Basic, aparece o Pascal; quando você acha que o seu Data Base é o melhor, alguém o chama de antiquado — você fica procurando por "Um Dois Feijão com Arroz" e encontra outros "Um Dois" por aí.

Quanto à empresa, esta é a que mais sofre: acabou de comprar um Micro Nacional, com todo orgulho, apresentado como o mais avançado do Brasil, "leasing" trabalhosíssimo, todos convictos de um "bom negócio". Então, quando os diretores abrem as páginas dos Jornais, encontram as "ofertas mirabolantes": "Compre do Dobro de Bits pelo mesmo Preço!" (Isto para anunciar 16-Bits con-tra 8-Bits) — ou, pior ainda, "Compre uma de nossas Máquinas e Ganhe um Software de Brinde!" (Esta é uma "colaboração" dos Fabricantes de Hardware, "protegidos pelo Governo", para destruir a Imagem Comercial do Software, e abalar a luta de milhares de profissionais e Soft-"também brasileiros e ware Houses,<br>sem proteção".)

Em meio a todo esse "rebuliço", ninguém tem tempo de se especializar em nada: nem o Programador consegue Pro gramar, nem o Operador consegue Operar, nem o Técnico de Manutenção consegue "firmar conceitos". De repente, você passa a diminuir a distância entre o Fantástico e o Absurdo, você passa a aceitar tudo o que lê e ouve, sem restrições. E numa dessas que o "estagiário" sofre: sempre existe algum "gozador" para mandá-lo apanhar '"um Cabo de Leitura", 'trocar o Fusível de Flag" etc.

Juntando tudo isso, já dava para o saudoso Stanislau Ponte Preta montar o "Samba do Tecnólogo Doido!". E a era dos Contrastes Concordantes, do "Im-possível mas Não Muito!", do "Talvez Absoluto".

Foi assim que, inspirado em nada disso que vimos acima, lembrei um antigo poema de Luiz Felipe Magalhães ("Viva a Marinha"), onde ele satiriza o Absurdo Chocante: roubei carinhosamente os dois primeiros versos a fim de firmar o estilo e saiu essa coisa horrorosa, mais ou menos parecida com o modo pelo qual a informação nos chega, no Brasil:

Err. noite, chovia, o Sol raiava ... Elefantes pulavam de galho em galho!

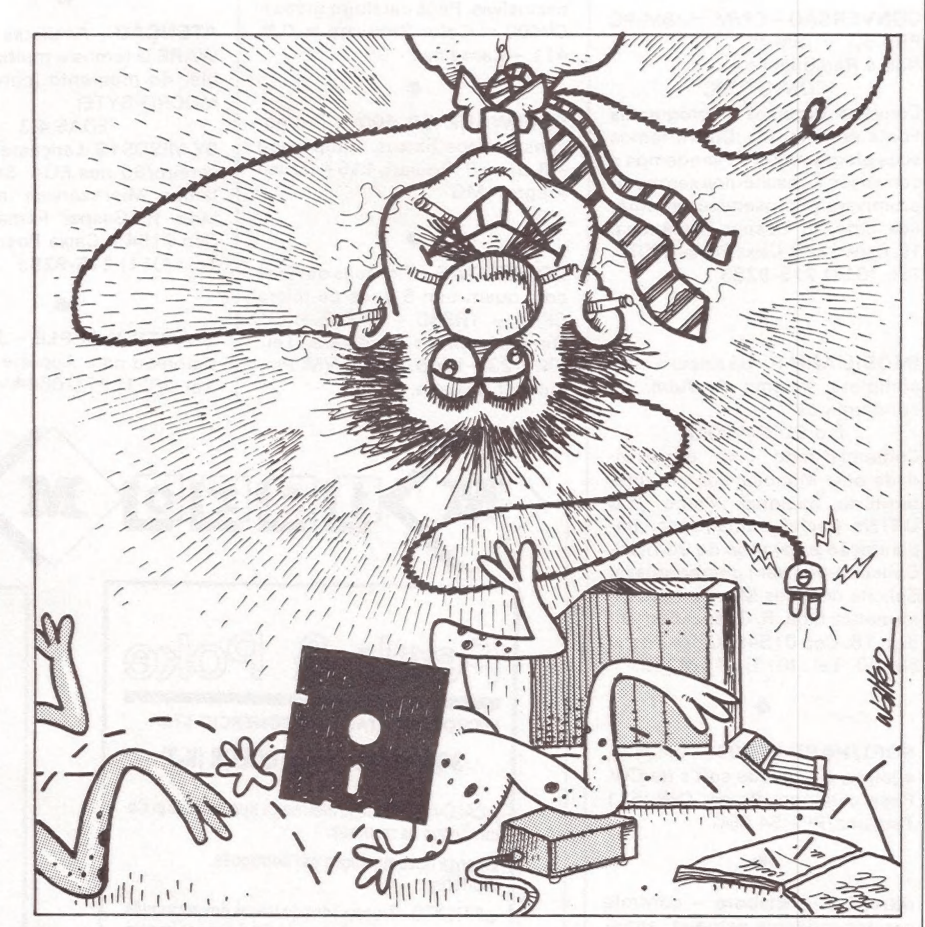

E o Micro macro-multi-processava Na Empresa, de mil homens, o trabalho!

O programa, bem parado, agilizava, Em cruzeiros, o Balanço da Matriz! Dando "read" na impressora que exalava De queimado, um cheirinho de aniz!

O disquete que saltita alegremente Triste passa a "Bad Sector" emitir; Cada byte baita bit fica quente Logo tenho que o processo repetir!

Quatro vezes foi gerado o gerador Quatro vezes o processo foi em vão! A respeito bem o disse o vendedor: "Esta máquina é de Quinta Geração!"

Calmamente, já em muito desespero Como manda ininteligivel Manual De martelo bem disposto, com esmero Fui checar, de cada cabo, o cabedal:

Write "raita", GoTo "gota", Read "rida" Open "opa", Add "ada", Put... Não! Descobri, tô bem contente e,

"pau-da-vida",

Peço mando pr'a chamar Manutenção!

Prontamente, quinze dias decorridos, Ele chega de osciloscópio e maleta, Passa teste, balanceia, limpa vidros, Troca a Rebimboca da Parafuseta.

Findo o trabalho, em risonho azedume: Fez alarde e foi dizendo p'ro Patrão: "Nada havendo nesta máquina se assume Que o queimado veio da programação!"

"Foi por certo algum programador sinistro que errou, causando todo este embaraço: Lendo arquivo, 'explodiu' algum registro.

Atingindo o Cabo Put com estilhaço!"

# PEÇAS ORIGINAIS<br>NUNCA<br>PREGAM PEÇAS

No momento em que for necessária a expansão de seu ap Il ou T!. Unitron ou ainda a reposição de algum dos componentes, verifique cuidadosamente se as peças são originais. Fazendo isso você ou sua empresa estarão lucrando mais, com uma série de vantagens. A primeira delas está na garantia que a fábrica oferece para conjuntos formados com acessórios originais Unitron. Outra vantagem está na alta qualidade de uma peça ou acessório original; você ou sua empresa contam com a assistência técnica sempre presente nos momentos necessários, além disso a expansão do seu Unitron será sempre assistida por técnicos especializados.

Cuide do seu patrimônio. Afinal peças originais nunca pregam peças.

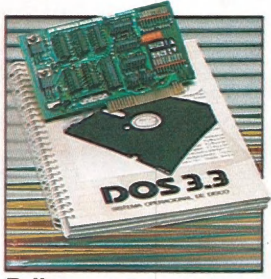

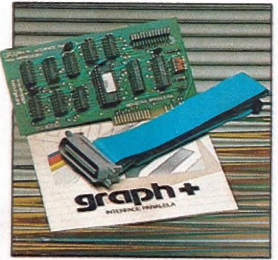

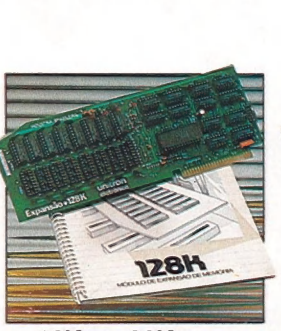

**D II:**<br>
Interface controladora para Interface paralela para im-<br>
até duas unidades de disco pressora com funções gráfi- Expansões de Memória RAM dor Z-80 adicional, permitindo<br>
até duas unidades de disco pressora com fun velocidade (pseudo-disco).

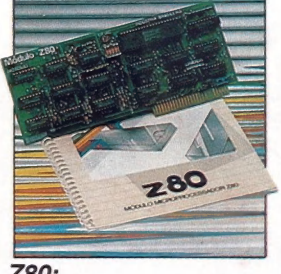

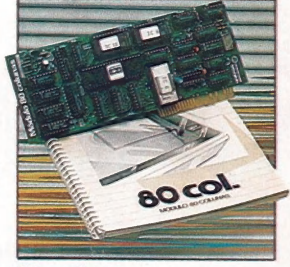

Outras expansões Unitron: Interface para comunicações, RS -232C - Memória Buffer adicional para impressora - unidades de disco "SLIM" de 5-1/4"ou 8, impressoras de 80 a 125 CPS,<br>módulo de cores PAL-M ou modulador de RF para conexão a TV. - interface GP-IB para controle de instrumentação, - cartão com memórias EPROM para inserção de "programas residentes"

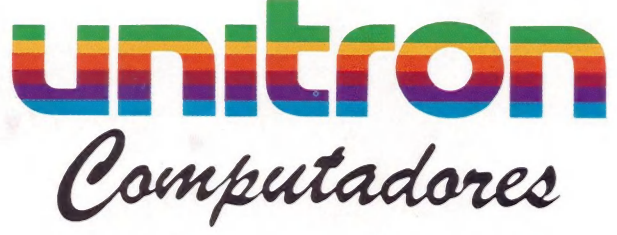

CAIXA POSTAL 14127 - SÃO PAULO - SP TELEX (011) 32003 UEIC BR

## **A** Microdigital lança no Brasil omicro pessoal de maior sucesso no mundo.

À partir de agora a história dos micros pessoais val ser contada em duas partes: antes e depois do TK 90X.

O TK 90X é, simplesmente, o único micro pessoal lançado no Brasil que merece a classificação de "software machine": um caso raro de micro que pela sua facilidade de uso, grandes recursos e preco acessível recebeu a

> TIK BDOX  $\frac{1}{2}$ polor compute

 $F$ 

atenção dos criadores de programas e periféricos em todo o mundo.

Para você ter uma idéia, existem mais de 2 mil programas, 70 livros, 30 periféricos e inúmeras

revistas de usuários disponíveis \* para ele internacionalmente.

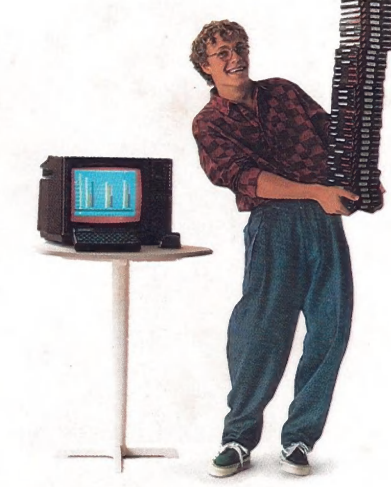

E aqui o TK 90X já sai com mais de 100 programas, enquanto outros estão em fase final de desenvolvimento para lhe dar mais opções para trabalhar, aprender ou se divertir que com qualquer outro micro.

Tilmemona (de 16 ou 46 N), imagem<br>alta resolução gráfica com 8 cores, O TK 90X tem duas versões de memória (de 16 ou 48 K), imagem de carregamento rápido de programas [controlável pelo próprio monitor), som pela TV, letras maiúsculas e minúsculas e ainda uma exclusividade: acentuação em português.

Faca O seu programa: peça já uma demonstração do novo TK 90X.

Preco de lançamento\* 16 K - Cr\$ 1.649.850 · 48 K - Cr\$ 1.899.850

> LIST LET SCREEN S ATTR

TKOOX

SYMBOL BREAK **PAUSE AND STATE SPACE** 

**AAICRODIGITA** 

Filiada à ABICOMF

## cheio d \*Sujeito a alteração sem prévio aviso. gou o micro 6 programas.  $\vec{z}$

3IGQHT